**Global Accelerator**

# **API Reference**

**Issue** 01 **Date** 2024-03-30

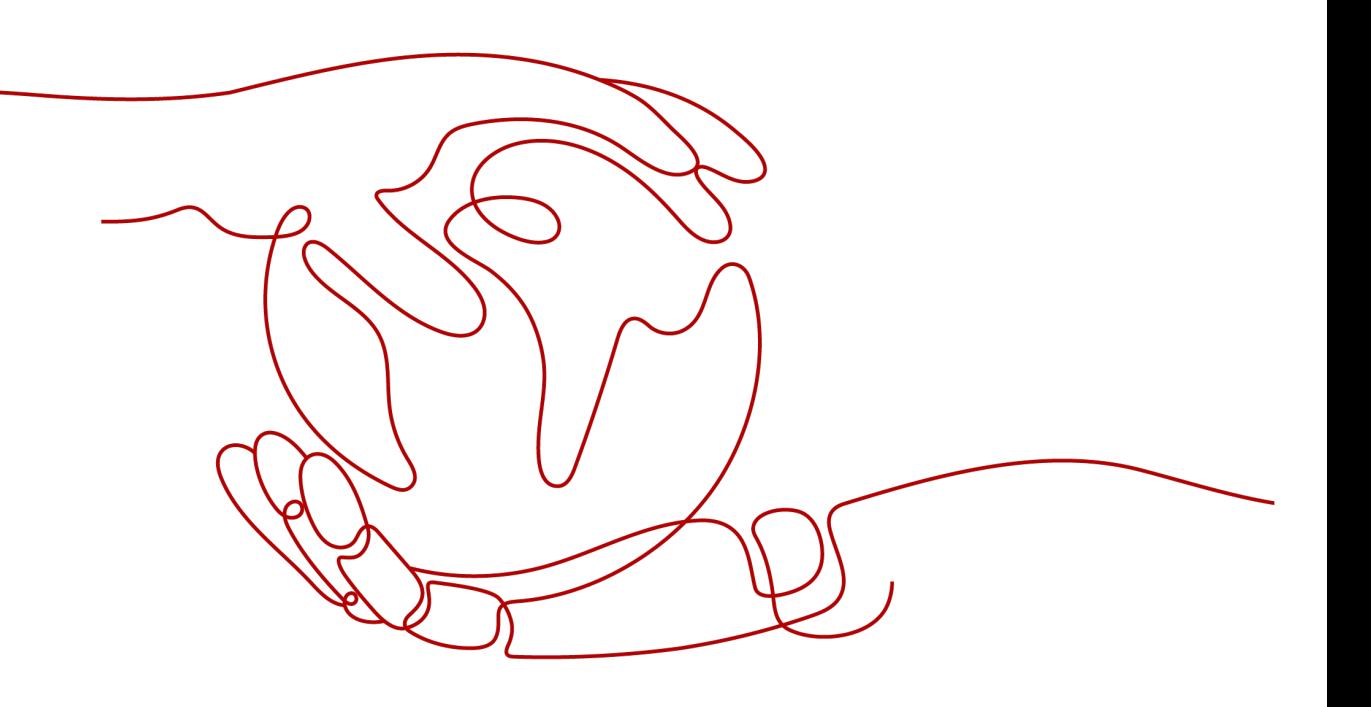

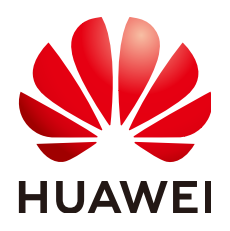

**HUAWEI TECHNOLOGIES CO., LTD.**

#### **Copyright © Huawei Technologies Co., Ltd. 2024. All rights reserved.**

No part of this document may be reproduced or transmitted in any form or by any means without prior written consent of Huawei Technologies Co., Ltd.

#### **Trademarks and Permissions**

**ND** HUAWEI and other Huawei trademarks are trademarks of Huawei Technologies Co., Ltd. All other trademarks and trade names mentioned in this document are the property of their respective holders.

#### **Notice**

The purchased products, services and features are stipulated by the contract made between Huawei and the customer. All or part of the products, services and features described in this document may not be within the purchase scope or the usage scope. Unless otherwise specified in the contract, all statements, information, and recommendations in this document are provided "AS IS" without warranties, guarantees or representations of any kind, either express or implied.

The information in this document is subject to change without notice. Every effort has been made in the preparation of this document to ensure accuracy of the contents, but all statements, information, and recommendations in this document do not constitute a warranty of any kind, express or implied.

# **Security Declaration**

#### **Vulnerability**

Huawei's regulations on product vulnerability management are subject to the Vul. Response Process. For details about this process, visit the following web page:

<https://www.huawei.com/en/psirt/vul-response-process>

For vulnerability information, enterprise customers can visit the following web page: <https://securitybulletin.huawei.com/enterprise/en/security-advisory>

# **Contents**

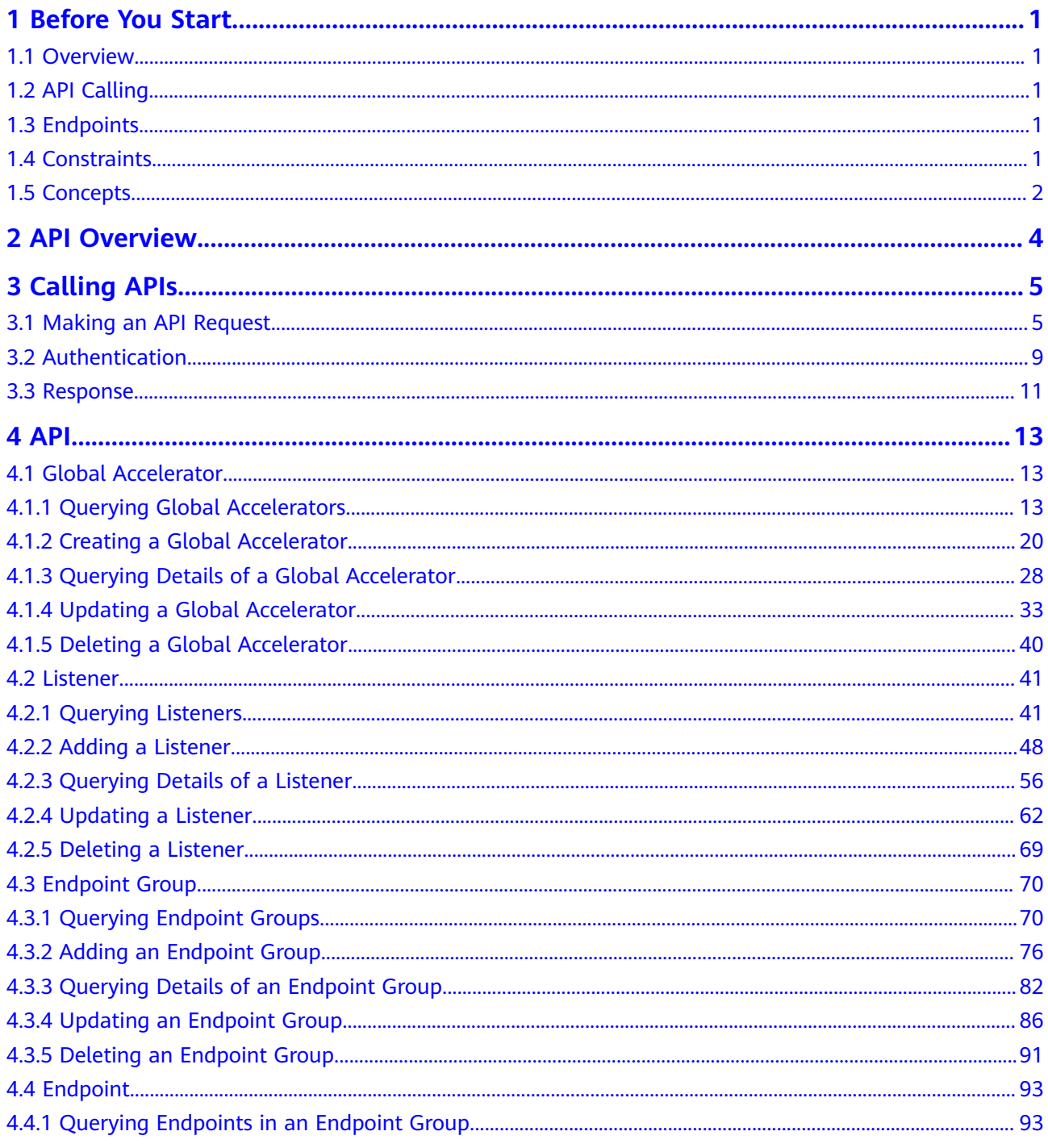

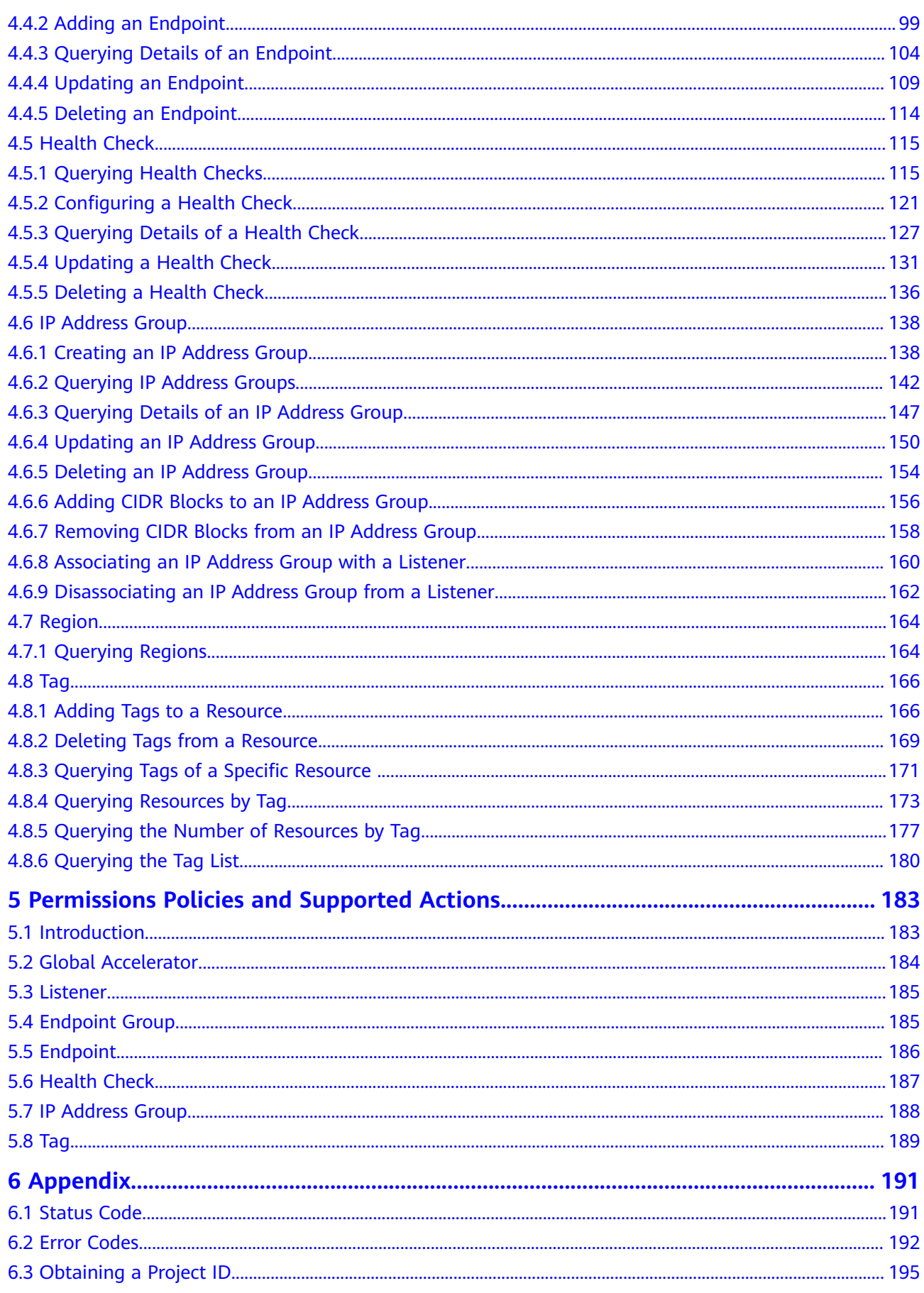

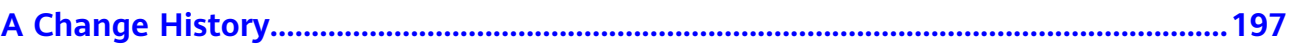

# **1 Before You Start**

# <span id="page-6-0"></span>**1.1 Overview**

Welcome to the Global Accelerator API Reference. Global Accelerator allows users around the world to access cloud applications faster through public IP addresses and highly reliable, low-latency, and secure networking services.

This document describes how to use application programming interfaces (APIs) to create, query, modify, or delete global accelerators and their related resources. For details about all supported operations, see **[2 API Overview](#page-9-0)**.

Before accessing global accelerators by calling APIs, get yourself familiar with Global Accelerator concepts. For details, see **[Service Overview](https://support.huaweicloud.com/intl/en-us/productdesc-ga/ga_01_0001.html)**.

# **1.2 API Calling**

Global Accelerator provides Representational State Transfer (REST) APIs that can be called over HTTPS. For details about API calling, see **[Calling APIs](#page-10-0)**.

# **1.3 Endpoints**

An endpoint is the **request address** for calling an API. Endpoints vary depending on services and regions. For the endpoints of a global accelerator, see **[Regions](https://developer.huaweicloud.com/intl/en-us/endpoint?GA) [and Endpoints](https://developer.huaweicloud.com/intl/en-us/endpoint?GA)**.

# **1.4 Constraints**

- The number of global accelerators you can create is determined by your quotas. To view or increase the quota, see **[Constraints](https://support.huaweicloud.com/intl/en-us/productdesc-ga/ga_01_0005.html)** in the Global Accelerator User Guide.
- For detailed constraints, see the constraints described in specific APIs.

# <span id="page-7-0"></span>**1.5 Concepts**

**Account** 

An account is created upon successful registration. The account has full access permissions for all of its cloud services and resources. It can be used to reset user passwords and grant user permissions. The account is a payment entity, which should not be used directly to perform routine management. For security purposes, create Identity and Access Management (IAM) users and grant them permissions for routine management.

● User

An IAM user is created by an account in IAM to use cloud services. Each IAM user has its own identity credentials (password and access keys).

API authentication requires information such as the account name, username, and password.

**Region** 

Regions are divided based on geographical location and network latency. Public services, such as Elastic Cloud Server (ECS), Elastic Volume Service (EVS), Object Storage Service (OBS), Virtual Private Cloud (VPC), Elastic IP (EIP), and Image Management Service (IMS), are shared within the same region. Regions are classified into universal regions and dedicated regions. A universal region provides universal cloud services for common tenants. A dedicated region provides specific services for specific tenants.

For details, see **[Region and AZ](https://support.huaweicloud.com/intl/en-us/usermanual-iaas/en-us_topic_0184026189.html)**.

AZ

An AZ comprises of one or more physical data centers equipped with independent ventilation, fire, water, and electricity facilities. Computing, network, storage, and other resources in an AZ are logically divided into multiple clusters. AZs within a region are interconnected using high-speed optical fibers to allow you to build cross-AZ high-availability systems.

Project

A project corresponds to a region. Default projects are defined to group and physically isolate resources (including computing, storage, and network resources) across regions. Users can be granted permissions in a default project to access all resources under their accounts in the region associated with the project. If you need more refined access control, create subprojects under a default project and create resources in subprojects. Then you can assign users the permissions required to access only the resources in the specific subprojects.

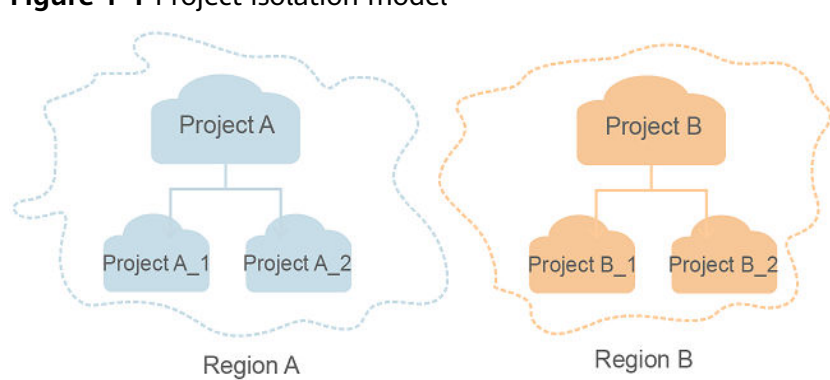

**Figure 1-1** Project isolation model

**Enterprise project** 

Enterprise projects group and manage resources across regions. Resources in different enterprise projects are logically isolated. An enterprise project can contain resources of multiple regions, and resources can be added to or removed from enterprise projects.

For details about enterprise projects and about how to obtain enterprise project IDs, see **[Enterprise Management User Guide](https://support.huaweicloud.com/intl/en-us/usermanual-em/em_am_0006.html)**.

# **2 API Overview**

<span id="page-9-0"></span>Global Accelerator provides extended REST APIs.

These APIs allow you to perform operations on all the resources of Global Accelerator, including global accelerators, listeners, endpoint groups, endpoints, health checks, and regions.

**Table 2-1** lists the APIs provided by Global Accelerator.

| <b>Resource</b>     | <b>Description</b>                                                                                                    |
|---------------------|----------------------------------------------------------------------------------------------------|
| Global accelerator  | APIs for creating, updating, deleting, querying global<br>accelerators, and querying details of a global accelerator                                                                                                    |
| Listener            | APIs for creating, updating, deleting, querying listeners,<br>and querying details of a listener                                                                                                    |
| Endpoint group      | APIs for creating, updating, deleting, querying endpoint<br>groups, and querying details of an endpoint group                                                                                                    |
| Endpoint            | APIs for creating, updating, deleting, querying endpoints,<br>and querying details of an endpoint                                                                                                    |
| <b>Health check</b> | APIs for creating, updating, deleting, querying health<br>checks, and querying details of a health check                                                                                                    |
| IP address group    | APIs for creating, querying, updating, deleting IP address<br>groups, and querying details of an IP address group; APIs<br>for adding CIDR blocks to or removing CIDR blocks from<br>an IP address group, associating an IP address group with<br>or disassociating an IP address group from a listener |
| Region              | APIs for querying regions                                                                                                    |
| Taq                 | APIs used for adding and deleting tags, querying tags of a<br>specific resource, querying resources by tag, querying the<br>number of resources by tag, querying the tag list, and<br>more                                                                                                    |

**Table 2-1** Global Accelerator APIs

# **3 Calling APIs**

# <span id="page-10-0"></span>**3.1 Making an API Request**

This section describes the structure of a REST API request, and uses the IAM API for **[obtaining a user token](https://support.huaweicloud.com/intl/en-us/api-iam/iam_30_0001.html)** as an example to demonstrate how to call an API. The obtained token can then be used to authenticate the calling of other APIs.

#### **Request URI**

A request URI is in the following format:

#### **{URI-scheme}://{Endpoint}/{resource-path}?{query-string}**

Although a request URI is included in the request header, most programming languages or frameworks require the request URI to be transmitted separately.

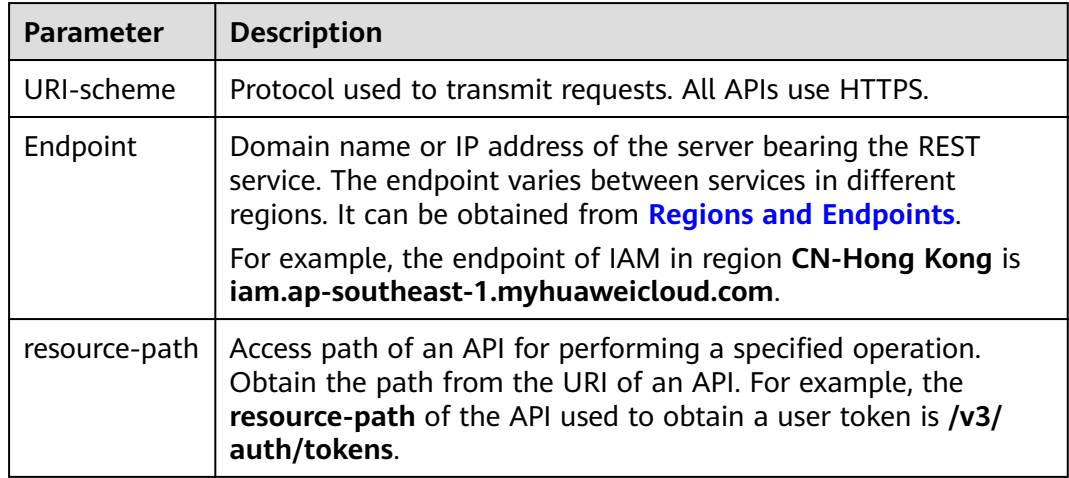

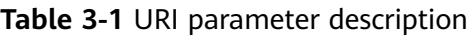

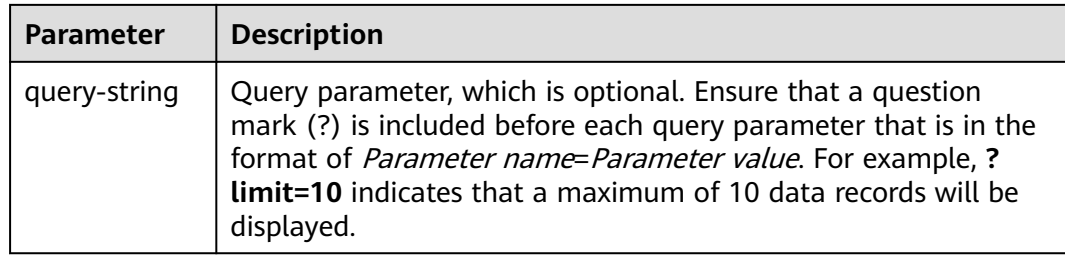

For example, to obtain an IAM token in the **CN-Hong Kong** region, obtain the endpoint of IAM (iam.ap-southeast-1.myhuaweicloud.com) for this region and the resource-path (/v3/auth/tokens) in the URI of the API used to **[obtain a user](https://support.huaweicloud.com/intl/en-us/api-iam/iam_30_0001.html) [token](https://support.huaweicloud.com/intl/en-us/api-iam/iam_30_0001.html)**. Then, construct the URI as follows:

https://iam.ap-southeast-1.myhuaweicloud.com/v3/auth/tokens

**Figure 3-1** Example URI

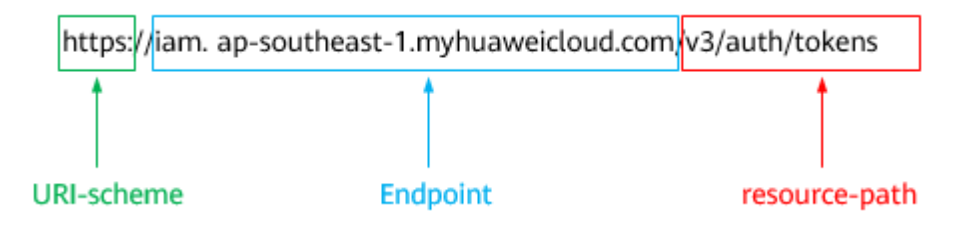

#### $\Box$  Note

To simplify the URI display in this document, each API is provided only with a **resourcepath** and a request method. The **URI-scheme** of all APIs is **HTTPS**, and the endpoints of all APIs in the same region are identical.

#### **Request Methods**

The HTTP protocol defines the following request methods that can be used to send a request to the server.

| <b>Method</b> | <b>Description</b>                                                            |  |
|---------------|-------------------------------------------------------------------------------|--|
| GET           | Requests the server to return specified resources.                            |  |
| PUT           | Requests the server to update specified resources.                            |  |
| <b>POST</b>   | Requests the server to add resources or perform special<br>operations.        |  |
| <b>DELETE</b> | Requests the server to delete specified resources, for<br>example, an object. |  |
| <b>HEAD</b>   | Same as GET except that the server must return only<br>the response header.   |  |

**Table 3-2** HTTP methods

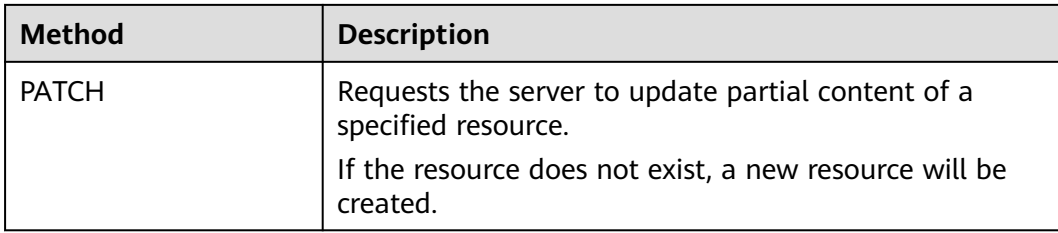

For example, in the case of the API used to **[obtain a user token](https://support.huaweicloud.com/intl/en-us/api-iam/iam_30_0001.html)**, the request method is **POST**. The request is as follows:

POST https://iam.ap-southeast-1.myhuaweicloud.com/v3/auth/tokens

#### **Request Header**

You can also add additional header fields to a request, such as the fields required by a specified URI or HTTP method. For example, to request for the authentication information, add **Content-Type**, which specifies the request body type.

Common request header fields are as follows.

| <b>Parameter</b>   | <b>Description</b>                                                                                                    | <b>Mandatory</b>                                                 | <b>Example Value</b>                         |
|--------------------|----------------------------------------------------------------------------------------------------|------------------------------------------------------------------|----------------------------------------------|
| Host               | Specifies the server<br>domain name and port<br>number of the resources<br>being requested. The<br>value can be obtained<br>from the URL of the<br>service API. The value is<br>in the format of<br>Hostname:Port number.<br>If the port number is not<br>specified, the default<br>port is used. The default<br>port number for https is<br>443. | No<br>This field is<br>mandatory for<br>AK/SK<br>authentication. | code.test.com<br>or<br>code.test.com:44<br>3 |
| Content-Type       | Specifies the type (or<br>format) of the message<br>body. The default value<br>application/json is<br>recommended. Other<br>values of this field will be<br>provided for specific APIs<br>if any.                                                                                                    | Yes                                                              | application/json                             |
| Content-<br>Length | Specifies the length of<br>the request body. The<br>unit is byte.                                                                                                    | <b>No</b>                                                        | 3495                                         |

**Table 3-3** Common request header fields

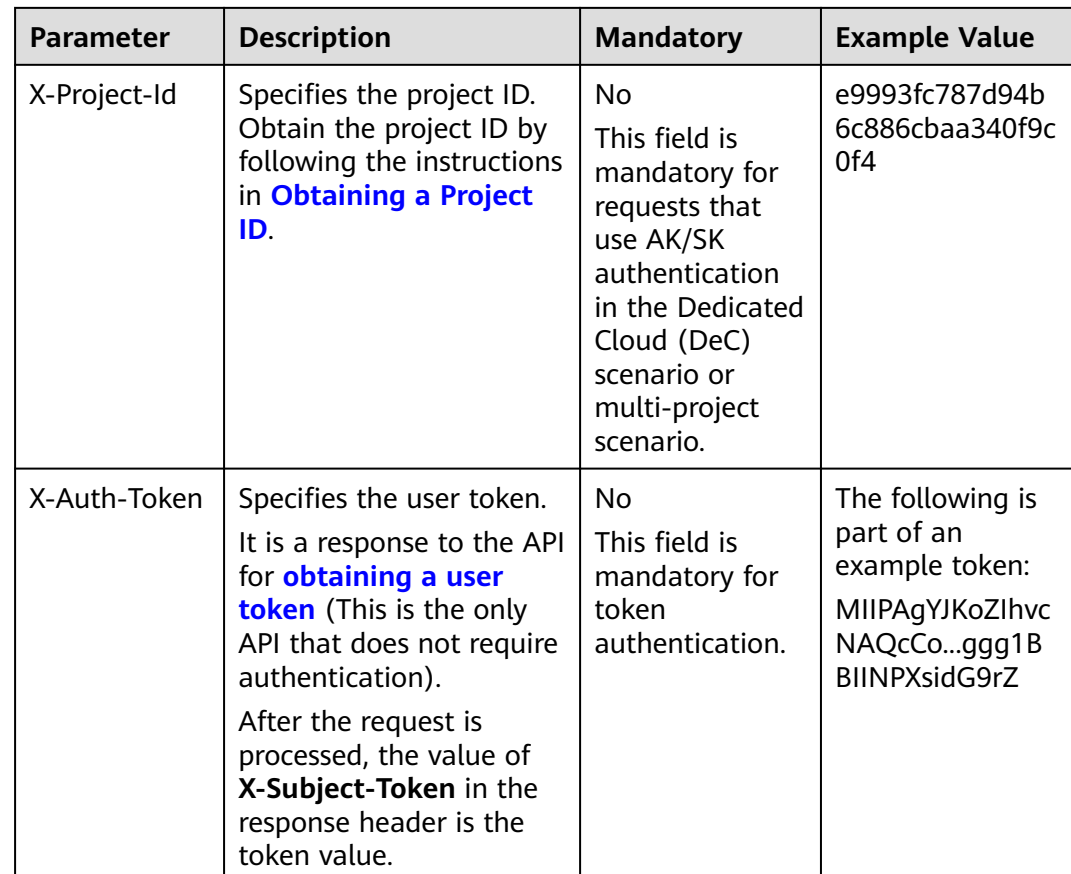

#### $\Box$  Note

In addition to supporting authentication using tokens, APIs support authentication using AK/SK, which uses SDKs to sign a request. During the signature, the **Authorization** (signature authentication) and **X-Sdk-Date** (time when a request is sent) headers are automatically added in the request.

For more details, see "Authentication Using AK/SK" in **[Authentication](#page-14-0)**.

The API used to **[obtain a user token](https://support.huaweicloud.com/intl/en-us/api-iam/iam_30_0001.html)** does not require authentication. Therefore, only the **Content-Type** field needs to be added to requests for calling the API. An example of such requests is as follows:

POST https://iam.ap-southeast-1.myhuaweicloud.com/v3/auth/tokens Content-Type: application/json

#### **(Optional) Request Body**

This part is optional. The body of a request is often sent in a structured format (for example, JSON or XML) as specified in the **Content-Type** header field. The request body transfers content except the request header.

The request body varies between APIs. Some APIs do not require the request body, such as the APIs requested using the GET and DELETE methods.

In the case of the API used to **[obtain a user token](https://support.huaweicloud.com/intl/en-us/api-iam/iam_30_0001.html)**, the request parameters and parameter description can be obtained from the API request. The following provides an example request with a body included. Replace *username*,

<span id="page-14-0"></span>domainname, \*\*\*\*\*\*\*\* (login password), and xxxxxxxxxxxxxxxxxx (project name) with the actual values. Obtain a project name from **[Regions and Endpoints](https://developer.huaweicloud.com/intl/en-us/endpoint)**.

#### $\Box$  Note

The **scope** parameter specifies where a token takes effect. You can set **scope** to an account or a project under an account. In the following example, the token takes effect only for the resources in a specified project. For more information about this API, see **[Obtaining a User](https://support.huaweicloud.com/intl/en-us/api-iam/iam_30_0001.html) [Token](https://support.huaweicloud.com/intl/en-us/api-iam/iam_30_0001.html)**.

POST https://iam.ap-southeast-1.myhuaweicloud.com/v3/auth/tokens Content-Type: application/json

```
{
   "auth": {
       "identity": {
          "methods": [
             "password"
         ],
          "password": {
             "user": {
                "name": "username",
               "password": "********
                "domain": {
                   "name": "domainname"
\qquad \qquad \} }
         }
      },
       "scope": {
          "project": {
            "name": "xxxxxxxxxxxxxxxxxx"
         }
      }
   }
}
```
If all data required for the API request is available, you can send the request to call the API through **[curl](https://curl.haxx.se/)**, **[Postman](https://www.getpostman.com/)**, or coding. In the response to the API used to obtain a user token, **X-Subject-Token** is the desired user token. This token can then be used to authenticate the calling of other APIs.

## **3.2 Authentication**

Requests for calling an API can be authenticated using either of the following methods:

- Token authentication: Requests are authenticated using tokens.
- AK/SK authentication: Requests are encrypted using AK/SK pairs. AK/SK authentication is recommended because it is more secure than token authentication.

#### **Token Authentication**

#### $\cap$  note

A token is valid for 24 hours. When using a token for authentication, cache it to avoid frequent calling.

A token is used to acquire temporary permissions. During API authentication using a token, the token is added to the request header to get permissions for calling the API. You can obtain a token by calling the **[Obtaining User Token](https://support.huaweicloud.com/intl/en-us/api-iam/iam_30_0001.html)** API.

A cloud service can be deployed as either a project-level service or global service.

- For a project-level service, you need to obtain a project-level token. When you call the API, set **auth.scope** in the request body to **project**.
- For a global service, you need to obtain a global token. When you call the API, set **auth.scope** in the request body to **domain**.

Global Accelerator is a global service. You can obtain a token by calling the **[Obtaining User Token](https://support.huaweicloud.com/intl/en-us/api-iam/iam_30_0001.html)** API. When you call the API, set **auth.scope** in the request body to **domain**.

```
{
   "auth": {
       "identity": {
         "methods": [
             "password"
         ],
          "password": {
             "user": {
                "name": "username",
                "password": "********",
                "domain": {
                   "name": "domainname"
\qquad \qquad \} }
         }
       },
       "scope": {
          "domain": {
             "name": "xxxxxxxx"
         }
      }
   }
}
```
After a token is obtained, the **X-Auth-Token** header field must be added to requests to specify the token when calling other APIs. For example, if the token is **ABCDEFJ....**, **X-Auth-Token: ABCDEFJ....** can be added to a request as follows:

POST https://iam.ap-southeast-1.myhuaweicloud.com/v3/auth/projects Content-Type: application/json **X-Auth-Token: ABCDEFJ....**

#### **AK/SK Authentication**

#### $\Box$  Note

AK/SK authentication supports API requests with a body size not larger than 12 MB. For API requests with a larger size, token authentication is recommended.

In AK/SK authentication, AK/SK is used to sign requests and the signature is then added to the requests for authentication.

- AK: access key, which is a unique identifier used together with an SK to sign requests cryptographically.
- SK: secret access key, which is used together with an AK to sign requests cryptographically. It identifies a request sender and prevents the request from being modified.

In AK/SK authentication, you can use an AK/SK to sign requests based on the signature algorithm or using the signing SDK. For details about how to sign requests and use the signing SDK, see **[API Request Signing Guide](https://support.huaweicloud.com/intl/en-us/devg-apisign/api-sign-provide.html)**.

#### $\Box$  Note

The signing SDK is only used for signing requests and is different from the SDKs provided by services.

## <span id="page-16-0"></span>**3.3 Response**

#### **Status Code**

After sending a request, you will receive a response, including a status code, response header, and response body.

A status code is a group of digits, ranging from 1xx to 5xx. It indicates the status of a request. For more information, see **[Status Code](#page-196-0)**.

For example, if status code **201** is returned for calling the API used to **[obtain a](https://support.huaweicloud.com/intl/en-us/api-iam/iam_30_0001.html) [user token](https://support.huaweicloud.com/intl/en-us/api-iam/iam_30_0001.html)**, the request is successful.

#### **Response Header**

Similar to a request, a response also has a header, for example, **Content-Type**.

**Figure 3-2** shows the response header fields for the API used to **[obtain a user](https://support.huaweicloud.com/intl/en-us/api-iam/iam_30_0001.html) [token](https://support.huaweicloud.com/intl/en-us/api-iam/iam_30_0001.html)**. The **X-Subject-Token** header field is the desired user token. This token can then be used to authenticate the calling of other APIs.

#### $\Box$  Note

For security purposes, you are advised to set the token in ciphertext in configuration files or environment variables and decrypt it when using it.

**Figure 3-2** Header fields of the response to the request for obtaining a user token

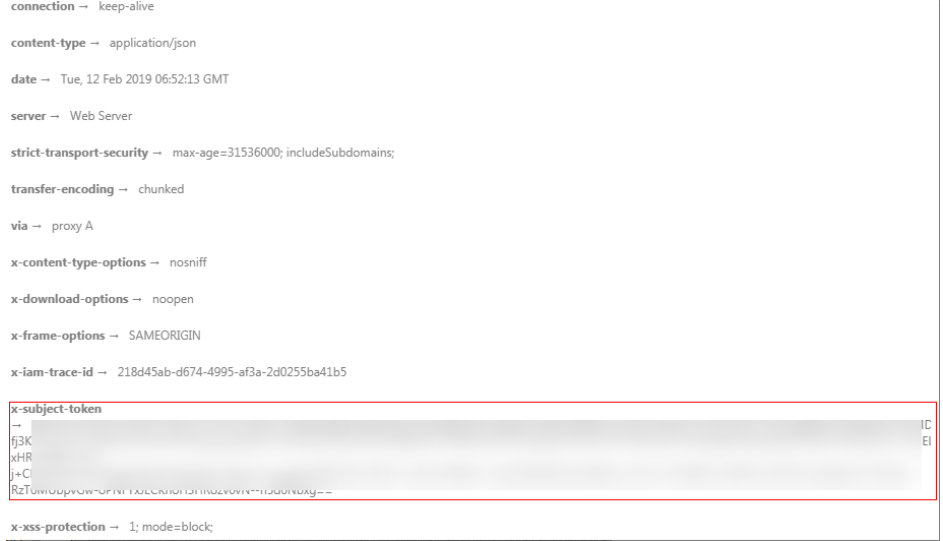

#### **(Optional) Response Body**

The body of a response is often returned in a structured format (for example, JSON or XML) as specified in the **Content-Type** header field. The response body transfers content except the response header.

The following is part of the response body for the API used to **[obtain a user](https://support.huaweicloud.com/intl/en-us/api-iam/iam_30_0001.html) [token](https://support.huaweicloud.com/intl/en-us/api-iam/iam_30_0001.html)**.

```
{
    "token": {
      "expires_at": "2019-02-13T06:52:13.855000Z",
      "methods": [
         "password"
\qquad \qquad ],
 "catalog": [
         {
             "endpoints": [
               {
                   "region_id": "az-01",
......
```
If an error occurs during API calling, an error code and a message will be displayed. The following shows an error response body.

```
{
   "error_msg": "The request message format is invalid.",
   "error_code": "IMG.0001"
}
```
In the response body, **error\_code** is an error code, and **error\_msg** provides information about the error.

# **4 API**

# <span id="page-18-0"></span>**4.1 Global Accelerator**

# **4.1.1 Querying Global Accelerators**

#### **Function**

This API is used to query the global accelerators.

#### **Calling Method**

For details, see **[Calling APIs](#page-10-0)**.

#### **URI**

GET /v1/accelerators

#### **Table 4-1** Query Parameters

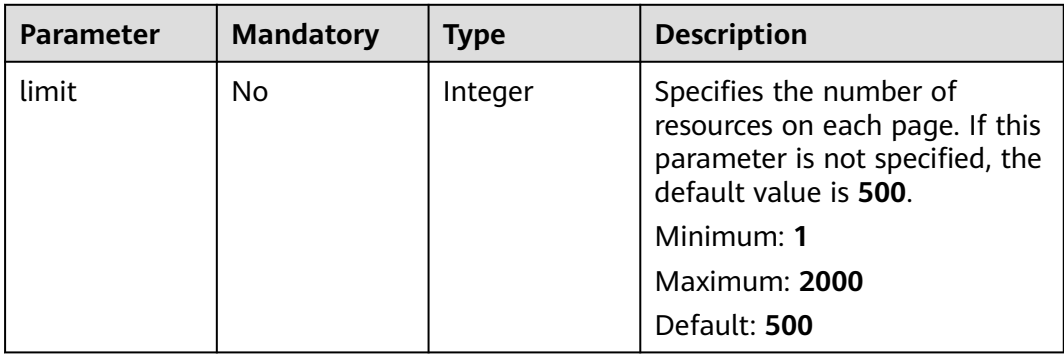

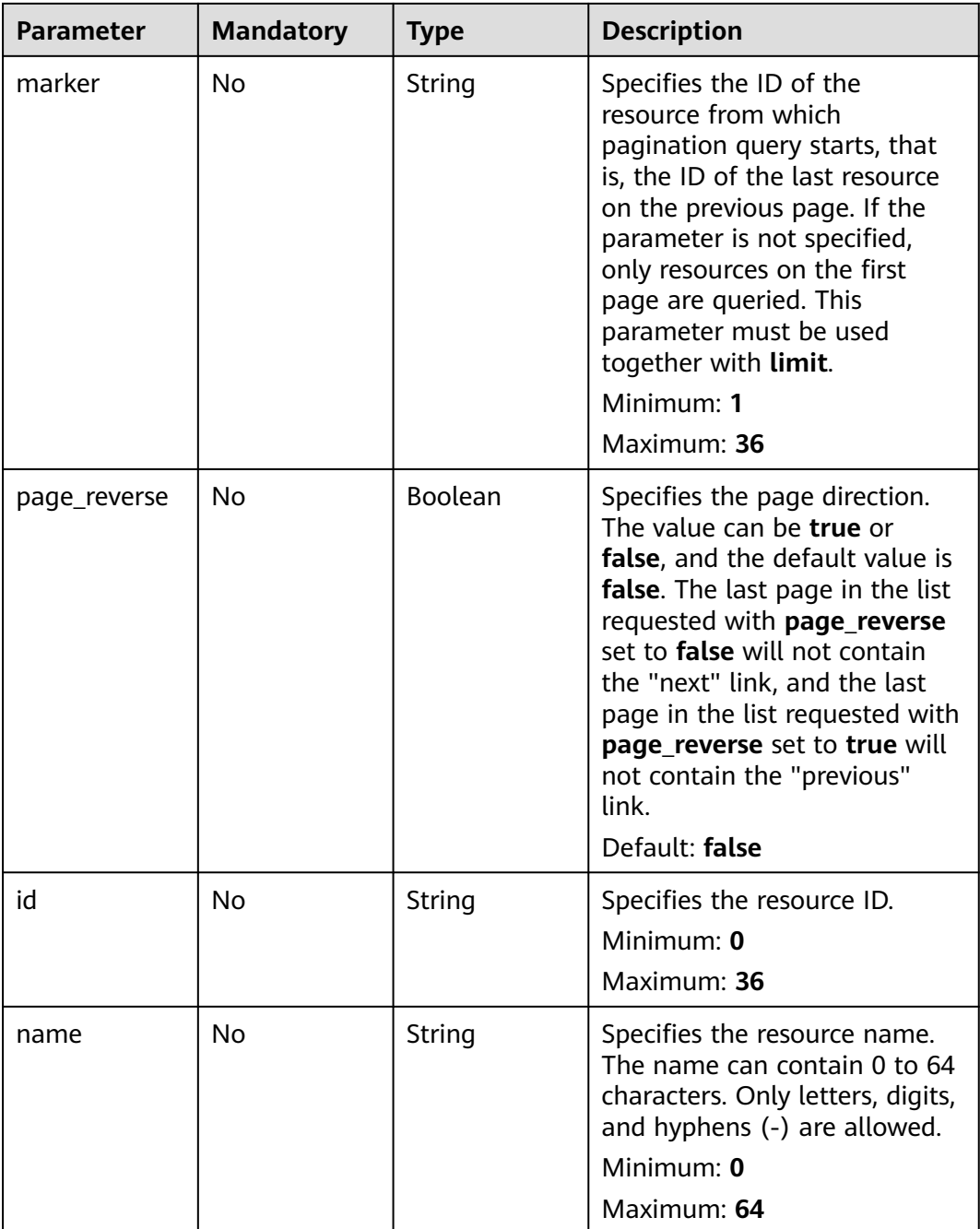

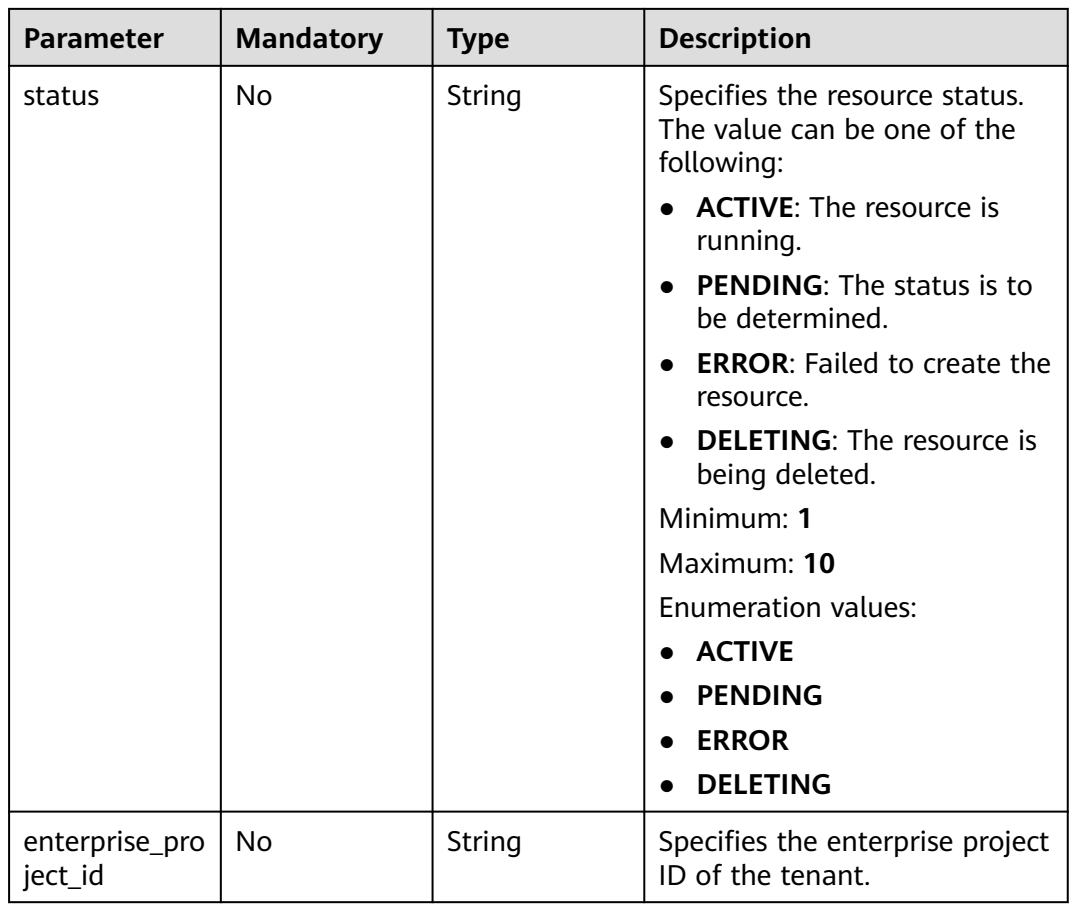

#### **Request Parameters**

**Table 4-2** Request header parameters

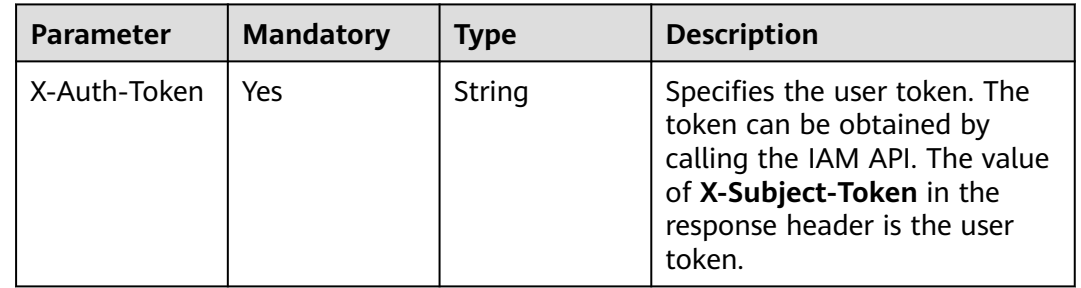

#### **Response Parameters**

**Status code: 200**

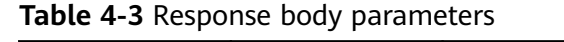

| <b>Parameter</b> | <b>Type</b>                                      | <b>Description</b>                          |
|------------------|--------------------------------------------------|---------------------------------------------|
| accelerators     | Array of<br><b>AcceleratorD</b><br>etail objects | Specifies the global accelerators.          |
| page_info        | <b>PageInfo</b><br>object                        | Specifies the pagination query information. |
| request_id       | String                                           | Specifies the request ID.                   |

**Table 4-4** AcceleratorDetail

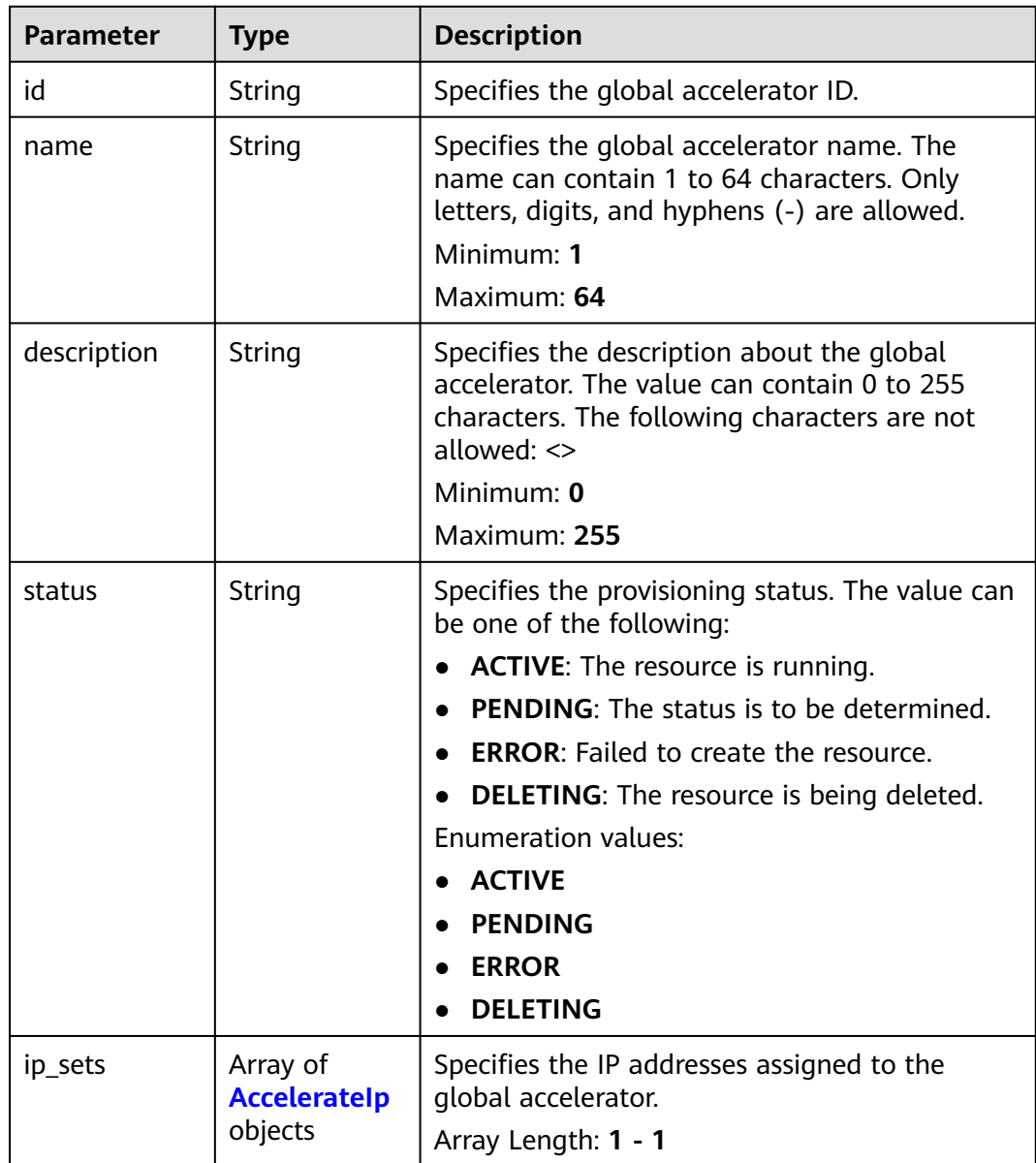

<span id="page-22-0"></span>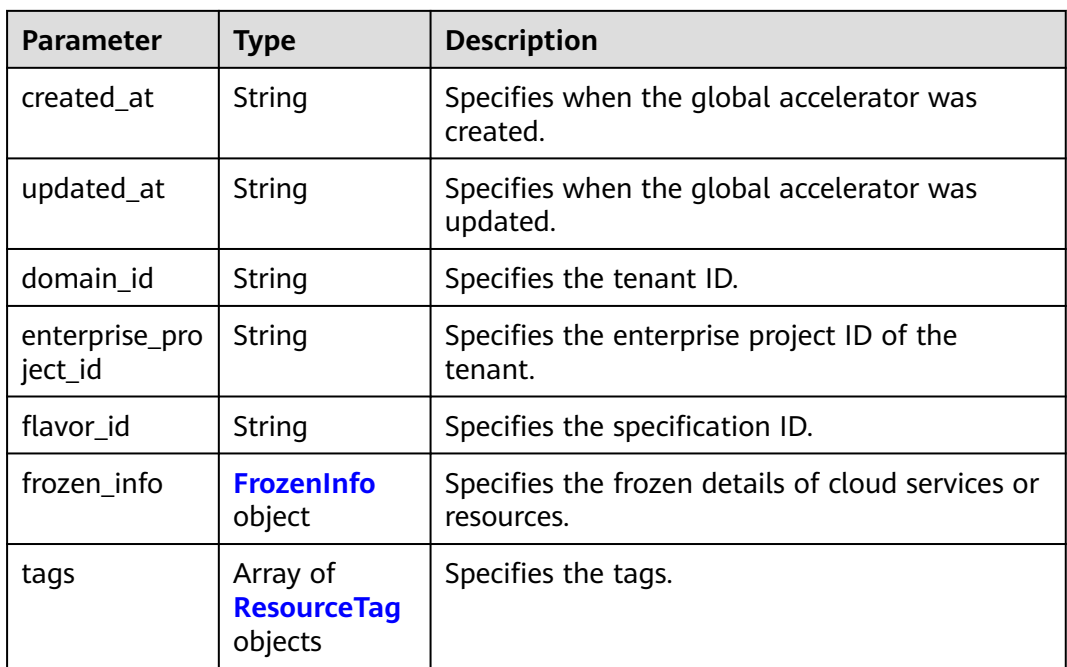

#### **Table 4-5** AccelerateIp

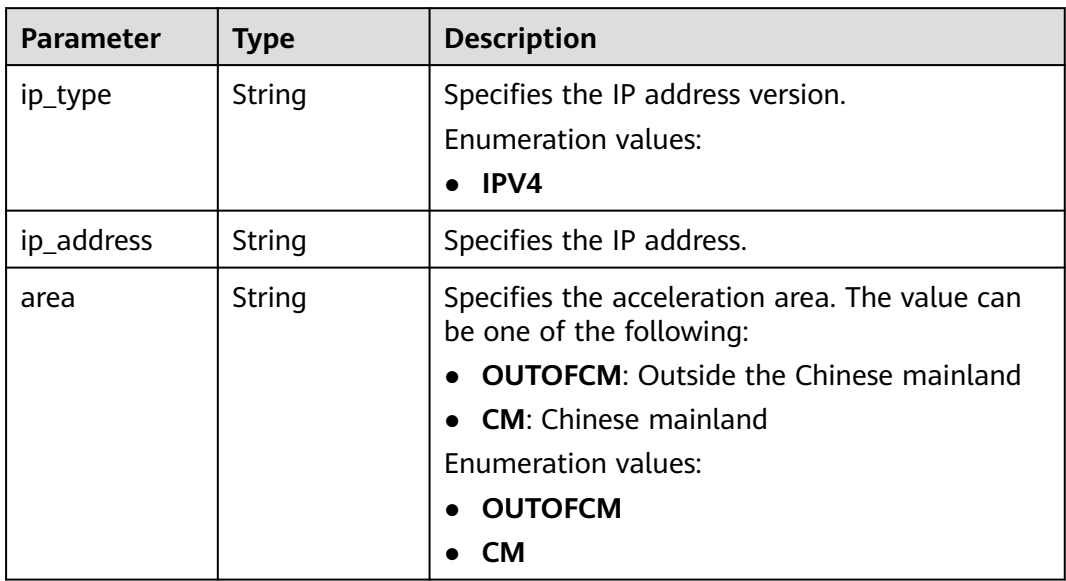

| Parameter | <b>Type</b>         | <b>Description</b>                                                                                                    |
|-----------|---------------------|----------------------------------------------------------------------------------------------------|
| status    | Integer             | Specifies the status of a cloud service or<br>resource. The value can be one of the<br>following:                                                              |
|           |                     | 0: unfrozen/normal (The cloud service will<br>recover after being unfrozen.)                                                                                   |
|           |                     | 1: frozen (Resources and data will be<br>retained, but the cloud service cannot be<br>used.)                                                                   |
|           |                     | • 2: deleted/terminated (Both resources and<br>data will be cleared.)                                                                                          |
|           |                     | Minimum: 0                                                                                                    |
|           |                     | Maximum: 2                                                                                                    |
| effect    | Integer             | Specifies the status of the resource after being<br>frozen. The value can be one of the following:                                                             |
|           |                     | 1 (default): The resource is frozen and can<br>be released.                                                                                                    |
|           |                     | 2: The resource is frozen and cannot be<br>released.                                                                                                    |
|           |                     | • 3: The resource is frozen and cannot be<br>renewed.                                                                                                    |
|           |                     | Minimum: 1                                                                                                    |
|           |                     | Maximum: 3                                                                                                    |
|           |                     | Default: 1                                                                                                    |
| scene     | Array of<br>strings | Specifies the service scenario. The value can be<br>one of the following:                                                                                      |
|           |                     | <b>ARREAR:</b> The cloud service is in arrears,<br>including expiration of yearly/monthly<br>resources and fee deduction failure of pay-<br>per-use resources. |
|           |                     | <b>POLICE:</b> The cloud service is frozen for<br>public security.                                                                                             |
|           |                     | <b>ILLEGAL:</b> The cloud service is frozen due to<br>violation of laws and regulations.                                                                       |
|           |                     | • VERIFY: The cloud service is frozen because<br>the user fails to pass the real-name<br>authentication.                                                       |
|           |                     | • PARTNER: A partner freezes their<br>customer's resources.                                                                                                    |
|           |                     | Maximum: 16                                                                                                    |

<span id="page-23-0"></span>**Table 4-6** FrozenInfo

| <b>Parameter</b> | <b>Type</b> | <b>Description</b>                                                                                |
|------------------|-------------|---------------------------------------------------------------------------------------------------|
| key              | String      | Specifies the tag key. The key must meet the<br>following requirements:                           |
|                  |             | The key can contain 1 to 128 characters.                                                          |
|                  |             | The key can contain UTF-8 letters, digits,<br>spaces, and the following characters: _.:=+-@       |
|                  |             | • Tags starting with _sys_ are system tags and<br>cannot be entered by tenants.                   |
|                  |             | Minimum: 1                                                                                        |
|                  |             | Maximum: 128                                                                                      |
| value            | String      | Specifies the tag value. The value must meet<br>the following requirements:                       |
|                  |             | The value can contain 0 to 255 characters.                                                        |
|                  |             | • The key can contain UTF-8 letters, digits,<br>spaces, and the following characters: .:/=+-<br>@ |
|                  |             | • The value can be empty or null.                                                                 |
|                  |             | Minimum: 0                                                                                        |
|                  |             | Maximum: 255                                                                                      |

<span id="page-24-0"></span>**Table 4-7** ResourceTag

**Table 4-8** PageInfo

| <b>Parameter</b> | <b>Type</b> | <b>Description</b>                                                                                              |
|------------------|-------------|----------------------------------------------------------------------------------------------------|
| next_marker      | String      | Specifies the marker of the next page. If this<br>parameter is left empty, the resource is on the<br>last page. |
| current_count    | Integer     | Specifies the number of resources on the<br>current list.                                                       |

#### **Example Requests**

Querying global accelerators

GET https://{ga\_endpoint}/v1/accelerators

#### **Example Responses**

#### **Status code: 200**

Operation succeeded.

```
{
 "accelerators" : [ {
 "id" : "ac1bf54f-6a23-4074-af77-800648d25bc8",
```

```
 "name" : "acceleratorName",
   "description" : "accelerator description",
 "status" : "ACTIVE",
 "ip_sets" : [ {
 "ip_type" : "IPV4",
    "ip_address" : "208.188.100.1",
    "area" : "OUTOFCM"
 } ],
 "created_at" : "2019-01-08T01:21:37.151Z",
   "updated_at" : "2019-01-08T01:21:37.151Z",
   "domain_id" : "99a3fff0d03c428eac3678da6a7d0f24",
   "enterprise_project_id" : "0aad99bc-f5f6-4f78-8404-c598d76b0ed2",
   "flavor_id" : "00000000-0000-0000-0000-000000000000",
   "frozen_info" : {
     "status" : 2,
     "effect" : 1,
    "scene" : [ "ARREAR", "POLICE" ]
 },
 "tags" : [ {
     "key" : "tagKey",
     "value" : "tagValue"
   } ]
  } ],
  "page_info" : {
   "next_marker" : "ac1bf54f-6a23-4074-af77-800648d25bc8",
   "current_count" : 1
  },
  "request_id" : "915a14a6-867b-4af7-83d1-70efceb146f9"
}
```
#### **Status Codes**

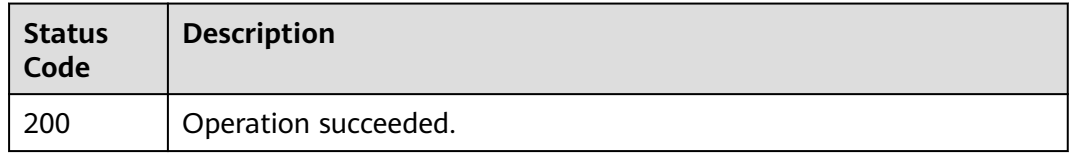

#### **Error Codes**

See **[Error Codes](#page-197-0)**.

### **4.1.2 Creating a Global Accelerator**

#### **Function**

This API is used to create a global accelerator.

#### **Calling Method**

For details, see **[Calling APIs](#page-10-0)**.

#### **URI**

POST /v1/accelerators

#### **Request Parameters**

**Table 4-9** Request header parameters

| <b>Parameter</b> | <b>Mandatory</b> | <b>Type</b> | <b>Description</b>                                                                                                    |
|------------------|------------------|-------------|----------------------------------------------------------------------------------------------------|
| X-Auth-Token     | Yes              | String      | Specifies the user token. The<br>token can be obtained by<br>calling the IAM API. The value<br>of X-Subject-Token in the<br>response header is the user<br>token. |

#### **Table 4-10** Request body parameters

| <b>Parameter</b> | <b>Mandatory</b> | <b>Type</b>           | <b>Description</b>                                                                                |
|------------------|------------------|-----------------------|---------------------------------------------------------------------------------------------------|
| accelerator      | Yes              | ratorOption<br>object | <b>CreateAccele</b> Specifies the detailed<br>information about creating a<br>global accelerator. |

**Table 4-11** CreateAcceleratorOption

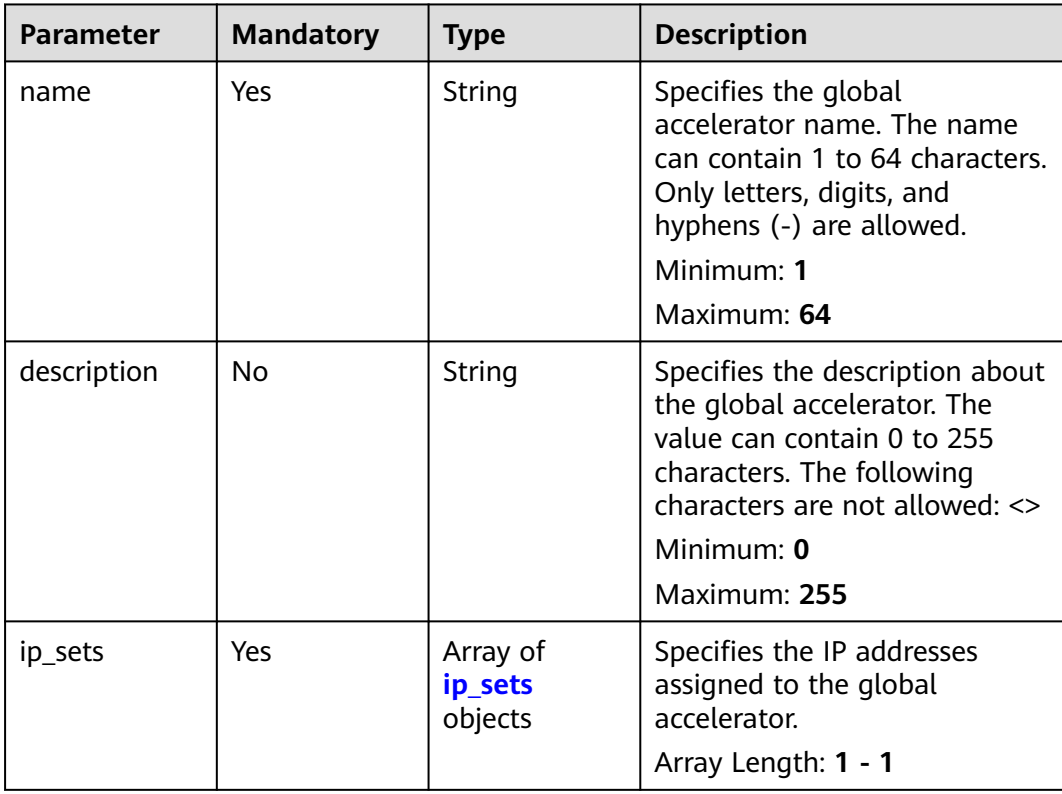

<span id="page-27-0"></span>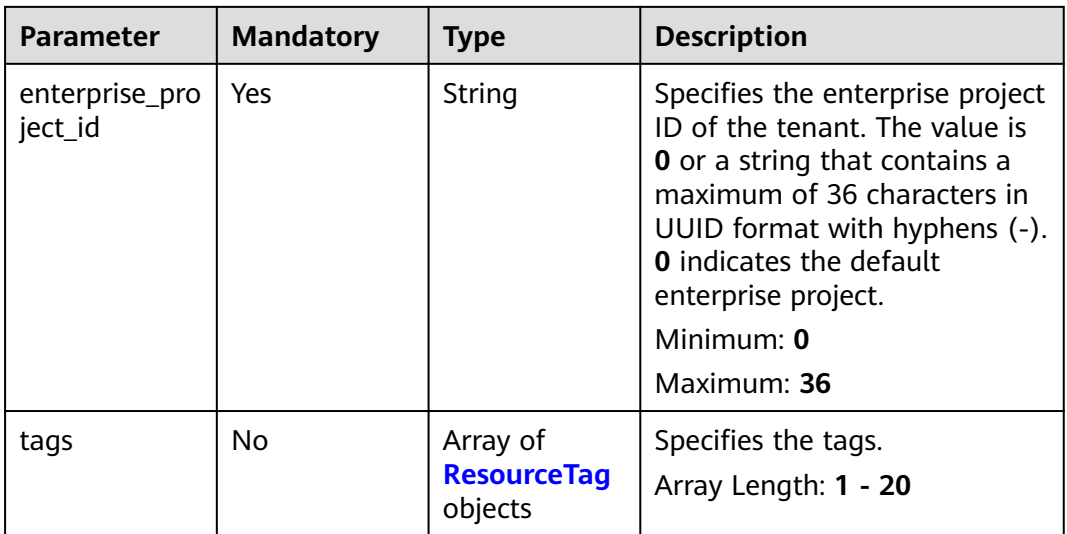

#### **Table 4-12** ip\_sets

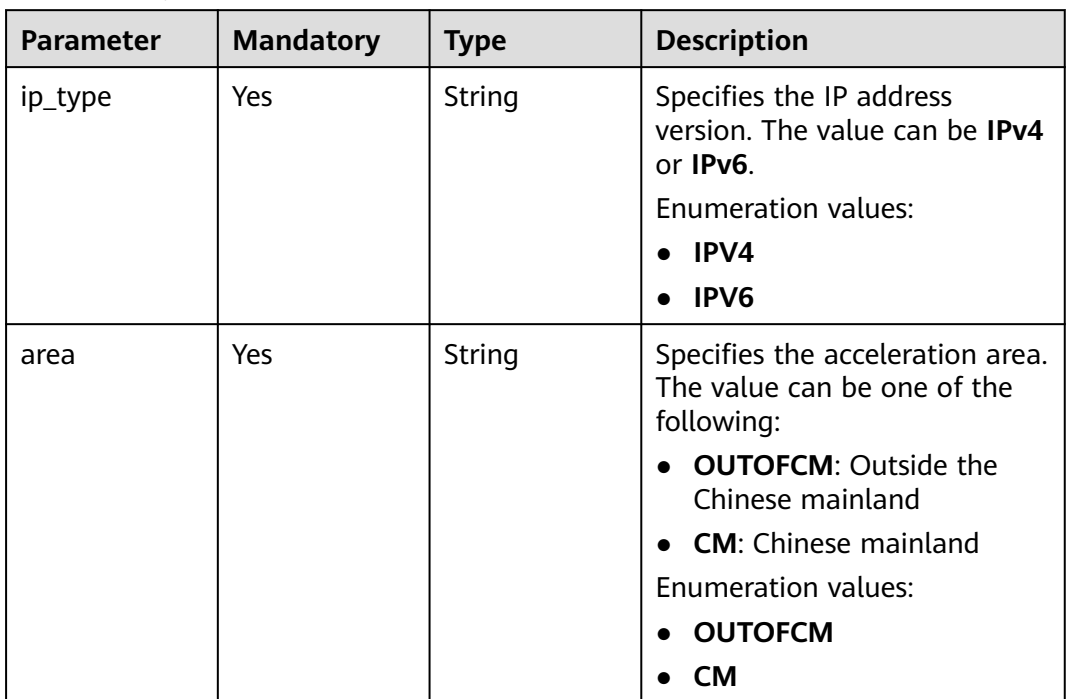

| <b>Parameter</b> | <b>Mandatory</b> | <b>Type</b> | <b>Description</b>                                                                                       |
|------------------|------------------|-------------|----------------------------------------------------------------------------------------------------|
| key              | Yes              | String      | Specifies the tag key. The key<br>must meet the following<br>requirements:                               |
|                  |                  |             | • The key can contain 1 to<br>128 characters.                                                            |
|                  |                  |             | The key can contain UTF-8<br>letters, digits, spaces, and<br>the following characters:=<br>$+ - \omega$  |
|                  |                  |             | Tags starting with _sys_ are<br>system tags and cannot be<br>entered by tenants.                         |
|                  |                  |             | Minimum: 1                                                                                               |
|                  |                  |             | Maximum: 128                                                                                             |
| value            | Yes              | String      | Specifies the tag value. The<br>value must meet the following<br>requirements:                           |
|                  |                  |             | The value can contain 0 to<br>255 characters.                                                            |
|                  |                  |             | • The key can contain UTF-8<br>letters, digits, spaces, and<br>the following<br>characters: .: / = + - @ |
|                  |                  |             | • The value can be empty or<br>null.                                                                     |
|                  |                  |             | Minimum: 0                                                                                               |
|                  |                  |             | Maximum: 255                                                                                             |

<span id="page-28-0"></span>**Table 4-13** ResourceTag

#### **Response Parameters**

#### **Status code: 201**

**Table 4-14** Response body parameters

| <b>Parameter</b> | <b>Type</b>                         | <b>Description</b>                |
|------------------|-------------------------------------|-----------------------------------|
| accelerator      | <b>AcceleratorD</b><br>etail object | Specifies the global accelerator. |
| request_id       | String                              | Specifies the request ID.         |

<span id="page-29-0"></span>**Table 4-15** AcceleratorDetail

| <b>Parameter</b>          | <b>Type</b>                                | <b>Description</b>                                                                                                    |
|---------------------------|--------------------------------------------|----------------------------------------------------------------------------------------------------|
| id                        | String                                     | Specifies the global accelerator ID.                                                                                                    |
| name                      | String                                     | Specifies the global accelerator name. The<br>name can contain 1 to 64 characters. Only<br>letters, digits, and hyphens (-) are allowed.<br>Minimum: 1<br>Maximum: 64                                                                                                    |
| description               | String                                     | Specifies the description about the global<br>accelerator. The value can contain 0 to 255<br>characters. The following characters are not<br>allowed: <><br>Minimum: 0<br>Maximum: 255                                                                                                    |
| status                    | String                                     | Specifies the provisioning status. The value can<br>be one of the following:<br><b>ACTIVE:</b> The resource is running.<br><b>PENDING:</b> The status is to be determined.<br>• ERROR: Failed to create the resource.<br><b>DELETING:</b> The resource is being deleted.<br><b>Enumeration values:</b><br><b>ACTIVE</b><br><b>PENDING</b><br><b>ERROR</b><br><b>DELETING</b> |
| ip_sets                   | Array of<br><b>Acceleratelp</b><br>objects | Specifies the IP addresses assigned to the<br>global accelerator.<br>Array Length: 1 - 1                                                                                                    |
| created at                | String                                     | Specifies when the global accelerator was<br>created.                                                                                                    |
| updated_at                | String                                     | Specifies when the global accelerator was<br>updated.                                                                                                    |
| domain_id                 | String                                     | Specifies the tenant ID.                                                                                                    |
| enterprise_pro<br>ject_id | String                                     | Specifies the enterprise project ID of the<br>tenant.                                                                                                    |
| flavor_id                 | String                                     | Specifies the specification ID.                                                                                                    |
| frozen_info               | <b>FrozenInfo</b><br>object                | Specifies the frozen details of cloud services or<br>resources.                                                                                                    |

<span id="page-30-0"></span>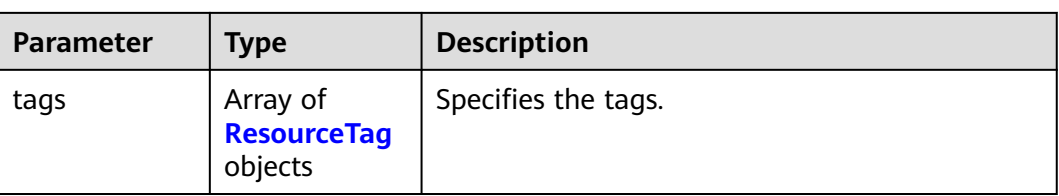

#### **Table 4-16** AccelerateIp

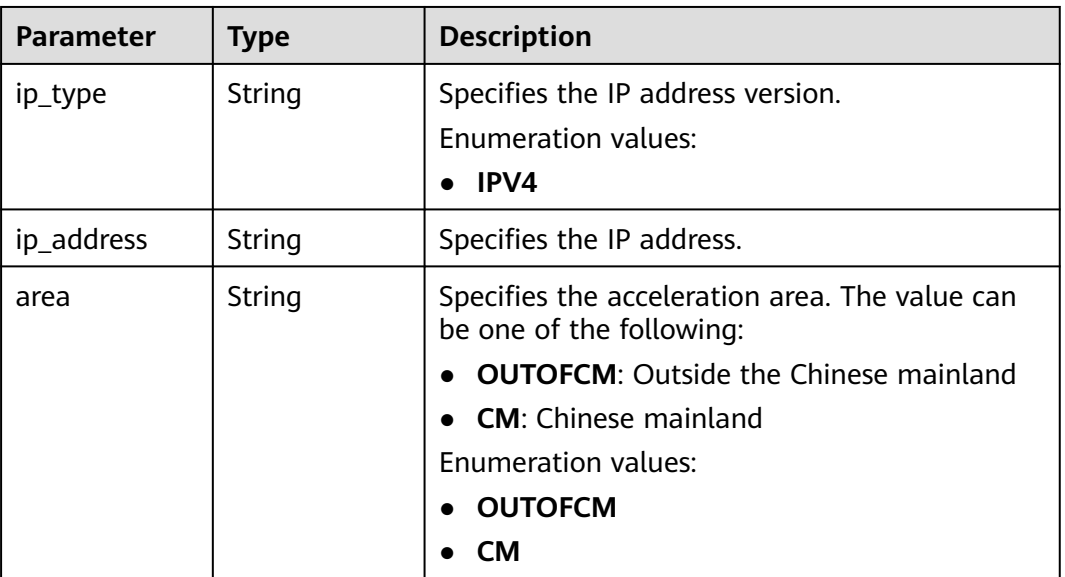

#### **Table 4-17** FrozenInfo

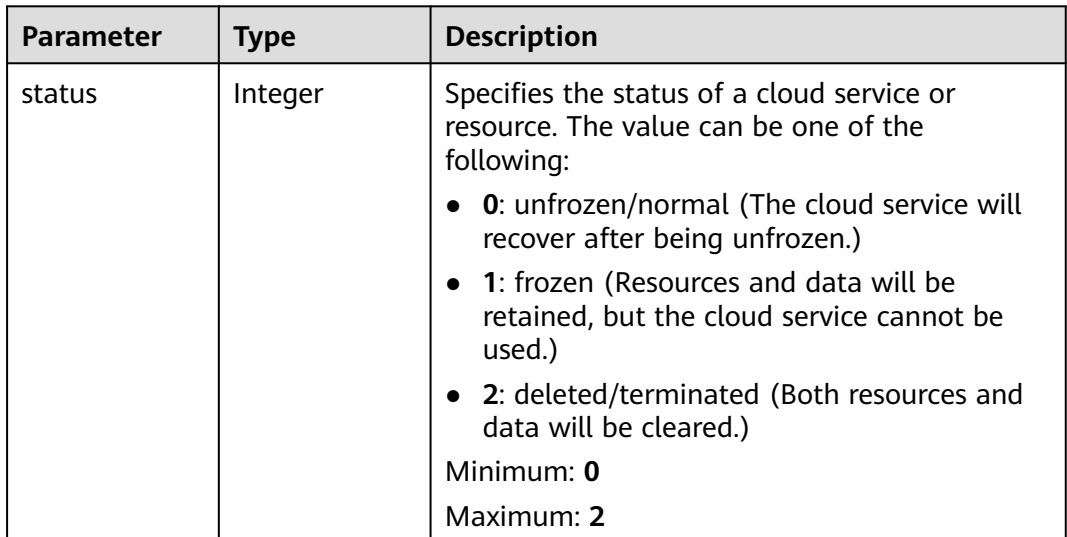

<span id="page-31-0"></span>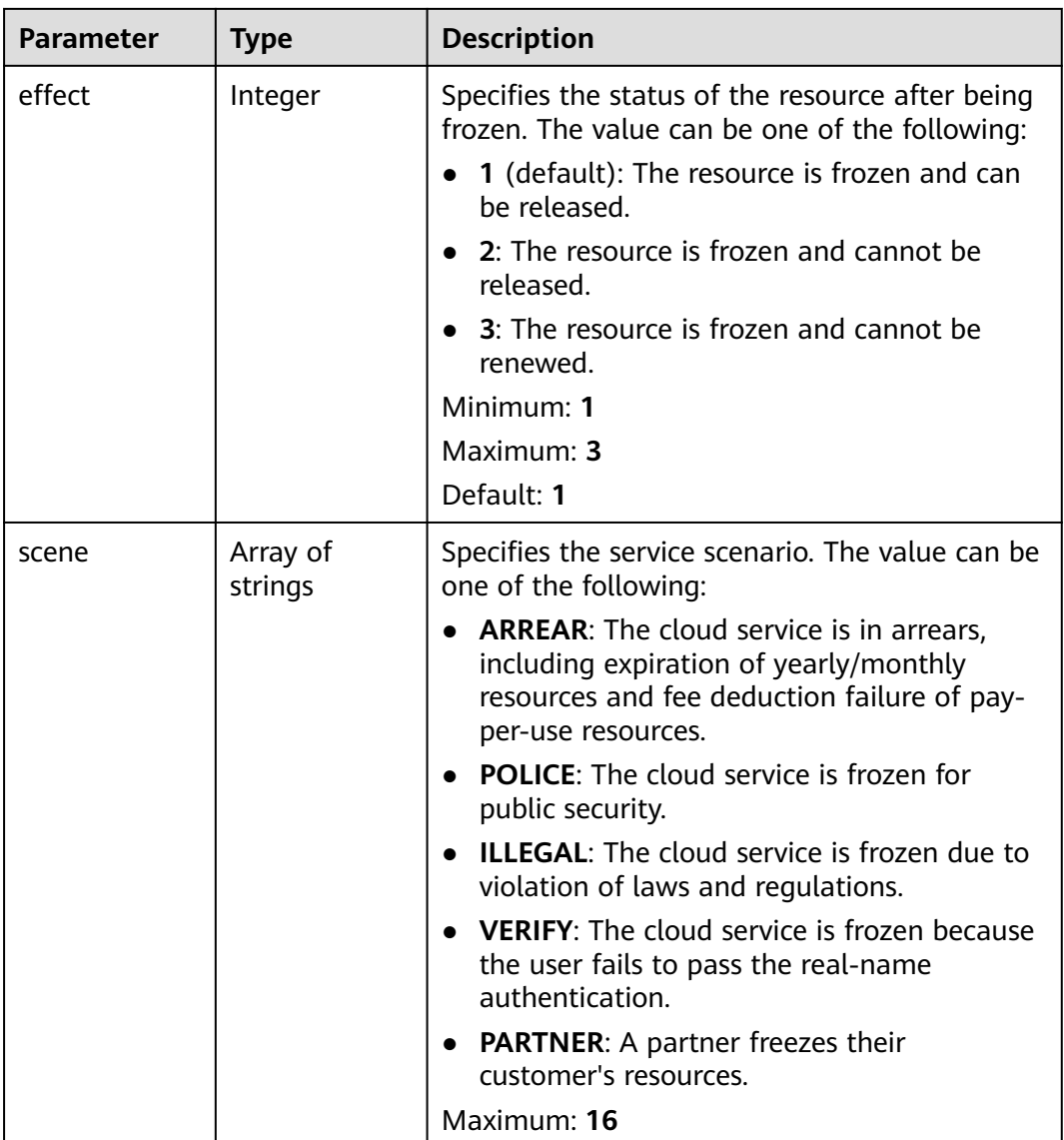

#### **Table 4-18** ResourceTag

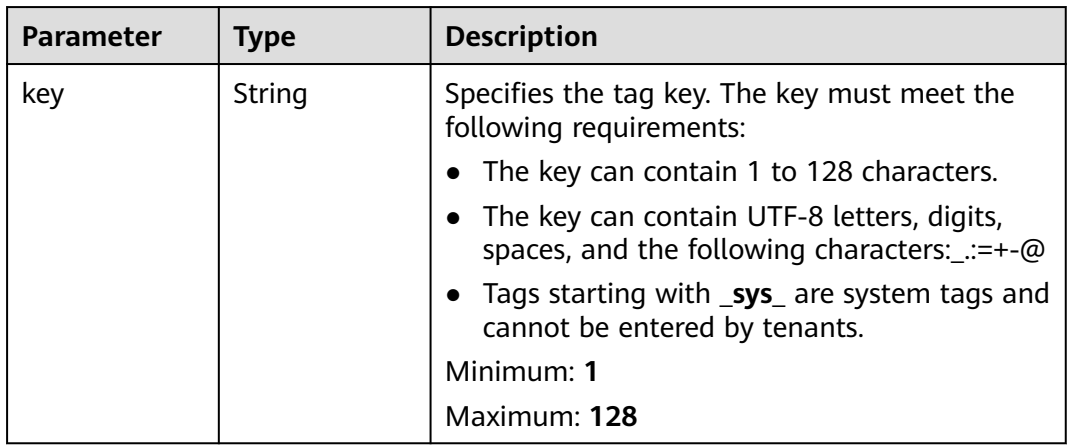

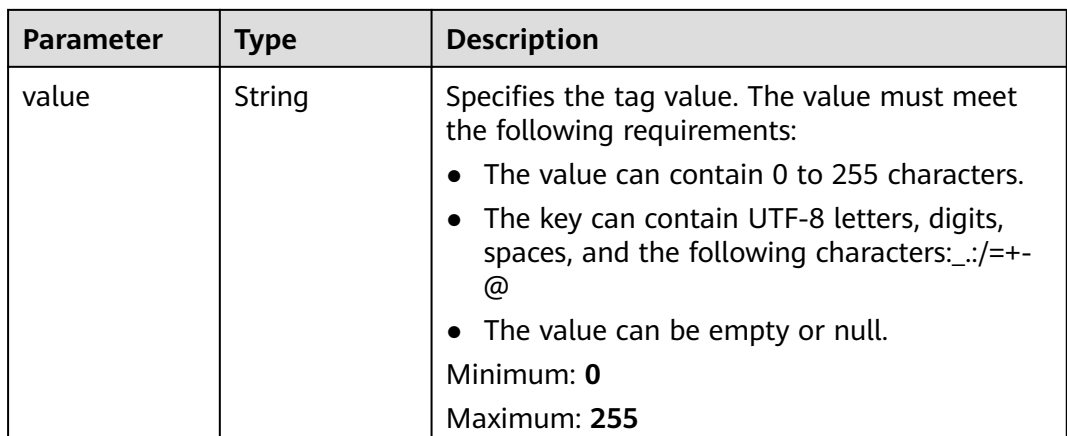

#### **Example Requests**

Creating a global accelerator outside the Chinese mainland with an IPv4 address

```
POST https://{ga_endpoint}/v1/accelerators
```

```
{
  "accelerator" : {
   "name" : "acceleratorName",
   "description" : "accelerator description",
 "ip_sets" : [ {
 "ip_type" : "IPV4",
    "area" : "OUTOFCM"
   } ],
   "enterprise_project_id" : "0aad99bc-f5f6-4f78-8404-c598d76b0ed2",
 "tags" : [ {
 "key" : "tagKey",
 "value" : "tagValue"
   } ]
 }
}
```
#### **Example Responses**

#### **Status code: 201**

Global accelerator created.

```
{
  "accelerator" : {
   "id" : "ac1bf54f-6a23-4074-af77-800648d25bc8",
   "name" : "acceleratorName",
   "description" : "accelerator description",
   "status" : "ACTIVE",
 "ip_sets" : [ {
 "ip_type" : "IPV4",
    "ip_address" : "208.188.100.1",
    "area" : "OUTOFCM"
   } ],
 "created_at" : "2019-01-08T01:21:37.151Z",
 "updated_at" : "2019-01-08T01:21:37.151Z",
   "domain_id" : "99a3fff0d03c428eac3678da6a7d0f24",
   "enterprise_project_id" : "0aad99bc-f5f6-4f78-8404-c598d76b0ed2",
   "flavor_id" : "00000000-0000-0000-0000-000000000000",
   "frozen_info" : {
    "status" : 2,
    "effect" : 1,
```

```
 "scene" : [ "ARREAR", "POLICE" ]
   },
 "tags" : [ {
 "key" : "tagKey",
 "value" : "tagValue"
   } ]
  },
  "request_id" : "915a14a6-867b-4af7-83d1-70efceb146f9"
}
```
#### **Status Codes**

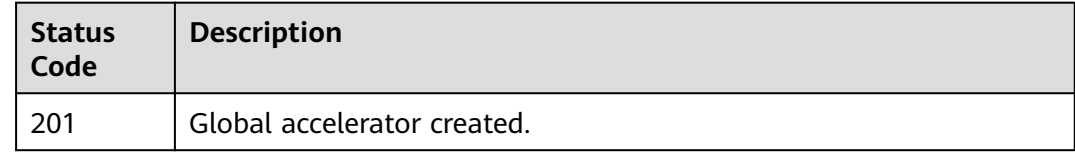

#### **Error Codes**

See **[Error Codes](#page-197-0)**.

# **4.1.3 Querying Details of a Global Accelerator**

#### **Function**

This API is used to query details of a global accelerator.

#### **Calling Method**

For details, see **[Calling APIs](#page-10-0)**.

#### **URI**

GET /v1/accelerators/{accelerator\_id}

#### **Table 4-19** Path Parameters

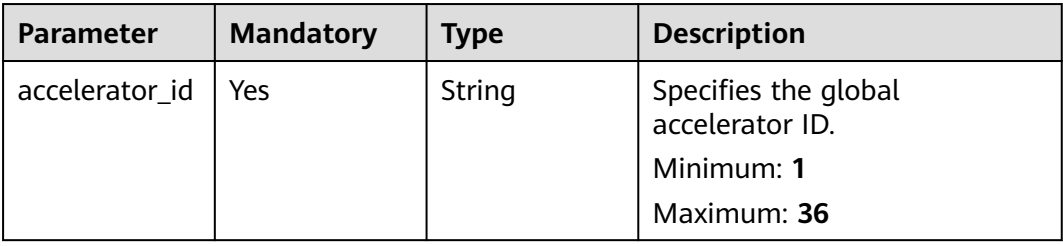

#### **Request Parameters**

**Table 4-20** Request header parameters

| Parameter    | <b>Mandatory</b> | <b>Type</b> | <b>Description</b>                                                                                                    |
|--------------|------------------|-------------|----------------------------------------------------------------------------------------------------|
| X-Auth-Token | Yes              | String      | Specifies the user token. The<br>token can be obtained by<br>calling the IAM API. The value<br>of X-Subject-Token in the<br>response header is the user<br>token. |

#### **Response Parameters**

#### **Status code: 200**

**Table 4-21** Response body parameters

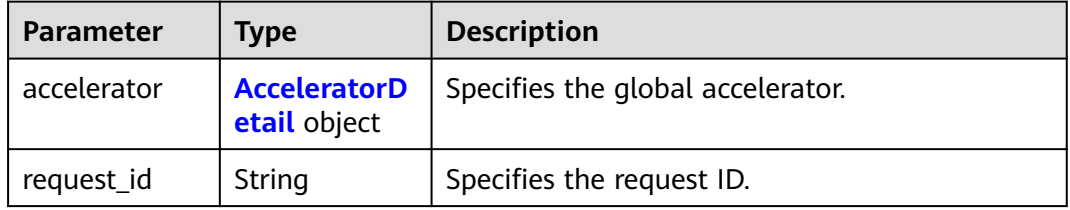

#### **Table 4-22** AcceleratorDetail

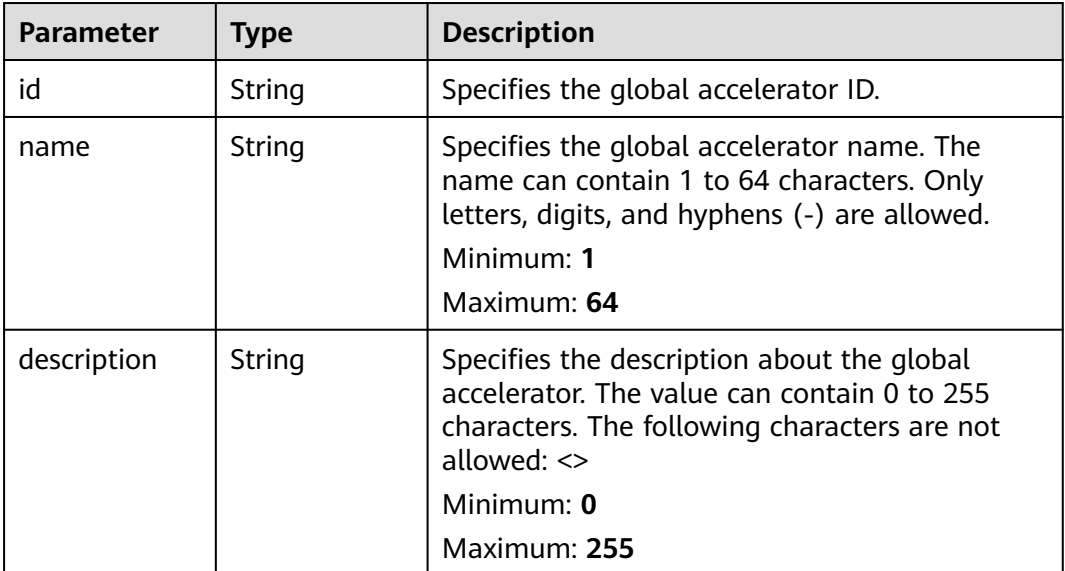

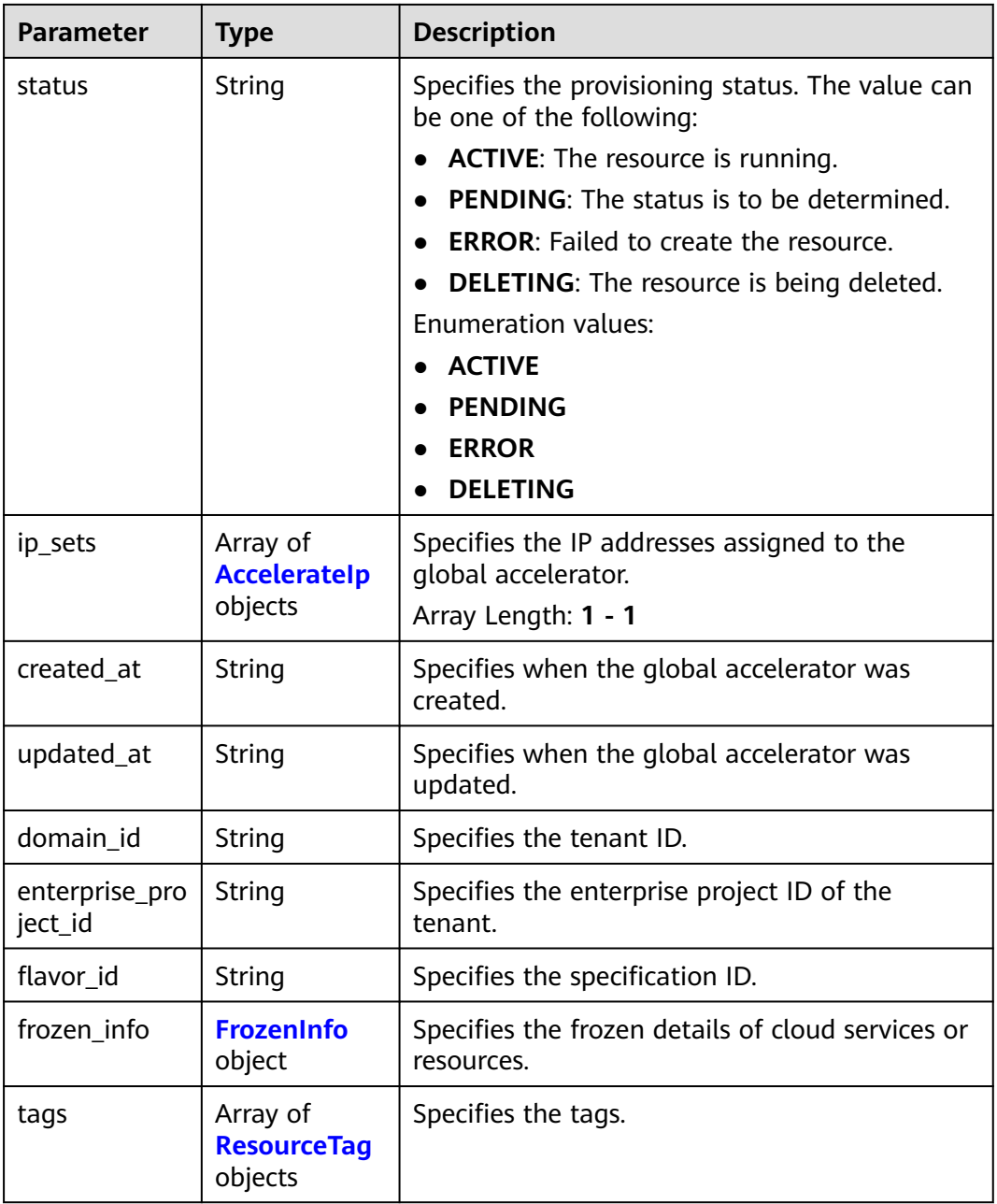

#### **Table 4-23 Acceleratelp**

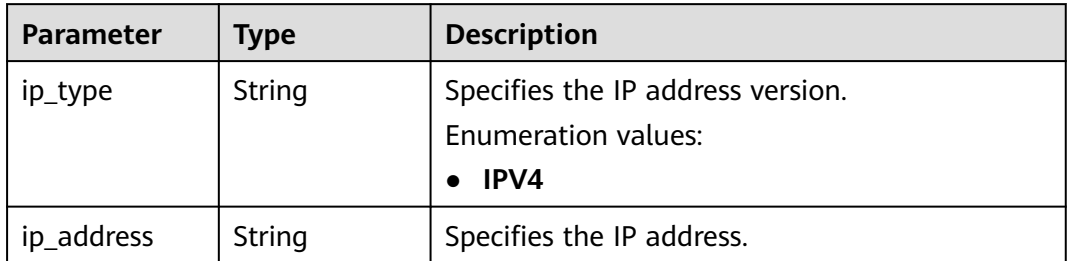
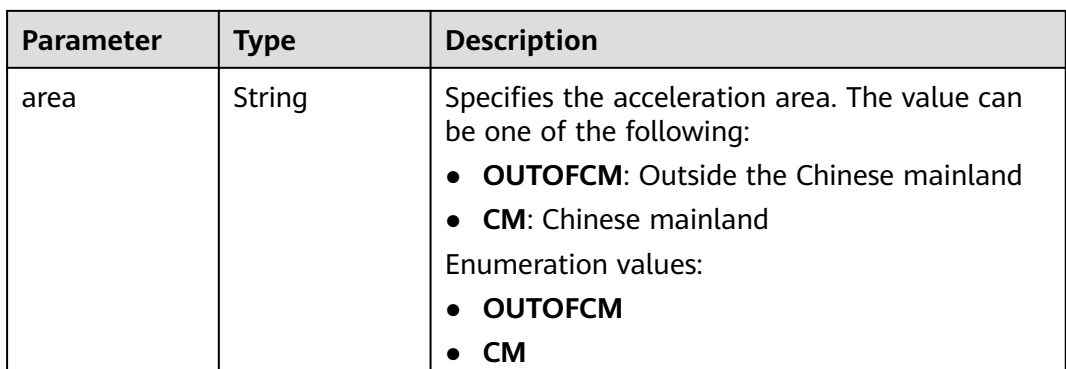

#### **Table 4-24** FrozenInfo

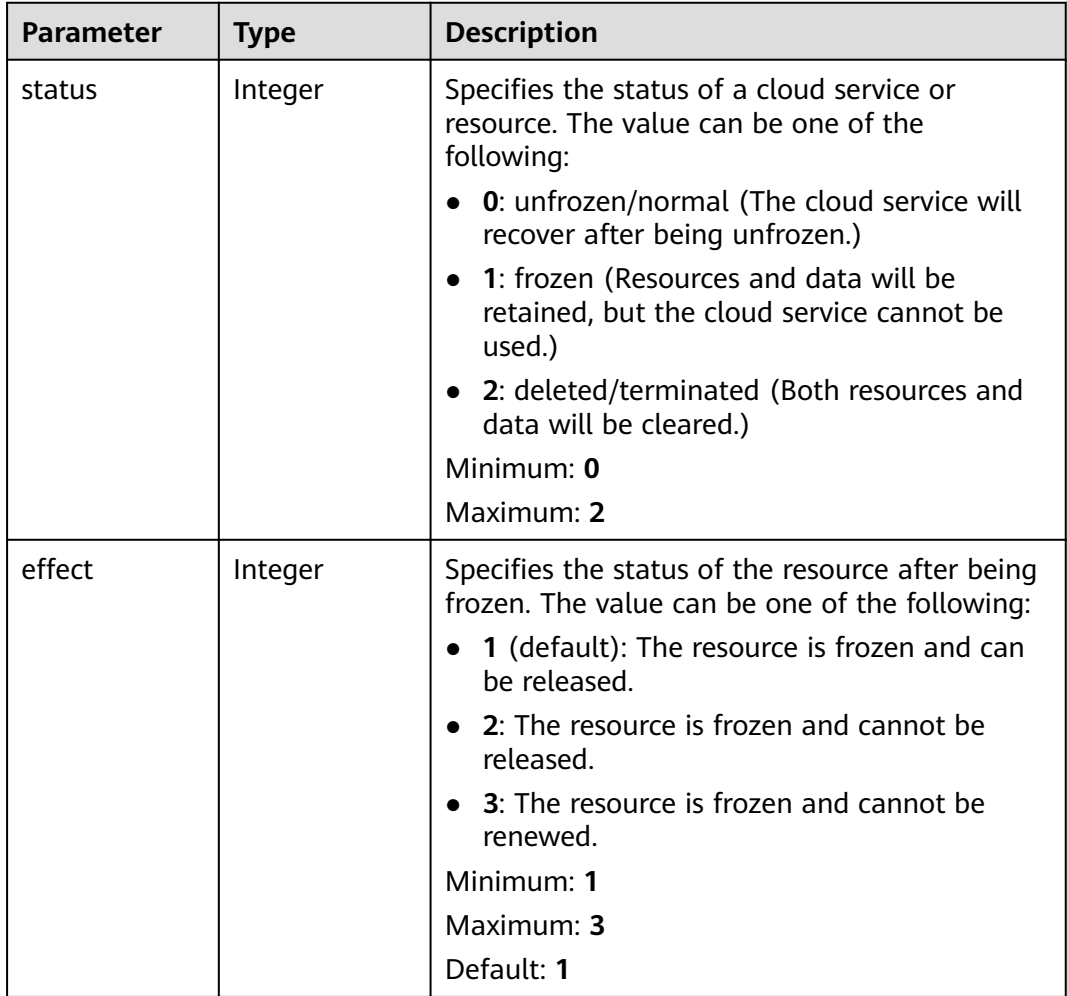

| <b>Parameter</b> | <b>Type</b>         | <b>Description</b>                                                                                                    |  |
|------------------|---------------------|----------------------------------------------------------------------------------------------------|--|
| scene            | Array of<br>strings | Specifies the service scenario. The value can be<br>one of the following:                                                                                 |  |
|                  |                     | • ARREAR: The cloud service is in arrears,<br>including expiration of yearly/monthly<br>resources and fee deduction failure of pay-<br>per-use resources. |  |
|                  |                     | • POLICE: The cloud service is frozen for<br>public security.                                                                                             |  |
|                  |                     | • <b>ILLEGAL:</b> The cloud service is frozen due to<br>violation of laws and regulations.                                                                |  |
|                  |                     | • VERIFY: The cloud service is frozen because<br>the user fails to pass the real-name<br>authentication.                                                  |  |
|                  |                     | • PARTNER: A partner freezes their<br>customer's resources.                                                                                               |  |
|                  |                     | Maximum: 16                                                                                                    |  |

**Table 4-25** ResourceTag

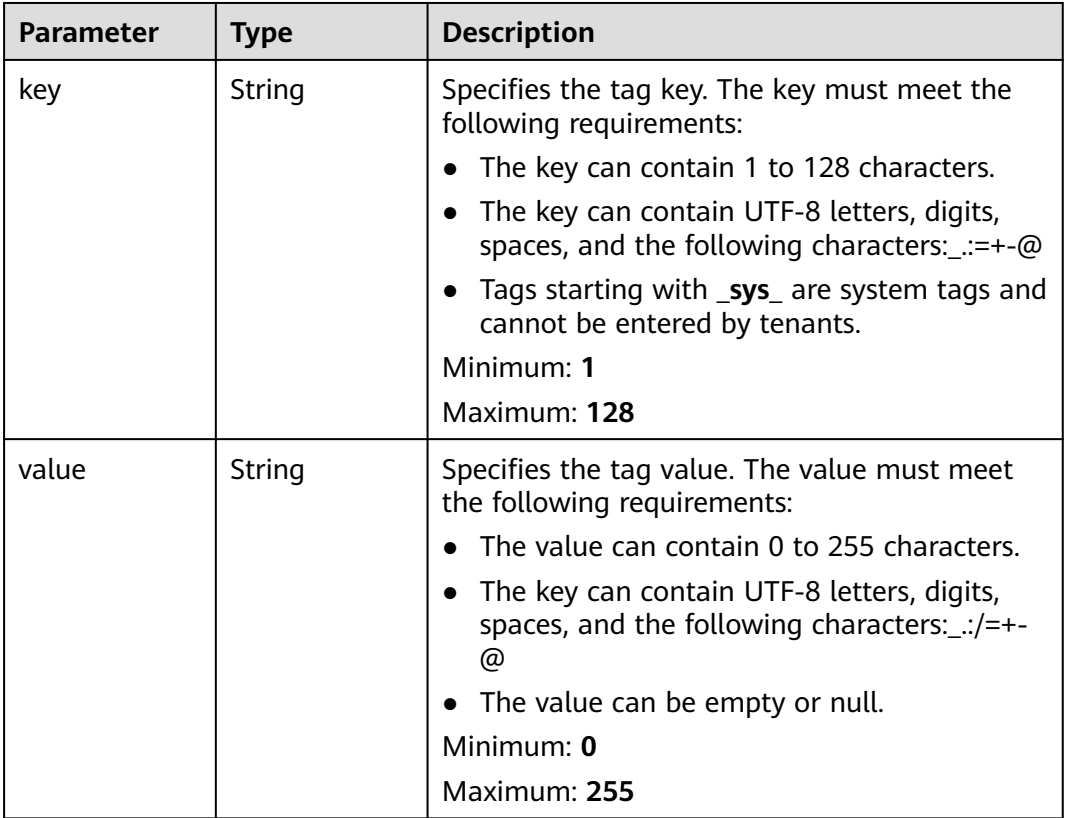

## **Example Requests**

Querying details of a global accelerator

GET https://{ga\_endpoint}/v1/accelerators/ac1bf54f-6a23-4074-af77-800648d25bc8

# **Example Responses**

#### **Status code: 200**

Operation succeeded.

```
{
  "accelerator" : {
   "id" : "ac1bf54f-6a23-4074-af77-800648d25bc8",
   "name" : "acceleratorName",
   "description" : "accelerator description",
   "status" : "ACTIVE",
   "ip_sets" : [ {
     "ip_type" : "IPV4",
     "ip_address" : "208.188.100.1",
    "area" : "OUTOFCM"
   } ],
   "created_at" : "2019-01-08T01:21:37.151Z",
   "updated_at" : "2019-01-08T01:21:37.151Z",
   "domain_id" : "99a3fff0d03c428eac3678da6a7d0f24",
   "enterprise_project_id" : "0aad99bc-f5f6-4f78-8404-c598d76b0ed2",
   "flavor_id" : "00000000-0000-0000-0000-000000000000",
   "frozen_info" : {
     "status" : 2,
 "effect" : 1,
 "scene" : [ "ARREAR", "POLICE" ]
   },
 "tags" : [ {
 "key" : "tagKey",
 "value" : "tagValue"
   } ]
  },
  "request_id" : "915a14a6-867b-4af7-83d1-70efceb146f9"
}
```
## **Status Codes**

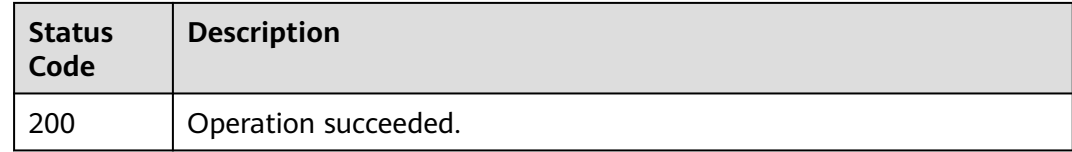

# **Error Codes**

See **[Error Codes](#page-197-0)**.

# **4.1.4 Updating a Global Accelerator**

### **Function**

This API is used to update a global accelerator.

# **Calling Method**

For details, see **[Calling APIs](#page-10-0)**.

## **URI**

PUT /v1/accelerators/{accelerator\_id}

#### **Table 4-26** Path Parameters

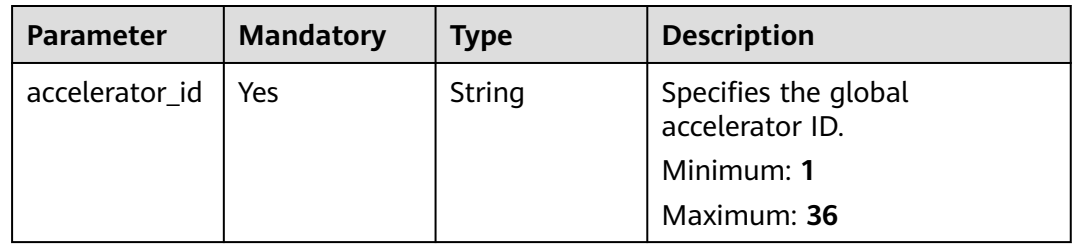

# **Request Parameters**

**Table 4-27** Request header parameters

| <b>Parameter</b> | <b>Mandatory</b> | <b>Type</b> | <b>Description</b>                                                                                                    |
|------------------|------------------|-------------|----------------------------------------------------------------------------------------------------|
| X-Auth-Token     | Yes              | String      | Specifies the user token. The<br>token can be obtained by<br>calling the IAM API. The value<br>of X-Subject-Token in the<br>response header is the user<br>token. |

#### **Table 4-28** Request body parameters

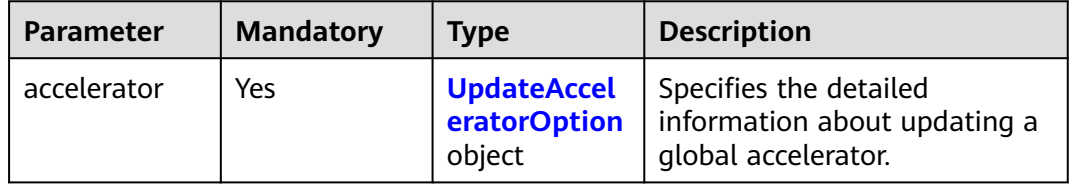

<span id="page-40-0"></span>**Table 4-29** UpdateAcceleratorOption

| <b>Parameter</b> | <b>Mandatory</b> | <b>Type</b> | <b>Description</b>                                                                                                    |
|------------------|------------------|-------------|----------------------------------------------------------------------------------------------------|
| name             | No.              | String      | Specifies the global<br>accelerator name. The name<br>can contain 1 to 64 characters.<br>Only letters, digits, and<br>hyphens (-) are allowed.<br>Minimum: 1<br>Maximum: 64               |
|                  |                  |             |                                                                                                    |
| description      | No.              | String      | Specifies the description about<br>the global accelerator. The<br>value can contain 0 to 255<br>characters. The following<br>characters are not allowed: <><br>Minimum: 0<br>Maximum: 255 |

## **Response Parameters**

#### **Status code: 200**

#### **Table 4-30** Response body parameters

| <b>Parameter</b> | Type                                | <b>Description</b>                |
|------------------|-------------------------------------|-----------------------------------|
| accelerator      | <b>AcceleratorD</b><br>etail object | Specifies the global accelerator. |
| request id       | String                              | Specifies the request ID.         |

**Table 4-31** AcceleratorDetail

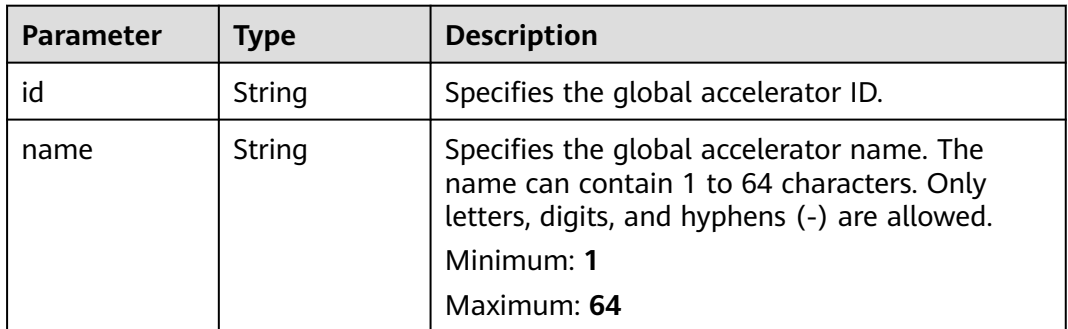

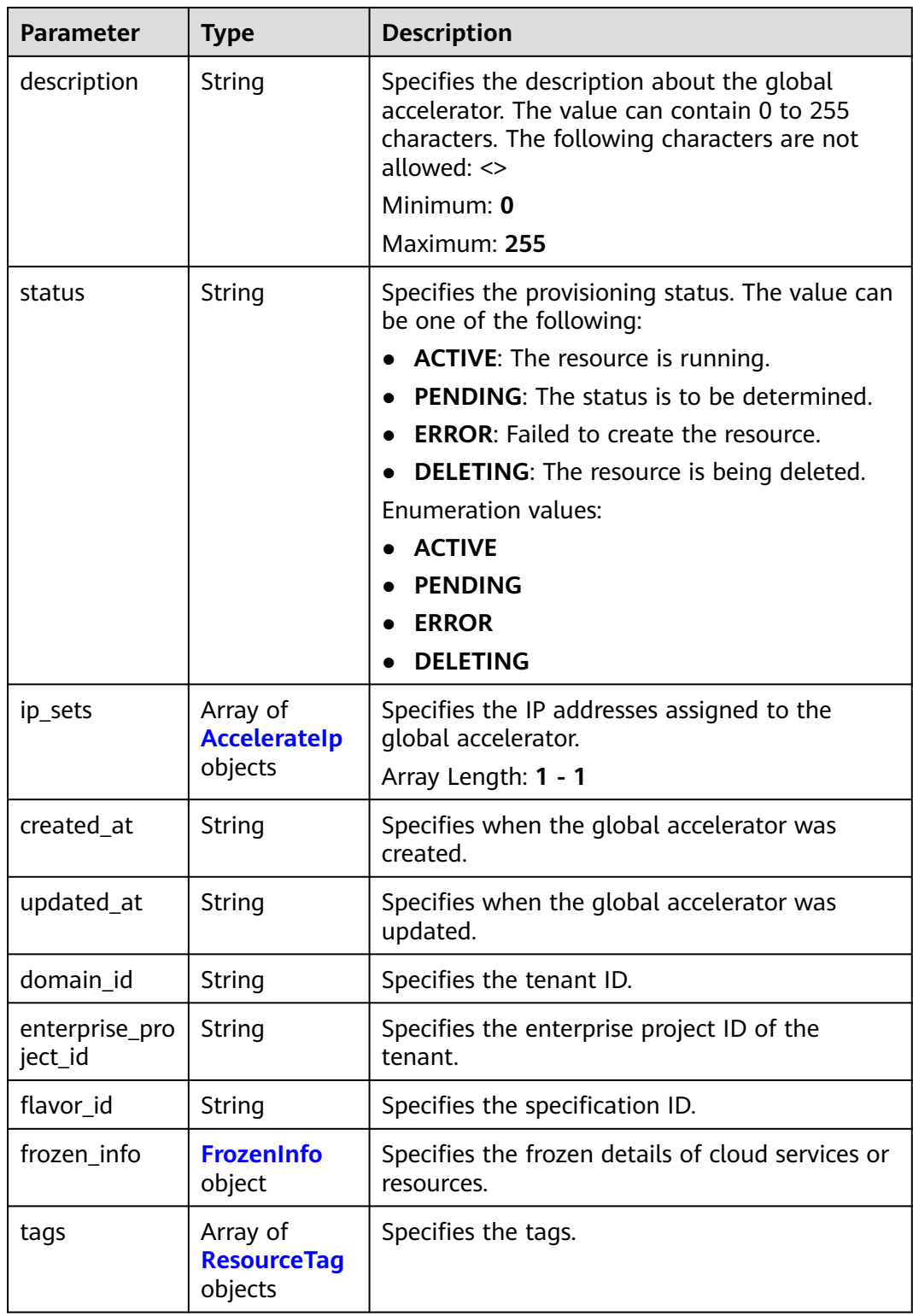

#### <span id="page-42-0"></span>**Table 4-32 Acceleratelp**

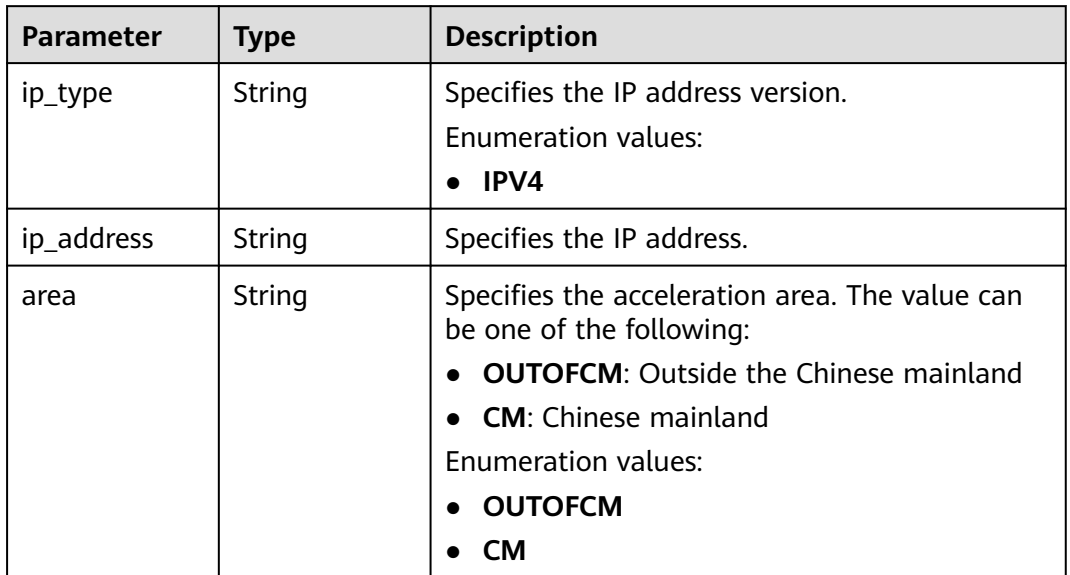

#### **Table 4-33** FrozenInfo

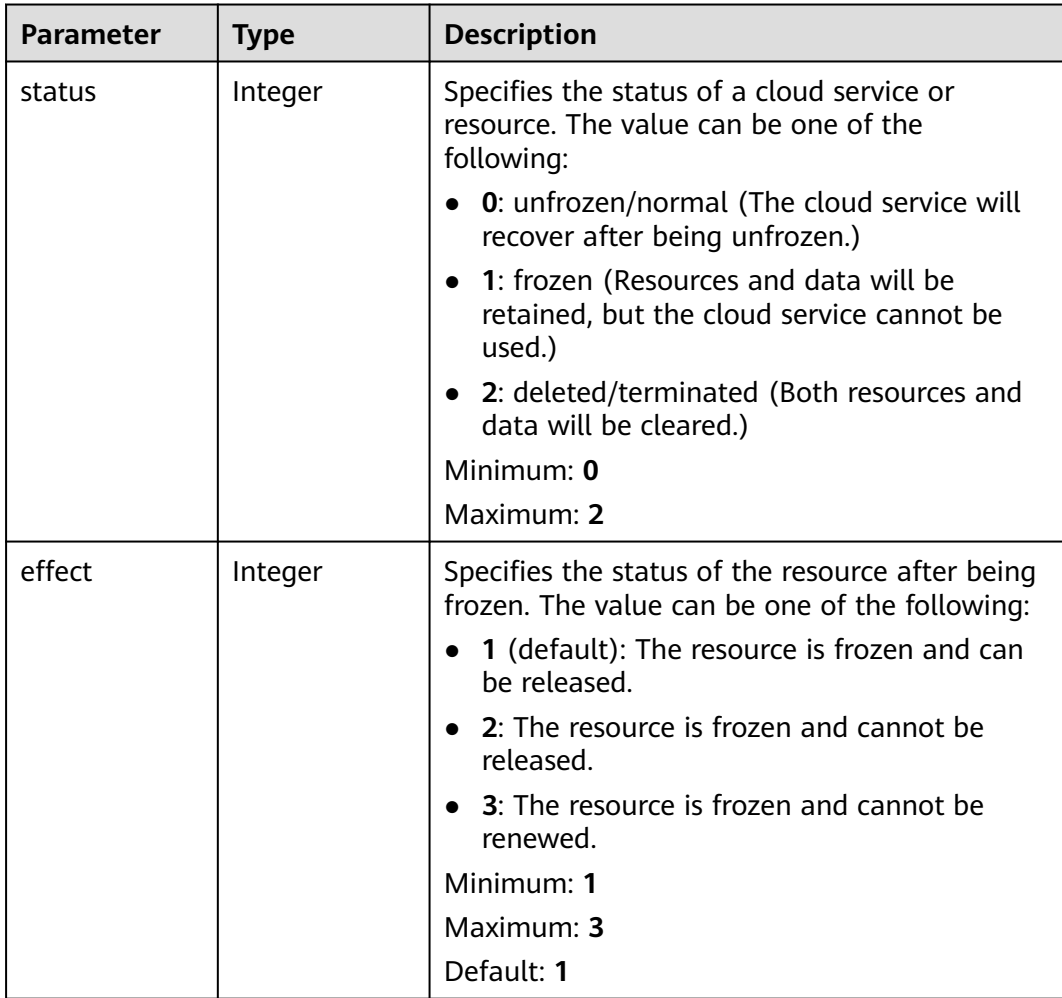

<span id="page-43-0"></span>

| <b>Parameter</b> | <b>Type</b>         | <b>Description</b>                                                                                                    |  |
|------------------|---------------------|----------------------------------------------------------------------------------------------------|--|
| scene            | Array of<br>strings | Specifies the service scenario. The value can be<br>one of the following:                                                                                 |  |
|                  |                     | • ARREAR: The cloud service is in arrears,<br>including expiration of yearly/monthly<br>resources and fee deduction failure of pay-<br>per-use resources. |  |
|                  |                     | • POLICE: The cloud service is frozen for<br>public security.                                                                                             |  |
|                  |                     | • <b>ILLEGAL:</b> The cloud service is frozen due to<br>violation of laws and regulations.                                                                |  |
|                  |                     | • VERIFY: The cloud service is frozen because<br>the user fails to pass the real-name<br>authentication.                                                  |  |
|                  |                     | • PARTNER: A partner freezes their<br>customer's resources.                                                                                               |  |
|                  |                     | Maximum: 16                                                                                                    |  |

**Table 4-34** ResourceTag

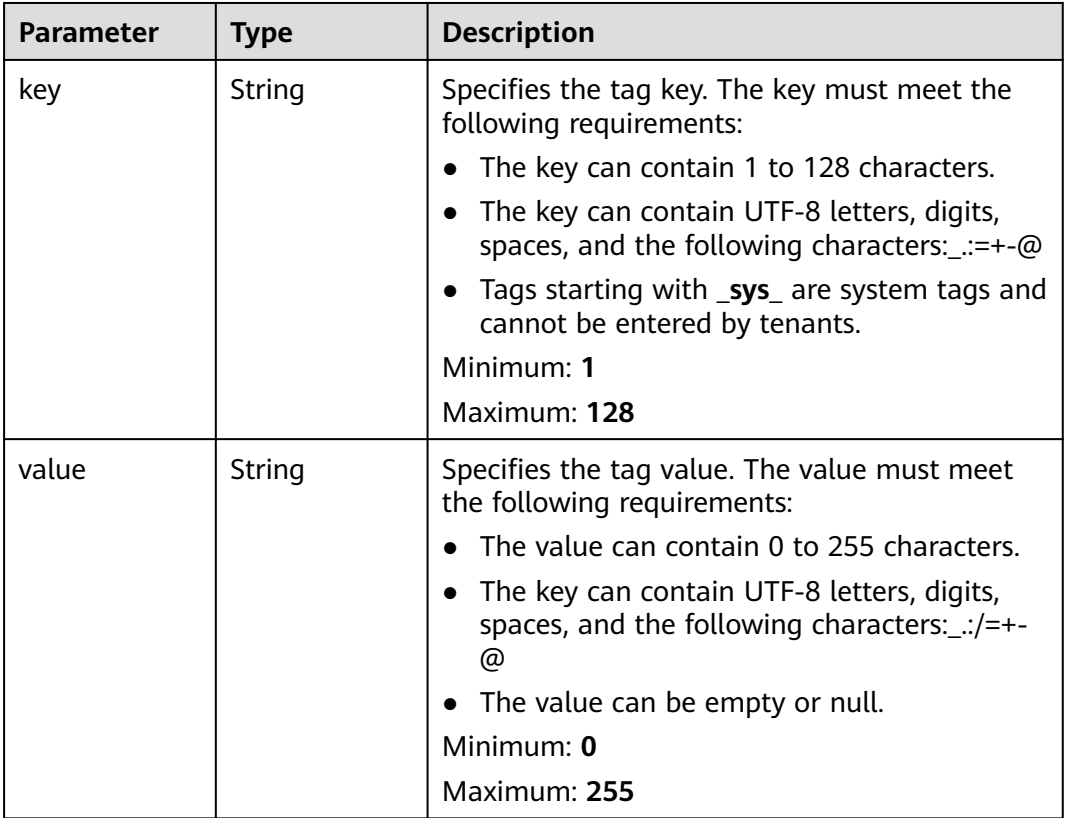

# **Example Requests**

Modifying the name and description of a global accelerator

PUT https://{ga\_endpoint}/v1/accelerators/ac1bf54f-6a23-4074-af77-800648d25bc8

```
{
  "accelerator" : {
   "name" : "acceleratorNameNew",
   "description" : "accelerator description new"
  }
}
```
### **Example Responses**

#### **Status code: 200**

Operation succeeded.

```
{
  "accelerator" : {
   "id" : "ac1bf54f-6a23-4074-af77-800648d25bc8",
   "name" : "acceleratorNameNew",
   "description" : "accelerator description new",
   "status" : "ACTIVE",
   "ip_sets" : [ {
     "ip_type" : "IPV4",
     "ip_address" : "208.188.100.1",
    "area" : "OUTOFCM"
   } ],
   "created_at" : "2019-01-08T01:21:37.151Z",
   "updated_at" : "2019-01-08T01:21:37.151Z",
   "domain_id" : "99a3fff0d03c428eac3678da6a7d0f24",
   "enterprise_project_id" : "0aad99bc-f5f6-4f78-8404-c598d76b0ed2",
   "flavor_id" : "00000000-0000-0000-0000-000000000000",
   "frozen_info" : {
     "status" : 2,
 "effect" : 1,
 "scene" : [ "ARREAR", "POLICE" ]
   },
 "tags" : [ {
 "key" : "tagKey",
 "value" : "tagValue"
   } ]
  },
  "request_id" : "915a14a6-867b-4af7-83d1-70efceb146f9"
}
```
### **Status Codes**

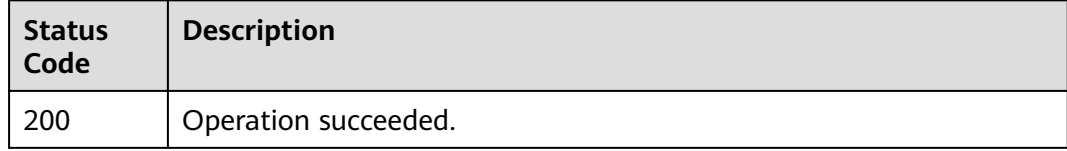

### **Error Codes**

See **[Error Codes](#page-197-0)**.

# **4.1.5 Deleting a Global Accelerator**

## **Function**

This API is used to delete a global accelerator.

### **Constraints**

Before deleting the global accelerator, you must delete all listeners associated with the global accelerator.

### **Calling Method**

For details, see **[Calling APIs](#page-10-0)**.

#### **URI**

DELETE /v1/accelerators/{accelerator\_id}

#### **Table 4-35** Path Parameters

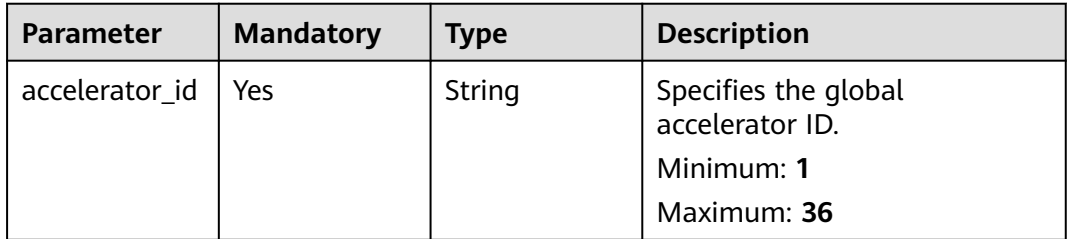

### **Request Parameters**

**Table 4-36** Request header parameters

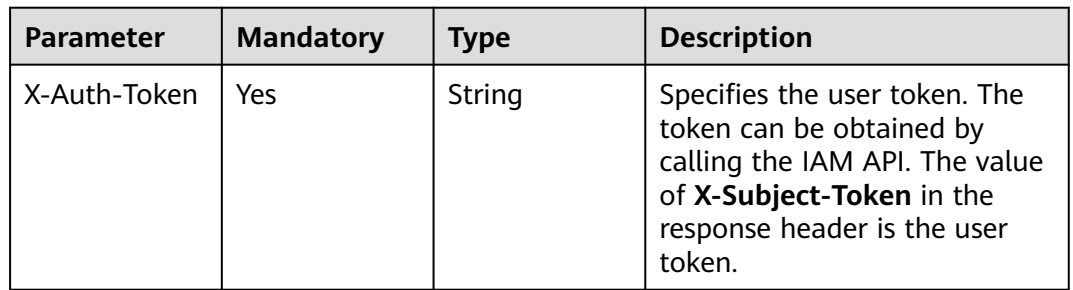

### **Response Parameters**

None

### **Example Requests**

Deleting a global accelerator

DELETE https://{ga\_endpoint}/v1/accelerators/ac1bf54f-6a23-4074-af77-800648d25bc8

# **Example Responses**

None

# **Status Codes**

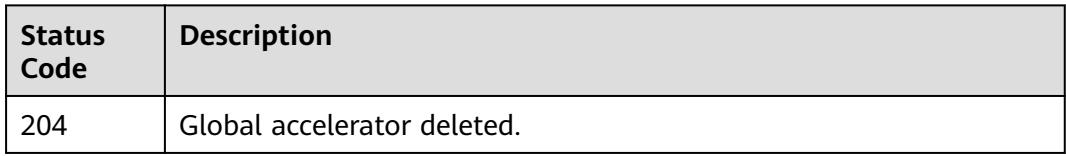

# **Error Codes**

See **[Error Codes](#page-197-0)**.

# **4.2 Listener**

# **4.2.1 Querying Listeners**

# **Function**

This API is used to query listeners.

# **Calling Method**

For details, see **[Calling APIs](#page-10-0)**.

## **URI**

GET /v1/listeners

#### **Table 4-37** Query Parameters

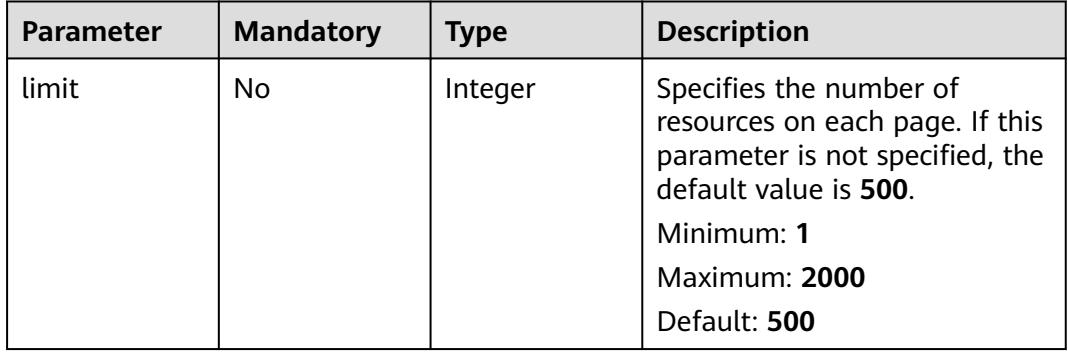

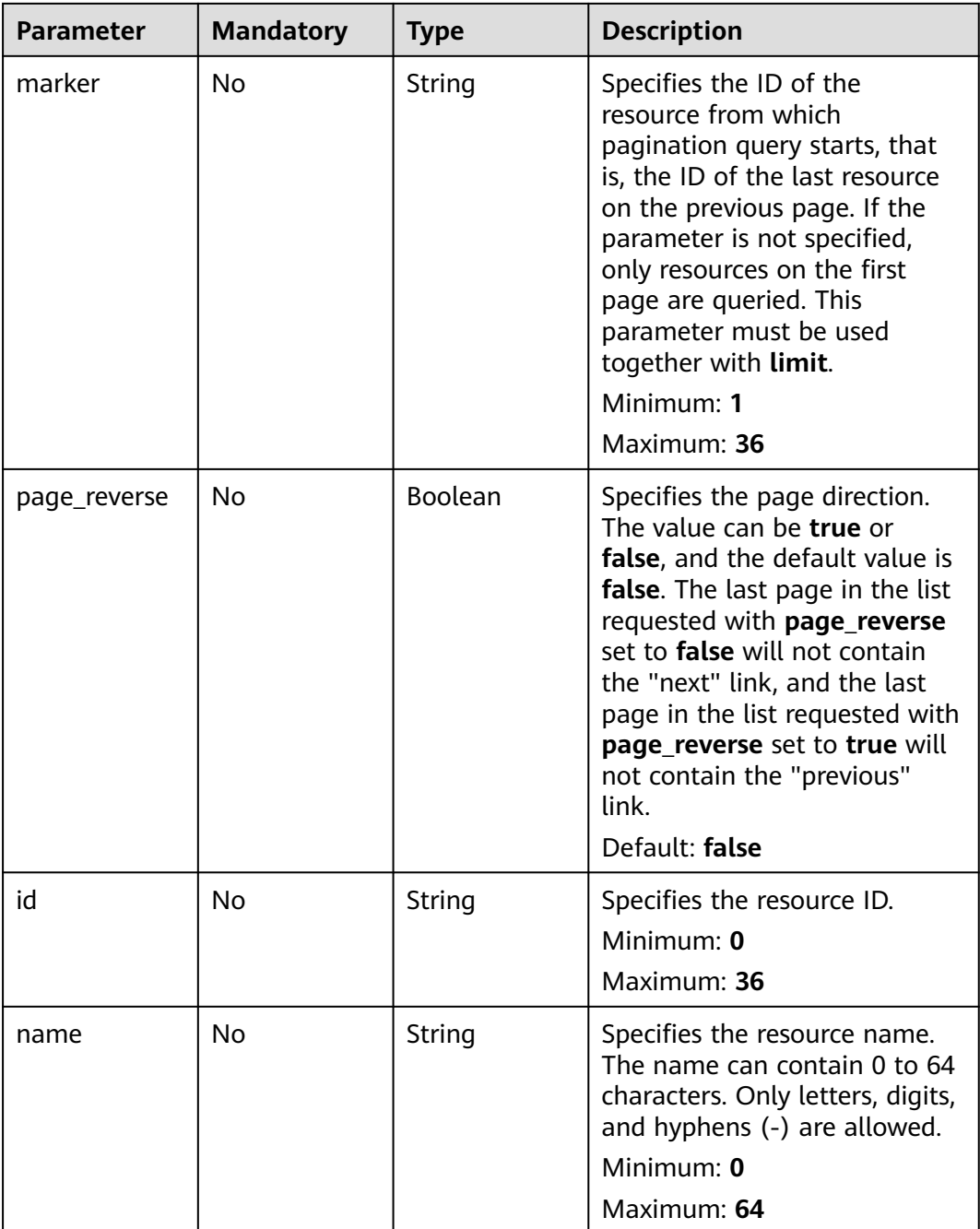

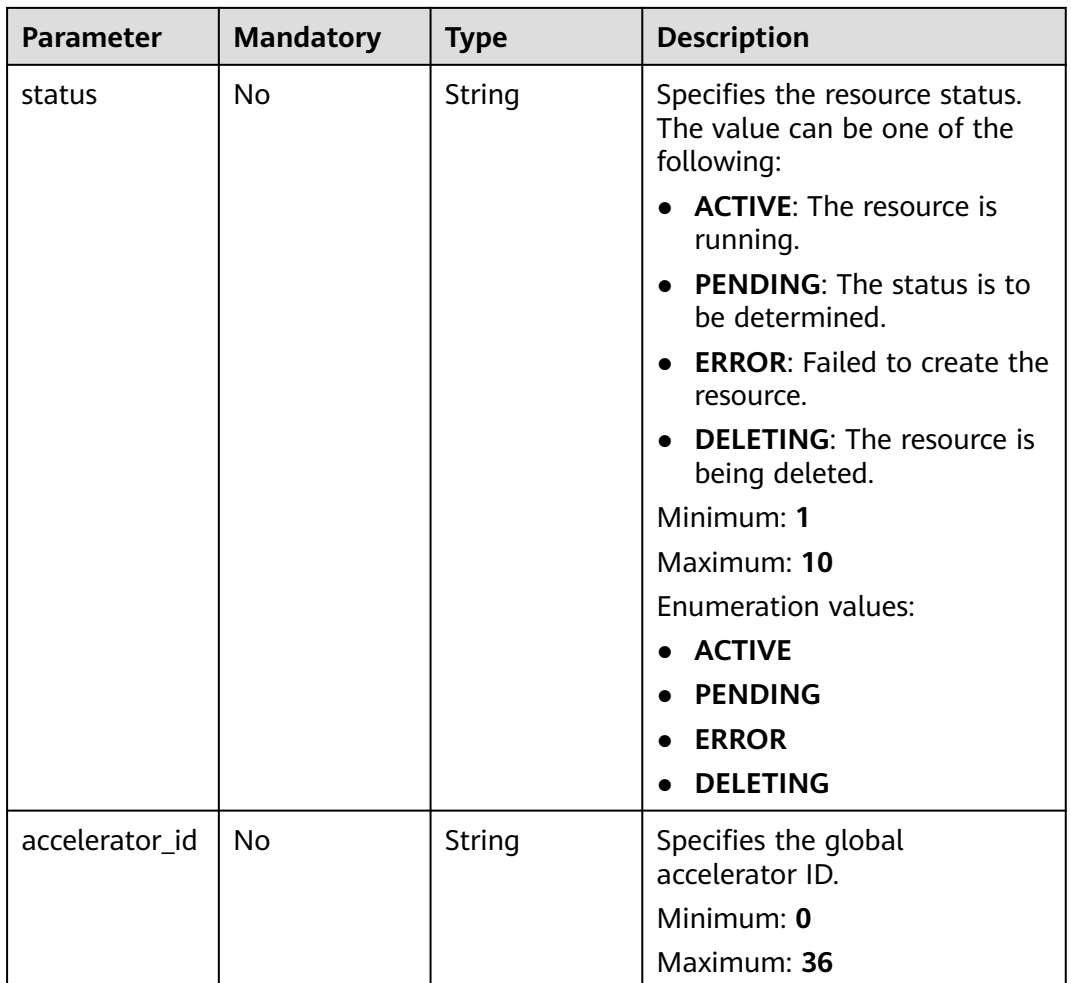

## **Request Parameters**

**Table 4-38** Request header parameters

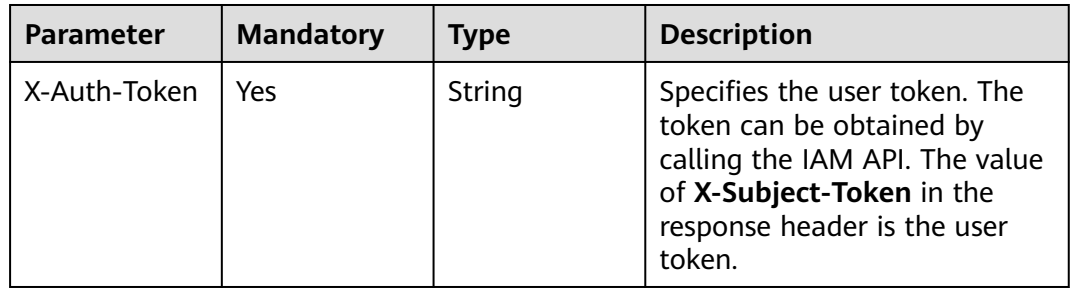

# **Response Parameters**

**Status code: 200**

| <b>Parameter</b> | Type                                                 | <b>Description</b>                          |
|------------------|------------------------------------------------------|---------------------------------------------|
| listeners        | Array of<br><b>ListenerDetai</b><br><b>l</b> objects | Specifies the listeners.                    |
| page_info        | <b>PageInfo</b><br>object                            | Specifies the pagination query information. |
| request_id       | String                                               | Specifies the request ID.                   |

**Table 4-39** Response body parameters

#### **Table 4-40** ListenerDetail

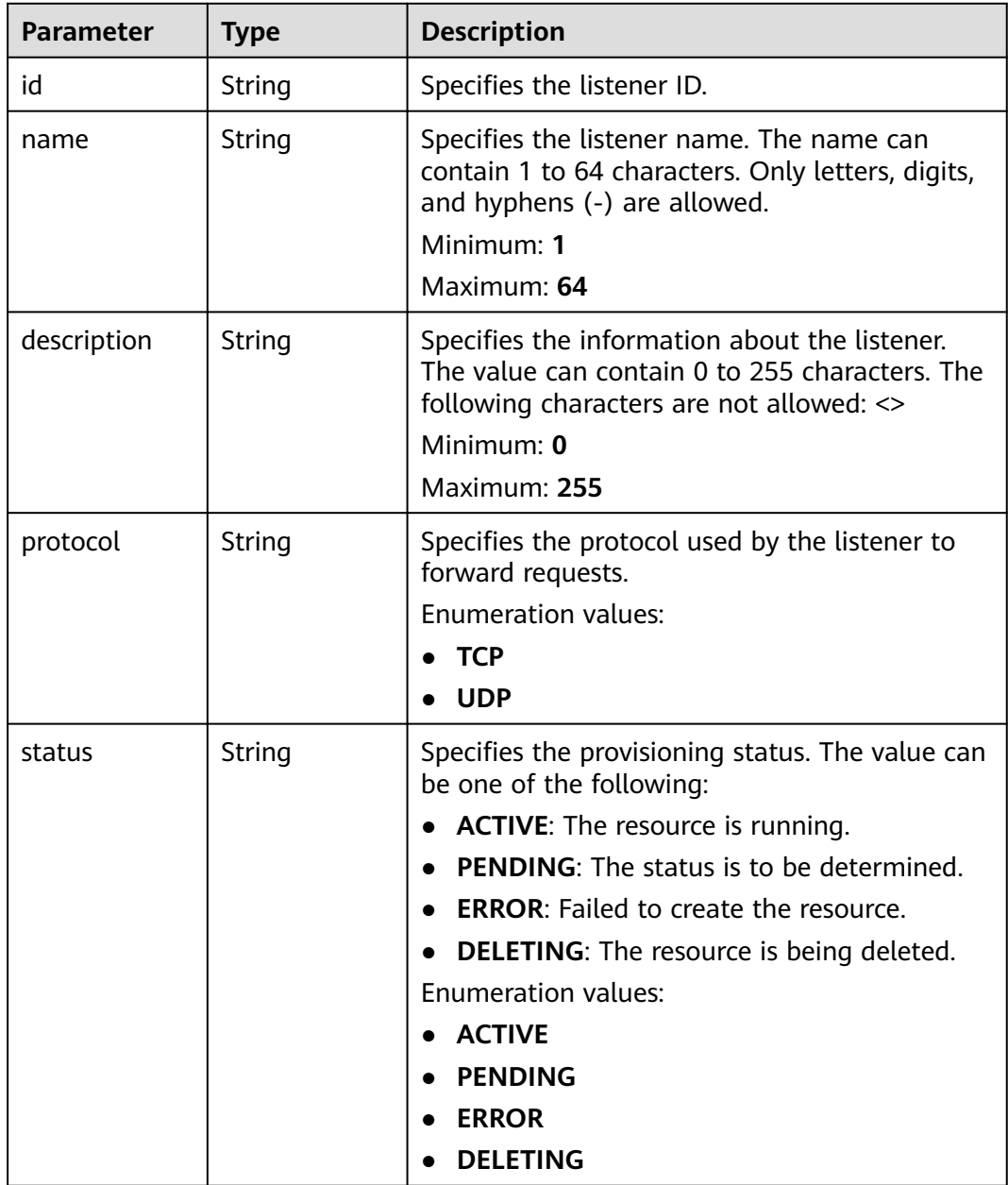

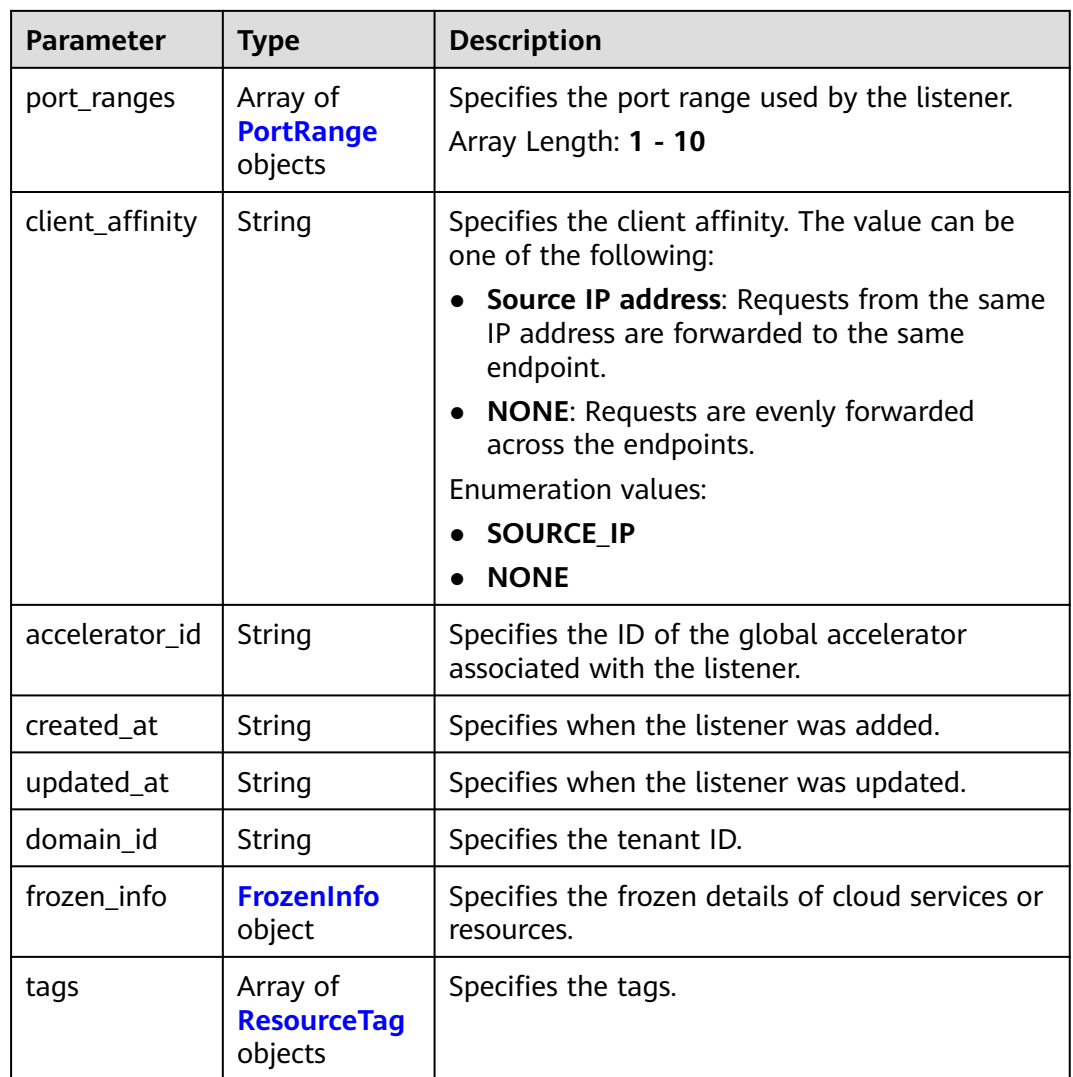

#### **Table 4-41** PortRange

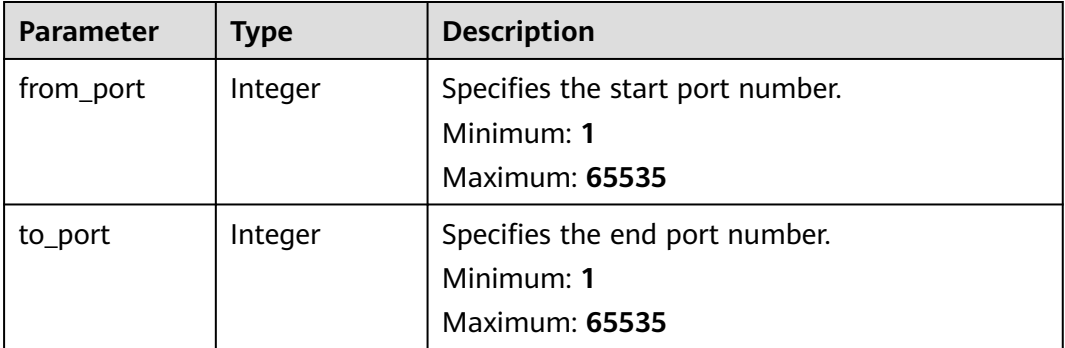

| Parameter | <b>Type</b>         | <b>Description</b>                                                                                                    |  |  |
|-----------|---------------------|----------------------------------------------------------------------------------------------------|--|--|
| status    | Integer             | Specifies the status of a cloud service or<br>resource. The value can be one of the<br>following:                                                              |  |  |
|           |                     | 0: unfrozen/normal (The cloud service will<br>recover after being unfrozen.)                                                                                   |  |  |
|           |                     | • 1: frozen (Resources and data will be<br>retained, but the cloud service cannot be<br>used.)                                                                 |  |  |
|           |                     | • 2: deleted/terminated (Both resources and<br>data will be cleared.)                                                                                          |  |  |
|           |                     | Minimum: 0                                                                                                    |  |  |
|           |                     | Maximum: 2                                                                                                    |  |  |
| effect    | Integer             | Specifies the status of the resource after being<br>frozen. The value can be one of the following:                                                             |  |  |
|           |                     | 1 (default): The resource is frozen and can<br>$\bullet$<br>be released.                                                                                       |  |  |
|           |                     | 2: The resource is frozen and cannot be<br>released.                                                                                                    |  |  |
|           |                     | • 3: The resource is frozen and cannot be<br>renewed.                                                                                                    |  |  |
|           |                     | Minimum: 1                                                                                                    |  |  |
|           |                     | Maximum: 3                                                                                                    |  |  |
|           |                     | Default: 1                                                                                                    |  |  |
| scene     | Array of<br>strings | Specifies the service scenario. The value can be<br>one of the following:                                                                                      |  |  |
|           |                     | <b>ARREAR:</b> The cloud service is in arrears,<br>including expiration of yearly/monthly<br>resources and fee deduction failure of pay-<br>per-use resources. |  |  |
|           |                     | • POLICE: The cloud service is frozen for<br>public security.                                                                                                  |  |  |
|           |                     | <b>ILLEGAL:</b> The cloud service is frozen due to<br>violation of laws and regulations.                                                                       |  |  |
|           |                     | • VERIFY: The cloud service is frozen because<br>the user fails to pass the real-name<br>authentication.                                                       |  |  |
|           |                     | • PARTNER: A partner freezes their<br>customer's resources.                                                                                                    |  |  |
|           |                     | Maximum: 16                                                                                                    |  |  |

<span id="page-51-0"></span>**Table 4-42** FrozenInfo

| Parameter | <b>Type</b> | <b>Description</b>                                                                                           |  |
|-----------|-------------|----------------------------------------------------------------------------------------------------|--|
| key       | String      | Specifies the tag key. The key must meet the<br>following requirements:                                      |  |
|           |             | The key can contain 1 to 128 characters.                                                                     |  |
|           |             | The key can contain UTF-8 letters, digits,<br>spaces, and the following characters: :=+-@                    |  |
|           |             | • Tags starting with $\textsf{\_sys}\_$ are system tags and<br>cannot be entered by tenants.                 |  |
|           |             | Minimum: 1                                                                                                   |  |
|           |             | Maximum: 128                                                                                                 |  |
| value     | String      | Specifies the tag value. The value must meet<br>the following requirements:                                  |  |
|           |             | The value can contain 0 to 255 characters.                                                                   |  |
|           |             | • The key can contain UTF-8 letters, digits,<br>spaces, and the following characters: $\therefore$ /=+-<br>@ |  |
|           |             | • The value can be empty or null.                                                                            |  |
|           |             | Minimum: 0                                                                                                   |  |
|           |             | Maximum: 255                                                                                                 |  |

<span id="page-52-0"></span>**Table 4-43** ResourceTag

**Table 4-44** PageInfo

| <b>Parameter</b> | Type    | <b>Description</b>                                                                                              |
|------------------|---------|----------------------------------------------------------------------------------------------------|
| next_marker      | String  | Specifies the marker of the next page. If this<br>parameter is left empty, the resource is on the<br>last page. |
| current_count    | Integer | Specifies the number of resources on the<br>current list.                                                       |

# **Example Requests**

Querying listeners

GET https://{ga\_endpoint}/v1/listeners

## **Example Responses**

#### **Status code: 200**

Operation succeeded.

{ "listeners" : [ { "id" : "1b11747a-b139-492f-9692-2df0b1c87193",

```
 "name" : "listenerName",
 "description" : "listener description",
 "protocol" : "TCP",
   "status" : "ACTIVE",
   "port_ranges" : [ {
    "from_port" : 4000,
    "to_port" : 4200
 } ],
 "client_affinity" : "SOURCE_IP",
 "accelerator_id" : "ac1bf54f-6a23-4074-af77-800648d25bc8",
 "created_at" : "2019-01-08T01:21:37.151Z",
 "updated_at" : "2019-01-08T01:21:37.151Z",
   "domain_id" : "99a3fff0d03c428eac3678da6a7d0f24",
   "frozen_info" : {
    "status" : 2,
    "effect" : 1,
    "scene" : [ "ARREAR", "POLICE" ]
 },
 "tags" : [ {
    "key" : "tagKey",
    "value" : "tagValue"
   } ]
 } ],
 "page_info" : {
 "next_marker" : "1b11747a-b139-492f-9692-2df0b1c87193",
   "current_count" : 1
 },
  "request_id" : "915a14a6-867b-4af7-83d1-70efceb146f9"
```
# **Status Codes**

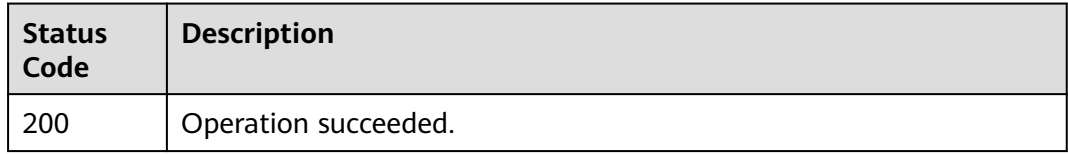

## **Error Codes**

See **[Error Codes](#page-197-0)**.

# **4.2.2 Adding a Listener**

}

# **Function**

This API is used to add a listener.

### **Calling Method**

For details, see **[Calling APIs](#page-10-0)**.

#### **URI**

POST /v1/listeners

# **Request Parameters**

**Table 4-45** Request header parameters

| Parameter    | <b>Mandatory</b> | <b>Type</b> | <b>Description</b>                                                                                                    |
|--------------|------------------|-------------|----------------------------------------------------------------------------------------------------|
| X-Auth-Token | Yes              | String      | Specifies the user token. The<br>token can be obtained by<br>calling the IAM API. The value<br>of X-Subject-Token in the<br>response header is the user<br>token. |

#### **Table 4-46** Request body parameters

| <b>Parameter</b> | <b>Mandatory</b> | <b>Type</b>                               | <b>Description</b>                                                |
|------------------|------------------|-------------------------------------------|-------------------------------------------------------------------|
| listener         | Yes              | <b>CreateListen</b><br>erOption<br>object | Specifies the detailed<br>information about adding a<br>listener. |

**Table 4-47** CreateListenerOption

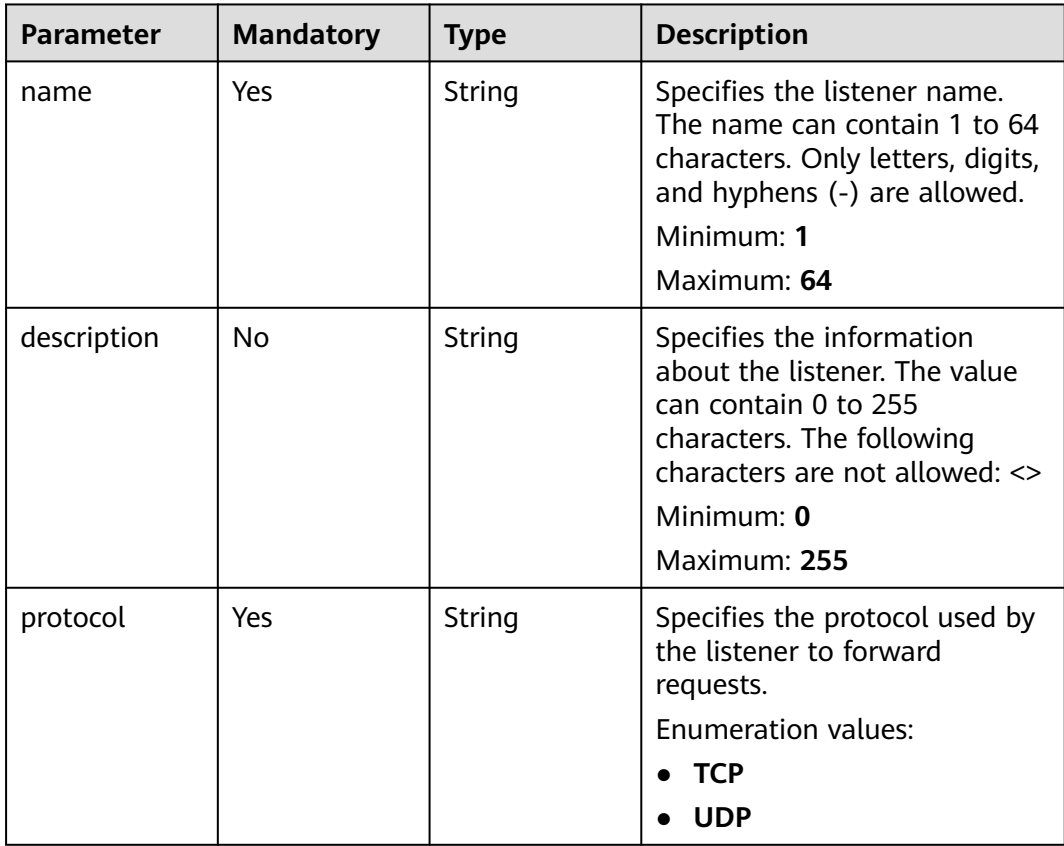

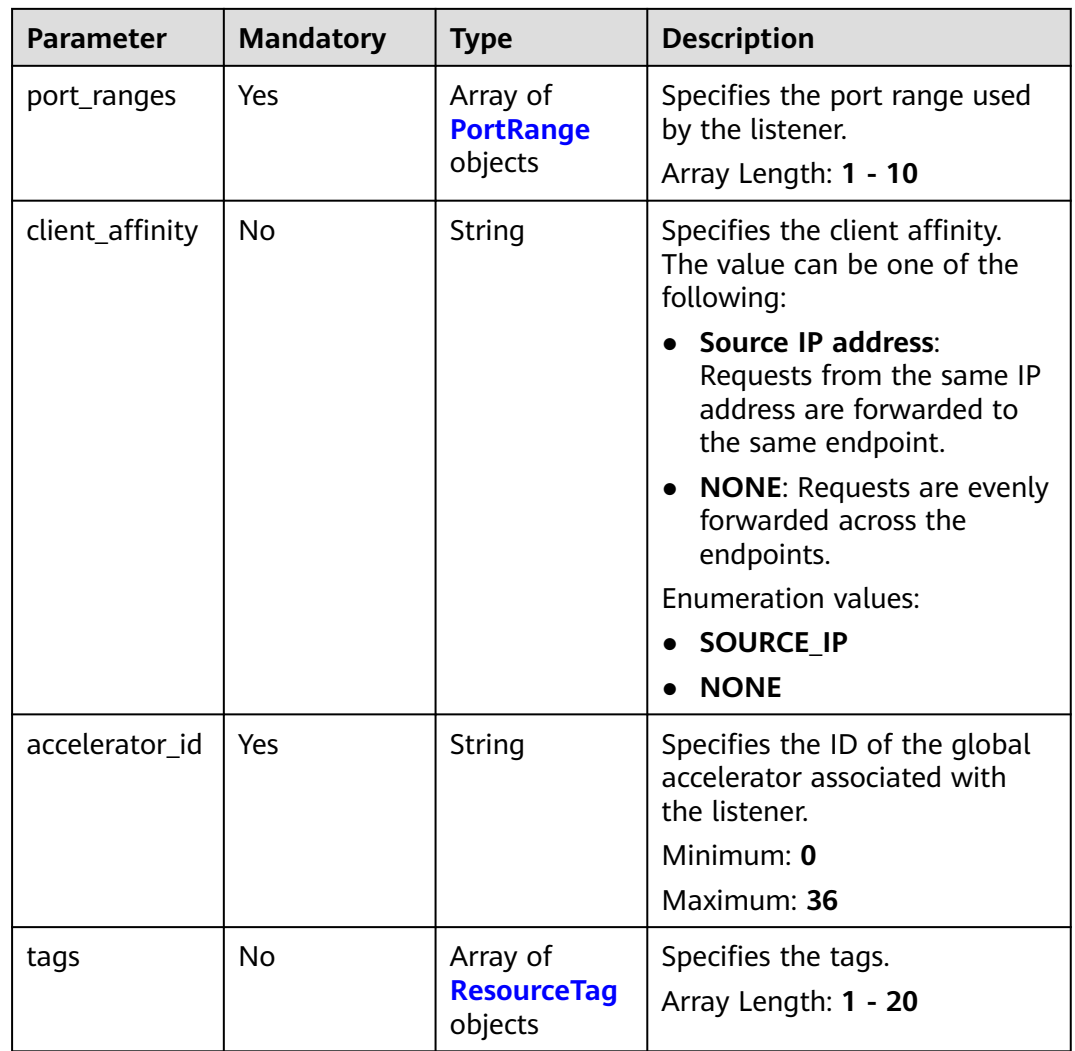

#### **Table 4-48** PortRange

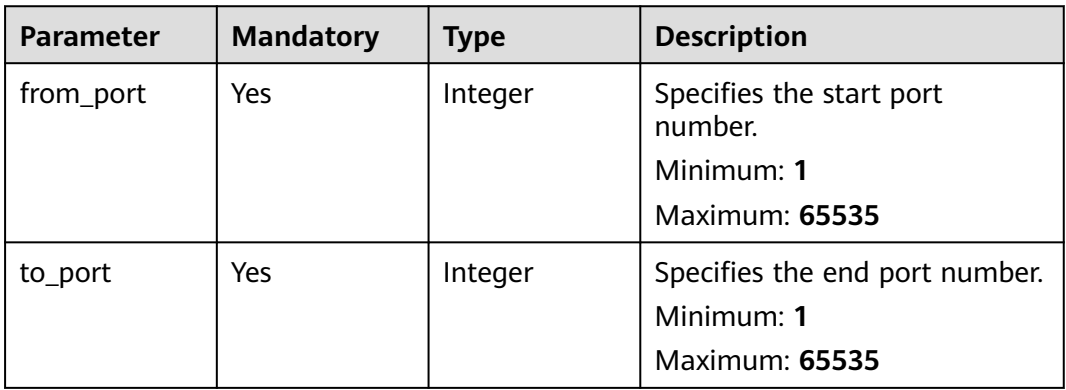

| <b>Parameter</b> | <b>Mandatory</b> | <b>Type</b> | <b>Description</b>                                                                                       |
|------------------|------------------|-------------|----------------------------------------------------------------------------------------------------|
| key              | Yes              | String      | Specifies the tag key. The key<br>must meet the following<br>requirements:                               |
|                  |                  |             | • The key can contain 1 to<br>128 characters.                                                            |
|                  |                  |             | The key can contain UTF-8<br>letters, digits, spaces, and<br>the following characters:=<br>$+ - \omega$  |
|                  |                  |             | Tags starting with _sys_ are<br>system tags and cannot be<br>entered by tenants.                         |
|                  |                  |             | Minimum: 1                                                                                               |
|                  |                  |             | Maximum: 128                                                                                             |
| value            | Yes              | String      | Specifies the tag value. The<br>value must meet the following<br>requirements:                           |
|                  |                  |             | The value can contain 0 to<br>255 characters.                                                            |
|                  |                  |             | • The key can contain UTF-8<br>letters, digits, spaces, and<br>the following<br>characters: .: / = + - @ |
|                  |                  |             | • The value can be empty or<br>null.                                                                     |
|                  |                  |             | Minimum: 0                                                                                               |
|                  |                  |             | Maximum: 255                                                                                             |

<span id="page-56-0"></span>**Table 4-49** ResourceTag

# **Response Parameters**

#### **Status code: 201**

**Table 4-50** Response body parameters

| <b>Parameter</b> | <b>Type</b>                             | <b>Description</b>                  |
|------------------|-----------------------------------------|-------------------------------------|
| listener         | <b>ListenerDetai</b><br><b>L</b> object | Specifies the detail of a listener. |
| request_id       | String                                  | Specifies the request ID.           |

<span id="page-57-0"></span>**Table 4-51** ListenerDetail

| <b>Parameter</b> | <b>Type</b>                             | <b>Description</b>                                                                                                    |  |
|------------------|-----------------------------------------|----------------------------------------------------------------------------------------------------|--|
| id               | String                                  | Specifies the listener ID.                                                                                                    |  |
| name             | String                                  | Specifies the listener name. The name can<br>contain 1 to 64 characters. Only letters, digits,<br>and hyphens (-) are allowed.<br>Minimum: 1<br>Maximum: 64                                                                                                    |  |
| description      | String                                  | Specifies the information about the listener.<br>The value can contain 0 to 255 characters. The<br>following characters are not allowed: <><br>Minimum: 0<br>Maximum: 255                                                                                                    |  |
| protocol         | <b>String</b>                           | Specifies the protocol used by the listener to<br>forward requests.<br><b>Enumeration values:</b><br><b>TCP</b><br><b>UDP</b>                                                                                                    |  |
| status           | <b>String</b>                           | Specifies the provisioning status. The value can<br>be one of the following:<br><b>ACTIVE:</b> The resource is running.<br><b>PENDING:</b> The status is to be determined.<br><b>ERROR:</b> Failed to create the resource.<br><b>DELETING:</b> The resource is being deleted.<br><b>Enumeration values:</b><br><b>ACTIVE</b><br><b>PENDING</b><br><b>ERROR</b><br><b>DELETING</b> |  |
| port_ranges      | Array of<br><b>PortRange</b><br>objects | Specifies the port range used by the listener.<br>Array Length: 1 - 10                                                                                                    |  |

<span id="page-58-0"></span>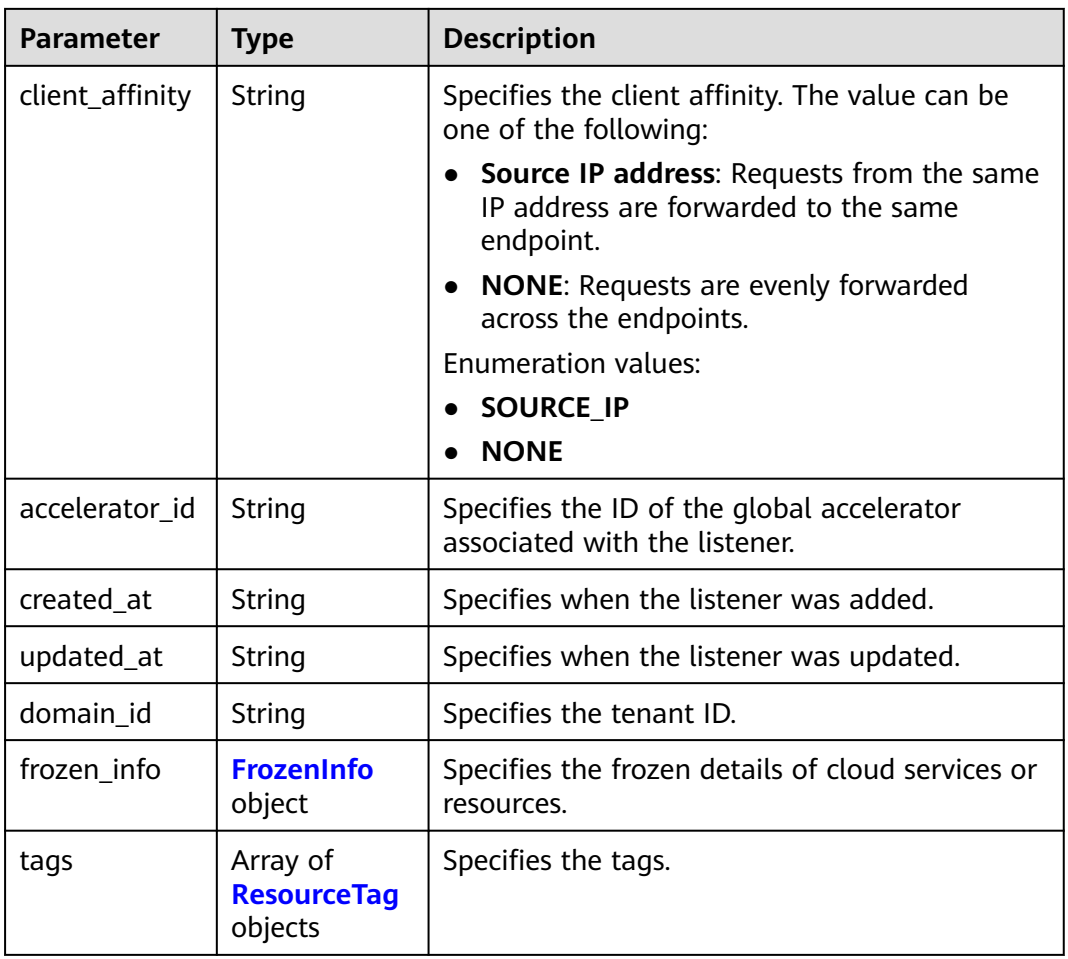

#### **Table 4-52** PortRange

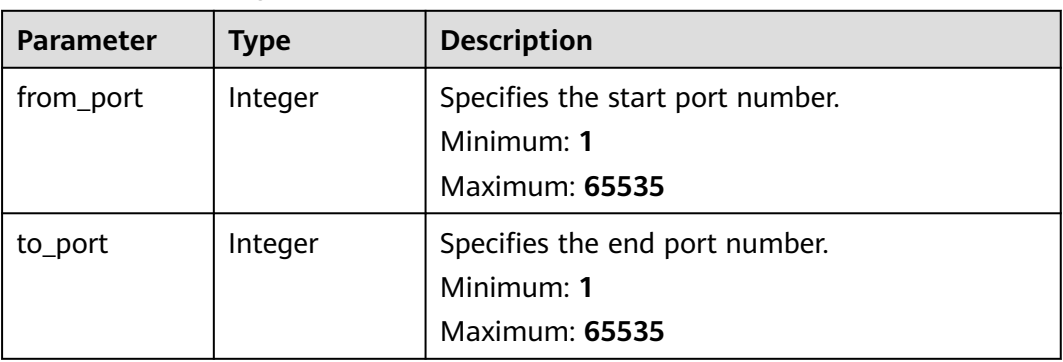

| <b>Parameter</b> | <b>Type</b>         | <b>Description</b>                                                                                                    |  |
|------------------|---------------------|----------------------------------------------------------------------------------------------------|--|
| status           | Integer             | Specifies the status of a cloud service or<br>resource. The value can be one of the<br>following:                                                              |  |
|                  |                     | 0: unfrozen/normal (The cloud service will<br>recover after being unfrozen.)                                                                                   |  |
|                  |                     | 1: frozen (Resources and data will be<br>$\bullet$<br>retained, but the cloud service cannot be<br>used.)                                                      |  |
|                  |                     | • 2: deleted/terminated (Both resources and<br>data will be cleared.)                                                                                          |  |
|                  |                     | Minimum: 0                                                                                                    |  |
|                  |                     | Maximum: 2                                                                                                    |  |
| effect           | Integer             | Specifies the status of the resource after being<br>frozen. The value can be one of the following:                                                             |  |
|                  |                     | 1 (default): The resource is frozen and can<br>be released.                                                                                                    |  |
|                  |                     | 2: The resource is frozen and cannot be<br>released.                                                                                                    |  |
|                  |                     | • 3: The resource is frozen and cannot be<br>renewed.                                                                                                    |  |
|                  |                     | Minimum: 1                                                                                                    |  |
|                  |                     | Maximum: 3                                                                                                    |  |
|                  |                     | Default: 1                                                                                                    |  |
| scene            | Array of<br>strings | Specifies the service scenario. The value can be<br>one of the following:                                                                                      |  |
|                  |                     | <b>ARREAR:</b> The cloud service is in arrears,<br>including expiration of yearly/monthly<br>resources and fee deduction failure of pay-<br>per-use resources. |  |
|                  |                     | • POLICE: The cloud service is frozen for<br>public security.                                                                                                  |  |
|                  |                     | <b>ILLEGAL:</b> The cloud service is frozen due to<br>violation of laws and regulations.                                                                       |  |
|                  |                     | • VERIFY: The cloud service is frozen because<br>the user fails to pass the real-name<br>authentication.                                                       |  |
|                  |                     | • PARTNER: A partner freezes their<br>customer's resources.                                                                                                    |  |
|                  |                     | Maximum: 16                                                                                                    |  |

<span id="page-59-0"></span>**Table 4-53** FrozenInfo

| <b>Parameter</b> | <b>Type</b> | <b>Description</b>                                                                                           |  |
|------------------|-------------|----------------------------------------------------------------------------------------------------|--|
| key              | String      | Specifies the tag key. The key must meet the<br>following requirements:                                      |  |
|                  |             | The key can contain 1 to 128 characters.                                                                     |  |
|                  |             | The key can contain UTF-8 letters, digits,<br>spaces, and the following characters: _.:=+-@                  |  |
|                  |             | • Tags starting with _sys_ are system tags and<br>cannot be entered by tenants.                              |  |
|                  |             | Minimum: 1                                                                                                   |  |
|                  |             | Maximum: 128                                                                                                 |  |
| value            | String      | Specifies the tag value. The value must meet<br>the following requirements:                                  |  |
|                  |             | The value can contain 0 to 255 characters.                                                                   |  |
|                  |             | • The key can contain UTF-8 letters, digits,<br>spaces, and the following characters: $\therefore$ /=+-<br>@ |  |
|                  |             | • The value can be empty or null.                                                                            |  |
|                  |             | Minimum: 0                                                                                                   |  |
|                  |             | Maximum: 255                                                                                                 |  |

<span id="page-60-0"></span>**Table 4-54** ResourceTag

#### **Example Requests**

Creating a listener whose protocol is TCP, start port is 4000, end port is 4200, and client affinity is source IP address

POST https://{ga\_endpoint}/v1/listeners

```
{
  "listener" : {
   "name" : "listenerName",
 "description" : "listener description",
 "protocol" : "TCP",
 "port_ranges" : [ {
 "from_port" : 4000,
 "to_port" : 4200
 } ],
 "client_affinity" : "SOURCE_IP",
 "accelerator_id" : "ac1bf54f-6a23-4074-af77-800648d25bc8",
 "tags" : [ {
 "key" : "tagKey",
 "value" : "tagValue"
 } ]
 }
}
```
#### **Example Responses**

#### **Status code: 201**

Listener added.

```
{
  "listener" : {
   "id" : "1b11747a-b139-492f-9692-2df0b1c87193",
   "name" : "listenerName",
   "description" : "listener description",
   "protocol" : "TCP",
   "status" : "ACTIVE",
 "port_ranges" : [ {
 "from_port" : 4000,
    "to_port" : 4200
   } ],
 "client_affinity" : "SOURCE_IP",
 "accelerator_id" : "ac1bf54f-6a23-4074-af77-800648d25bc8",
   "created_at" : "2019-01-08T01:21:37.151Z",
   "updated_at" : "2019-01-08T01:21:37.151Z",
   "domain_id" : "99a3fff0d03c428eac3678da6a7d0f24",
   "frozen_info" : {
 "status" : 2,
 "effect" : 1,
    "scene" : [ "ARREAR", "POLICE" ]
   },
 "tags" : [ {
 "key" : "tagKey",
 "value" : "tagValue"
   } ]
  },
  "request_id" : "915a14a6-867b-4af7-83d1-70efceb146f9"
```
# **Status Codes**

}

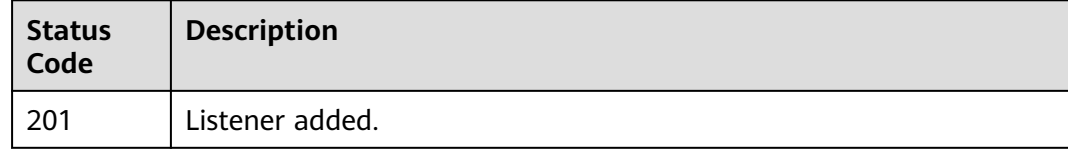

# **Error Codes**

See **[Error Codes](#page-197-0)**.

# **4.2.3 Querying Details of a Listener**

#### **Function**

This API is used to query details of a listener.

#### **Calling Method**

For details, see **[Calling APIs](#page-10-0)**.

#### **URI**

GET /v1/listeners/{listener\_id}

**Table 4-55** Path Parameters

| <b>Parameter</b> | <b>Mandatory</b> | <b>Type</b> | <b>Description</b>         |
|------------------|------------------|-------------|----------------------------|
| listener_id      | Yes              | String      | Specifies the listener ID. |
|                  |                  |             | Minimum: 1                 |
|                  |                  |             | Maximum: 36                |

# **Request Parameters**

**Table 4-56** Request header parameters

| <b>Parameter</b> | <b>Mandatory</b> | <b>Type</b> | <b>Description</b>                                                                                                    |
|------------------|------------------|-------------|----------------------------------------------------------------------------------------------------|
| X-Auth-Token     | Yes              | String      | Specifies the user token. The<br>token can be obtained by<br>calling the IAM API. The value<br>of X-Subject-Token in the<br>response header is the user<br>token. |

# **Response Parameters**

#### **Status code: 200**

**Table 4-57** Response body parameters

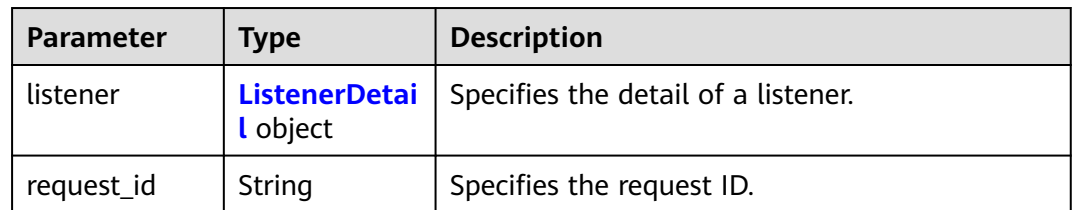

#### **Table 4-58** ListenerDetail

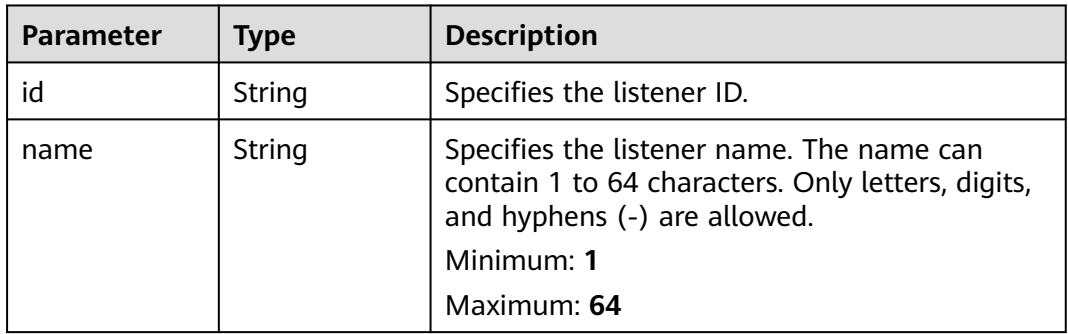

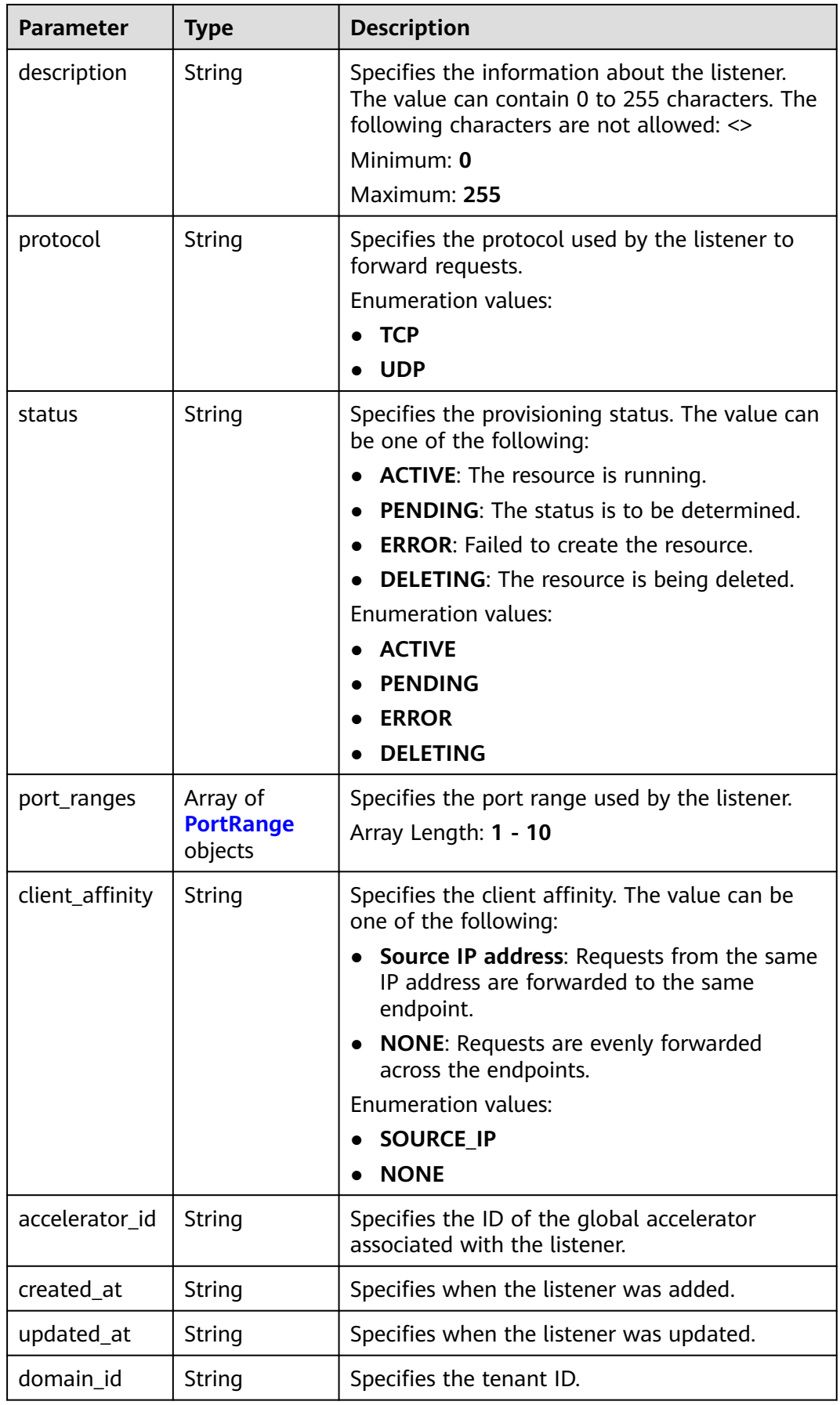

<span id="page-64-0"></span>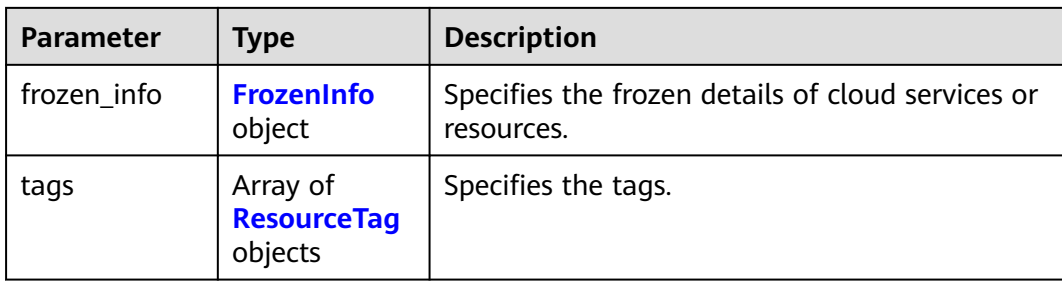

#### **Table 4-59** PortRange

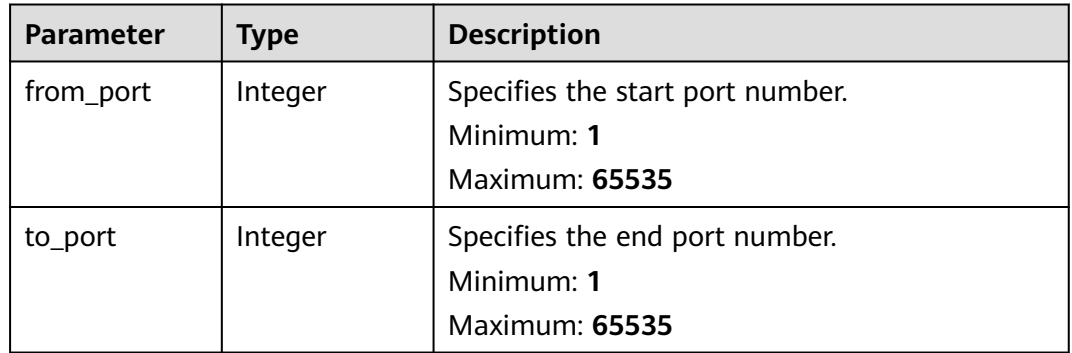

#### **Table 4-60** FrozenInfo

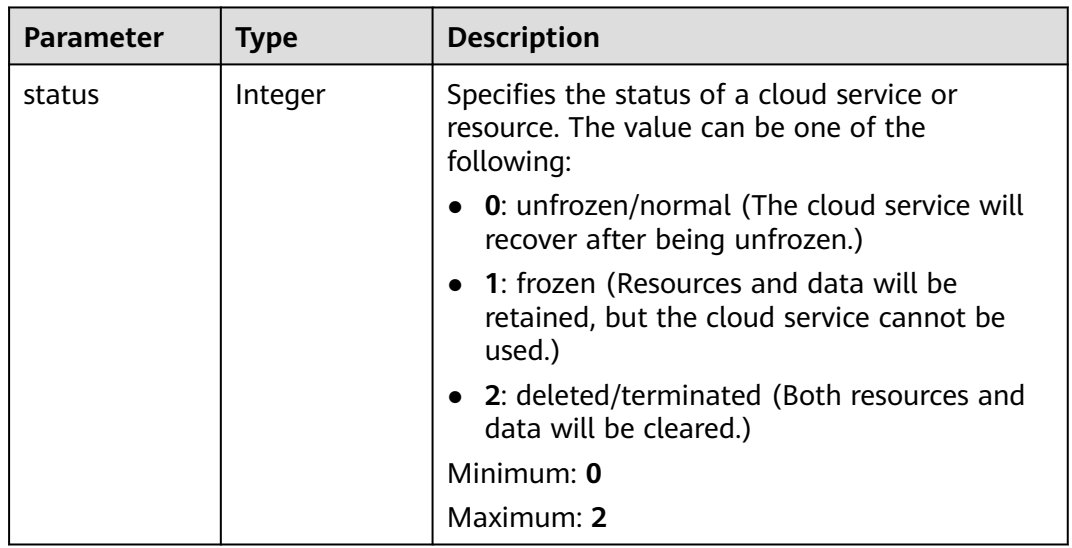

<span id="page-65-0"></span>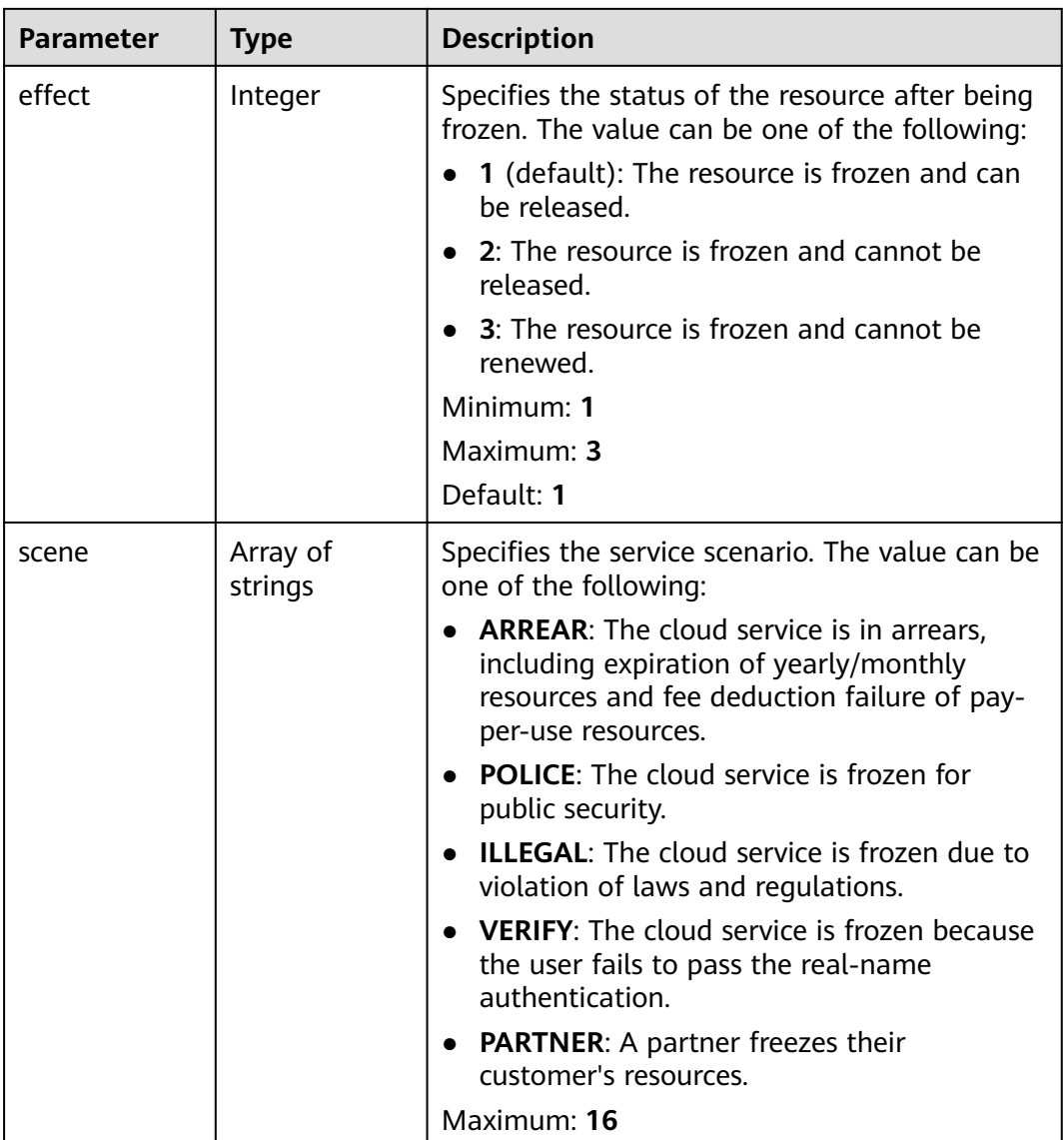

## **Table 4-61** ResourceTag

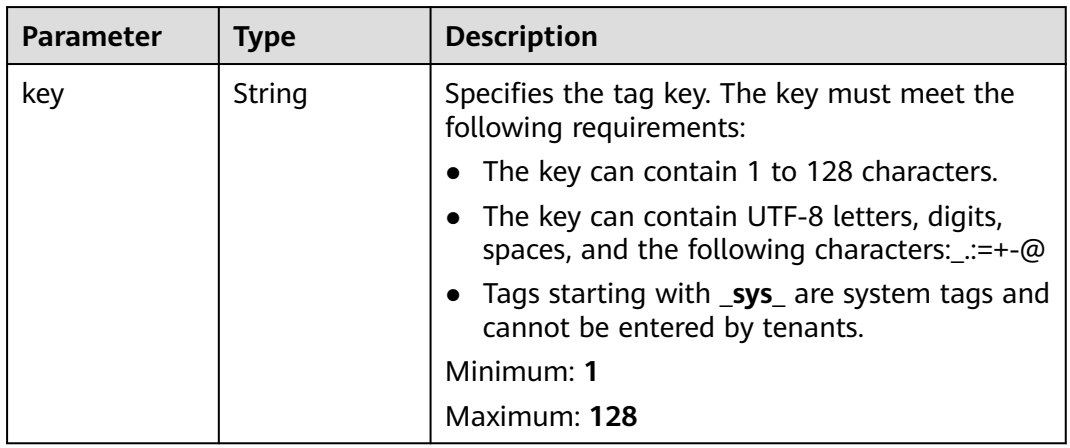

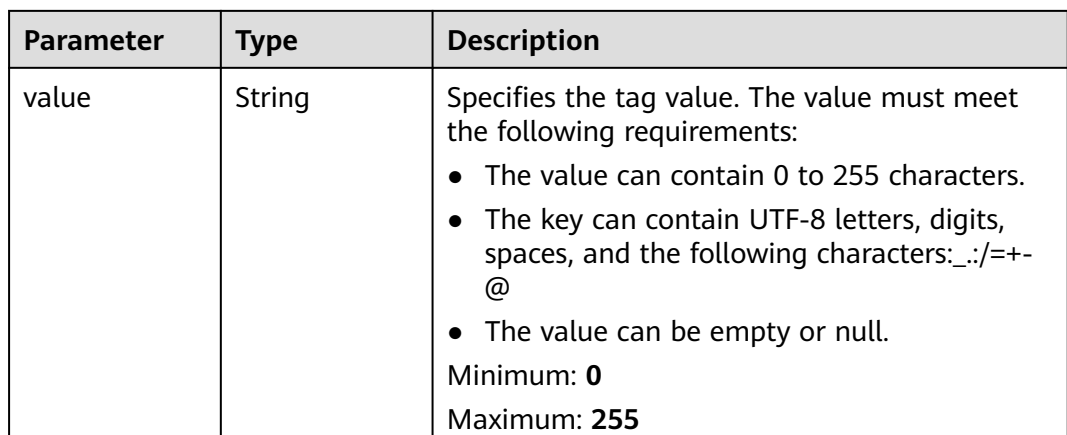

#### **Example Requests**

Querying details of a listener

GET https://{ga\_endpoint}/v1/listeners/1b11747a-b139-492f-9692-2df0b1c87193

#### **Example Responses**

#### **Status code: 200**

Operation succeeded.

```
{
  "listener" : {
   "id" : "1b11747a-b139-492f-9692-2df0b1c87193",
   "name" : "listenerName",
   "description" : "listener description",
 "protocol" : "TCP",
 "status" : "ACTIVE",
   "port_ranges" : [ {
     "from_port" : 4000,
     "to_port" : 4200
   } ],
   "client_affinity" : "SOURCE_IP",
   "accelerator_id" : "ac1bf54f-6a23-4074-af77-800648d25bc8",
 "created_at" : "2019-01-08T01:21:37.151Z",
 "updated_at" : "2019-01-08T01:21:37.151Z",
   "domain_id" : "99a3fff0d03c428eac3678da6a7d0f24",
   "frozen_info" : {
     "status" : 2,
 "effect" : 1,
 "scene" : [ "ARREAR", "POLICE" ]
   },
    "tags" : [ {
 "key" : "tagKey",
 "value" : "tagValue"
   } ]
  },
  "request_id" : "915a14a6-867b-4af7-83d1-70efceb146f9"
}
```
# **Status Codes**

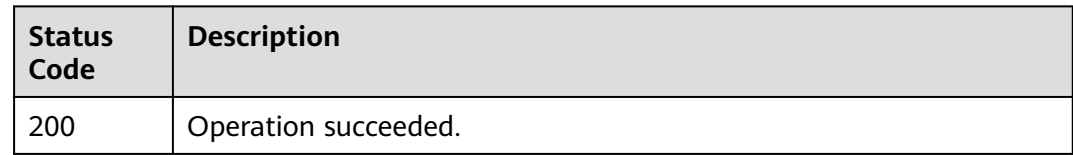

# **Error Codes**

See **[Error Codes](#page-197-0)**.

# **4.2.4 Updating a Listener**

# **Function**

This API is used to update a listener.

# **Calling Method**

For details, see **[Calling APIs](#page-10-0)**.

### **URI**

PUT /v1/listeners/{listener\_id}

#### **Table 4-62** Path Parameters

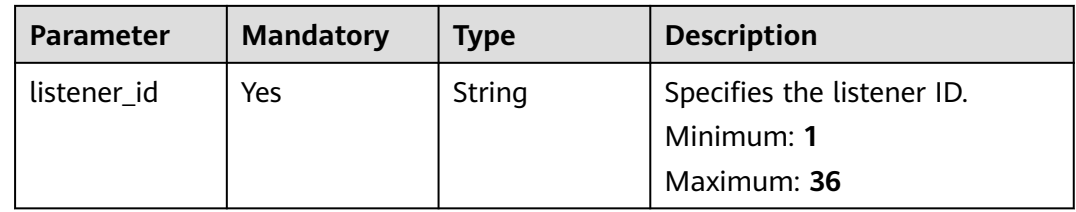

# **Request Parameters**

**Table 4-63** Request header parameters

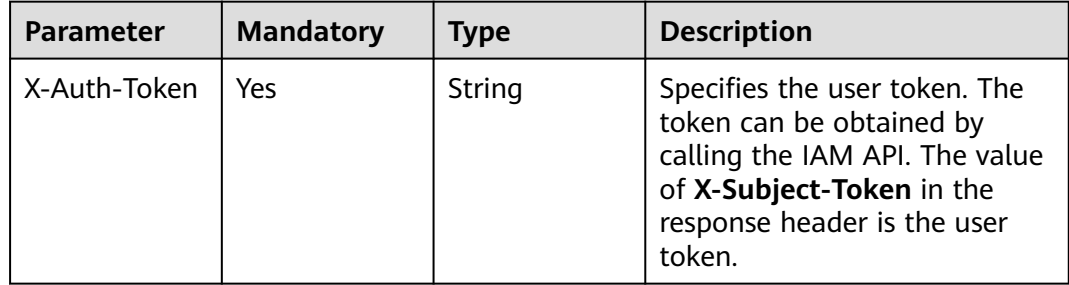

**Table 4-64** Request body parameters

| <b>Parameter</b> | <b>Mandatory</b> | <b>Type</b>                        | <b>Description</b>                                                  |
|------------------|------------------|------------------------------------|---------------------------------------------------------------------|
| listener         | Yes              | UpdateListen<br>erOption<br>object | Specifies the detailed<br>information about updating a<br>listener. |

#### **Table 4-65** UpdateListenerOption

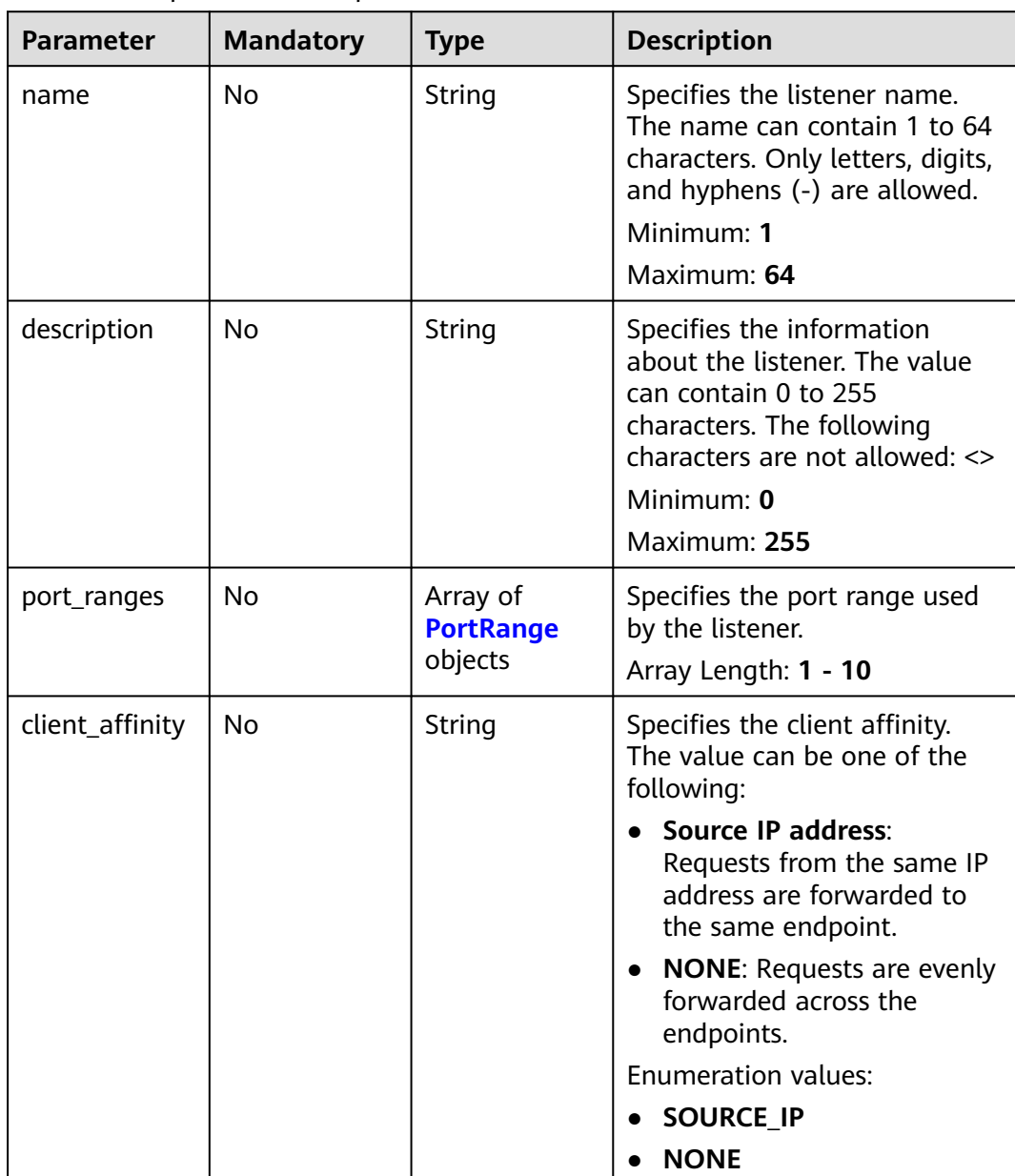

## <span id="page-69-0"></span>**Table 4-66** PortRange

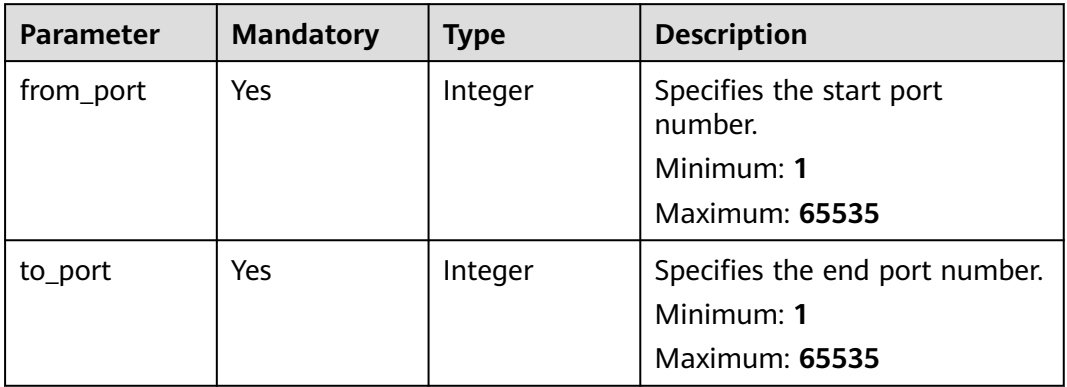

# **Response Parameters**

#### **Status code: 200**

#### **Table 4-67** Response body parameters

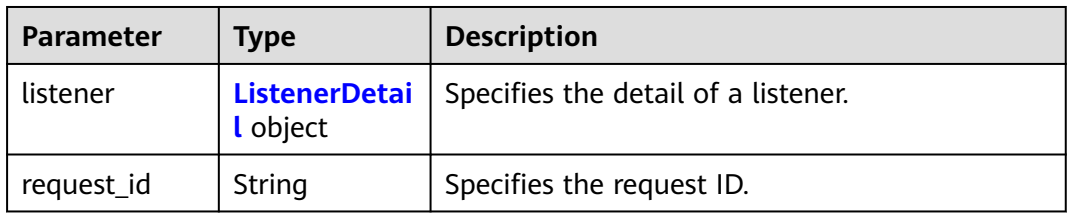

#### **Table 4-68** ListenerDetail

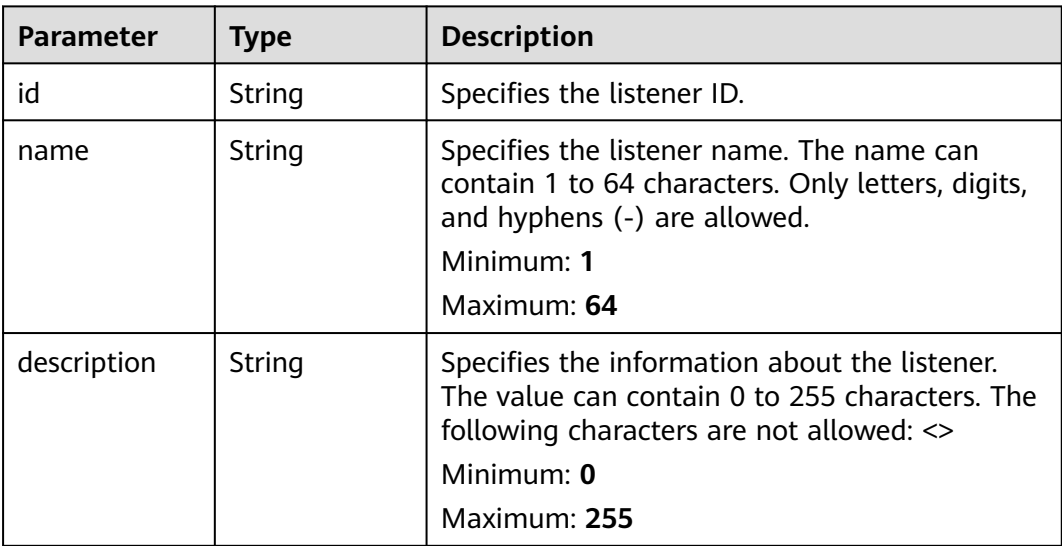

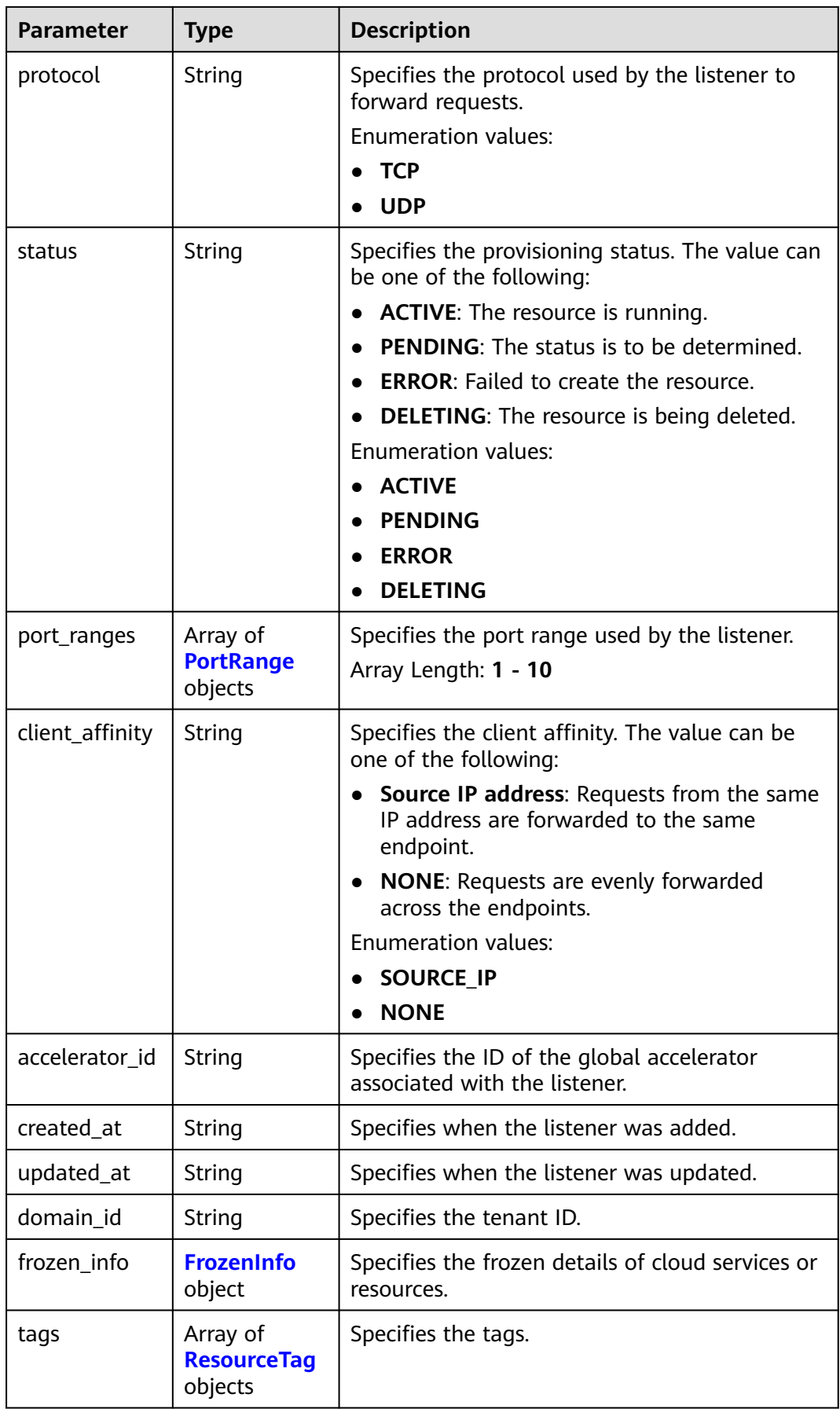

<span id="page-71-0"></span>**Table 4-69** PortRange

| <b>Parameter</b> | Type    | <b>Description</b>               |
|------------------|---------|----------------------------------|
| from_port        | Integer | Specifies the start port number. |
|                  |         | Minimum: 1                       |
|                  |         | <b>Maximum: 65535</b>            |
| to_port          | Integer | Specifies the end port number.   |
|                  |         | Minimum: 1                       |
|                  |         | <b>Maximum: 65535</b>            |

#### **Table 4-70** FrozenInfo

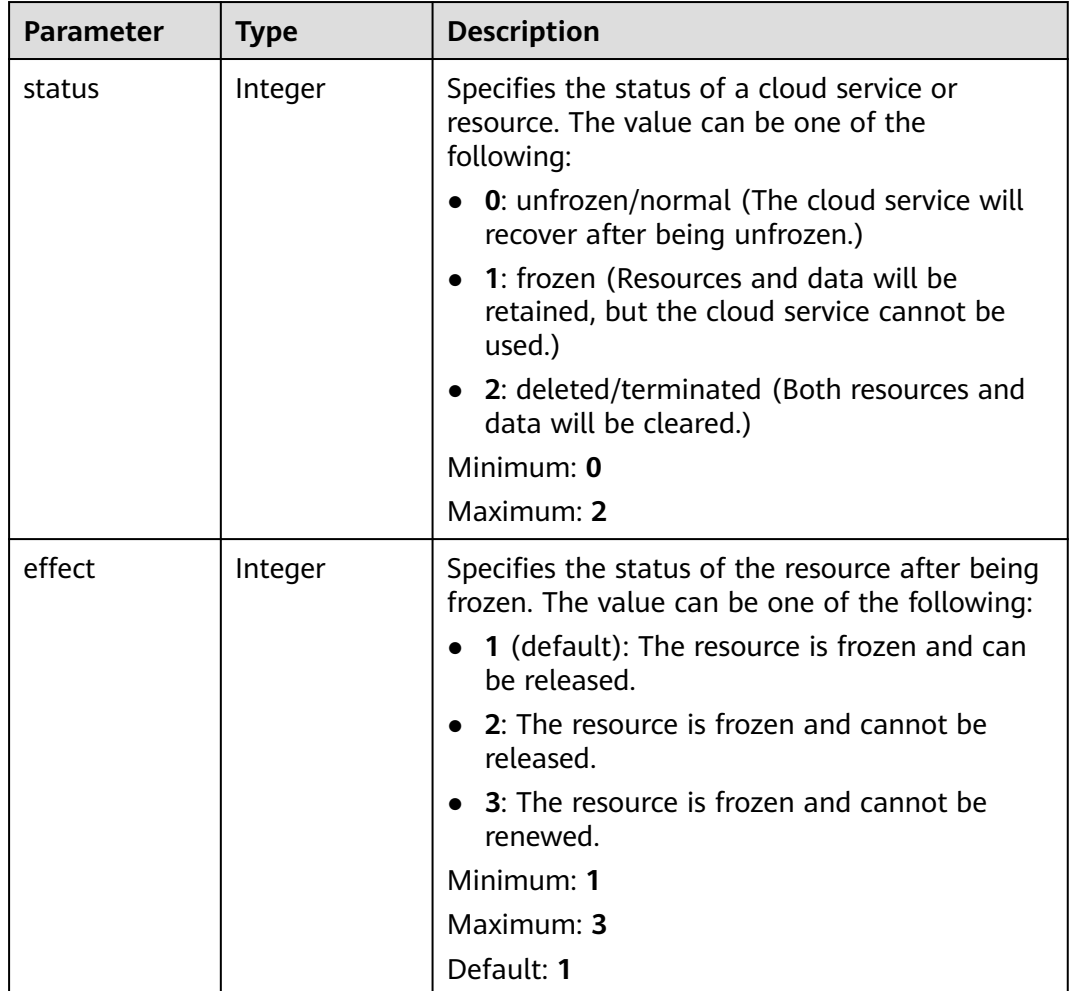
| <b>Parameter</b> | <b>Type</b>         | <b>Description</b>                                                                                                    |
|------------------|---------------------|----------------------------------------------------------------------------------------------------|
| scene            | Array of<br>strings | Specifies the service scenario. The value can be<br>one of the following:                                                                                 |
|                  |                     | • ARREAR: The cloud service is in arrears,<br>including expiration of yearly/monthly<br>resources and fee deduction failure of pay-<br>per-use resources. |
|                  |                     | • POLICE: The cloud service is frozen for<br>public security.                                                                                             |
|                  |                     | • <b>ILLEGAL:</b> The cloud service is frozen due to<br>violation of laws and regulations.                                                                |
|                  |                     | • VERIFY: The cloud service is frozen because<br>the user fails to pass the real-name<br>authentication.                                                  |
|                  |                     | • PARTNER: A partner freezes their<br>customer's resources.                                                                                               |
|                  |                     | Maximum: 16                                                                                                    |

**Table 4-71** ResourceTag

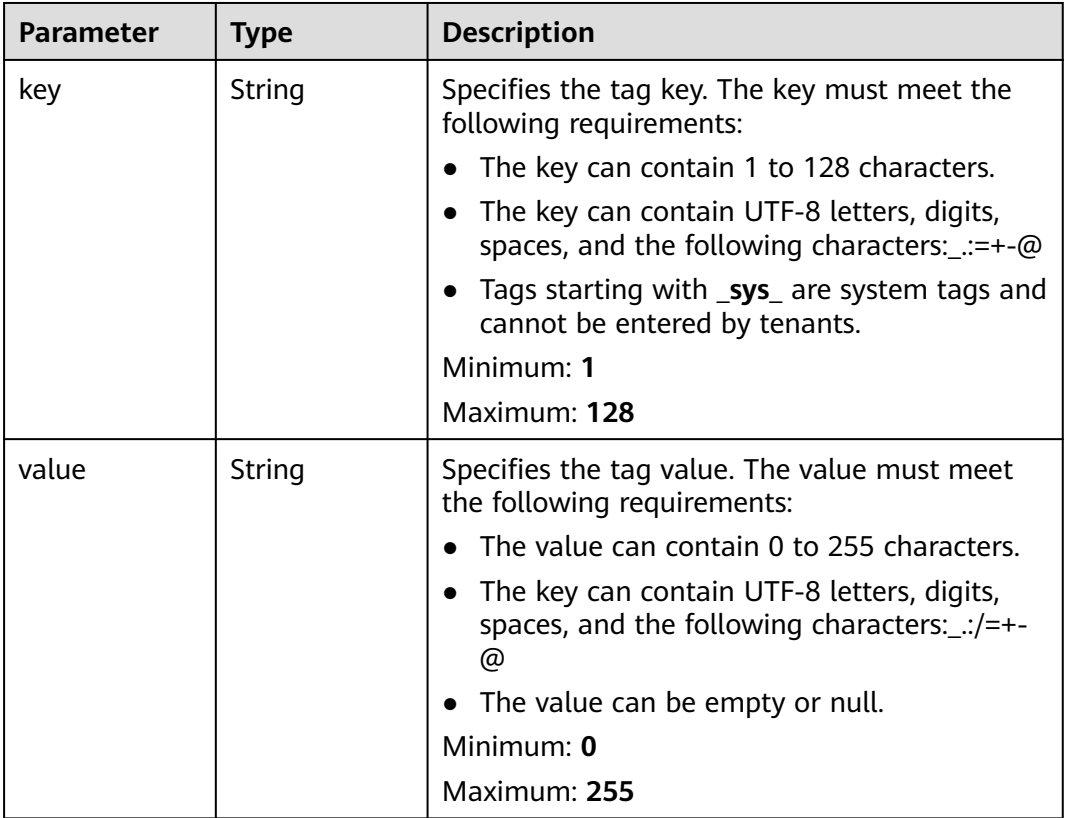

## **Example Requests**

Changing the start port to 5000 and end port to 5200, retaining source IP address for client affinity, and modifying the name and description of the listener

PUT https://{ga\_endpoint}/v1/listeners/1b11747a-b139-492f-9692-2df0b1c87193

```
{
  "listener" : {
   "name" : "listenerNameNew",
   "description" : "listener description new",
    "port_ranges" : [ {
     "from_port" : 5000,
     "to_port" : 5200
   } ],
    "client_affinity" : "SOURCE_IP"
 }
}
```
#### **Example Responses**

#### **Status code: 200**

Operation succeeded.

```
{
  "listener" : {
   "id" : "1b11747a-b139-492f-9692-2df0b1c87193",
   "name" : "listenerNameNew",
   "description" : "listener description new",
   "protocol" : "TCP",
   "status" : "ACTIVE",
 "port_ranges" : [ {
 "from_port" : 5000,
    "to_port" : 5200
 } ],
 "client_affinity" : "SOURCE_IP",
 "accelerator_id" : "ac1bf54f-6a23-4074-af77-800648d25bc8",
 "created_at" : "2019-01-08T01:21:37.151Z",
 "updated_at" : "2019-01-08T01:21:37.151Z",
   "domain_id" : "99a3fff0d03c428eac3678da6a7d0f24",
   "frozen_info" : {
     "status" : 2,
 "effect" : 1,
 "scene" : [ "ARREAR", "POLICE" ]
   },
   "tags" : [ {
     "key" : "tagKey",
     "value" : "tagValue"
   } ]
  },
  "request_id" : "915a14a6-867b-4af7-83d1-70efceb146f9"
}
```
#### **Status Codes**

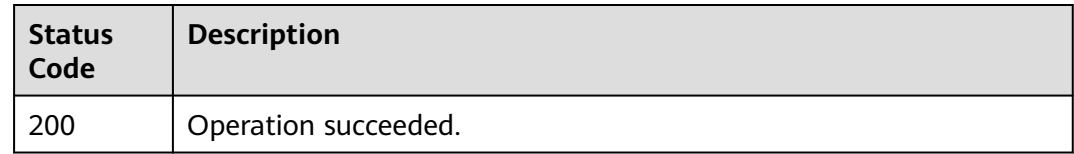

## **Error Codes**

See **[Error Codes](#page-197-0)**.

# **4.2.5 Deleting a Listener**

#### **Function**

This API is used to delete a listener.

#### **Constraints**

Before deleting the listener, you must delete all associated endpoint groups.

#### **Calling Method**

For details, see **[Calling APIs](#page-10-0)**.

### **URI**

DELETE /v1/listeners/{listener\_id}

**Table 4-72** Path Parameters

| <b>Parameter</b> | <b>Mandatory</b> | <b>Type</b> | <b>Description</b>         |
|------------------|------------------|-------------|----------------------------|
| listener id      | Yes              | String      | Specifies the listener ID. |
|                  |                  |             | Minimum: 1                 |
|                  |                  |             | Maximum: <b>36</b>         |

#### **Request Parameters**

**Table 4-73** Request header parameters

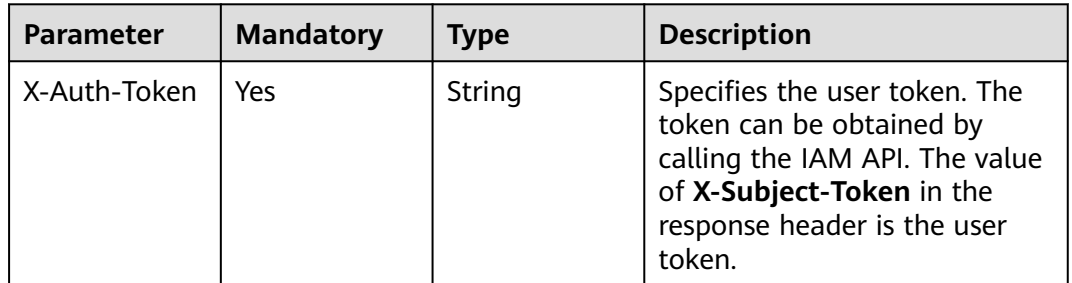

### **Response Parameters**

None

## **Example Requests**

Deleting a listener

DELETE https://{ga\_endpoint}/v1/listeners/1b11747a-b139-492f-9692-2df0b1c87193

#### **Example Responses**

None

## **Status Codes**

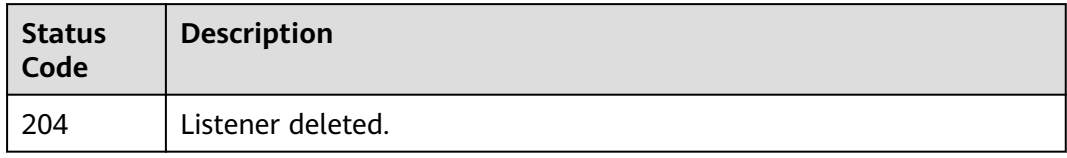

## **Error Codes**

See **[Error Codes](#page-197-0)**.

# **4.3 Endpoint Group**

# **4.3.1 Querying Endpoint Groups**

## **Function**

This API is used to query endpoint groups.

## **Calling Method**

For details, see **[Calling APIs](#page-10-0)**.

### **URI**

GET /v1/endpoint-groups

#### **Table 4-74** Query Parameters

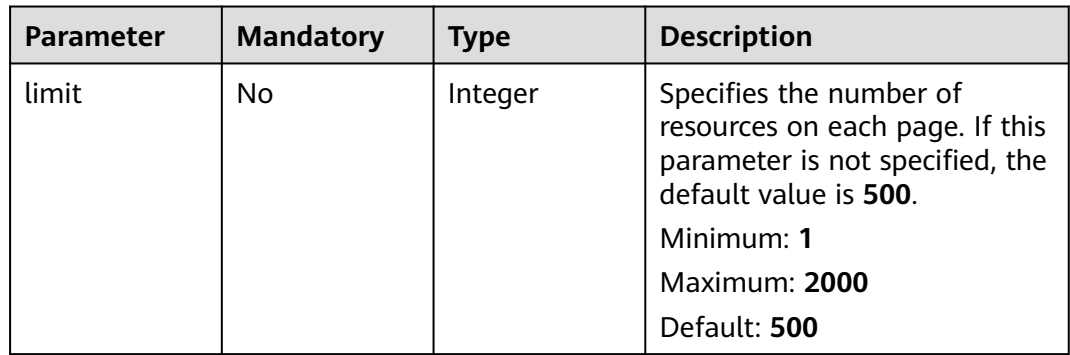

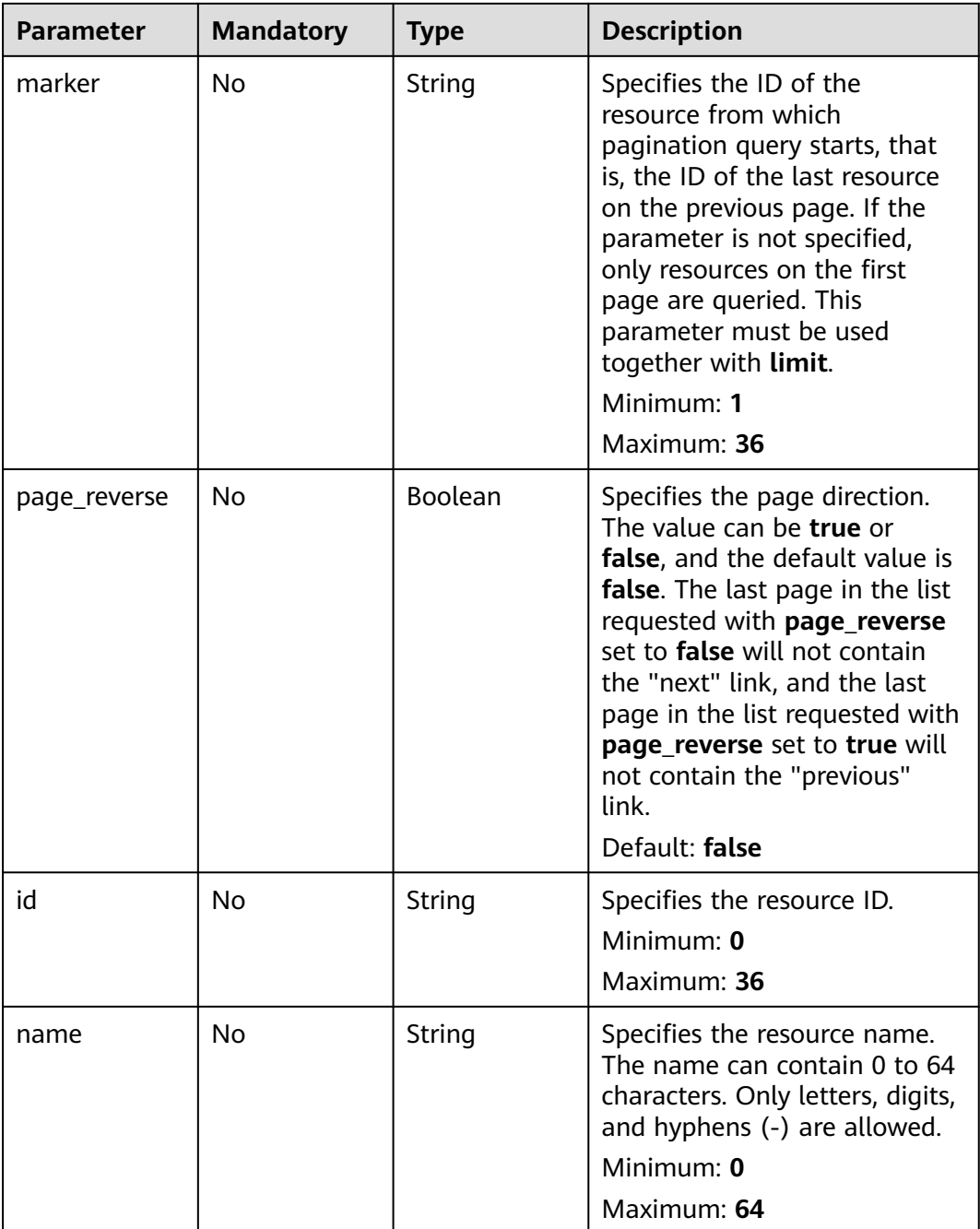

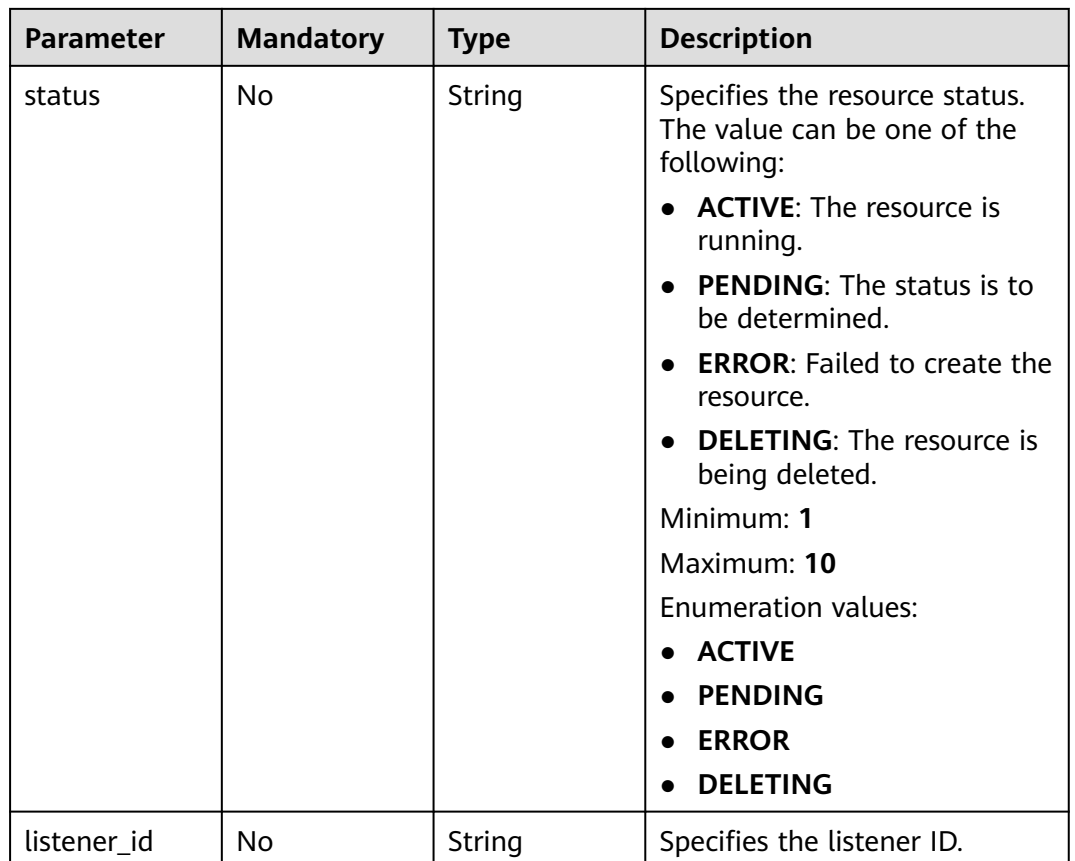

## **Request Parameters**

**Table 4-75** Request header parameters

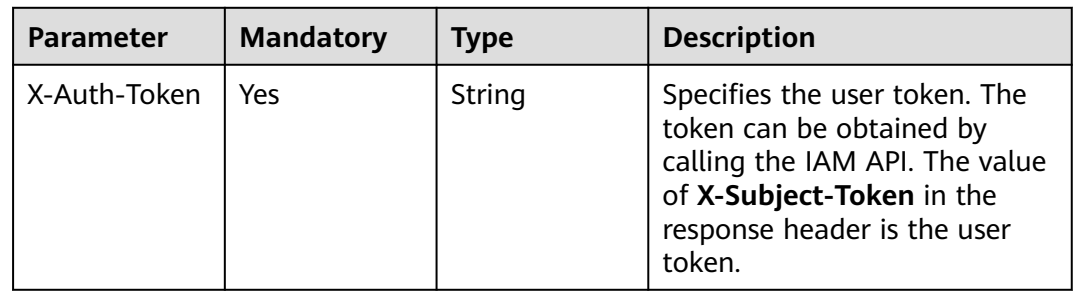

## **Response Parameters**

**Status code: 200**

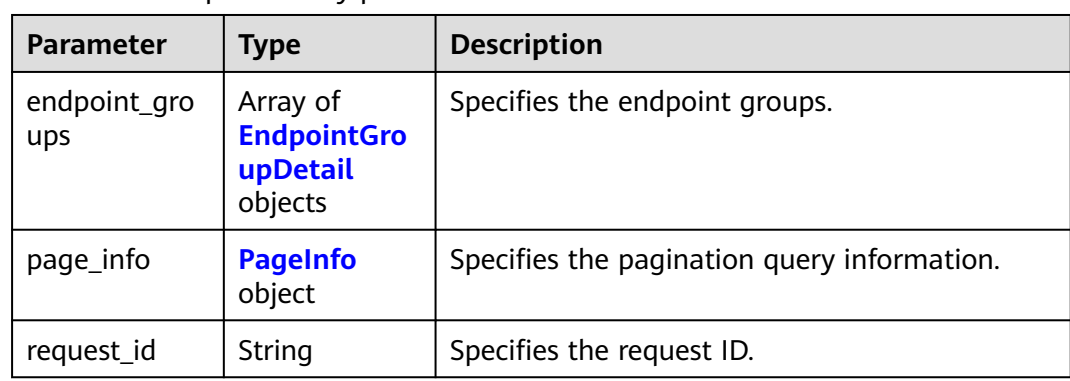

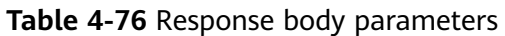

## **Table 4-77** EndpointGroupDetail

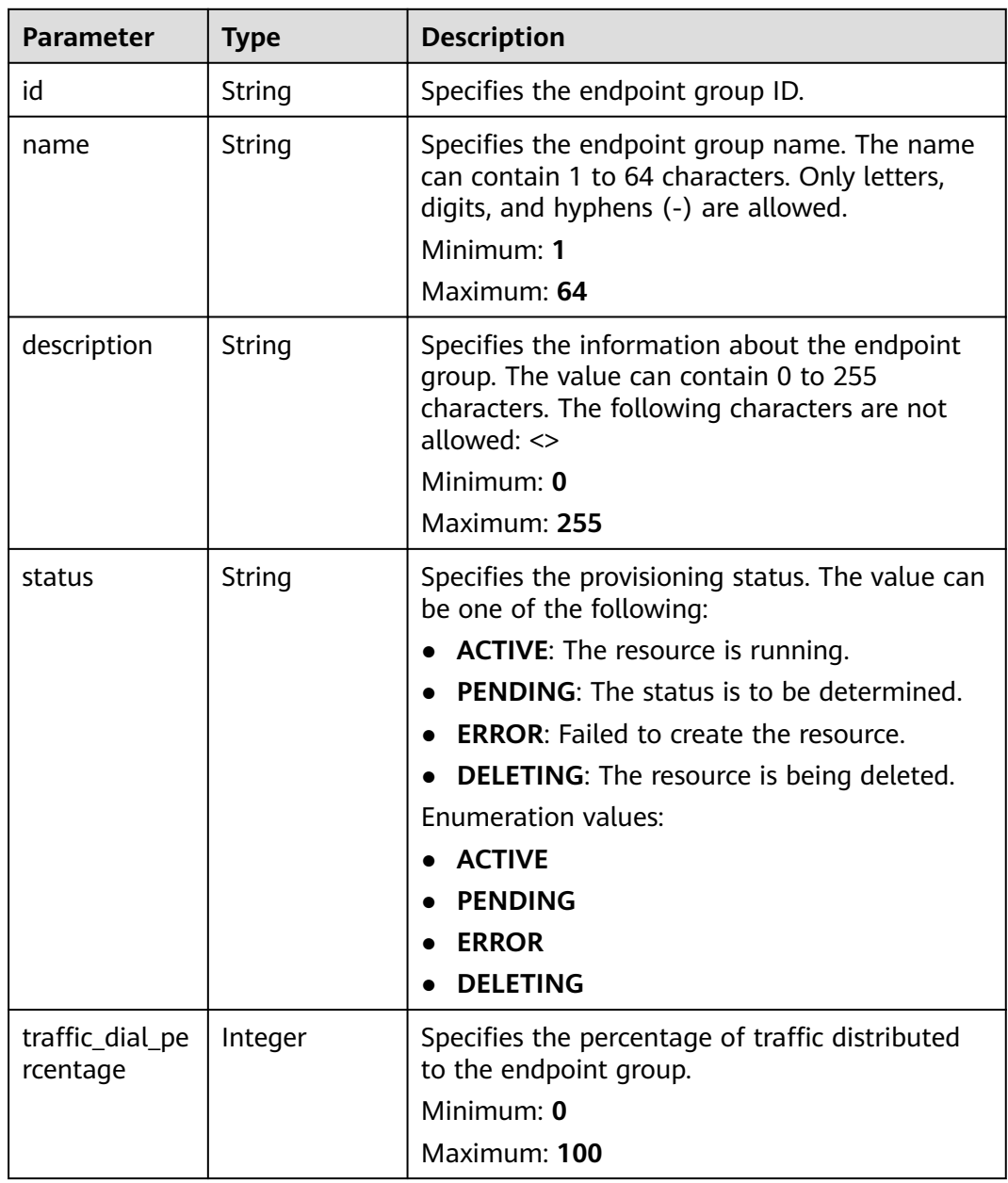

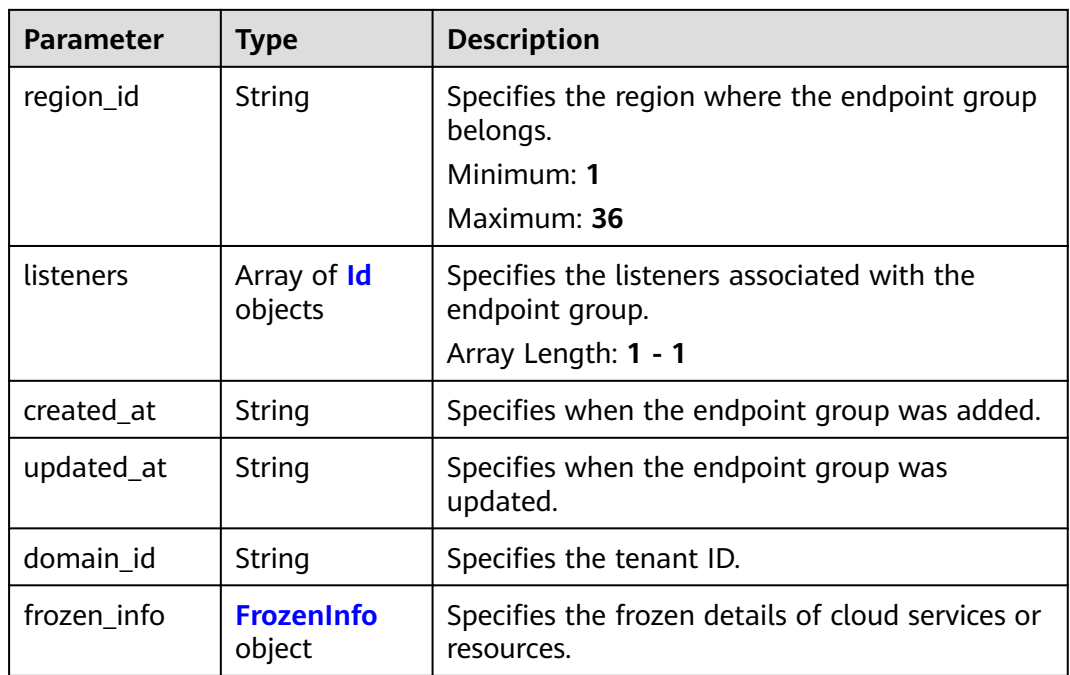

#### **Table 4-78** Id

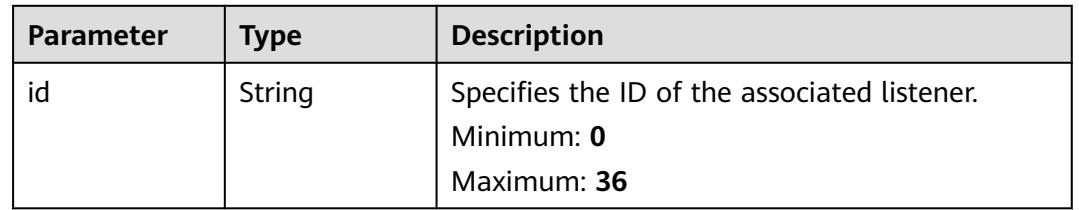

#### **Table 4-79** FrozenInfo

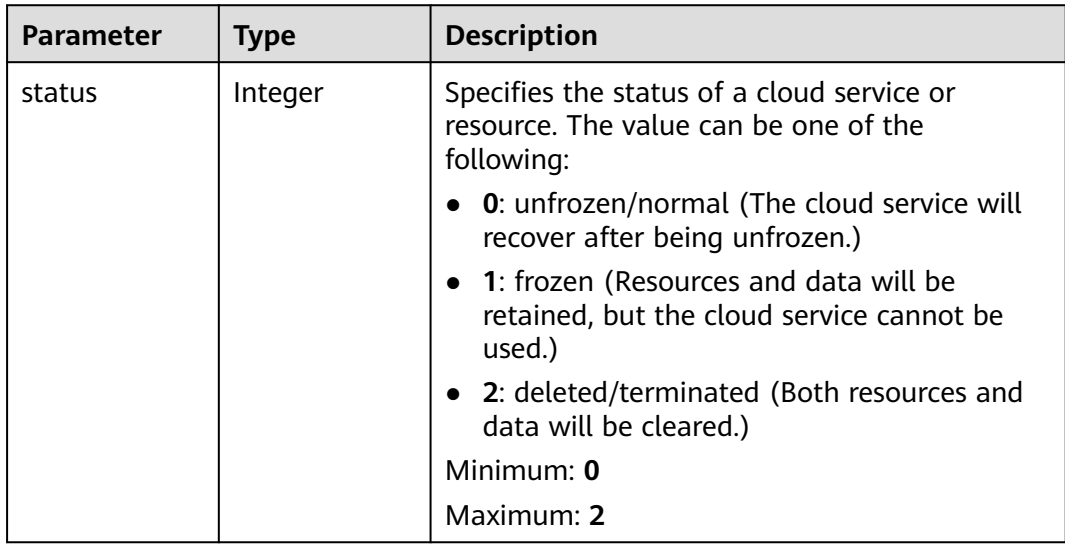

<span id="page-80-0"></span>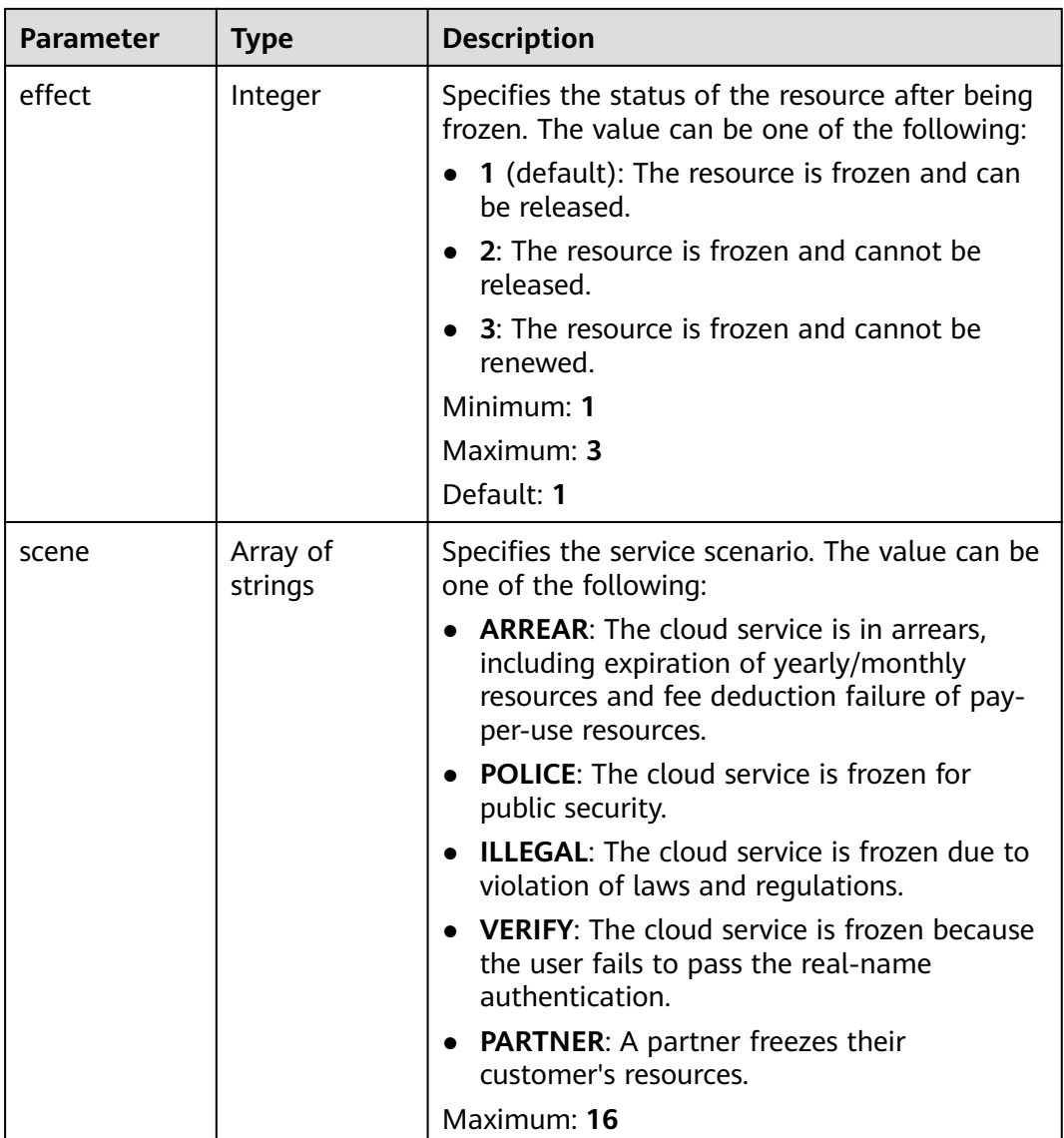

## **Table 4-80** PageInfo

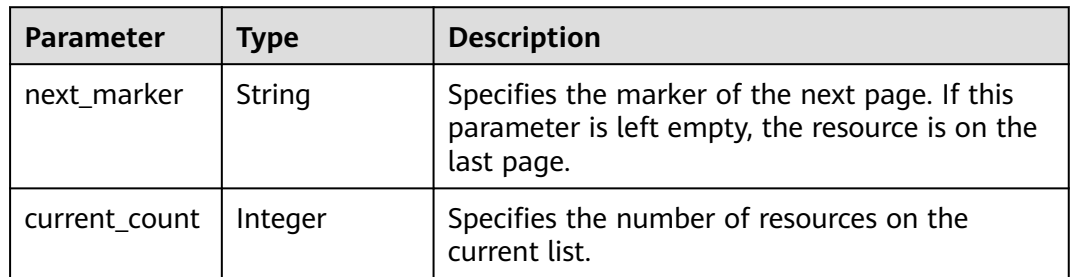

# **Example Requests**

Querying endpoint groups

GET https://{ga\_endpoint}/v1/endpoint-groups

## **Example Responses**

#### **Status code: 200**

Operation succeeded.

```
{
  "endpoint_groups" : [ {
   "id" : "3a9f50bb-f041-4eac-a117-82472d8a0007",
   "name" : "endpoint-group-name",
   "description" : "endpoint-group description",
   "status" : "ACTIVE",
   "traffic_dial_percentage" : 10,
 "region_id" : "ap-southeast-1",
 "listeners" : [ {
    "id" : "1b11747a-b139-492f-9692-2df0b1c87193"
 } ],
 "created_at" : "2019-01-08T01:21:37.151Z",
   "updated_at" : "2019-01-08T01:21:37.151Z",
   "domain_id" : "99a3fff0d03c428eac3678da6a7d0f24",
   "frozen_info" : {
     "status" : 2,
    "effect" : 1,
     "scene" : [ "ARREAR", "POLICE" ]
   }
  } ],
  "page_info" : {
 "next_marker" : "3a9f50bb-f041-4eac-a117-82472d8a0007",
 "current_count" : 1
  },
  "request_id" : "915a14a6-867b-4af7-83d1-70efceb146f9"
}
```
### **Status Codes**

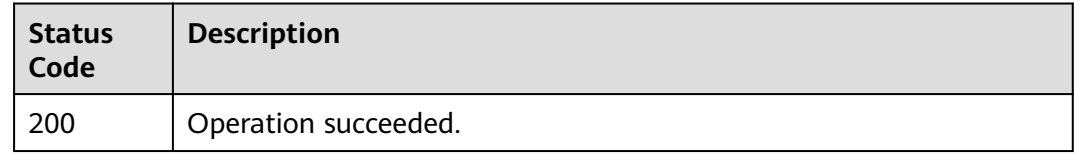

### **Error Codes**

See **[Error Codes](#page-197-0)**.

# **4.3.2 Adding an Endpoint Group**

#### **Function**

This API is used to add an endpoint group.

### **Calling Method**

For details, see **[Calling APIs](#page-10-0)**.

#### **URI**

POST /v1/endpoint-groups

## **Request Parameters**

**Table 4-81** Request header parameters

| <b>Parameter</b> | <b>Mandatory</b> | <b>Type</b> | <b>Description</b>                                                                                                    |
|------------------|------------------|-------------|----------------------------------------------------------------------------------------------------|
| X-Auth-Token     | Yes              | String      | Specifies the user token. The<br>token can be obtained by<br>calling the IAM API. The value<br>of X-Subject-Token in the<br>response header is the user<br>token. |

#### **Table 4-82** Request body parameters

| <b>Parameter</b>   | <b>Mandatory</b> | <b>Type</b>                                     | <b>Description</b>                                                         |
|--------------------|------------------|-------------------------------------------------|----------------------------------------------------------------------------|
| endpoint_gro<br>up | Yes              | <b>CreateEndpoi</b><br>ntGroupOpti<br>on object | Specifies the detailed<br>  information about adding an<br>endpoint group. |

**Table 4-83** CreateEndpointGroupOption

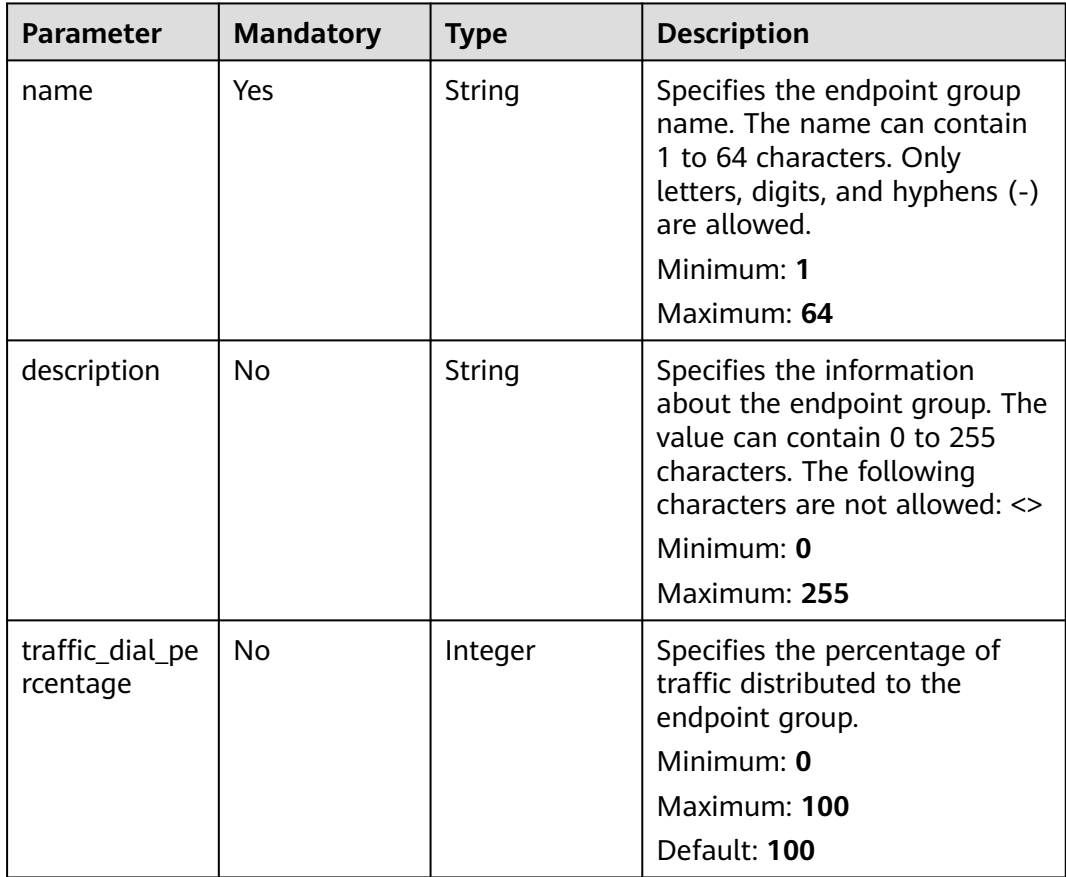

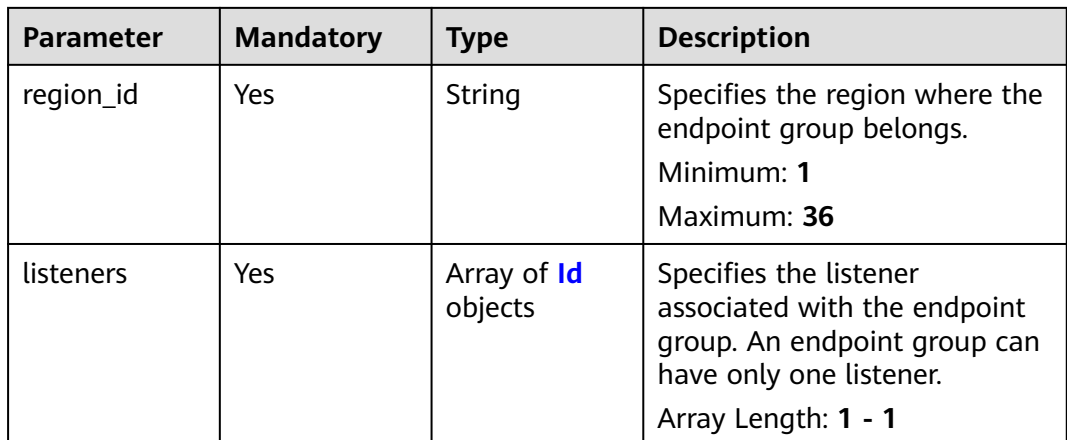

#### **Table 4-84** Id

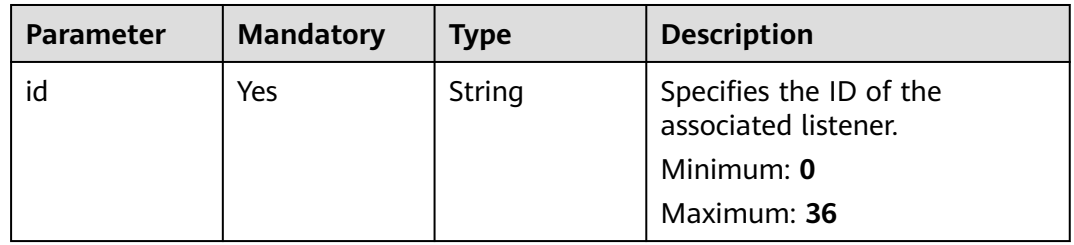

## **Response Parameters**

#### **Status code: 201**

**Table 4-85** Response body parameters

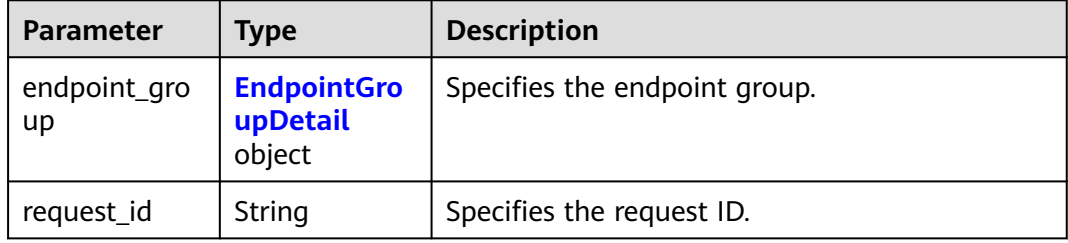

#### **Table 4-86** EndpointGroupDetail

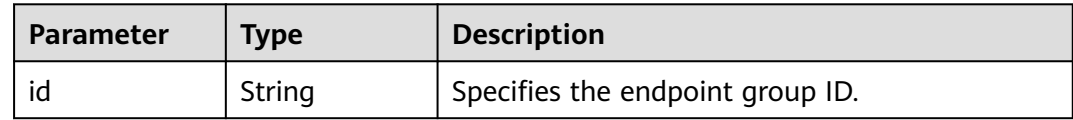

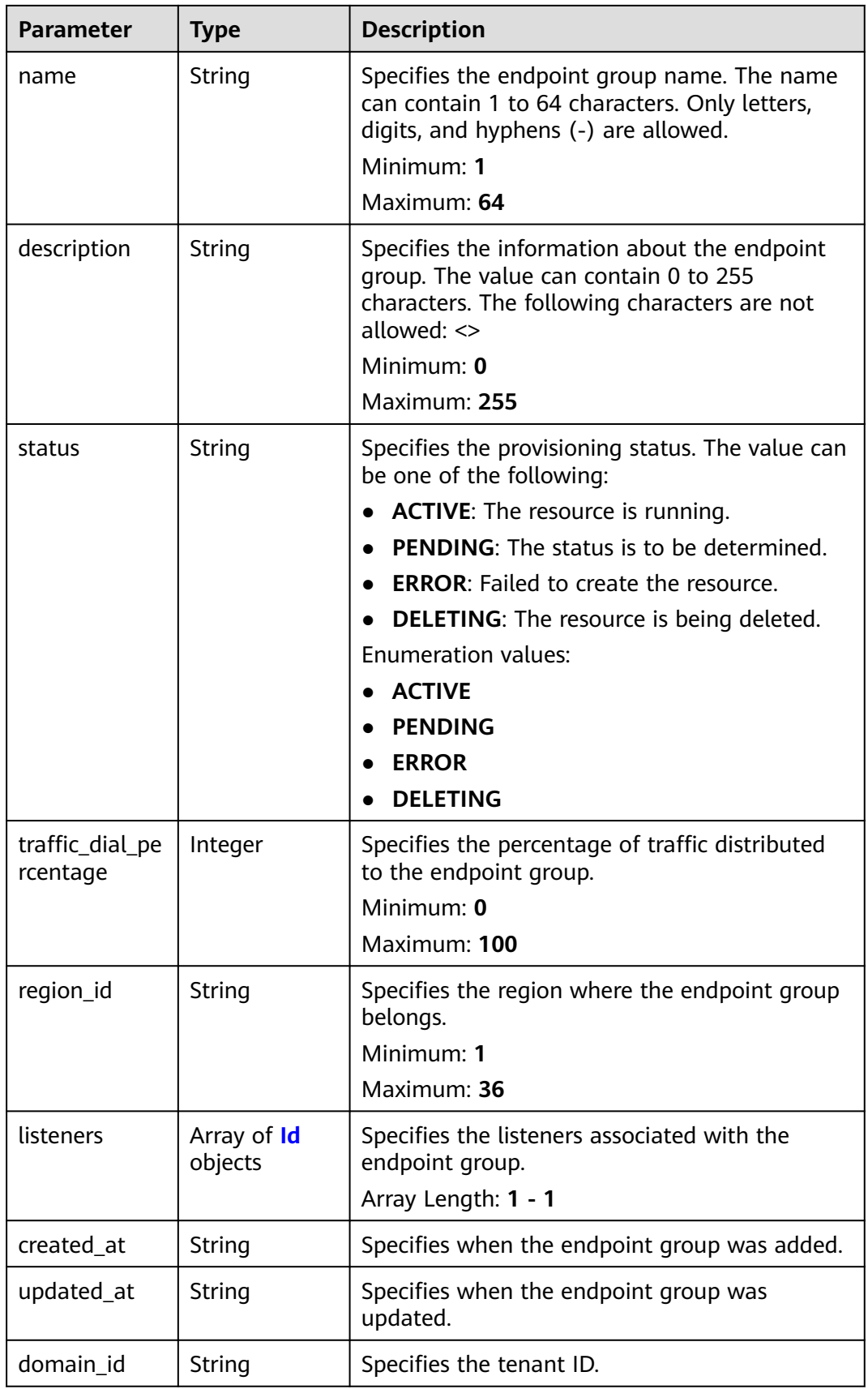

<span id="page-85-0"></span>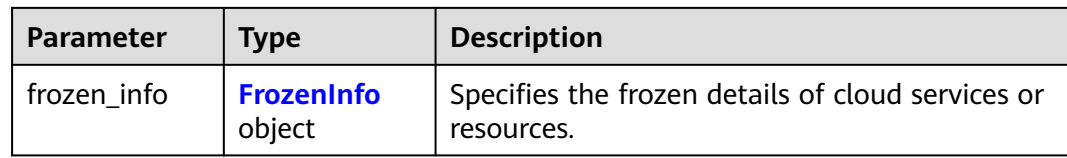

#### **Table 4-87** Id

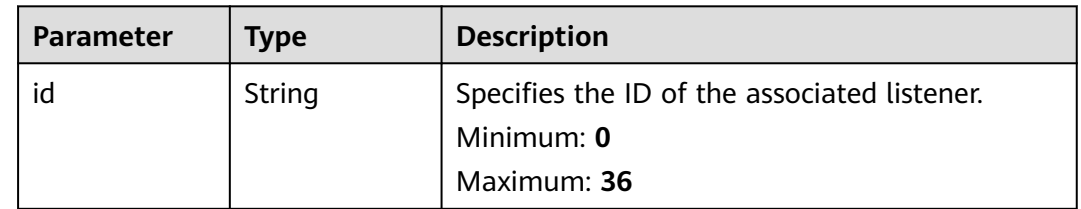

#### **Table 4-88** FrozenInfo

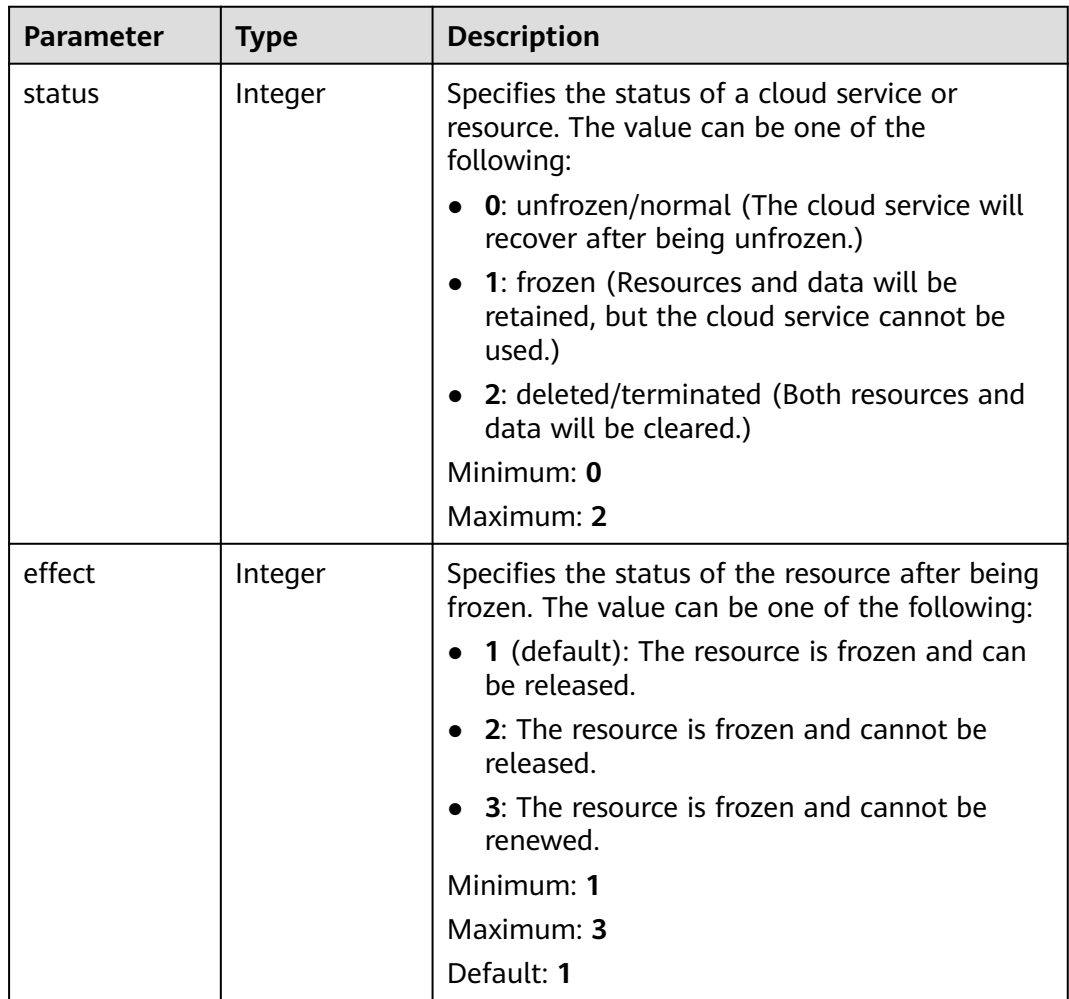

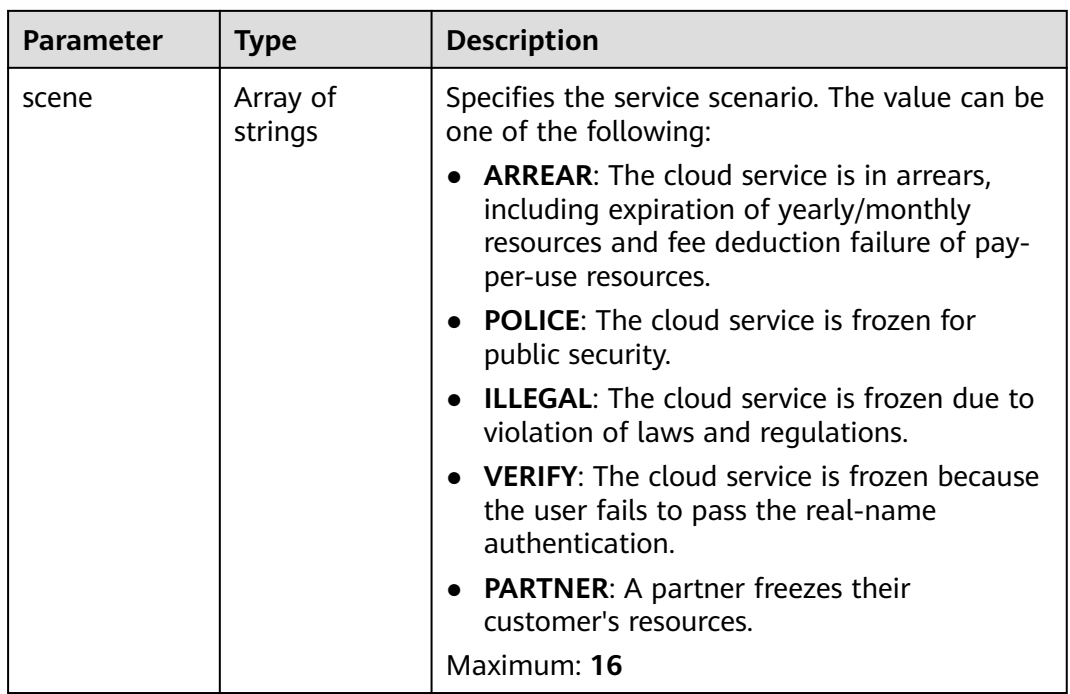

#### **Example Requests**

Creating an endpoint group whose traffic dial is 10 in ap-southeast-1

```
POST https://{ga_endpoint}/v1/endpoint-groups
{
 "endpoint_group" : {
 "name" : "endpoint-group-name",
   "description" : "endpoint-group description",
   "traffic_dial_percentage" : 10,
   "region_id" : "ap-southeast-1",
 "listeners" : [ {
 "id" : "1b11747a-b139-492f-9692-2df0b1c87193"
   } ]
 }
}<sup>-</sup>
```
### **Example Responses**

#### **Status code: 201**

Endpoint group added.

```
{
  "endpoint_group" : {
   "id" : "3a9f50bb-f041-4eac-a117-82472d8a0007",
   "name" : "endpoint-group-name",
   "description" : "endpoint-group description",
   "status" : "ACTIVE",
 "traffic_dial_percentage" : 10,
 "region_id" : "ap-southeast-1",
 "listeners" : [ {
    "id" : "1b11747a-b139-492f-9692-2df0b1c87193"
 } ],
 "created_at" : "2019-01-08T01:21:37.151Z",
 "updated_at" : "2019-01-08T01:21:37.151Z",
   "domain_id" : "99a3fff0d03c428eac3678da6a7d0f24",
```

```
 "frozen_info" : {
     "status" : 2,
 "effect" : 1,
 "scene" : [ "ARREAR", "POLICE" ]
   }
  },
  "request_id" : "915a14a6-867b-4af7-83d1-70efceb146f9"
}
```
## **Status Codes**

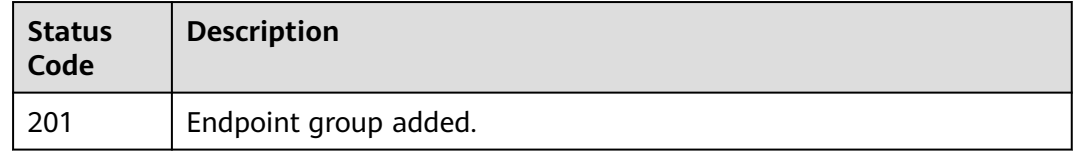

## **Error Codes**

See **[Error Codes](#page-197-0)**.

# **4.3.3 Querying Details of an Endpoint Group**

## **Function**

This API is used to query details of an endpoint group.

## **Calling Method**

For details, see **[Calling APIs](#page-10-0)**.

### **URI**

GET /v1/endpoint-groups/{endpoint\_group\_id}

**Table 4-89** Path Parameters

| <b>Parameter</b>      | <b>Mandatory</b> | Type   | <b>Description</b>                  |
|-----------------------|------------------|--------|-------------------------------------|
| endpoint_gro<br>up_id | Yes              | String | Specifies the endpoint group<br>ID. |
|                       |                  |        | Minimum: 1                          |
|                       |                  |        | Maximum: 36                         |

## **Request Parameters**

**Table 4-90** Request header parameters

| Parameter    | <b>Mandatory</b> | <b>Type</b> | <b>Description</b>                                                                                                    |
|--------------|------------------|-------------|----------------------------------------------------------------------------------------------------|
| X-Auth-Token | Yes              | String      | Specifies the user token. The<br>token can be obtained by<br>calling the IAM API. The value<br>of X-Subject-Token in the<br>response header is the user<br>token. |

## **Response Parameters**

#### **Status code: 200**

**Table 4-91** Response body parameters

| <b>Parameter</b>   | Type                                     | <b>Description</b>            |
|--------------------|------------------------------------------|-------------------------------|
| endpoint_gro<br>up | <b>EndpointGro</b><br>upDetail<br>object | Specifies the endpoint group. |
| request_id         | String                                   | Specifies the request ID.     |

**Table 4-92** EndpointGroupDetail

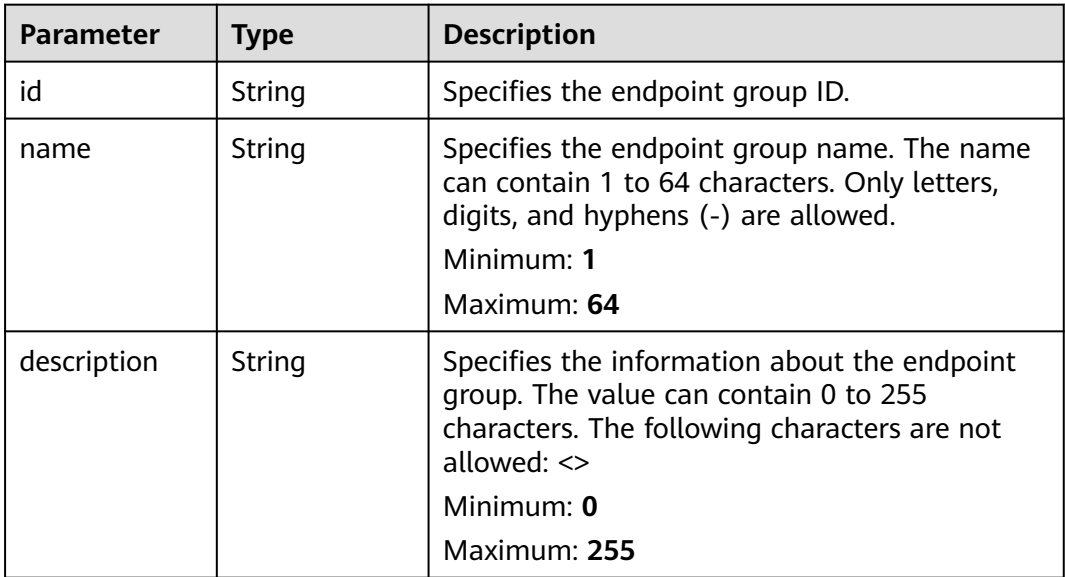

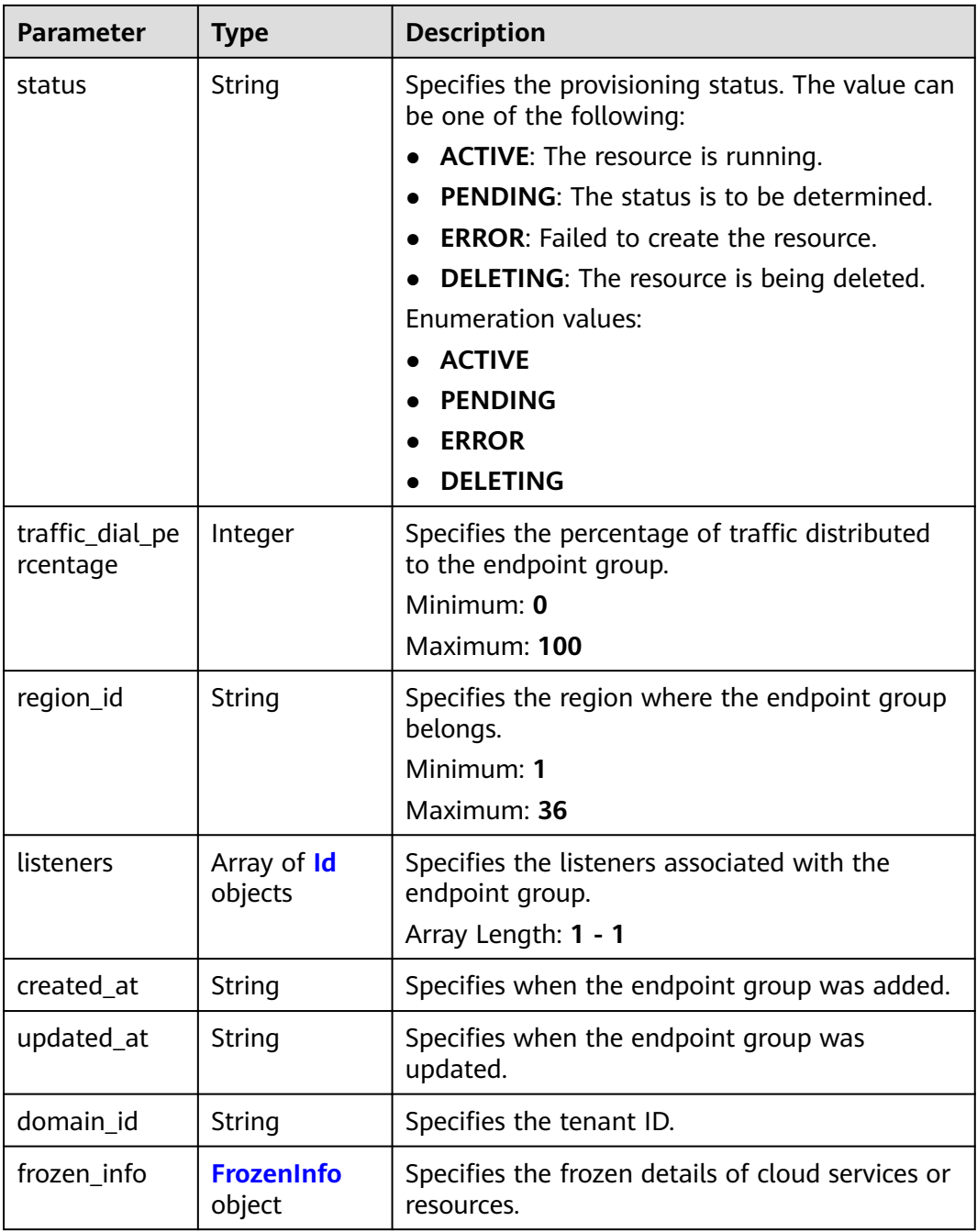

#### **Table 4-93** Id

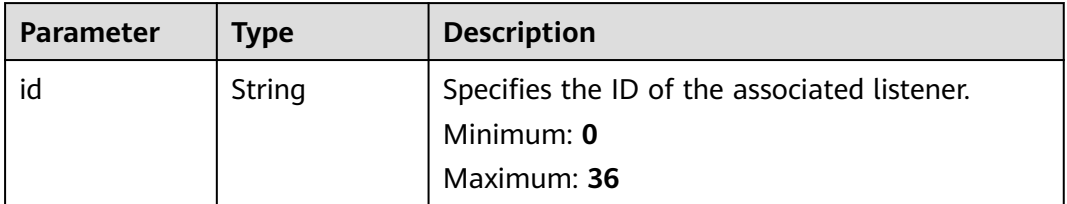

| Parameter | <b>Type</b>         | <b>Description</b>                                                                                                    |
|-----------|---------------------|----------------------------------------------------------------------------------------------------|
| status    | Integer             | Specifies the status of a cloud service or<br>resource. The value can be one of the<br>following:                                                              |
|           |                     | 0: unfrozen/normal (The cloud service will<br>recover after being unfrozen.)                                                                                   |
|           |                     | • 1: frozen (Resources and data will be<br>retained, but the cloud service cannot be<br>used.)                                                                 |
|           |                     | • 2: deleted/terminated (Both resources and<br>data will be cleared.)                                                                                          |
|           |                     | Minimum: 0                                                                                                    |
|           |                     | Maximum: 2                                                                                                    |
| effect    | Integer             | Specifies the status of the resource after being<br>frozen. The value can be one of the following:                                                             |
|           |                     | 1 (default): The resource is frozen and can<br>$\bullet$<br>be released.                                                                                       |
|           |                     | 2: The resource is frozen and cannot be<br>released.                                                                                                    |
|           |                     | • 3: The resource is frozen and cannot be<br>renewed.                                                                                                    |
|           |                     | Minimum: 1                                                                                                    |
|           |                     | Maximum: 3                                                                                                    |
|           |                     | Default: 1                                                                                                    |
| scene     | Array of<br>strings | Specifies the service scenario. The value can be<br>one of the following:                                                                                      |
|           |                     | <b>ARREAR:</b> The cloud service is in arrears,<br>including expiration of yearly/monthly<br>resources and fee deduction failure of pay-<br>per-use resources. |
|           |                     | • POLICE: The cloud service is frozen for<br>public security.                                                                                                  |
|           |                     | <b>ILLEGAL:</b> The cloud service is frozen due to<br>violation of laws and regulations.                                                                       |
|           |                     | • VERIFY: The cloud service is frozen because<br>the user fails to pass the real-name<br>authentication.                                                       |
|           |                     | • PARTNER: A partner freezes their<br>customer's resources.                                                                                                    |
|           |                     | Maximum: 16                                                                                                    |

<span id="page-90-0"></span>**Table 4-94** FrozenInfo

## **Example Requests**

Querying details of an endpoint group

GET https://{ga\_endpoint}/v1/endpoint-groups/3a9f50bb-f041-4eac-a117-82472d8a0007

## **Example Responses**

#### **Status code: 200**

Operation succeeded.

```
{
  "endpoint_group" : {
   "id" : "3a9f50bb-f041-4eac-a117-82472d8a0007",
   "name" : "endpoint-group-name",
   "description" : "endpoint-group description",
   "status" : "ACTIVE",
   "traffic_dial_percentage" : 10,
 "region_id" : "ap-southeast-1",
 "listeners" : [ {
    "id" : "1b11747a-b139-492f-9692-2df0b1c87193"
 } ],
 "created_at" : "2019-01-08T01:21:37.151Z",
   "updated_at" : "2019-01-08T01:21:37.151Z",
   "domain_id" : "99a3fff0d03c428eac3678da6a7d0f24",
   "frozen_info" : {
     "status" : 2,
    "effect" : 1,
     "scene" : [ "ARREAR", "POLICE" ]
   }
  },
  "request_id" : "915a14a6-867b-4af7-83d1-70efceb146f9"
}
```
### **Status Codes**

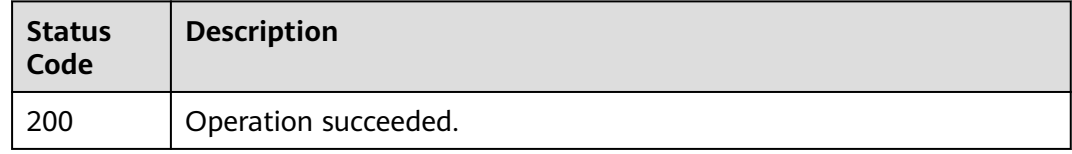

### **Error Codes**

See **[Error Codes](#page-197-0)**.

# **4.3.4 Updating an Endpoint Group**

## **Function**

This API is used to update an endpoint group.

## **Calling Method**

For details, see **[Calling APIs](#page-10-0)**.

## **URI**

PUT /v1/endpoint-groups/{endpoint\_group\_id}

**Table 4-95** Path Parameters

| <b>Parameter</b>        | <b>Mandatory</b> | <b>Type</b> | <b>Description</b>                  |
|-------------------------|------------------|-------------|-------------------------------------|
| endpoint_gro<br>$up_id$ | Yes              | String      | Specifies the endpoint group<br>ID. |
|                         |                  |             | Minimum: 1                          |
|                         |                  |             | Maximum: 36                         |

## **Request Parameters**

#### **Table 4-96** Request header parameters

| <b>Parameter</b> | <b>Mandatory</b> | <b>Type</b> | <b>Description</b>                                                                                                    |
|------------------|------------------|-------------|----------------------------------------------------------------------------------------------------|
| X-Auth-Token     | Yes              | String      | Specifies the user token. The<br>token can be obtained by<br>calling the IAM API. The value<br>of X-Subject-Token in the<br>response header is the user<br>token. |

**Table 4-97** Request body parameters

| <b>Parameter</b>   | <b>Mandatory</b> | <b>Type</b> | <b>Description</b>                                                                                      |
|--------------------|------------------|-------------|----------------------------------------------------------------------------------------------------|
| endpoint_gro<br>up | Yes              | on object   | UpdateEndpo   Specifies the detailed<br>intGroupOpti   information about updating<br>an endpoint group. |

**Table 4-98** UpdateEndpointGroupOption

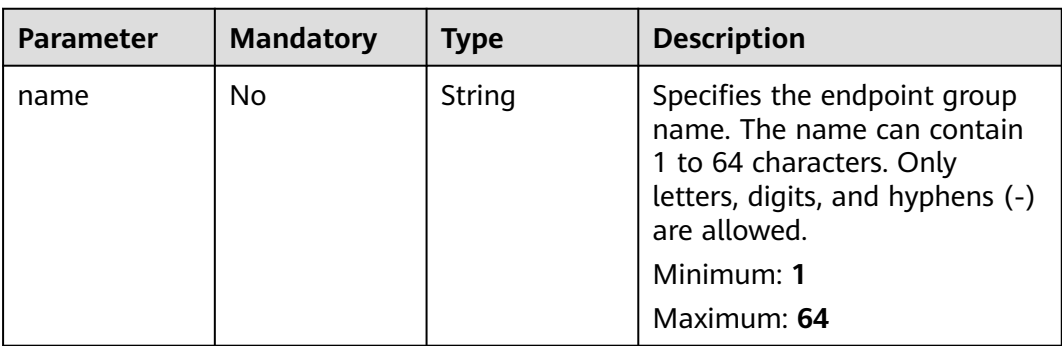

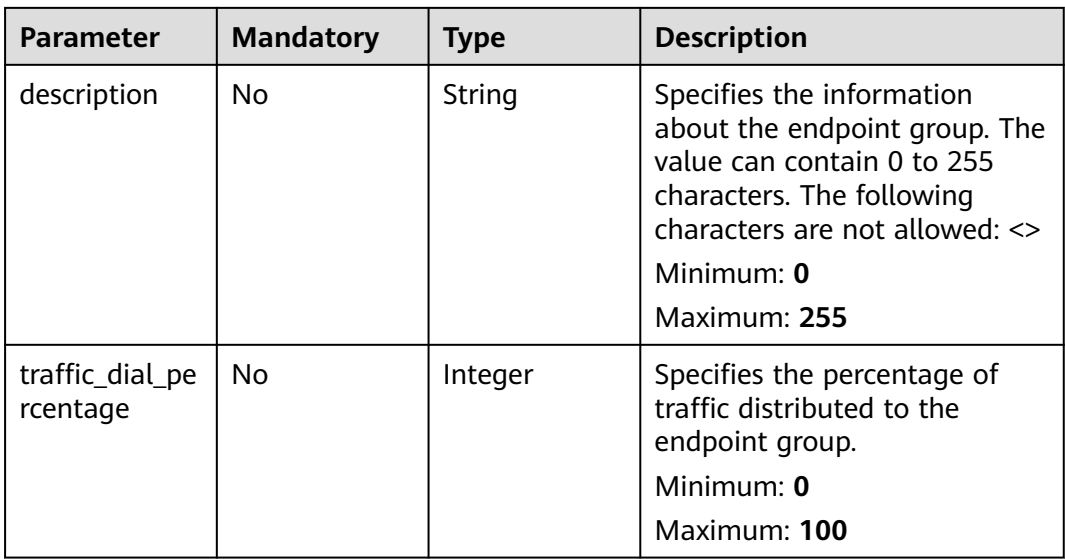

# **Response Parameters**

**Status code: 200**

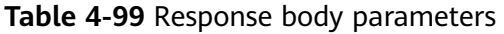

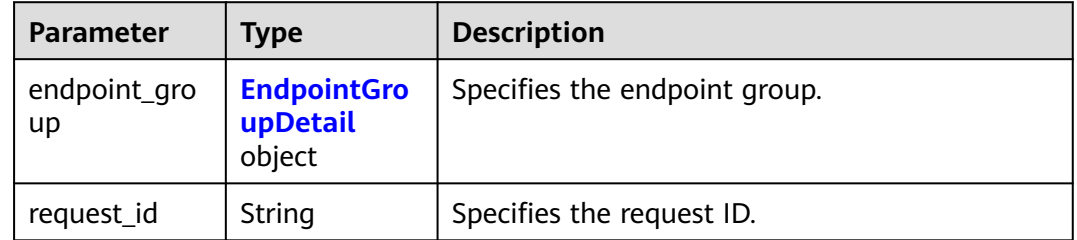

#### **Table 4-100** EndpointGroupDetail

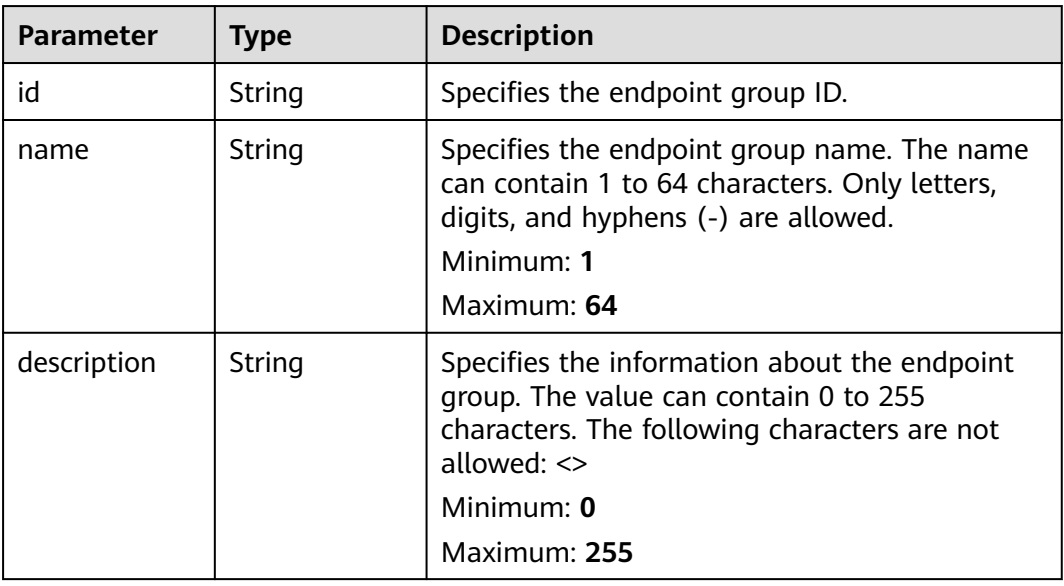

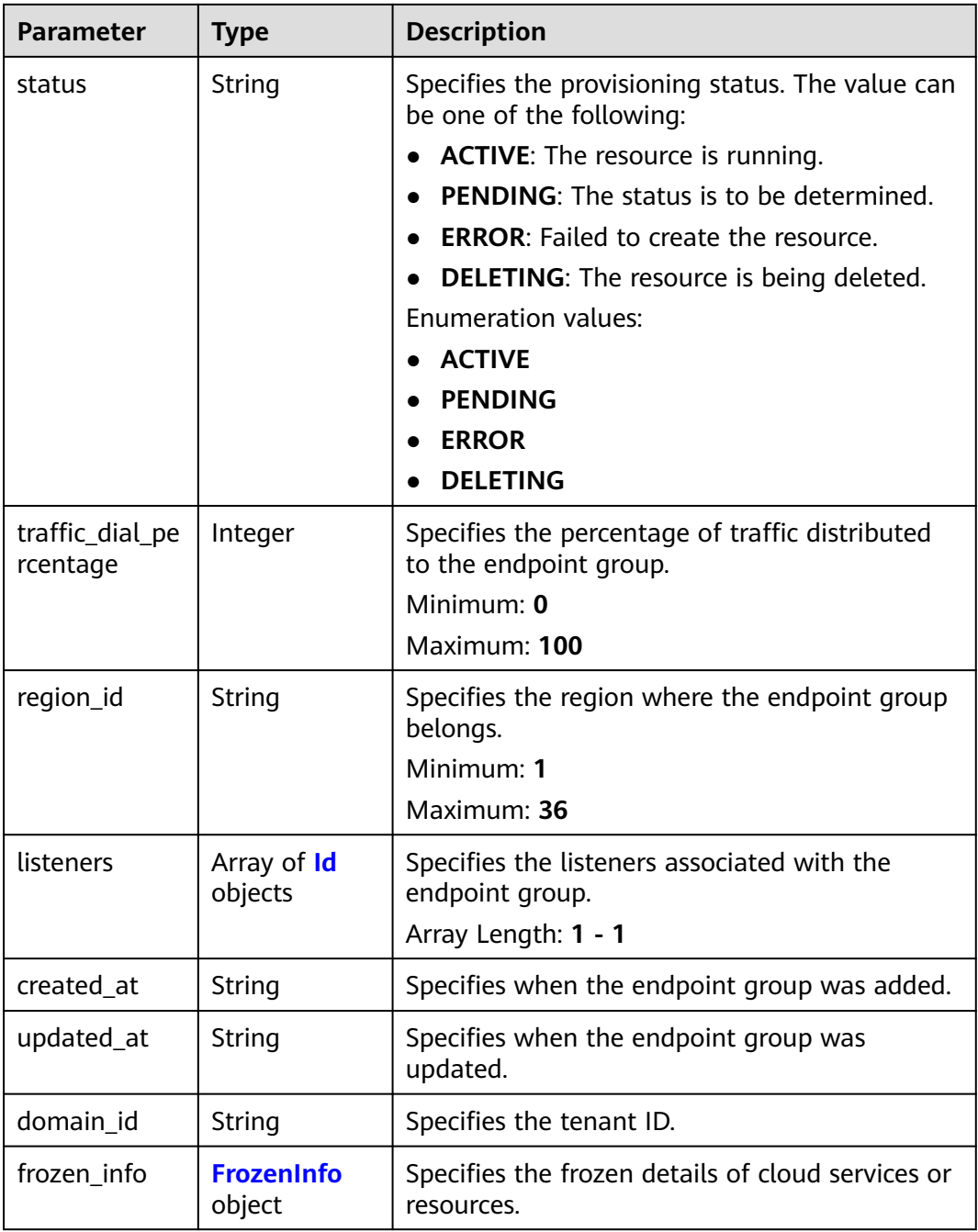

#### **Table 4-101** Id

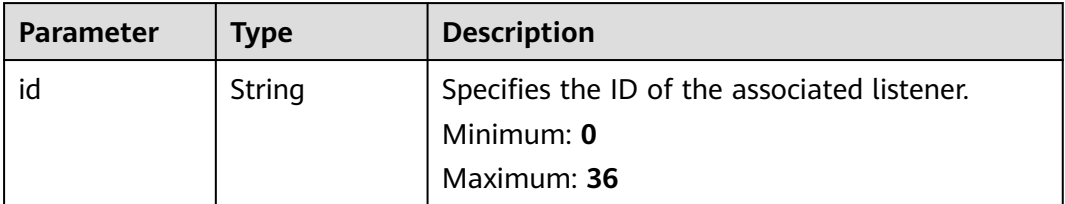

| <b>Parameter</b> | <b>Type</b>         | <b>Description</b>                                                                                                    |
|------------------|---------------------|----------------------------------------------------------------------------------------------------|
| status           | Integer             | Specifies the status of a cloud service or<br>resource. The value can be one of the<br>following:                                                              |
|                  |                     | 0: unfrozen/normal (The cloud service will<br>recover after being unfrozen.)                                                                                   |
|                  |                     | • 1: frozen (Resources and data will be<br>retained, but the cloud service cannot be<br>used.)                                                                 |
|                  |                     | • 2: deleted/terminated (Both resources and<br>data will be cleared.)                                                                                          |
|                  |                     | Minimum: 0                                                                                                    |
|                  |                     | Maximum: 2                                                                                                    |
| effect           | Integer             | Specifies the status of the resource after being<br>frozen. The value can be one of the following:                                                             |
|                  |                     | 1 (default): The resource is frozen and can<br>be released.                                                                                                    |
|                  |                     | 2: The resource is frozen and cannot be<br>released.                                                                                                    |
|                  |                     | • 3: The resource is frozen and cannot be<br>renewed.                                                                                                    |
|                  |                     | Minimum: 1                                                                                                    |
|                  |                     | Maximum: 3                                                                                                    |
|                  |                     | Default: 1                                                                                                    |
| scene            | Array of<br>strings | Specifies the service scenario. The value can be<br>one of the following:                                                                                      |
|                  |                     | <b>ARREAR:</b> The cloud service is in arrears,<br>including expiration of yearly/monthly<br>resources and fee deduction failure of pay-<br>per-use resources. |
|                  |                     | POLICE: The cloud service is frozen for<br>public security.                                                                                                    |
|                  |                     | <b>ILLEGAL:</b> The cloud service is frozen due to<br>violation of laws and regulations.                                                                       |
|                  |                     | • VERIFY: The cloud service is frozen because<br>the user fails to pass the real-name<br>authentication.                                                       |
|                  |                     | • PARTNER: A partner freezes their<br>customer's resources.                                                                                                    |
|                  |                     | Maximum: 16                                                                                                    |

<span id="page-95-0"></span>**Table 4-102** FrozenInfo

## **Example Requests**

Changing traffic dial to 5 and modifying the name and description of an endpoint group

```
PUT https://{ga_endpoint}/v1/endpoint-groups/3a9f50bb-f041-4eac-a117-82472d8a0007
```

```
{
  "endpoint_group" : {
   "name" : "endpoint-group-name-new",
   "description" : "endpoint-group description new",
   "traffic_dial_percentage" : 5
 }
}
```
#### **Example Responses**

#### **Status code: 200**

#### Operation succeeded.

```
{
  "endpoint_group" : {
   "id" : "3a9f50bb-f041-4eac-a117-82472d8a0007",
   "name" : "endpoint-group-name-new",
   "description" : "endpoint-group description new",
   "status" : "ACTIVE",
  "traffic_dial_percentage" : 5,
   "region_id" : "ap-southeast-1",
   "listeners" : [ {
    "id" : "1b11747a-b139-492f-9692-2df0b1c87193"
   } ],
   "created_at" : "2019-01-08T01:21:37.151Z",
 "updated_at" : "2019-01-08T01:21:37.151Z",
 "domain_id" : "99a3fff0d03c428eac3678da6a7d0f24",
   "frozen_info" : {
    "status" : 2.
     "effect" : 1,
    "scene" : [ "ARREAR", "POLICE" ]
   }
  },
  "request_id" : "915a14a6-867b-4af7-83d1-70efceb146f9"
}
```
#### **Status Codes**

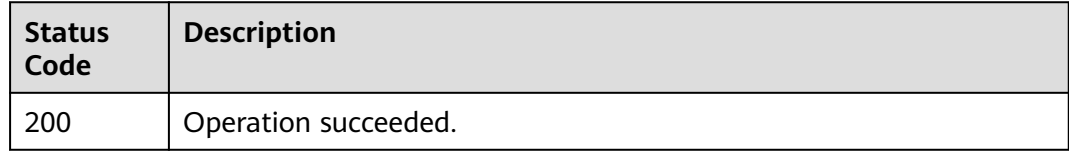

### **Error Codes**

See **[Error Codes](#page-197-0)**.

# **4.3.5 Deleting an Endpoint Group**

### **Function**

This API is used to delete an endpoint group.

## **Constraints**

Before deleting the endpoint group, you must delete all the associated endpoints and health checks.

## **Calling Method**

For details, see **[Calling APIs](#page-10-0)**.

#### **URI**

DELETE /v1/endpoint-groups/{endpoint\_group\_id}

**Table 4-103** Path Parameters

| <b>Parameter</b>        | <b>Mandatory</b> | <b>Type</b> | <b>Description</b>                  |
|-------------------------|------------------|-------------|-------------------------------------|
| endpoint_gro<br>$up_id$ | Yes              | String      | Specifies the endpoint group<br>ID. |
|                         |                  |             | Minimum: 1                          |
|                         |                  |             | Maximum: 36                         |

#### **Request Parameters**

**Table 4-104** Request header parameters

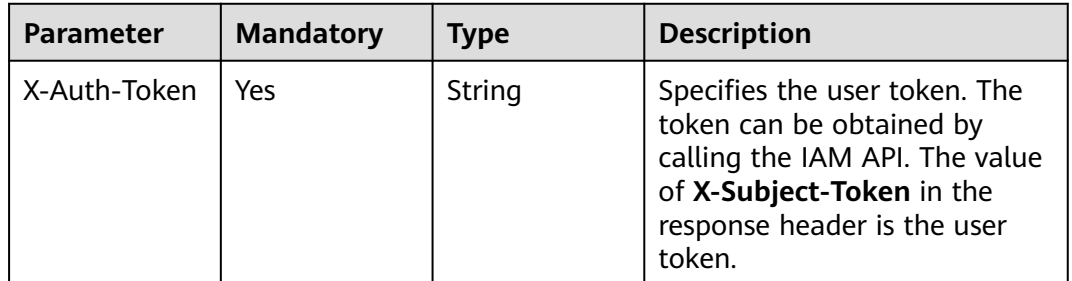

#### **Response Parameters**

None

#### **Example Requests**

Deleting an endpoint group

DELETE https://{ga\_endpoint}/v1/endpoint-groups/3a9f50bb-f041-4eac-a117-82472d8a0007

## **Example Responses**

None

## **Status Codes**

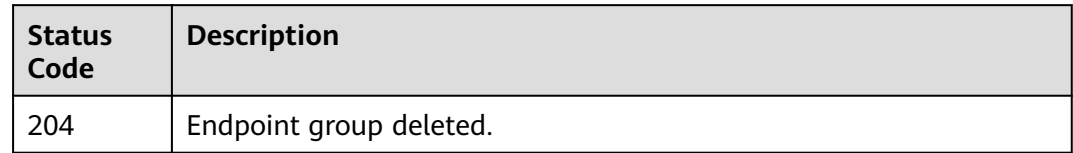

## **Error Codes**

See **[Error Codes](#page-197-0)**.

# **4.4 Endpoint**

# **4.4.1 Querying Endpoints in an Endpoint Group**

## **Function**

This API is used to query endpoints in an endpoint group.

## **Calling Method**

For details, see **[Calling APIs](#page-10-0)**.

### **URI**

GET /v1/endpoint-groups/{endpoint\_group\_id}/endpoints

#### **Table 4-105** Path Parameters

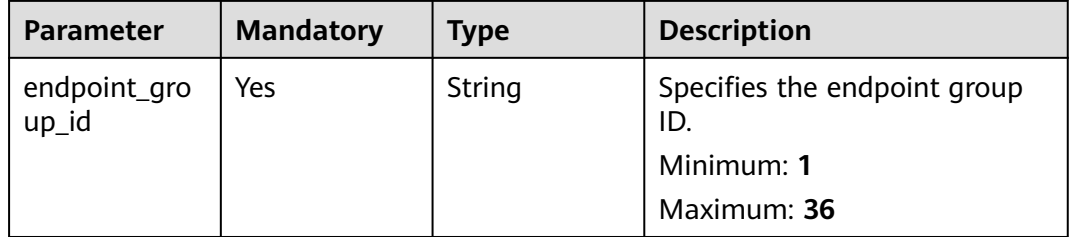

**Table 4-106** Query Parameters

| <b>Parameter</b> | <b>Mandatory</b> | <b>Type</b> | <b>Description</b>                                                                                                    |
|------------------|------------------|-------------|----------------------------------------------------------------------------------------------------|
| limit            | No               | Integer     | Specifies the number of<br>resources on each page. If this<br>parameter is not specified, the<br>default value is 500.                                                                                                    |
|                  |                  |             | Minimum: 1                                                                                                    |
|                  |                  |             | Maximum: 2000                                                                                                    |
|                  |                  |             | Default: 500                                                                                                    |
| marker           | No               | String      | Specifies the ID of the<br>resource from which<br>pagination query starts, that<br>is, the ID of the last resource<br>on the previous page. If the<br>parameter is not specified,<br>only resources on the first<br>page are queried. This<br>parameter must be used<br>together with limit.<br>Minimum: 1<br>Maximum: 36                                      |
| page_reverse     | <b>No</b>        | Boolean     | Specifies the page direction.<br>The value can be true or<br>false, and the default value is<br>false. The last page in the list<br>requested with page_reverse<br>set to false will not contain<br>the "next" link, and the last<br>page in the list requested with<br>page_reverse set to true will<br>not contain the "previous"<br>link.<br>Default: false |
| id               | No               | String      | Specifies the resource ID.<br>Minimum: 0<br>Maximum: 36                                                                                                    |

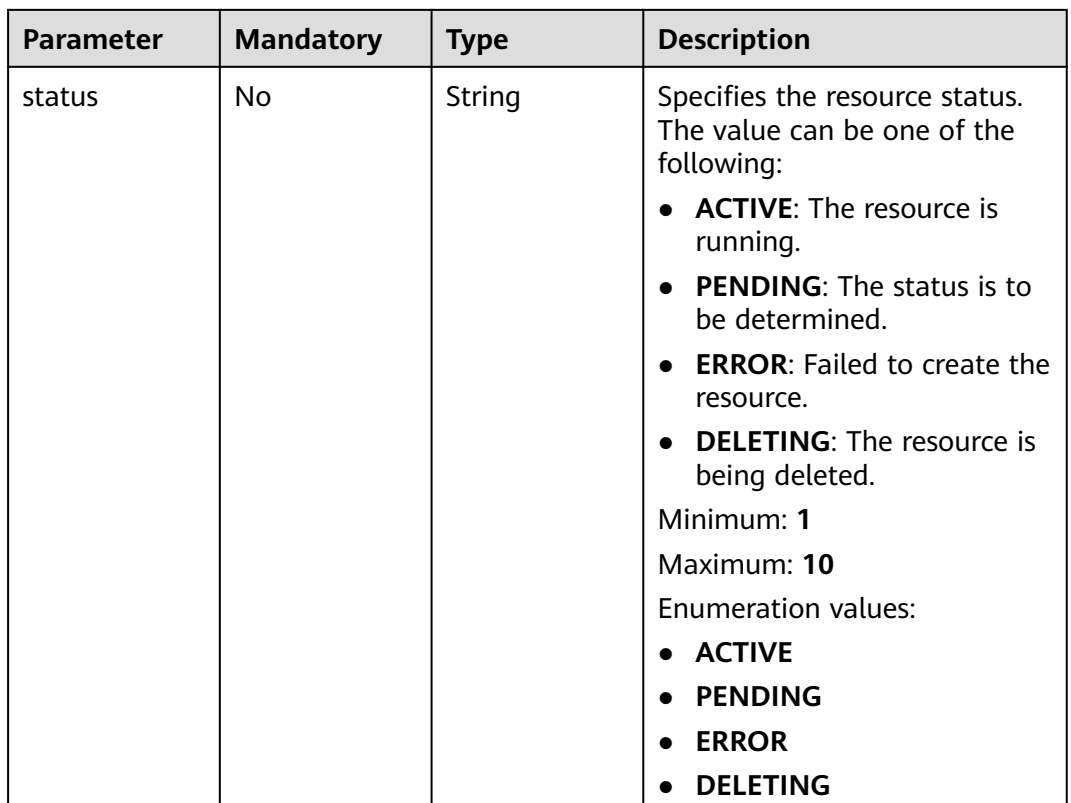

## **Request Parameters**

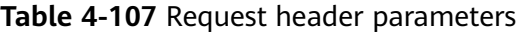

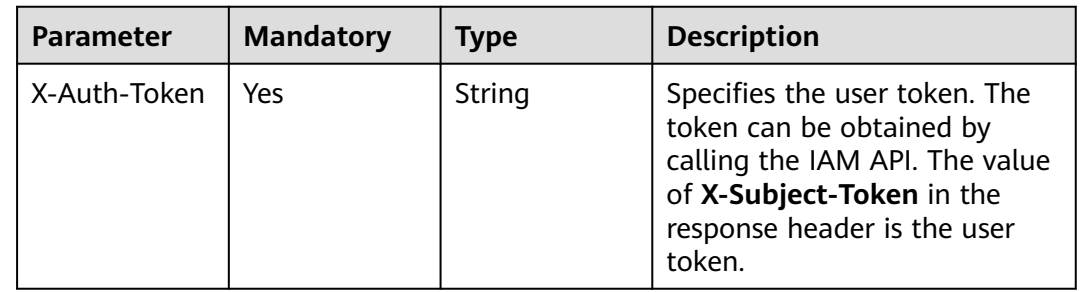

# **Response Parameters**

**Status code: 200**

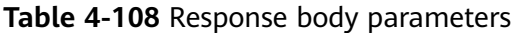

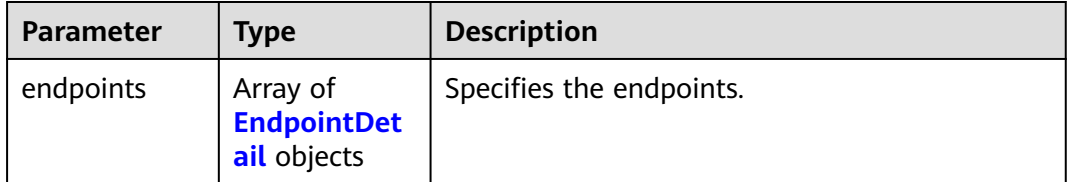

<span id="page-101-0"></span>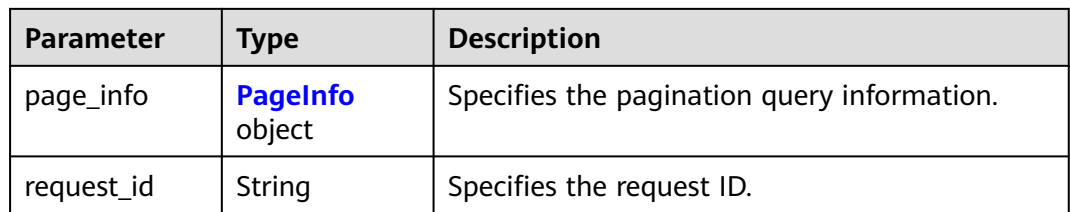

## **Table 4-109** EndpointDetail

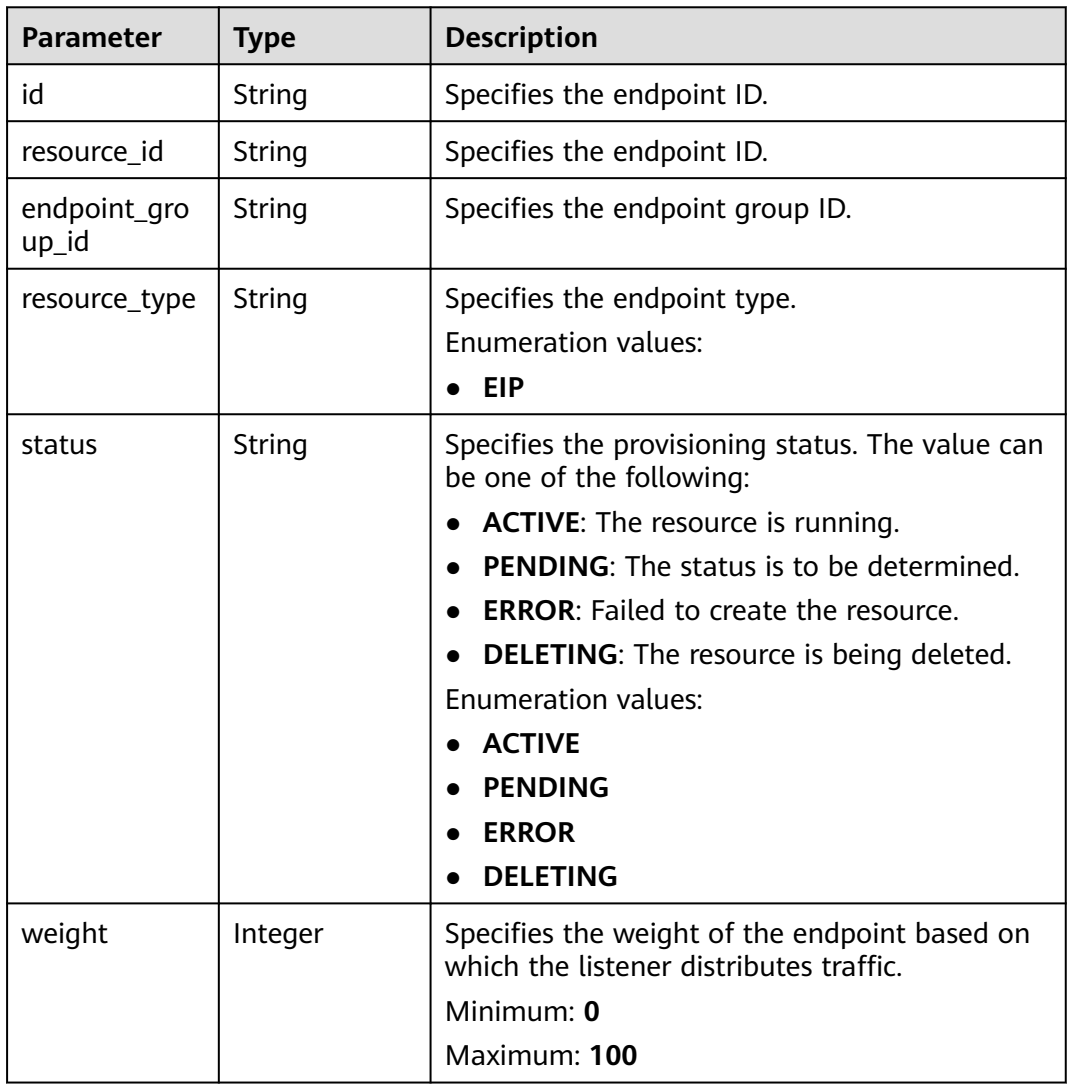

| <b>Parameter</b> | <b>Type</b>                 | <b>Description</b>                                                                                                    |
|------------------|-----------------------------|----------------------------------------------------------------------------------------------------|
| health_state     | String                      | Specifies the health check result of the<br>endpoint. The value can be one of the<br>following:<br><b>INITIAL: Initial</b><br><b>HEALTHY: Healthy</b><br>$\bullet$<br><b>UNHEALTHY: Unhealthy</b><br>NO_MONITOR: Not monitored<br><b>Enumeration values:</b><br><b>INITIAL</b><br><b>HEALTHY</b><br><b>UNHEALTHY</b><br><b>NO_MONITOR</b> |
| created_at       | String                      | Specifies when the endpoint was added.                                                                                                    |
| updated_at       | String                      | Specifies when the endpoint was updated.                                                                                                    |
| domain_id        | String                      | Specifies the tenant ID.                                                                                                    |
| ip_address       | String                      | Specifies the IP address of the endpoint.                                                                                                    |
| frozen_info      | <b>FrozenInfo</b><br>object | Specifies the frozen details of cloud services or<br>resources.                                                                                                    |

**Table 4-110** FrozenInfo

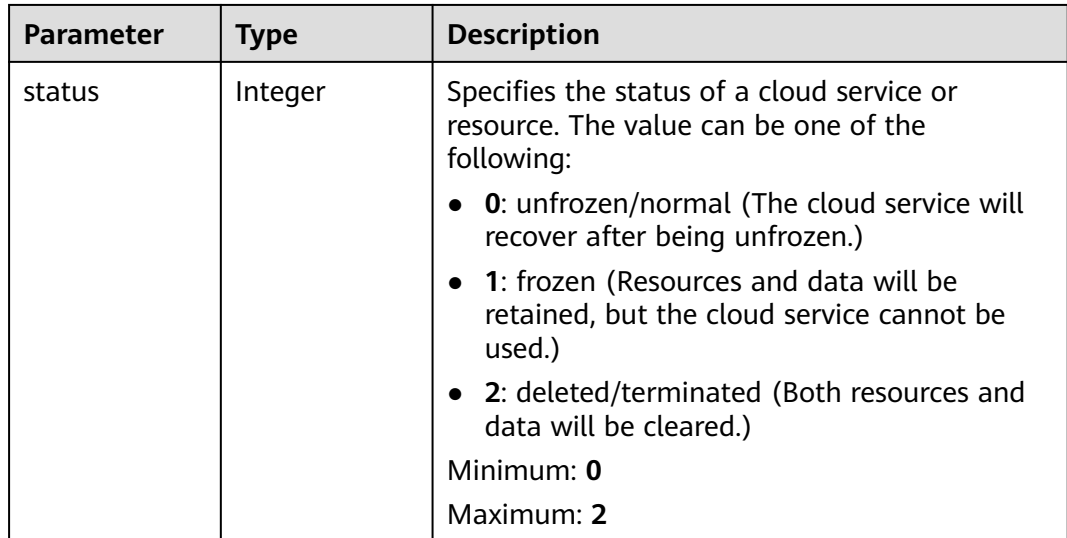

<span id="page-103-0"></span>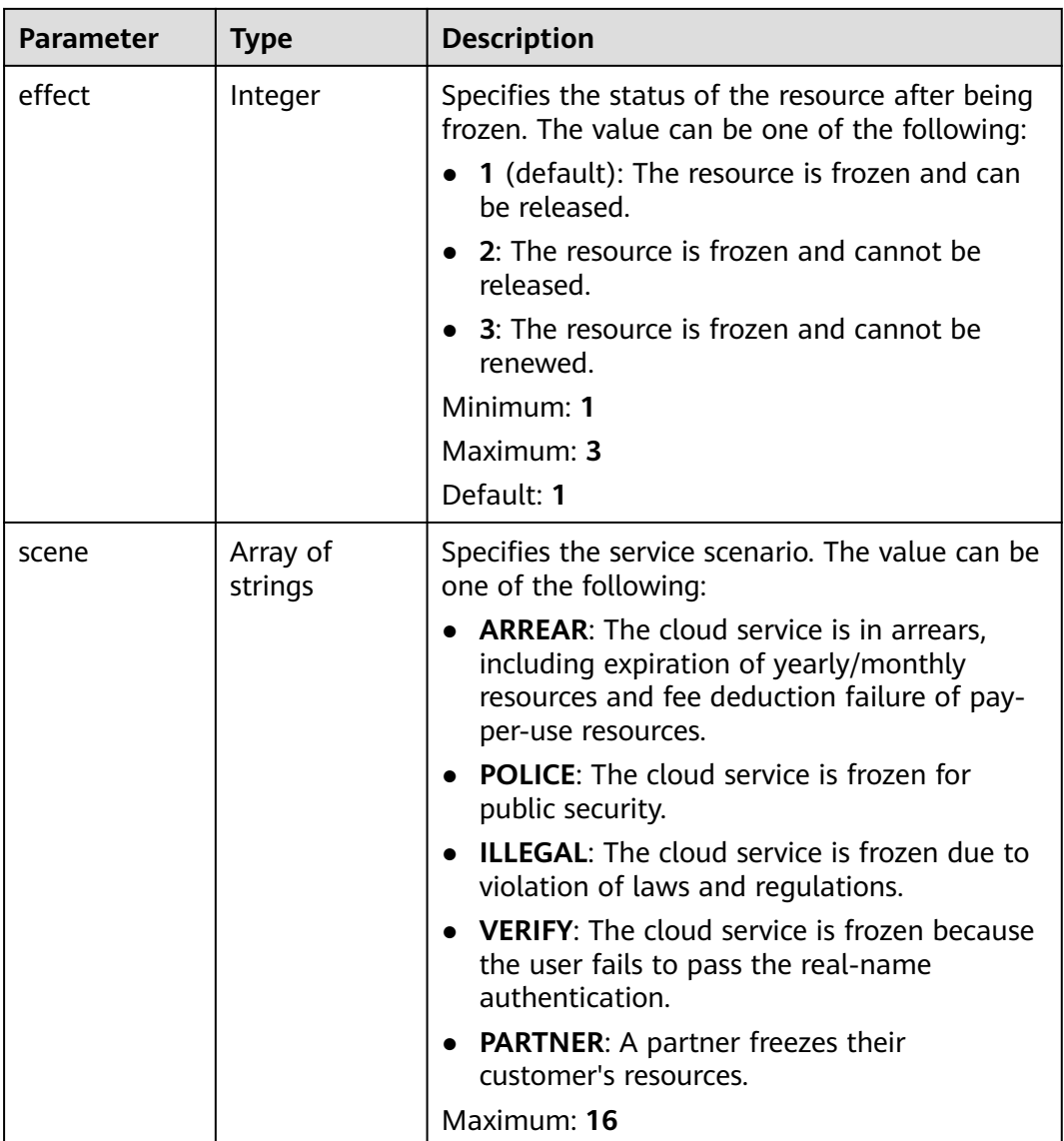

#### **Table 4-111** PageInfo

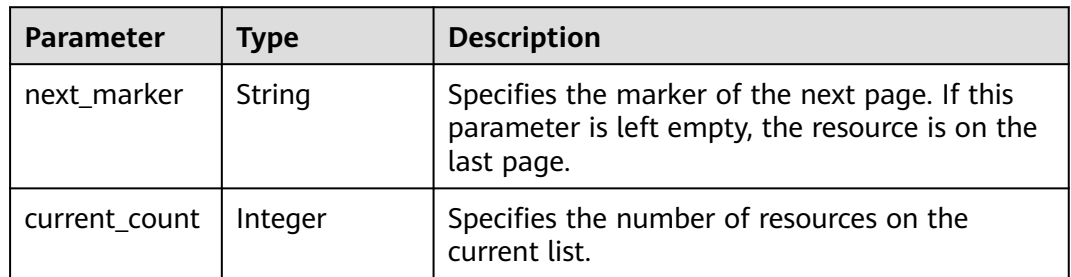

## **Example Requests**

Querying endpoints in an endpoint group

GET https://{ga\_endpoint}/v1/endpoint-groups/3a9f50bb-f041-4eac-a117-82472d8a0007/endpoints

## **Example Responses**

#### **Status code: 200**

Operation succeeded.

```
{
  "endpoints" : [ {
   "id" : "0aa23a52-1ac2-4a2d-8dfa-1e11cb26079d",
 "resource_id" : "08155cd2-5897-49be-933f-eec757fd4010",
 "endpoint_group_id" : "3a9f50bb-f041-4eac-a117-82472d8a0007",
   "resource_type" : "EIP",
   "status" : "ACTIVE",
   "weight" : 10,
 "health_state" : "HEALTHY",
 "created_at" : "2019-01-08T01:21:37.151Z",
 "updated_at" : "2019-01-08T01:21:37.151Z",
 "domain_id" : "99a3fff0d03c428eac3678da6a7d0f24",
 "ip_address" : "208.182.11.121",
   "frozen_info" : {
    "status" : 2,
     "effect" : 1,
     "scene" : [ "ARREAR", "POLICE" ]
   }
  } ],
   "page_info" : {
   "next_marker" : "0aa23a52-1ac2-4a2d-8dfa-1e11cb26079d",
   "current_count" : 1
  },
  "request_id" : "915a14a6-867b-4af7-83d1-70efceb146f9"
}
```
#### **Status Codes**

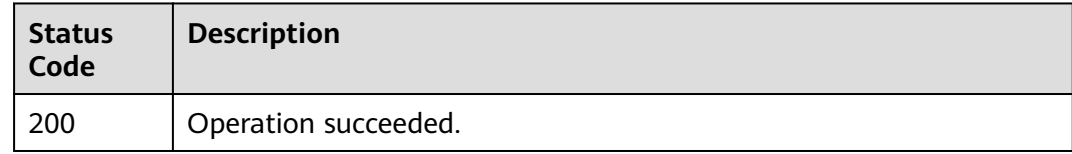

#### **Error Codes**

See **[Error Codes](#page-197-0)**.

# **4.4.2 Adding an Endpoint**

## **Function**

This API is used to add an endpoint.

## **Calling Method**

For details, see **[Calling APIs](#page-10-0)**.

## **URI**

POST /v1/endpoint-groups/{endpoint\_group\_id}/endpoints

**Table 4-112** Path Parameters

| <b>Parameter</b>      | <b>Mandatory</b> | <b>Type</b> | <b>Description</b>                  |
|-----------------------|------------------|-------------|-------------------------------------|
| endpoint_gro<br>up_id | Yes              | String      | Specifies the endpoint group<br>ID. |
|                       |                  |             | Minimum: 1                          |
|                       |                  |             | Maximum: 36                         |

## **Request Parameters**

**Table 4-113** Request header parameters

| <b>Parameter</b> | <b>Mandatory</b> | <b>Type</b> | <b>Description</b>                                                                                                    |
|------------------|------------------|-------------|----------------------------------------------------------------------------------------------------|
| X-Auth-Token     | Yes              | String      | Specifies the user token. The<br>token can be obtained by<br>calling the IAM API. The value<br>of X-Subject-Token in the<br>response header is the user<br>token. |

#### **Table 4-114** Request body parameters

| <b>Parameter</b> | <b>Mandatory</b> | <b>Type</b>                               | <b>Description</b>                                                 |
|------------------|------------------|-------------------------------------------|--------------------------------------------------------------------|
| endpoint         | Yes              | <b>CreateEndpoi</b><br>ntOption<br>object | Specifies the detailed<br>information about adding an<br>endpoint. |

**Table 4-115** CreateEndpointOption

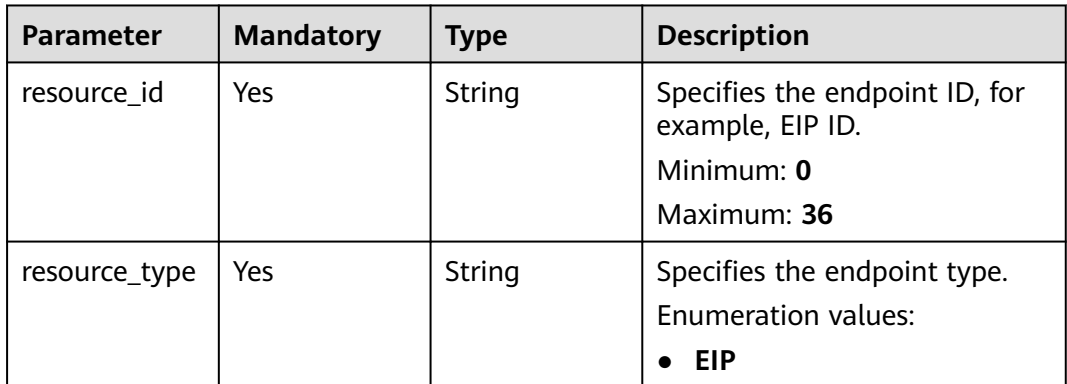

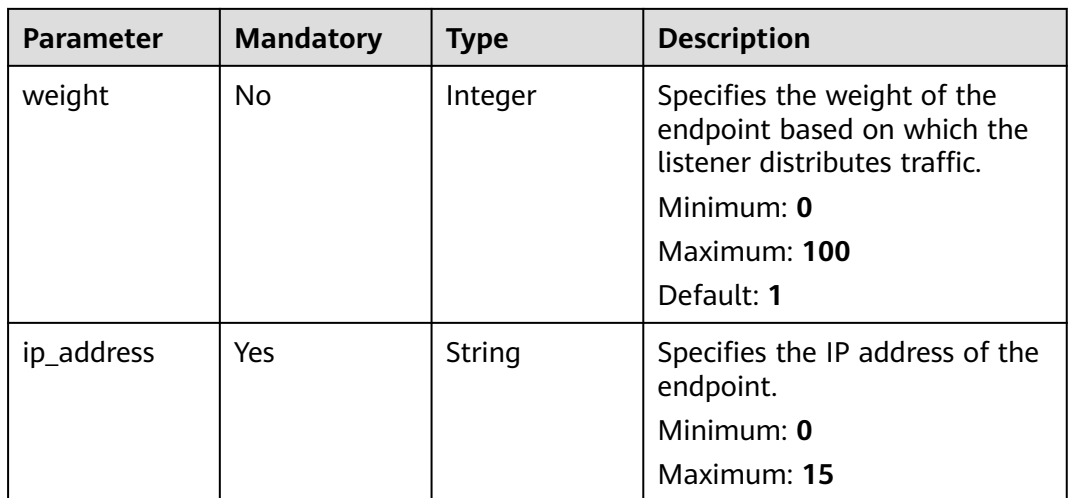

# **Response Parameters**

#### **Status code: 201**

#### **Table 4-116** Response body parameters

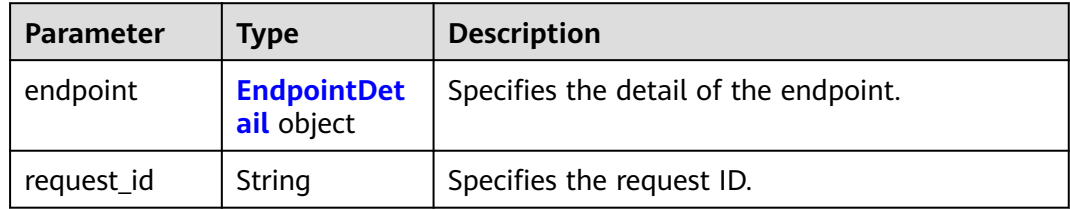

#### **Table 4-117** EndpointDetail

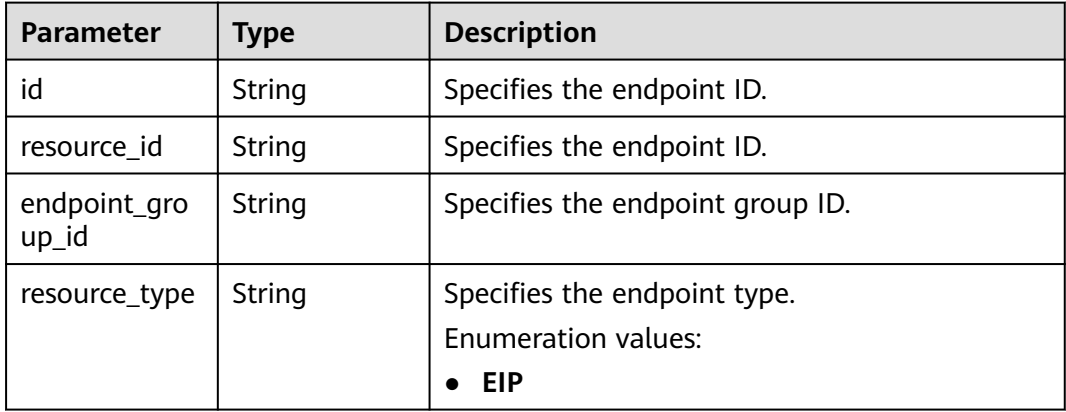

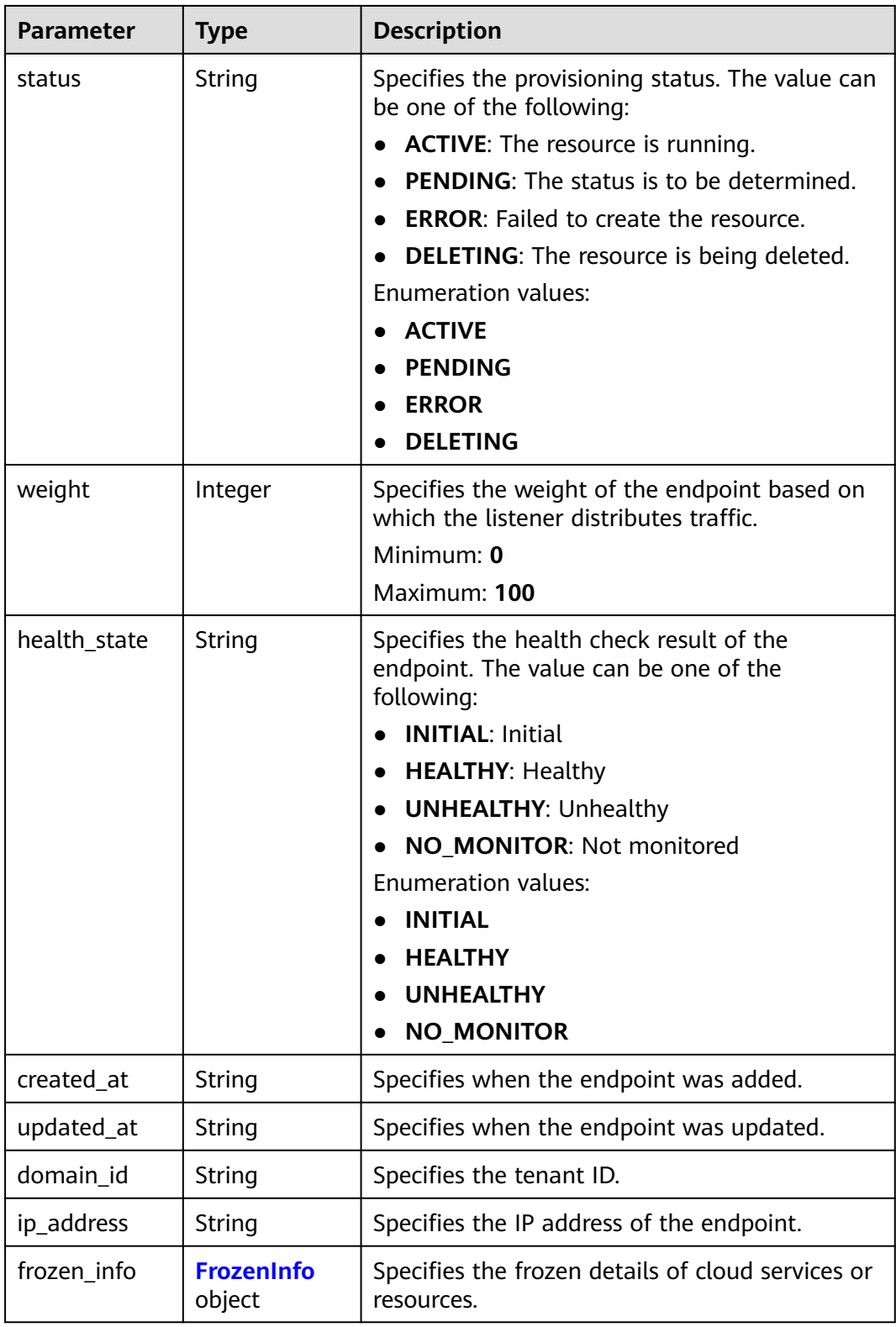
| <b>Parameter</b> | <b>Type</b>         | <b>Description</b>                                                                                                    |
|------------------|---------------------|----------------------------------------------------------------------------------------------------|
| status           | Integer             | Specifies the status of a cloud service or<br>resource. The value can be one of the<br>following:                                                              |
|                  |                     | 0: unfrozen/normal (The cloud service will<br>recover after being unfrozen.)                                                                                   |
|                  |                     | 1: frozen (Resources and data will be<br>retained, but the cloud service cannot be<br>used.)                                                                   |
|                  |                     | • 2: deleted/terminated (Both resources and<br>data will be cleared.)                                                                                          |
|                  |                     | Minimum: 0                                                                                                    |
|                  |                     | Maximum: 2                                                                                                    |
| effect           | Integer             | Specifies the status of the resource after being<br>frozen. The value can be one of the following:                                                             |
|                  |                     | 1 (default): The resource is frozen and can<br>be released.                                                                                                    |
|                  |                     | 2: The resource is frozen and cannot be<br>released.                                                                                                    |
|                  |                     | 3: The resource is frozen and cannot be<br>renewed.                                                                                                    |
|                  |                     | Minimum: 1                                                                                                    |
|                  |                     | Maximum: 3                                                                                                    |
|                  |                     | Default: 1                                                                                                    |
| scene            | Array of<br>strings | Specifies the service scenario. The value can be<br>one of the following:                                                                                      |
|                  |                     | <b>ARREAR:</b> The cloud service is in arrears,<br>including expiration of yearly/monthly<br>resources and fee deduction failure of pay-<br>per-use resources. |
|                  |                     | <b>POLICE:</b> The cloud service is frozen for<br>public security.                                                                                             |
|                  |                     | <b>ILLEGAL:</b> The cloud service is frozen due to<br>violation of laws and regulations.                                                                       |
|                  |                     | • VERIFY: The cloud service is frozen because<br>the user fails to pass the real-name<br>authentication.                                                       |
|                  |                     | <b>PARTNER: A partner freezes their</b><br>customer's resources.                                                                                               |
|                  |                     | Maximum: 16                                                                                                    |

**Table 4-118** FrozenInfo

Creating an endpoint whose type is EIP, weight is 10, and IP address is 208.182.11.121

POST https://{ga\_endpoint}/v1/endpoint-groups/3a9f50bb-f041-4eac-a117-82472d8a0007/endpoints

```
{
  "endpoint" : {
   "resource_id" : "08155cd2-5897-49be-933f-eec757fd4010",
   "resource_type" : "EIP",
   "weight" : 10,
   "ip_address" : "208.182.11.121"
  }
```
### **Example Responses**

}

#### **Status code: 201**

Endpoint added.

```
{
 "endpoint" : {
   "id" : "0aa23a52-1ac2-4a2d-8dfa-1e11cb26079d",
   "resource_id" : "08155cd2-5897-49be-933f-eec757fd4010",
   "endpoint_group_id" : "3a9f50bb-f041-4eac-a117-82472d8a0007",
   "resource_type" : "EIP",
   "status" : "ACTIVE",
   "weight" : 10,
   "health_state" : "HEALTHY",
   "created_at" : "2019-01-08T01:21:37.151Z",
   "updated_at" : "2019-01-08T01:21:37.151Z",
 "domain_id" : "99a3fff0d03c428eac3678da6a7d0f24",
 "ip_address" : "208.182.11.121",
   "frozen_info" : {
    "status" : 2.
     "effect" : 1,
    "scene" : [ "ARREAR", "POLICE" ]
   }
  },
  "request_id" : "915a14a6-867b-4af7-83d1-70efceb146f9"
}
```
#### **Status Codes**

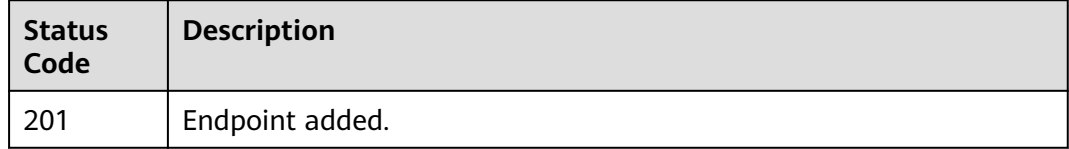

#### **Error Codes**

See **[Error Codes](#page-197-0)**.

## **4.4.3 Querying Details of an Endpoint**

#### **Function**

This API is used to query details of an endpoint.

### **Calling Method**

For details, see **[Calling APIs](#page-10-0)**.

#### **URI**

GET /v1/endpoint-groups/{endpoint\_group\_id}/endpoints/{endpoint\_id}

| <b>Parameter</b>      | <b>Mandatory</b> | Type   | <b>Description</b>                                               |
|-----------------------|------------------|--------|------------------------------------------------------------------|
| endpoint_gro<br>up_id | Yes              | String | Specifies the endpoint group<br>ID.<br>Minimum: 1<br>Maximum: 36 |
| endpoint_id           | Yes              | String | Specifies the endpoint ID.<br>Minimum: 1<br>Maximum: 36          |

**Table 4-119** Path Parameters

### **Request Parameters**

**Table 4-120** Request header parameters

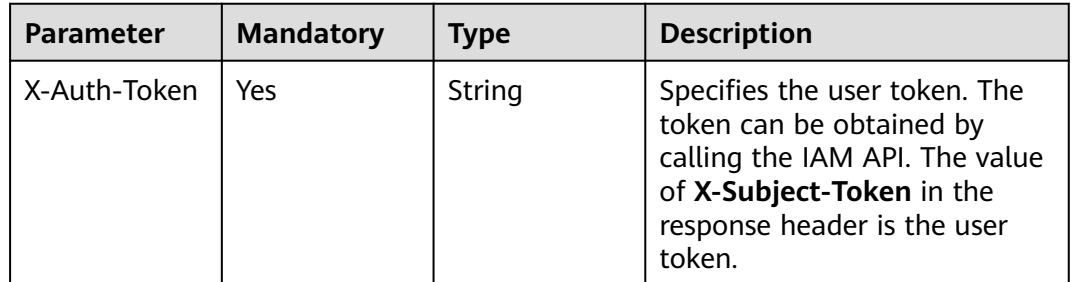

### **Response Parameters**

#### **Status code: 200**

**Table 4-121** Response body parameters

| <b>Parameter</b> | Type                             | <b>Description</b>                    |
|------------------|----------------------------------|---------------------------------------|
| endpoint         | <b>EndpointDet</b><br>ail object | Specifies the detail of the endpoint. |
| request_id       | String                           | Specifies the request ID.             |

<span id="page-111-0"></span>**Table 4-122** EndpointDetail

| <b>Parameter</b>      | <b>Type</b> | <b>Description</b>                                                                                                    |  |
|-----------------------|-------------|----------------------------------------------------------------------------------------------------|--|
| id                    | String      | Specifies the endpoint ID.                                                                                                    |  |
| resource_id           | String      | Specifies the endpoint ID.                                                                                                    |  |
| endpoint_gro<br>up_id | String      | Specifies the endpoint group ID.                                                                                                    |  |
| resource_type         | String      | Specifies the endpoint type.<br><b>Enumeration values:</b><br><b>EIP</b>                                                                                                    |  |
| status                | String      | Specifies the provisioning status. The value can<br>be one of the following:<br><b>ACTIVE:</b> The resource is running.<br><b>PENDING:</b> The status is to be determined.<br><b>ERROR:</b> Failed to create the resource.<br><b>DELETING:</b> The resource is being deleted.<br>Enumeration values:<br><b>ACTIVE</b><br><b>PENDING</b><br><b>ERROR</b><br><b>DELETING</b> |  |
| weight                | Integer     | Specifies the weight of the endpoint based on<br>which the listener distributes traffic.<br>Minimum: 0<br>Maximum: 100                                                                                                    |  |
| health_state          | String      | Specifies the health check result of the<br>endpoint. The value can be one of the<br>following:<br><b>INITIAL: Initial</b><br><b>HEALTHY: Healthy</b><br><b>UNHEALTHY: Unhealthy</b><br>NO_MONITOR: Not monitored<br><b>Enumeration values:</b><br><b>INITIAL</b><br><b>HEALTHY</b><br><b>UNHEALTHY</b><br><b>NO_MONITOR</b>                                               |  |
| created_at            | String      | Specifies when the endpoint was added.                                                                                                    |  |
| updated_at            | String      | Specifies when the endpoint was updated.                                                                                                    |  |

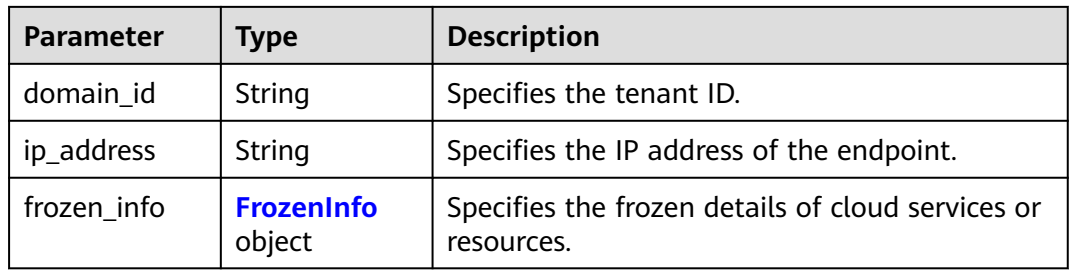

#### **Table 4-123** FrozenInfo

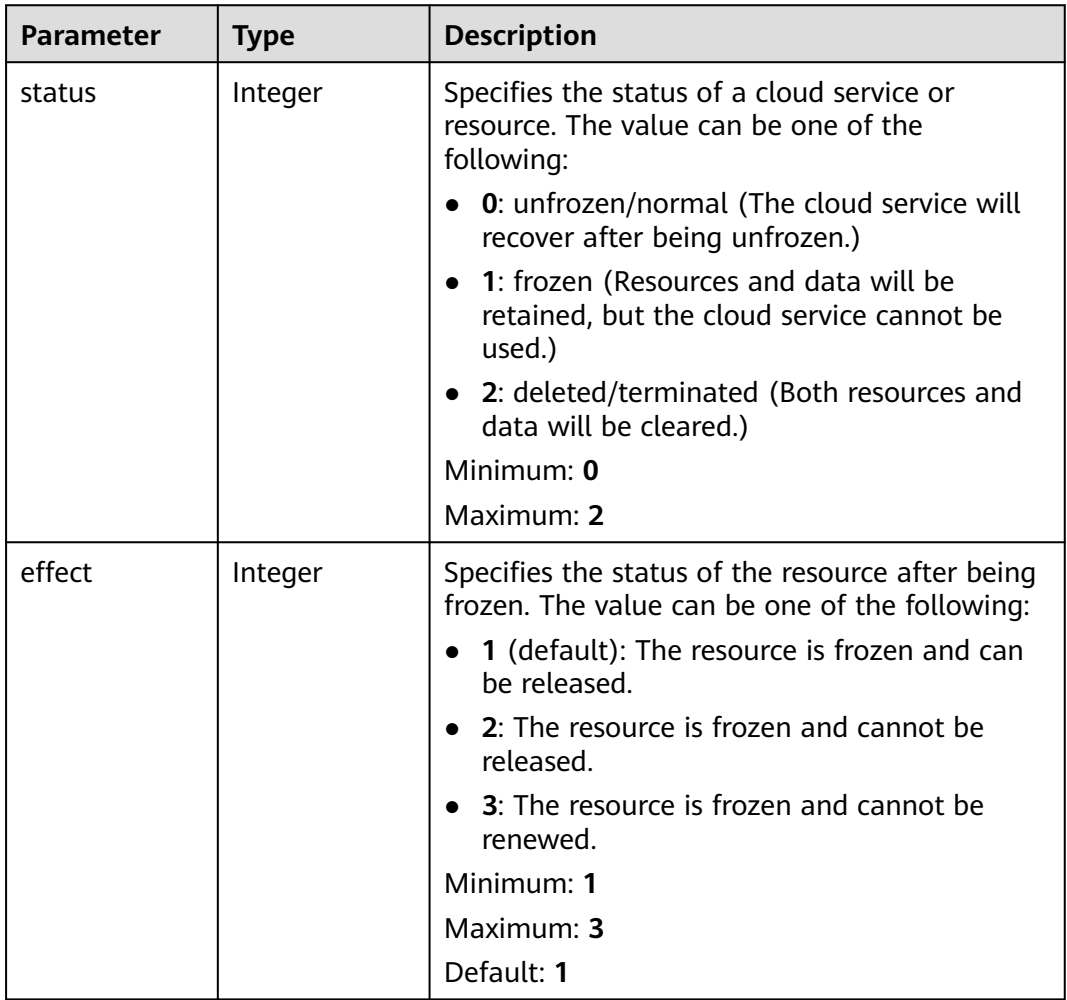

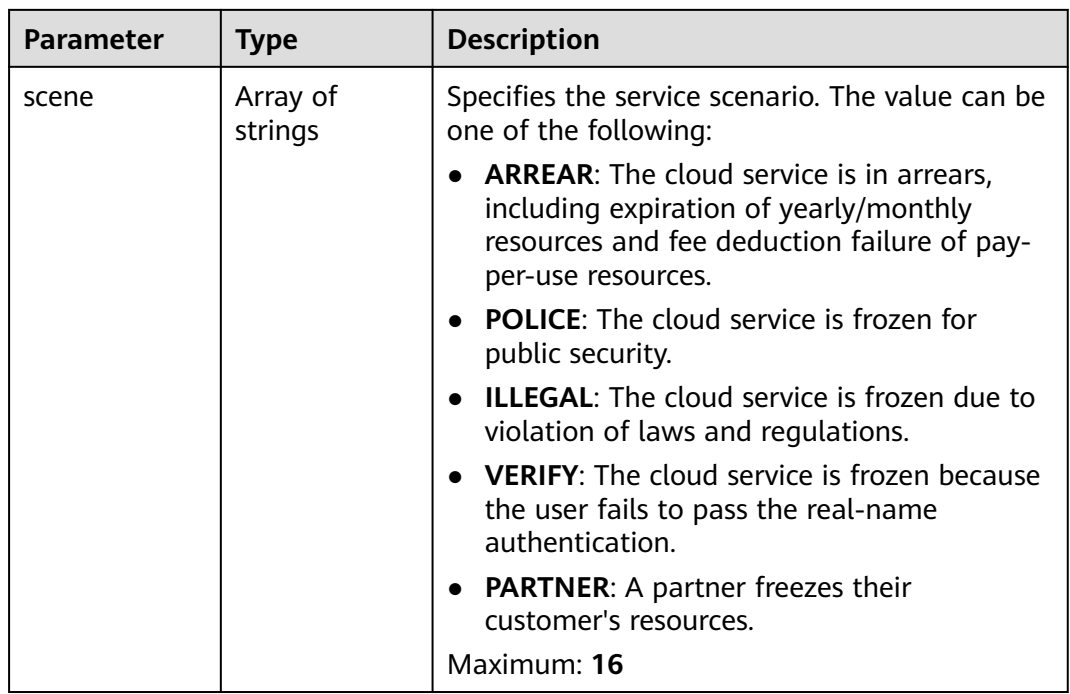

#### Querying details of an endpoint

GET https://{ga\_endpoint}/v1/endpoint-groups/3a9f50bb-f041-4eac-a117-82472d8a0007/endpoints/ 0aa23a52-1ac2-4a2d-8dfa-1e11cb26079d

#### **Example Responses**

#### **Status code: 200**

Operation succeeded.

```
{
  "endpoint" : {
 "id" : "0aa23a52-1ac2-4a2d-8dfa-1e11cb26079d",
 "resource_id" : "08155cd2-5897-49be-933f-eec757fd4010",
   "endpoint_group_id" : "3a9f50bb-f041-4eac-a117-82472d8a0007",
   "resource_type" : "EIP",
 "status" : "ACTIVE",
 "weight" : 10,
 "health_state" : "HEALTHY",
 "created_at" : "2019-01-08T01:21:37.151Z",
 "updated_at" : "2019-01-08T01:21:37.151Z",
   "domain_id" : "99a3fff0d03c428eac3678da6a7d0f24",
 "ip_address" : "208.182.11.121",
 "frozen_info" : {
    "status" : 2,
    "effect" : 1,
     "scene" : [ "ARREAR", "POLICE" ]
   }
  },
  "request_id" : "915a14a6-867b-4af7-83d1-70efceb146f9"
}
```
### **Status Codes**

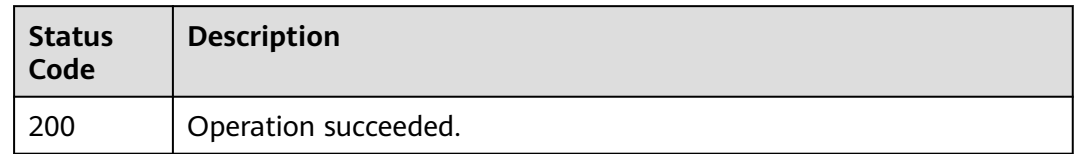

### **Error Codes**

See **[Error Codes](#page-197-0)**.

## **4.4.4 Updating an Endpoint**

### **Function**

This API is used to update an endpoint.

#### **Calling Method**

For details, see **[Calling APIs](#page-10-0)**.

### **URI**

PUT /v1/endpoint-groups/{endpoint\_group\_id}/endpoints/{endpoint\_id}

#### **Table 4-124** Path Parameters

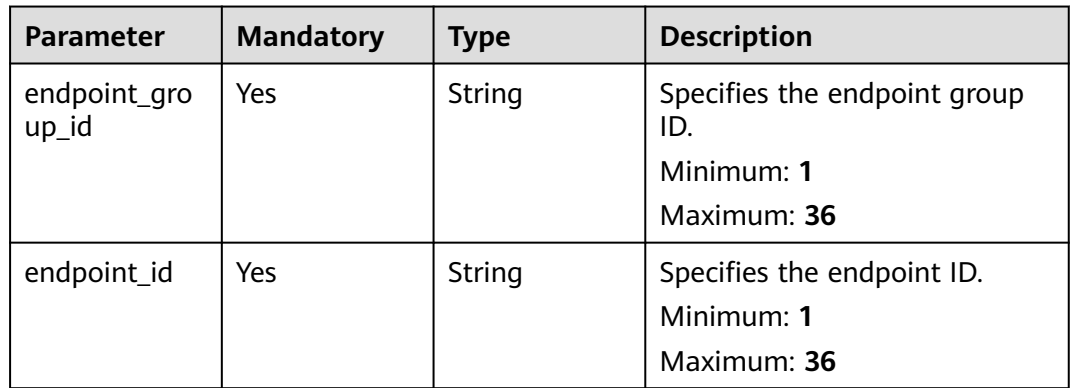

### **Request Parameters**

**Table 4-125** Request header parameters

| Parameter    | <b>Mandatory</b> | <b>Type</b> | <b>Description</b>                                                                                                    |
|--------------|------------------|-------------|----------------------------------------------------------------------------------------------------|
| X-Auth-Token | Yes              | String      | Specifies the user token. The<br>token can be obtained by<br>calling the IAM API. The value<br>of X-Subject-Token in the<br>response header is the user<br>token. |

**Table 4-126** Request body parameters

| <b>Parameter</b> | <b>Mandatory</b> | <b>Type</b>         | <b>Description</b>                                                                 |
|------------------|------------------|---------------------|------------------------------------------------------------------------------------|
| endpoint         | Yes              | intOption<br>object | UpdateEndpo   Specifies the detailed<br>information about updating<br>an endpoint. |

**Table 4-127** UpdateEndpointOption

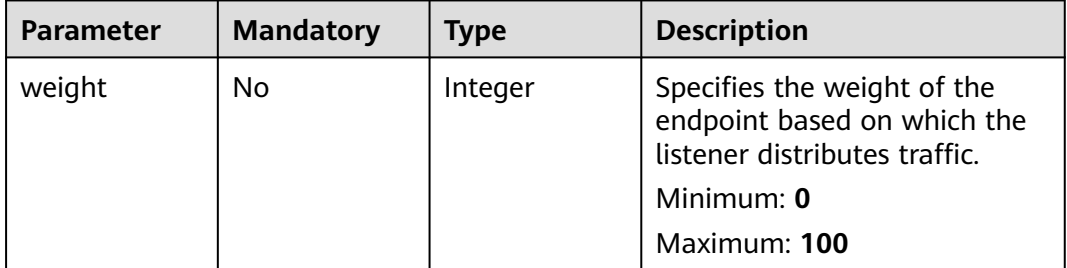

### **Response Parameters**

#### **Status code: 200**

**Table 4-128** Response body parameters

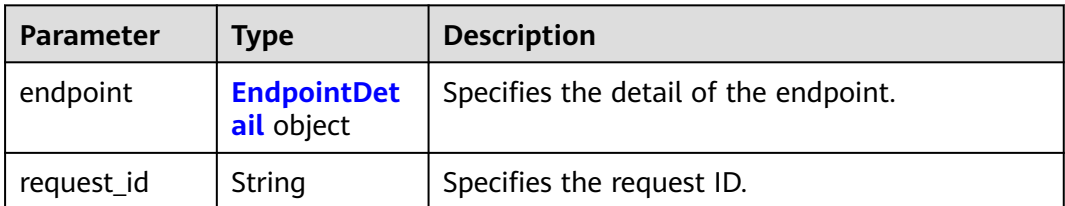

<span id="page-116-0"></span>**Table 4-129** EndpointDetail

| <b>Parameter</b>      | <b>Type</b> | <b>Description</b>                                                                                                    |  |
|-----------------------|-------------|----------------------------------------------------------------------------------------------------|--|
| id                    | String      | Specifies the endpoint ID.                                                                                                    |  |
| resource_id           | String      | Specifies the endpoint ID.                                                                                                    |  |
| endpoint_gro<br>up_id | String      | Specifies the endpoint group ID.                                                                                                    |  |
| resource_type         | String      | Specifies the endpoint type.<br><b>Enumeration values:</b><br><b>EIP</b>                                                                                                    |  |
| status                | String      | Specifies the provisioning status. The value can<br>be one of the following:<br><b>ACTIVE:</b> The resource is running.<br><b>PENDING:</b> The status is to be determined.<br><b>ERROR:</b> Failed to create the resource.<br><b>DELETING:</b> The resource is being deleted.<br>Enumeration values:<br><b>ACTIVE</b><br><b>PENDING</b><br><b>ERROR</b><br><b>DELETING</b> |  |
| weight                | Integer     | Specifies the weight of the endpoint based on<br>which the listener distributes traffic.<br>Minimum: 0<br>Maximum: 100                                                                                                    |  |
| health_state          | String      | Specifies the health check result of the<br>endpoint. The value can be one of the<br>following:<br><b>INITIAL: Initial</b><br><b>HEALTHY: Healthy</b><br><b>UNHEALTHY: Unhealthy</b><br>NO_MONITOR: Not monitored<br><b>Enumeration values:</b><br><b>INITIAL</b><br><b>HEALTHY</b><br><b>UNHEALTHY</b><br><b>NO_MONITOR</b>                                               |  |
| created_at            | String      | Specifies when the endpoint was added.                                                                                                    |  |
| updated_at            | String      | Specifies when the endpoint was updated.                                                                                                    |  |

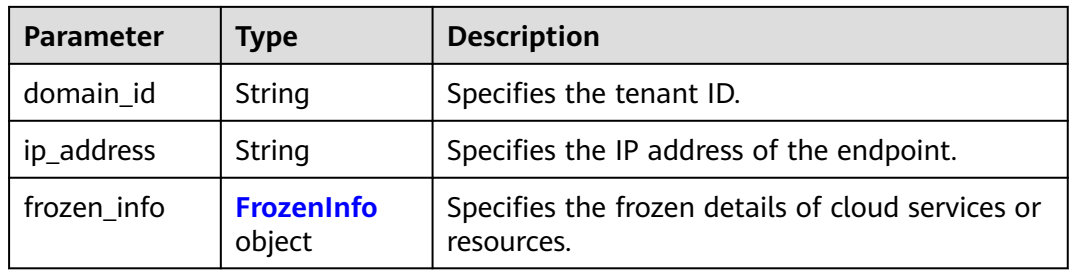

#### **Table 4-130** FrozenInfo

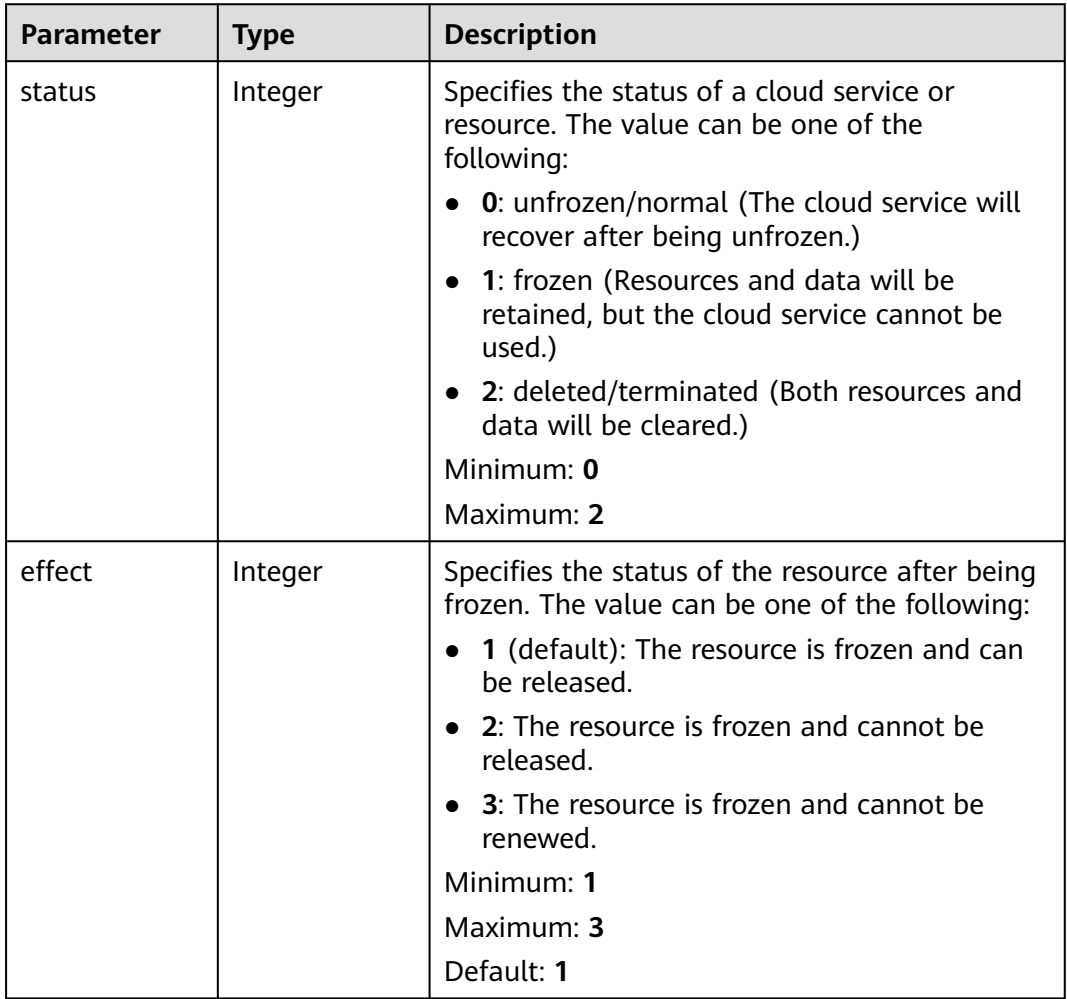

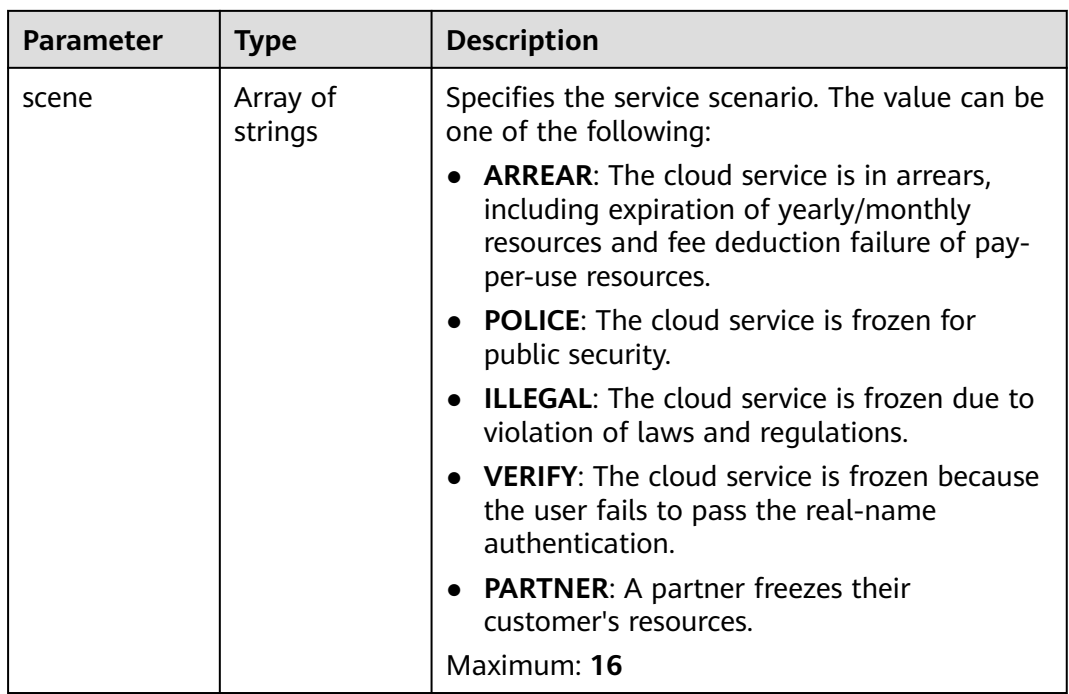

Changing the weight of an endpoint to 5

PUT https://{ga\_endpoint}/v1/endpoint-groups/3a9f50bb-f041-4eac-a117-82472d8a0007/endpoints/ 0aa23a52-1ac2-4a2d-8dfa-1e11cb26079d

```
{
 "endpoint" : {
    "weight" : 5
 }
}
```
#### **Example Responses**

#### **Status code: 200**

Operation succeeded.

```
{
  "endpoint" : {
   "id" : "0aa23a52-1ac2-4a2d-8dfa-1e11cb26079d",
   "resource_id" : "08155cd2-5897-49be-933f-eec757fd4010",
 "endpoint_group_id" : "3a9f50bb-f041-4eac-a117-82472d8a0007",
 "resource_type" : "EIP",
 "status" : "ACTIVE",
 "weight" : 5,
   "health_state" : "HEALTHY",
 "created_at" : "2019-01-08T01:21:37.151Z",
 "updated_at" : "2019-01-08T01:21:37.151Z",
 "domain_id" : "99a3fff0d03c428eac3678da6a7d0f24",
 "ip_address" : "208.182.11.121",
   "frozen_info" : {
     "status" : 2,
     "effect" : 1,
     "scene" : [ "ARREAR", "POLICE" ]
   }
 },
```
"request\_id" : "915a14a6-867b-4af7-83d1-70efceb146f9"

### **Status Codes**

}

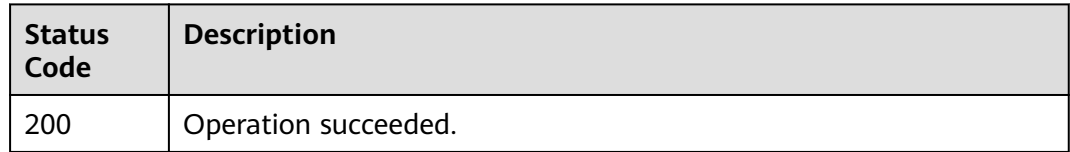

### **Error Codes**

See **[Error Codes](#page-197-0)**.

## **4.4.5 Deleting an Endpoint**

### **Function**

This API is used to delete an endpoint.

### **Calling Method**

For details, see **[Calling APIs](#page-10-0)**.

#### **URI**

DELETE /v1/endpoint-groups/{endpoint\_group\_id}/endpoints/{endpoint\_id}

#### **Table 4-131** Path Parameters

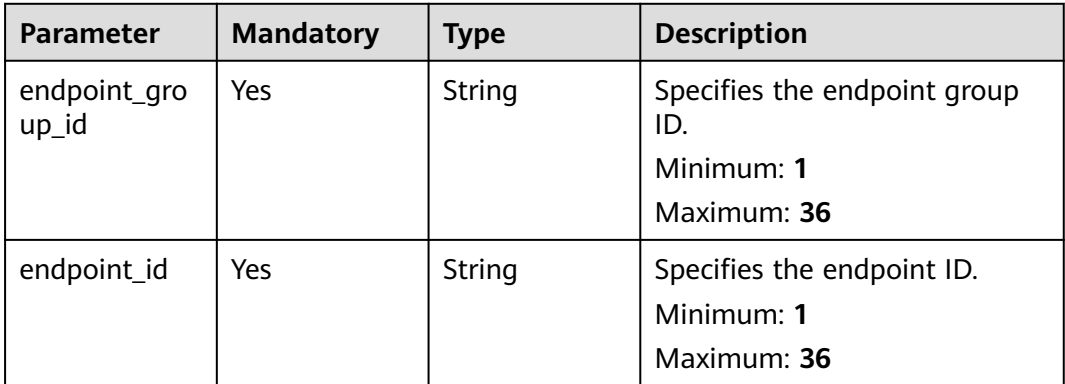

### **Request Parameters**

**Table 4-132** Request header parameters

| Parameter    | <b>Mandatory</b> | <b>Type</b> | <b>Description</b>                                                                                                    |
|--------------|------------------|-------------|----------------------------------------------------------------------------------------------------|
| X-Auth-Token | Yes              | String      | Specifies the user token. The<br>token can be obtained by<br>calling the IAM API. The value<br>of X-Subject-Token in the<br>response header is the user<br>token. |

#### **Response Parameters**

None

#### **Example Requests**

Deleting an endpoint

DELETE https://{ga\_endpoint}/v1/endpoint-groups/3a9f50bb-f041-4eac-a117-82472d8a0007/endpoints/ 0aa23a52-1ac2-4a2d-8dfa-1e11cb26079d

#### **Example Responses**

None

#### **Status Codes**

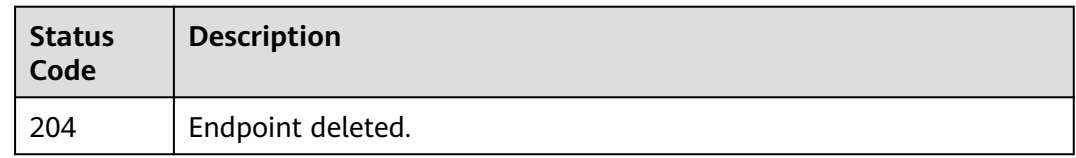

#### **Error Codes**

See **[Error Codes](#page-197-0)**.

# **4.5 Health Check**

## **4.5.1 Querying Health Checks**

### **Function**

This API is used to querying health checks.

### **Calling Method**

For details, see **[Calling APIs](#page-10-0)**.

### **URI**

GET /v1/health-checks

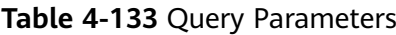

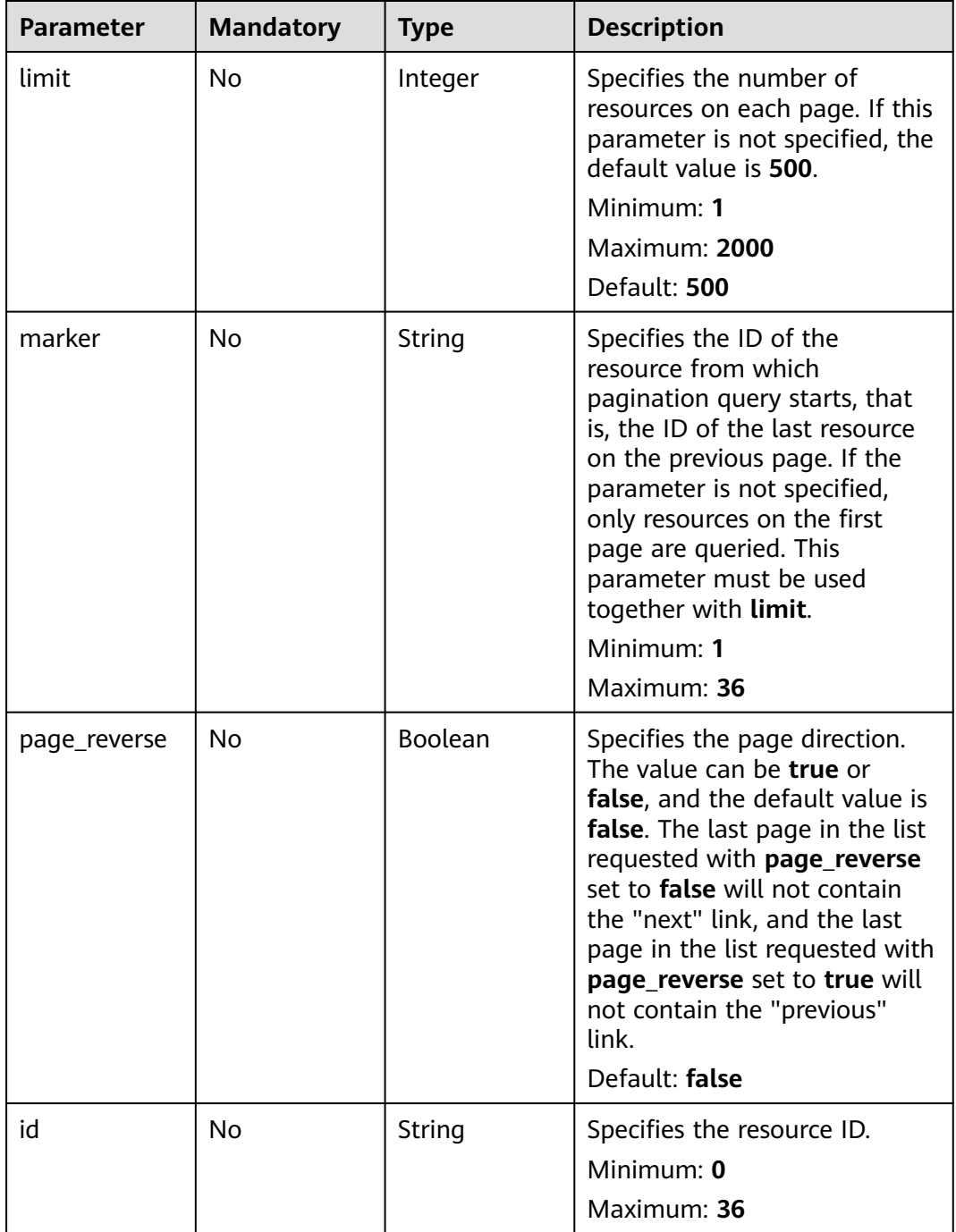

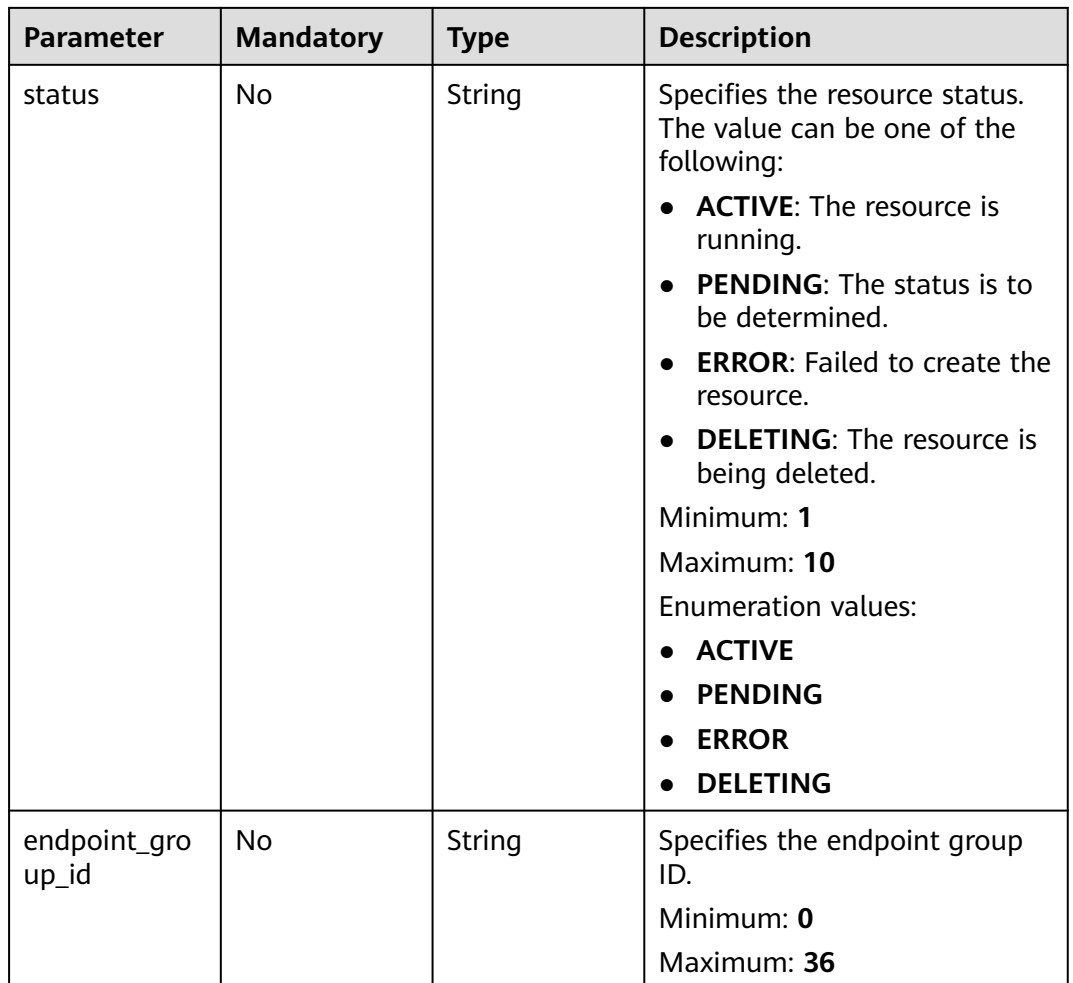

#### **Request Parameters**

**Table 4-134** Request header parameters

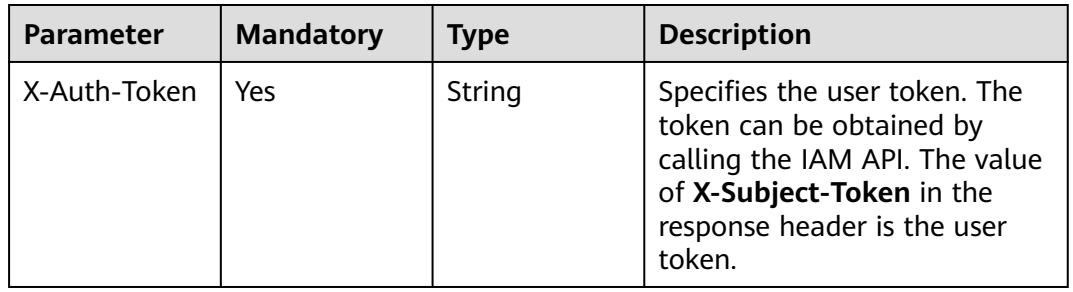

### **Response Parameters**

**Status code: 200**

| <b>Parameter</b> | Type                                                    | <b>Description</b>                          |
|------------------|---------------------------------------------------------|---------------------------------------------|
| health_checks    | Array of<br><b>HealthCheck</b><br><b>Detail objects</b> | Specifies the health checks.                |
| page_info        | <b>PageInfo</b><br>object                               | Specifies the pagination query information. |
| request_id       | String                                                  | Specifies the request ID.                   |

**Table 4-135** Response body parameters

#### **Table 4-136** HealthCheckDetail

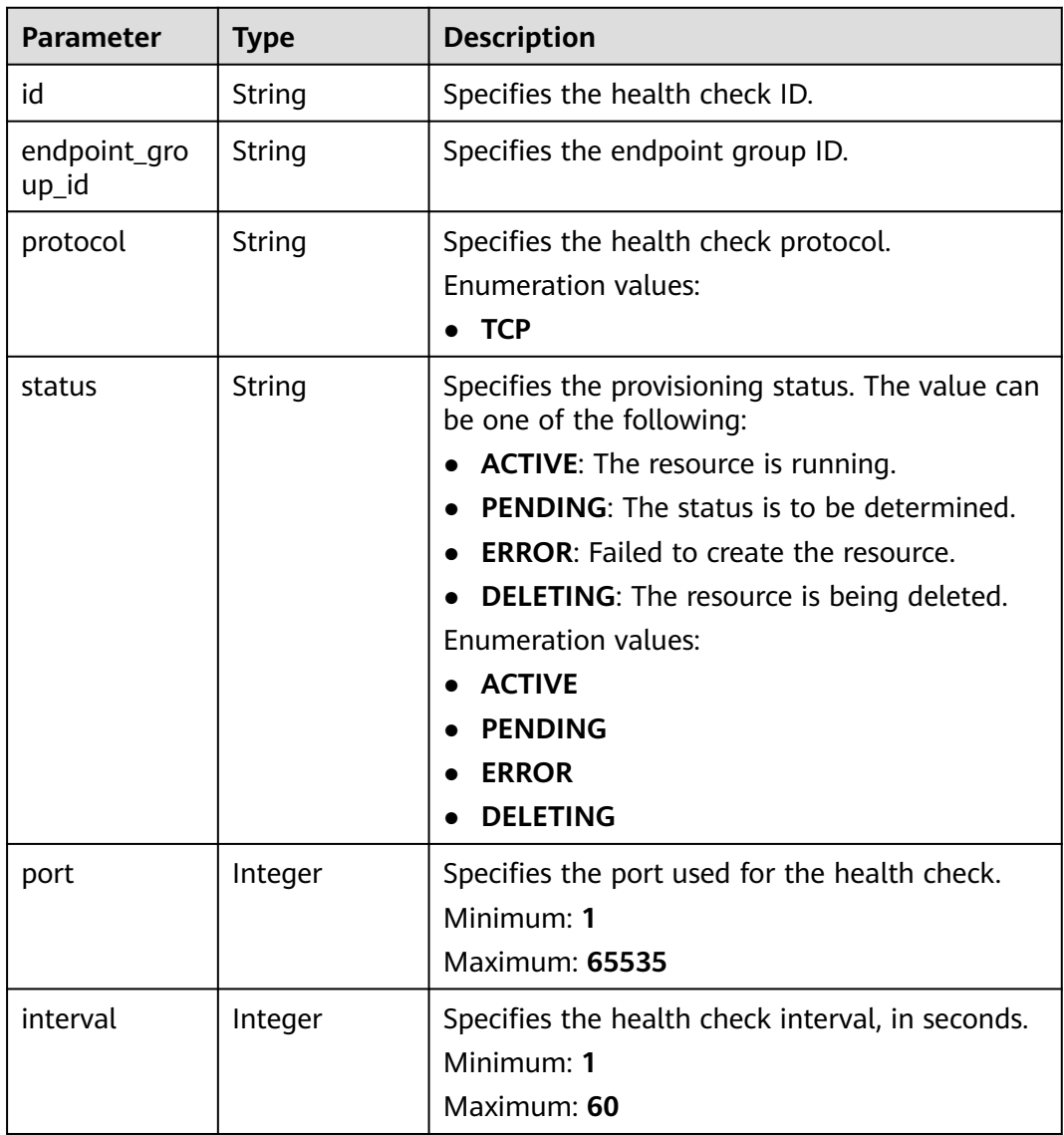

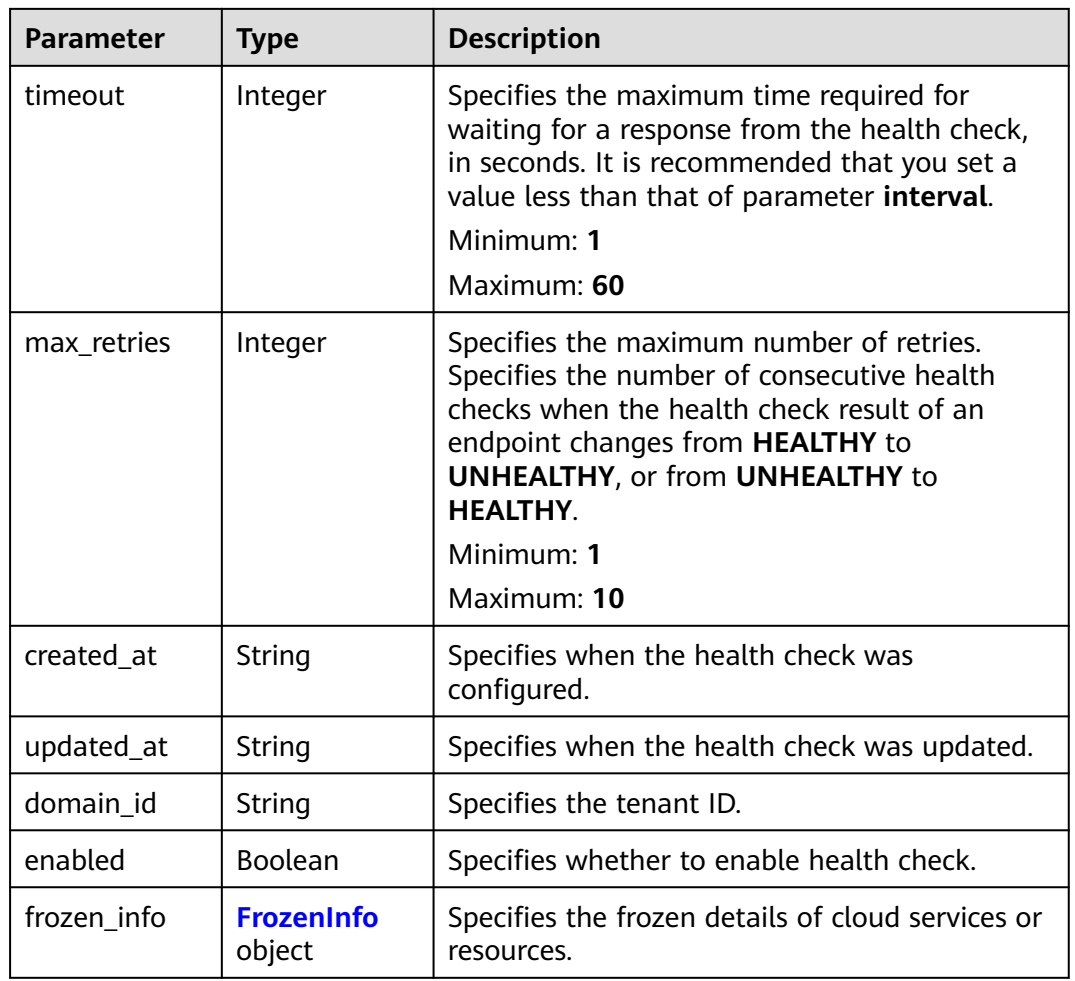

#### **Table 4-137** FrozenInfo

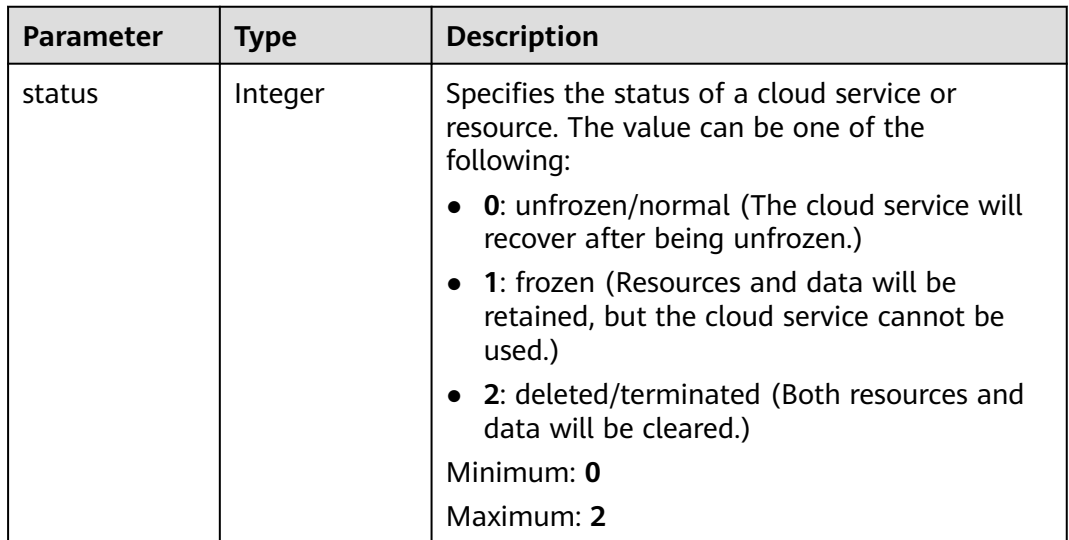

<span id="page-125-0"></span>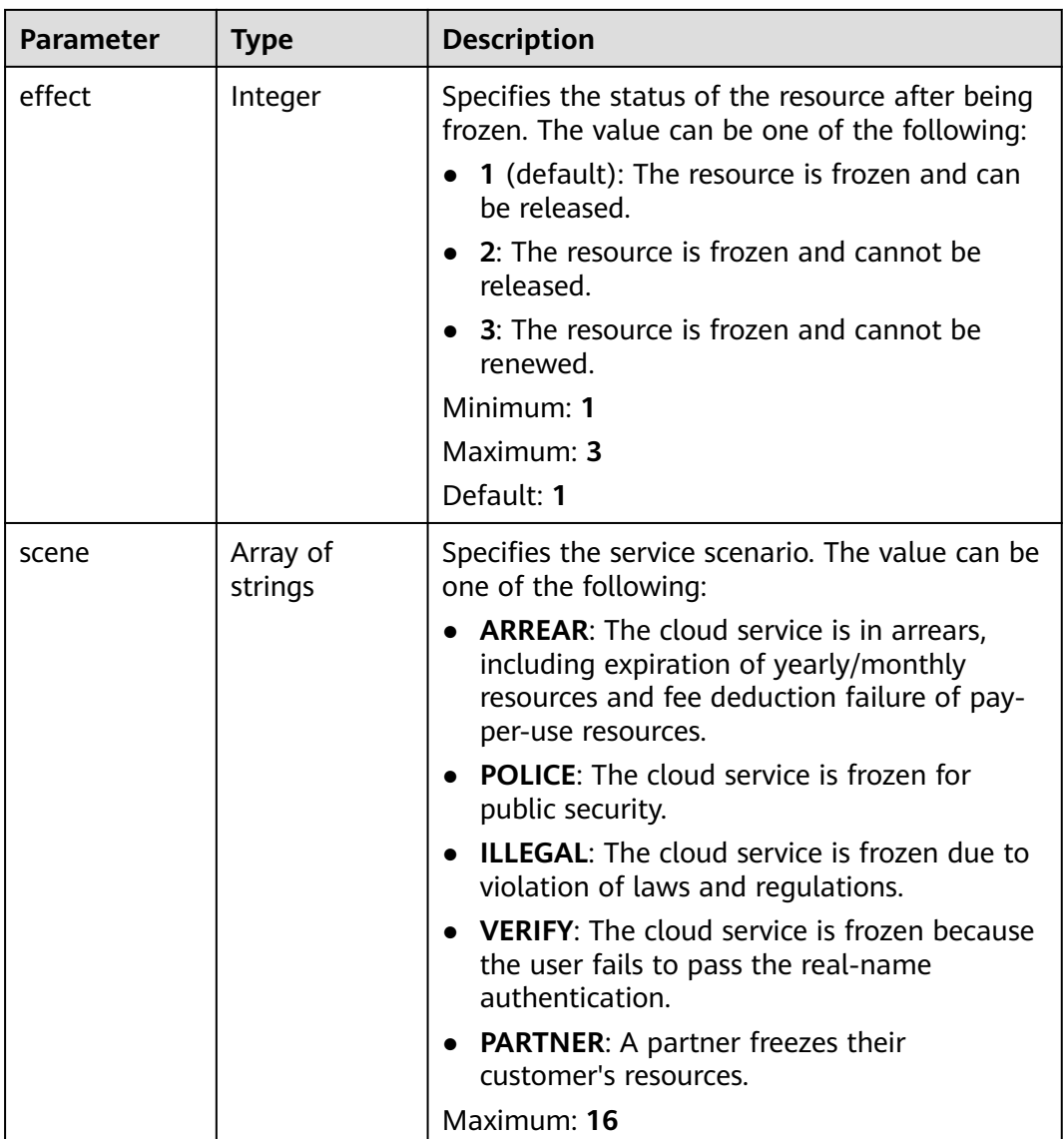

#### **Table 4-138** PageInfo

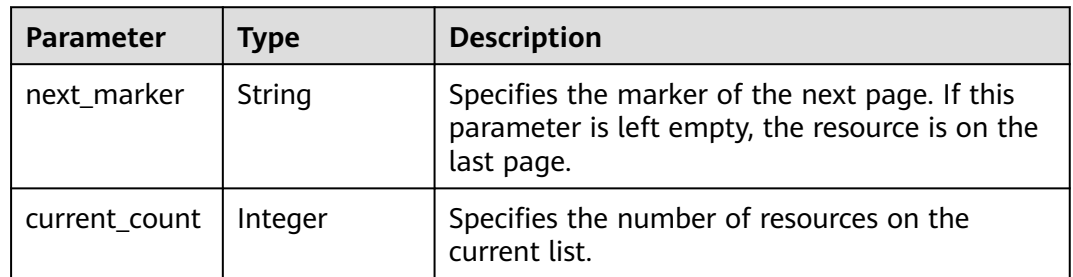

## **Example Requests**

Querying health checks

GET https://{ga\_endpoint}/v1/health-checks

### **Example Responses**

#### **Status code: 200**

Operation succeeded.

```
{
  "health_checks" : [ {
   "id" : "c2b210b2-60c4-449d-91e2-9e9ea1dd7442",
   "endpoint_group_id" : "3a9f50bb-f041-4eac-a117-82472d8a0007",
 "protocol" : "TCP",
 "status" : "ACTIVE",
   "port" : 3333,
   "interval" : 30,
   "timeout" : 30,
   "max_retries" : 1,
 "created_at" : "2019-01-08T01:21:37.151Z",
 "updated_at" : "2019-01-08T01:21:37.151Z",
   "domain_id" : "99a3fff0d03c428eac3678da6a7d0f24",
   "enabled" : true,
   "frozen_info" : {
     "status" : 2,
    "effect" : 1,
     "scene" : [ "ARREAR", "POLICE" ]
   }
  } ],
  "page_info" : {
 "next_marker" : "c2b210b2-60c4-449d-91e2-9e9ea1dd7442",
 "current_count" : 1
  },
  "request_id" : "915a14a6-867b-4af7-83d1-70efceb146f9"
}
```
#### **Status Codes**

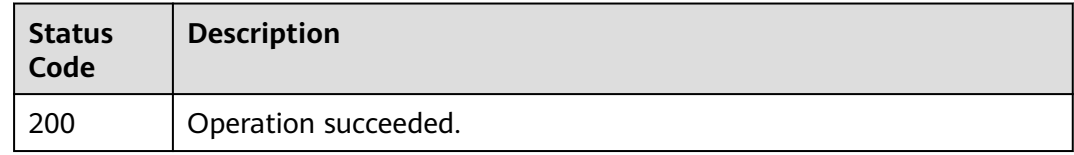

#### **Error Codes**

See **[Error Codes](#page-197-0)**.

## **4.5.2 Configuring a Health Check**

#### **Function**

This API is used to configure a health check.

### **Calling Method**

For details, see **[Calling APIs](#page-10-0)**.

#### **URI**

POST /v1/health-checks

### **Request Parameters**

**Table 4-139** Request header parameters

| <b>Parameter</b> | <b>Mandatory</b> | <b>Type</b> | <b>Description</b>                                                                                                    |
|------------------|------------------|-------------|----------------------------------------------------------------------------------------------------|
| X-Auth-Token     | Yes              | String      | Specifies the user token. The<br>token can be obtained by<br>calling the IAM API. The value<br>of X-Subject-Token in the<br>response header is the user<br>token. |

#### **Table 4-140** Request body parameters

| <b>Parameter</b> | <b>Mandatory</b> | <b>Type</b> | <b>Description</b>                                                                                                  |
|------------------|------------------|-------------|----------------------------------------------------------------------------------------------------|
| health_check     | Yes              | object      | <b>CreateHealth</b>   Specifies the detailed<br><b>CheckOption</b> information about configuring<br>a health check. |

**Table 4-141** CreateHealthCheckOption

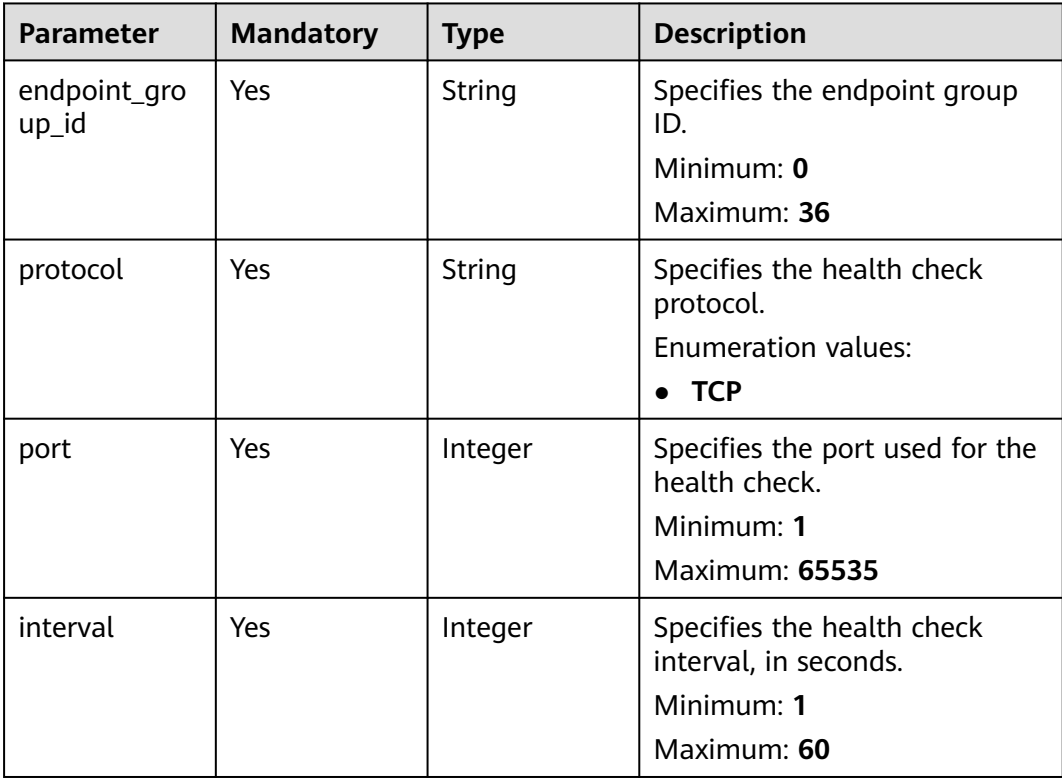

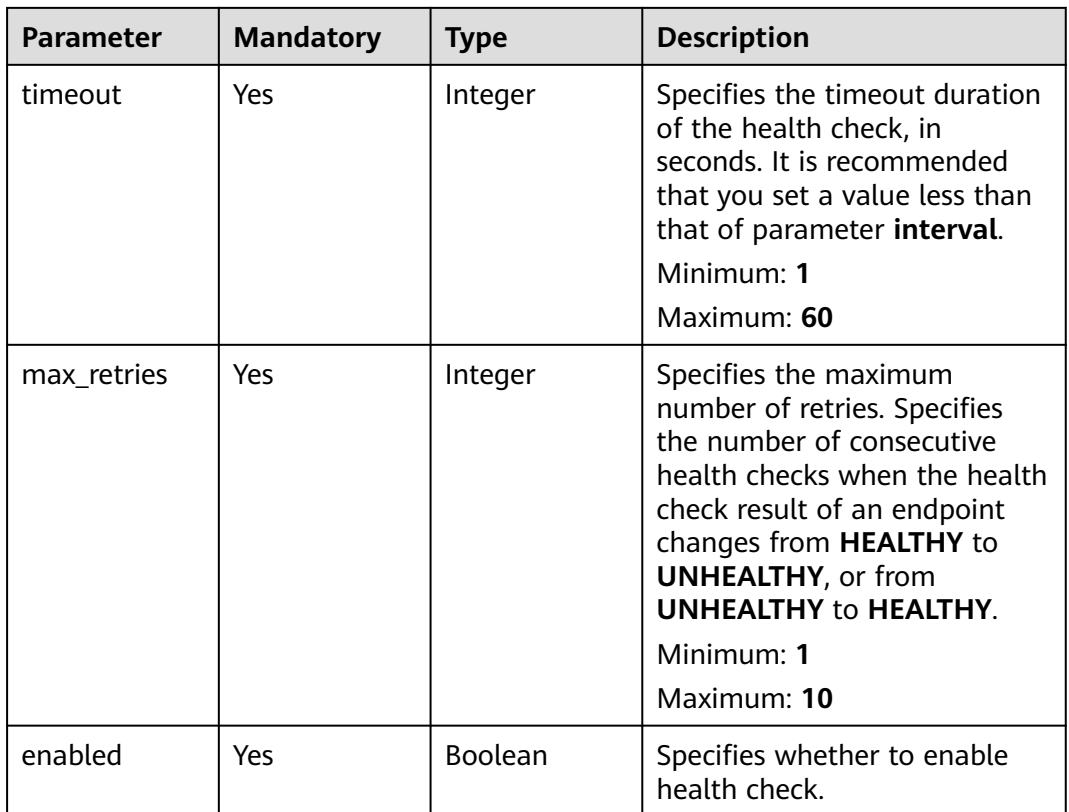

### **Response Parameters**

**Status code: 201**

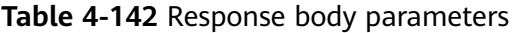

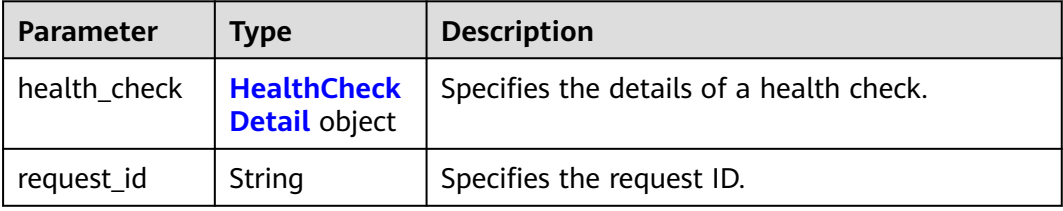

#### **Table 4-143** HealthCheckDetail

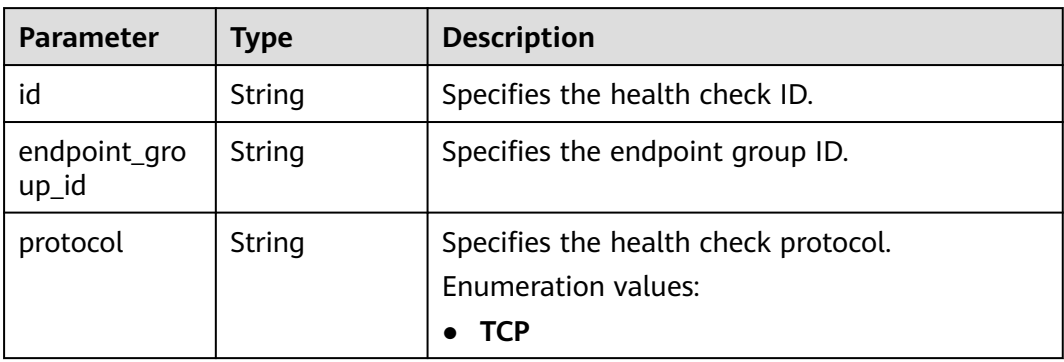

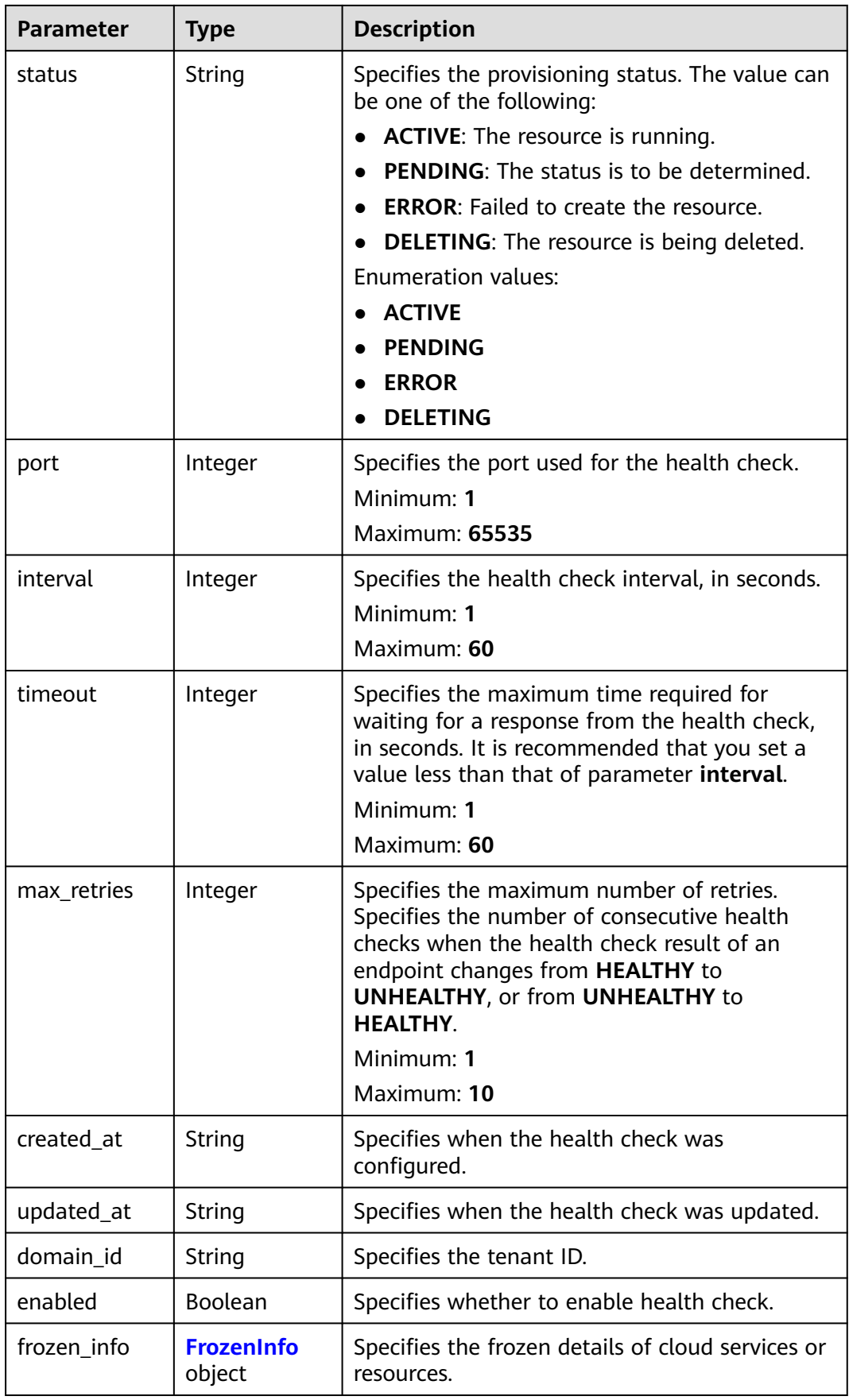

| <b>Parameter</b> | <b>Type</b>         | <b>Description</b>                                                                                                    |  |
|------------------|---------------------|----------------------------------------------------------------------------------------------------|--|
| status           | Integer             | Specifies the status of a cloud service or<br>resource. The value can be one of the<br>following:                                                              |  |
|                  |                     | 0: unfrozen/normal (The cloud service will<br>recover after being unfrozen.)                                                                                   |  |
|                  |                     | 1: frozen (Resources and data will be<br>retained, but the cloud service cannot be<br>used.)                                                                   |  |
|                  |                     | • 2: deleted/terminated (Both resources and<br>data will be cleared.)                                                                                          |  |
|                  |                     | Minimum: 0                                                                                                    |  |
|                  |                     | Maximum: 2                                                                                                    |  |
| effect           | Integer             | Specifies the status of the resource after being<br>frozen. The value can be one of the following:                                                             |  |
|                  |                     | 1 (default): The resource is frozen and can<br>be released.                                                                                                    |  |
|                  |                     | 2: The resource is frozen and cannot be<br>released.                                                                                                    |  |
|                  |                     | 3: The resource is frozen and cannot be<br>renewed.                                                                                                    |  |
|                  |                     | Minimum: 1                                                                                                    |  |
|                  |                     | Maximum: 3                                                                                                    |  |
|                  |                     | Default: 1                                                                                                    |  |
| scene            | Array of<br>strings | Specifies the service scenario. The value can be<br>one of the following:                                                                                      |  |
|                  |                     | <b>ARREAR:</b> The cloud service is in arrears,<br>including expiration of yearly/monthly<br>resources and fee deduction failure of pay-<br>per-use resources. |  |
|                  |                     | <b>POLICE:</b> The cloud service is frozen for<br>public security.                                                                                             |  |
|                  |                     | <b>ILLEGAL:</b> The cloud service is frozen due to<br>violation of laws and regulations.                                                                       |  |
|                  |                     | • VERIFY: The cloud service is frozen because<br>the user fails to pass the real-name<br>authentication.                                                       |  |
|                  |                     | • PARTNER: A partner freezes their<br>customer's resources.                                                                                                    |  |
|                  |                     | Maximum: 16                                                                                                    |  |

<span id="page-130-0"></span>**Table 4-144** FrozenInfo

Enabling health check whose protocol is TCP, port is 3333, interval and timeout durations are 30 seconds, and the maximum retries is 1

```
POST https://{ga_endpoint}/v1/health-checks
```

```
{
  "health_check" : {
   "endpoint_group_id" : "3a9f50bb-f041-4eac-a117-82472d8a0007",
   "protocol" : "TCP",
   "port" : 3333,
   "interval" : 30,
   "timeout" : 30,
   "max_retries" : 1,
    "enabled" : true
  }
}
```
#### **Example Responses**

#### **Status code: 201**

Health check configured.

```
{
  "health_check" : {
   "id" : "c2b210b2-60c4-449d-91e2-9e9ea1dd7442",
   "endpoint_group_id" : "3a9f50bb-f041-4eac-a117-82472d8a0007",
 "protocol" : "TCP",
 "status" : "ACTIVE",
   "port" : 3333,
   "interval" : 30,
   "timeout" : 30,
   "max_retries" : 1,
 "created_at" : "2019-01-08T01:21:37.151Z",
 "updated_at" : "2019-01-08T01:21:37.151Z",
 "domain_id" : "99a3fff0d03c428eac3678da6a7d0f24",
   "enabled" : true,
   "frozen_info" : {
   "status" : 2,
    "effect" : 1,
     "scene" : [ "ARREAR", "POLICE" ]
   }
  },
  "request_id" : "915a14a6-867b-4af7-83d1-70efceb146f9"
}
```
### **Status Codes**

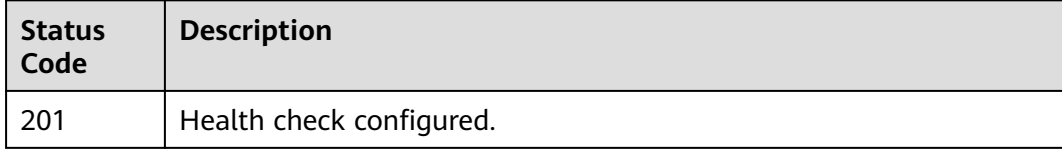

#### **Error Codes**

See **[Error Codes](#page-197-0)**.

# **4.5.3 Querying Details of a Health Check**

### **Function**

This API is used to query details of a health check.

### **Calling Method**

For details, see **[Calling APIs](#page-10-0)**.

#### **URI**

GET /v1/health-checks/{health\_check\_id}

#### **Table 4-145** Path Parameters

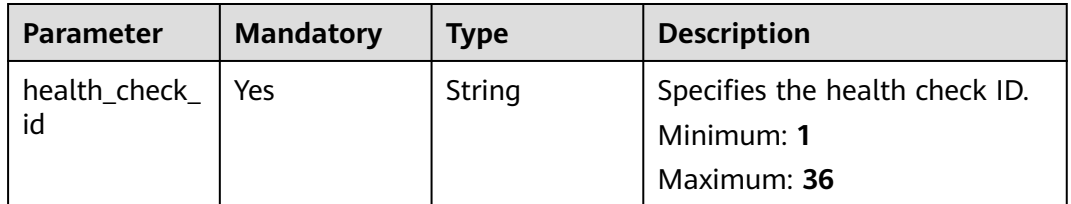

### **Request Parameters**

**Table 4-146** Request header parameters

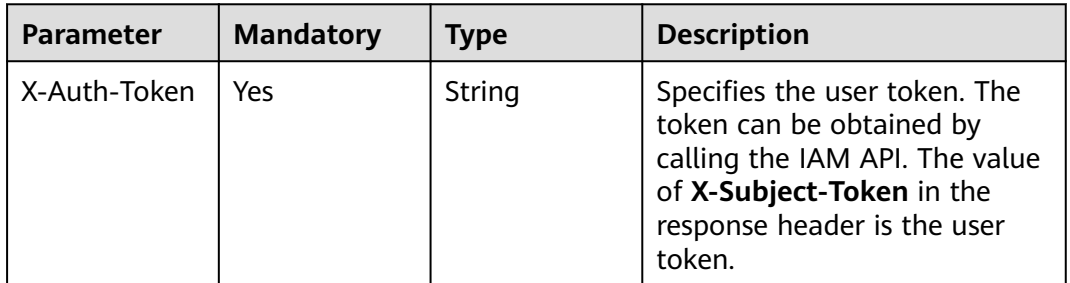

### **Response Parameters**

#### **Status code: 200**

**Table 4-147** Response body parameters

| Parameter    | Type                                       | <b>Description</b>                       |
|--------------|--------------------------------------------|------------------------------------------|
| health_check | <b>HealthCheck</b><br><b>Detail object</b> | Specifies the details of a health check. |
| request_id   | String                                     | Specifies the request ID.                |

<span id="page-133-0"></span>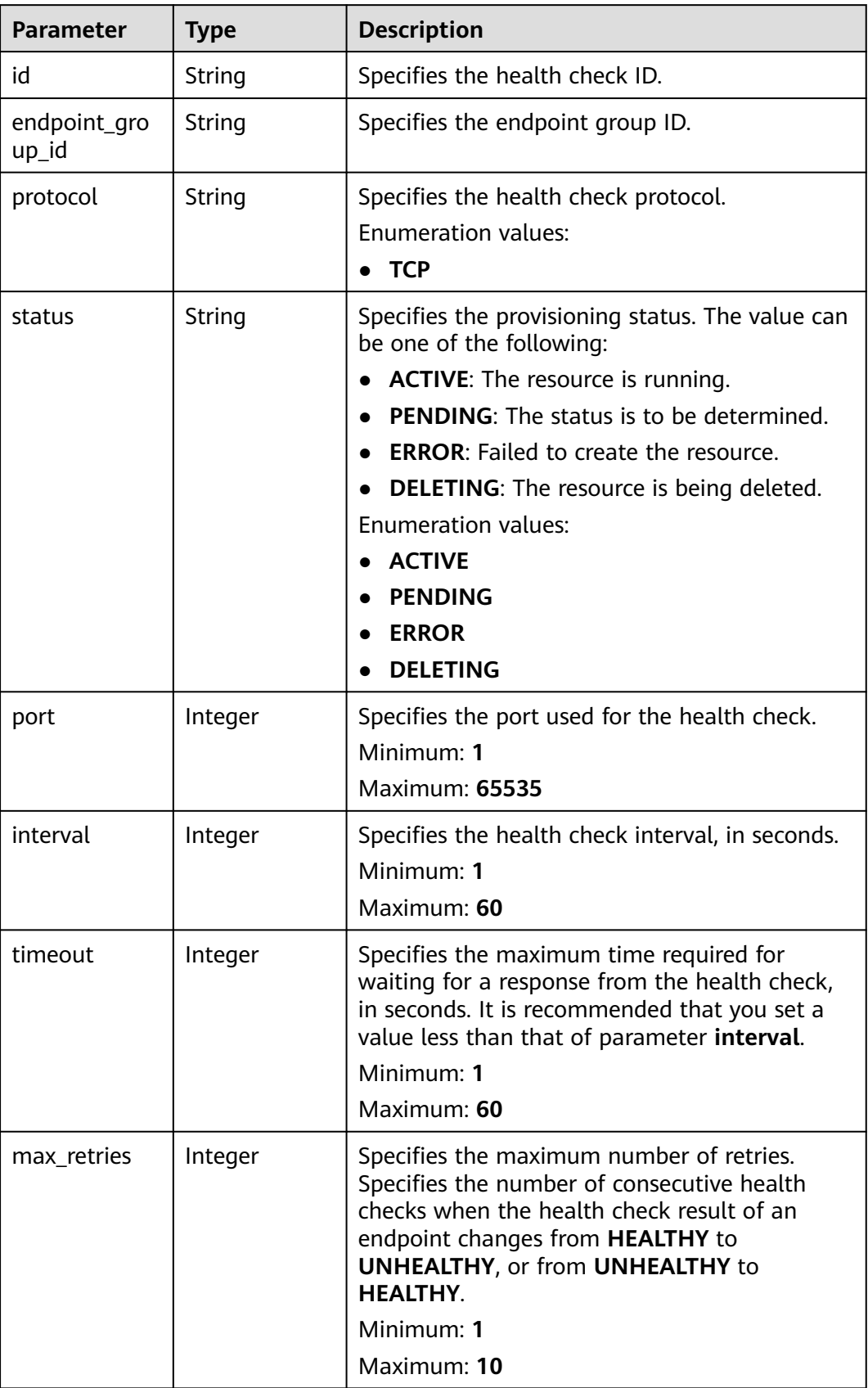

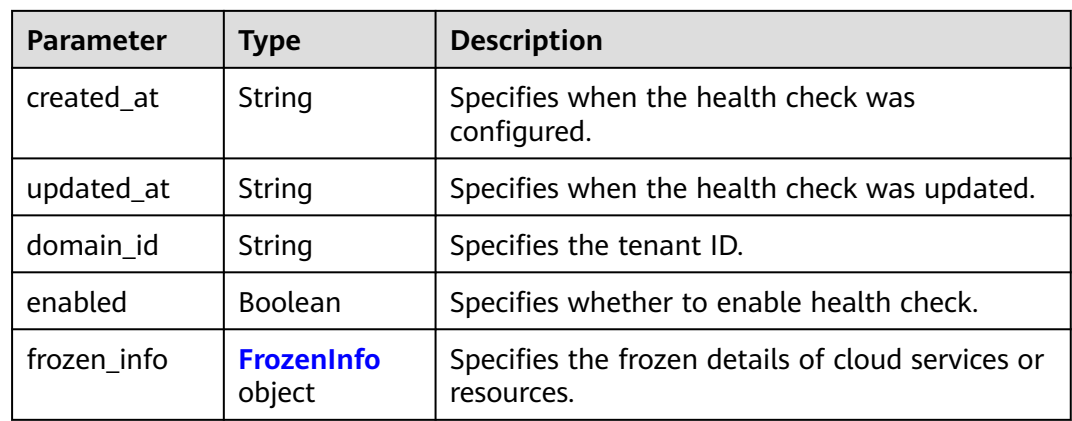

#### **Table 4-149** FrozenInfo

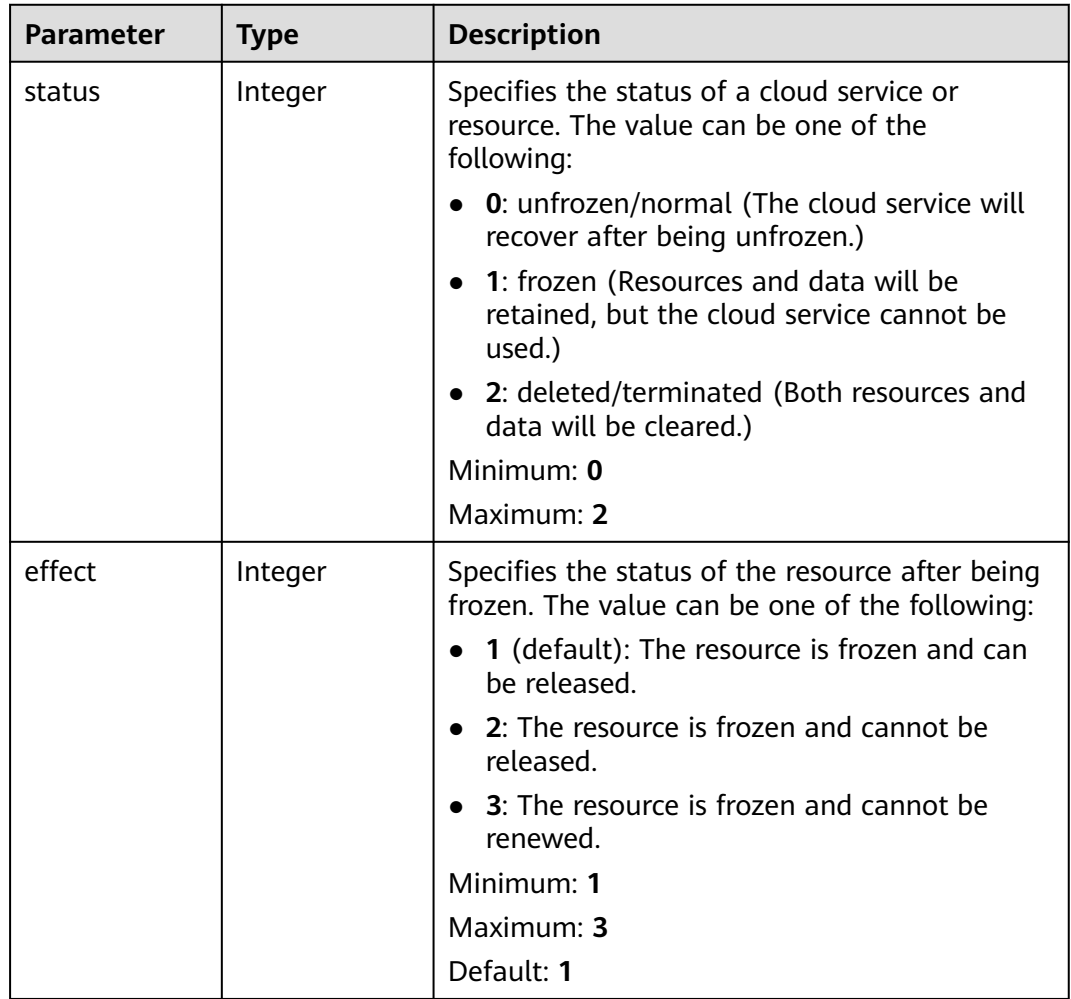

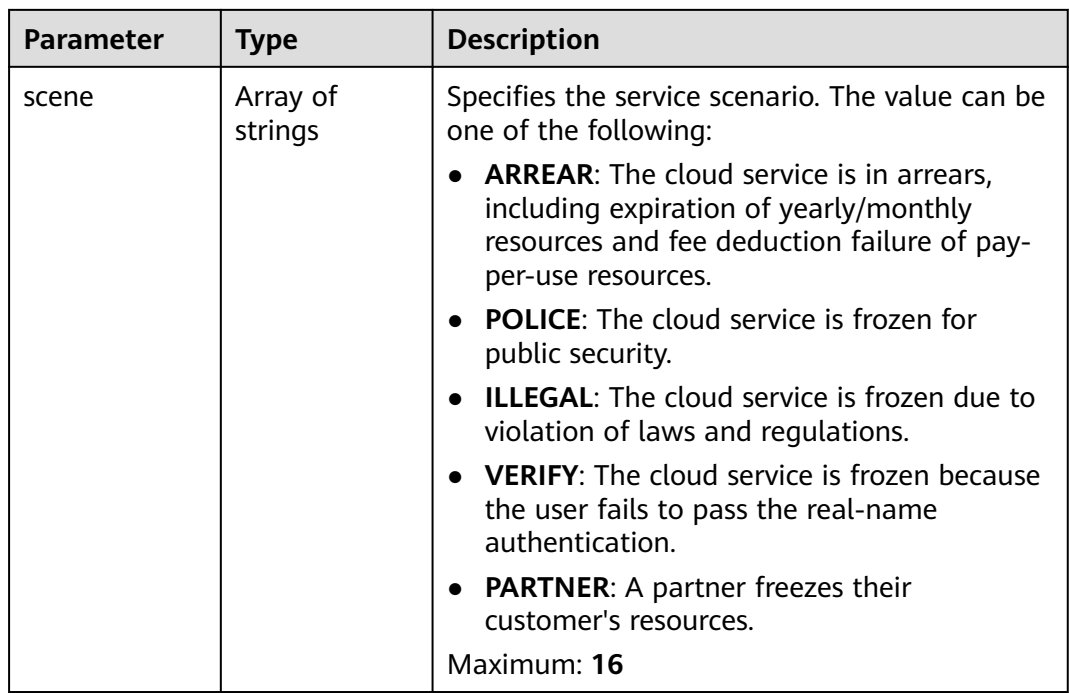

Querying details of a health check

GET https://{ga\_endpoint}/v1/health-checks/c2b210b2-60c4-449d-91e2-9e9ea1dd7442

#### **Example Responses**

#### **Status code: 200**

Operation succeeded.

```
{
  "health_check" : {
   "id" : "c2b210b2-60c4-449d-91e2-9e9ea1dd7442",
 "endpoint_group_id" : "3a9f50bb-f041-4eac-a117-82472d8a0007",
 "protocol" : "TCP",
 "status" : "ACTIVE",
   "port" : 3333,
   "interval" : 30,
   "timeout" : 30,
   "max_retries" : 1,
 "created_at" : "2019-01-08T01:21:37.151Z",
 "updated_at" : "2019-01-08T01:21:37.151Z",
 "domain_id" : "99a3fff0d03c428eac3678da6a7d0f24",
   "enabled" : true,
   "frozen_info" : {
    "status" : 2,
    "effect" : 1,
     "scene" : [ "ARREAR", "POLICE" ]
   }
  },
  "request_id" : "915a14a6-867b-4af7-83d1-70efceb146f9"
}
```
### **Status Codes**

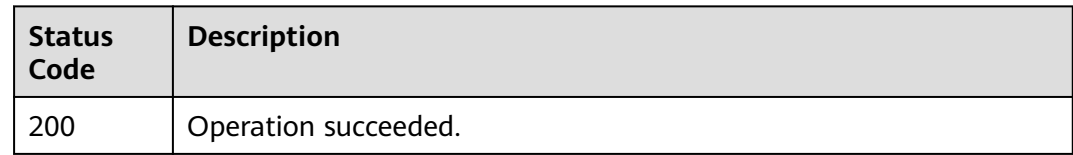

### **Error Codes**

See **[Error Codes](#page-197-0)**.

## **4.5.4 Updating a Health Check**

### **Function**

This API is used to update a health check.

### **Calling Method**

For details, see **[Calling APIs](#page-10-0)**.

#### **URI**

PUT /v1/health-checks/{health\_check\_id}

#### **Table 4-150** Path Parameters

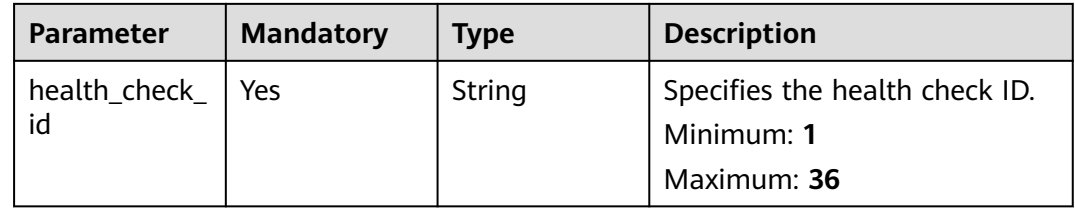

### **Request Parameters**

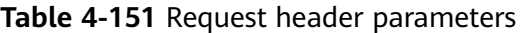

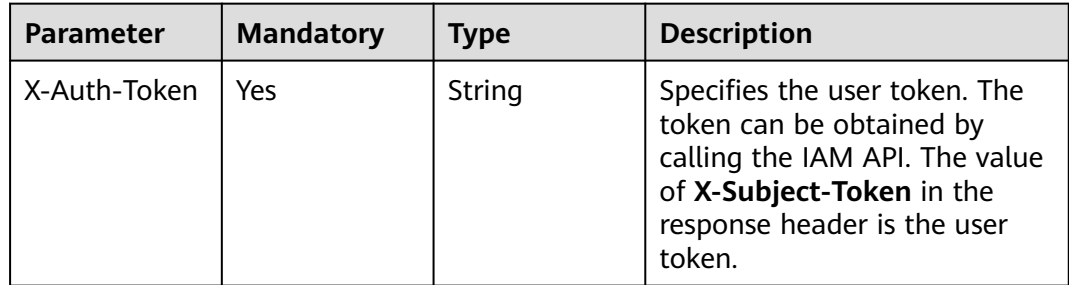

**Table 4-152** Request body parameters

| Parameter    | <b>Mandatory</b> | <b>Type</b>                            | <b>Description</b>                                                        |
|--------------|------------------|----------------------------------------|---------------------------------------------------------------------------|
| health_check | Yes              | UpdateHealt<br>hCheckOptio<br>n object | Specifies the detailed<br>  information about updating a<br>health check. |

#### **Table 4-153** UpdateHealthCheckOption

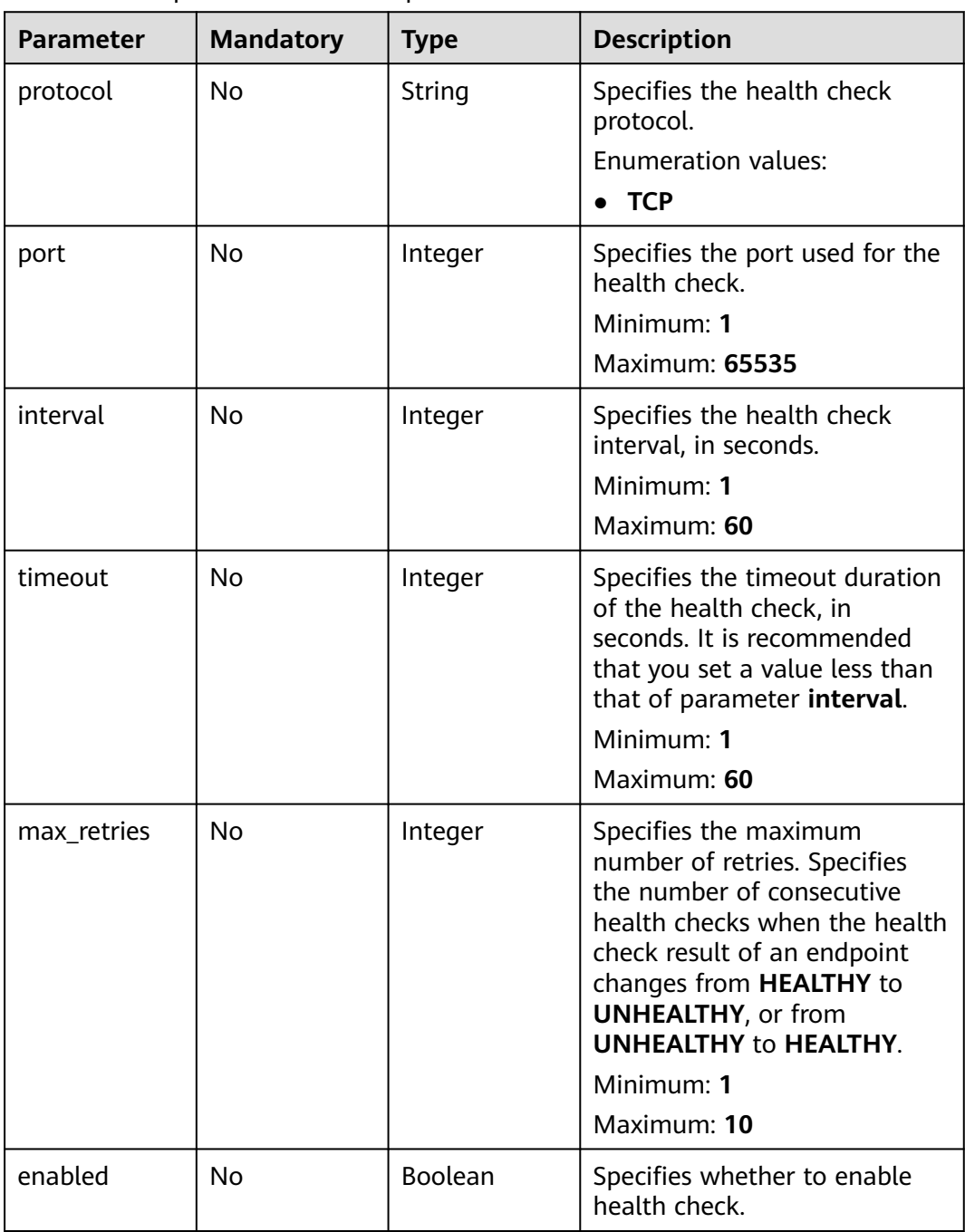

### **Response Parameters**

#### **Status code: 200**

#### **Table 4-154** Response body parameters

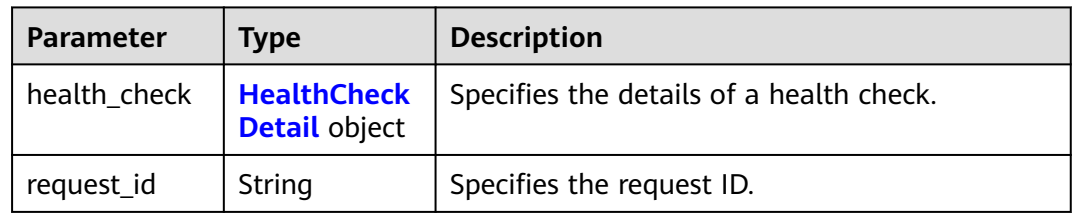

#### **Table 4-155** HealthCheckDetail

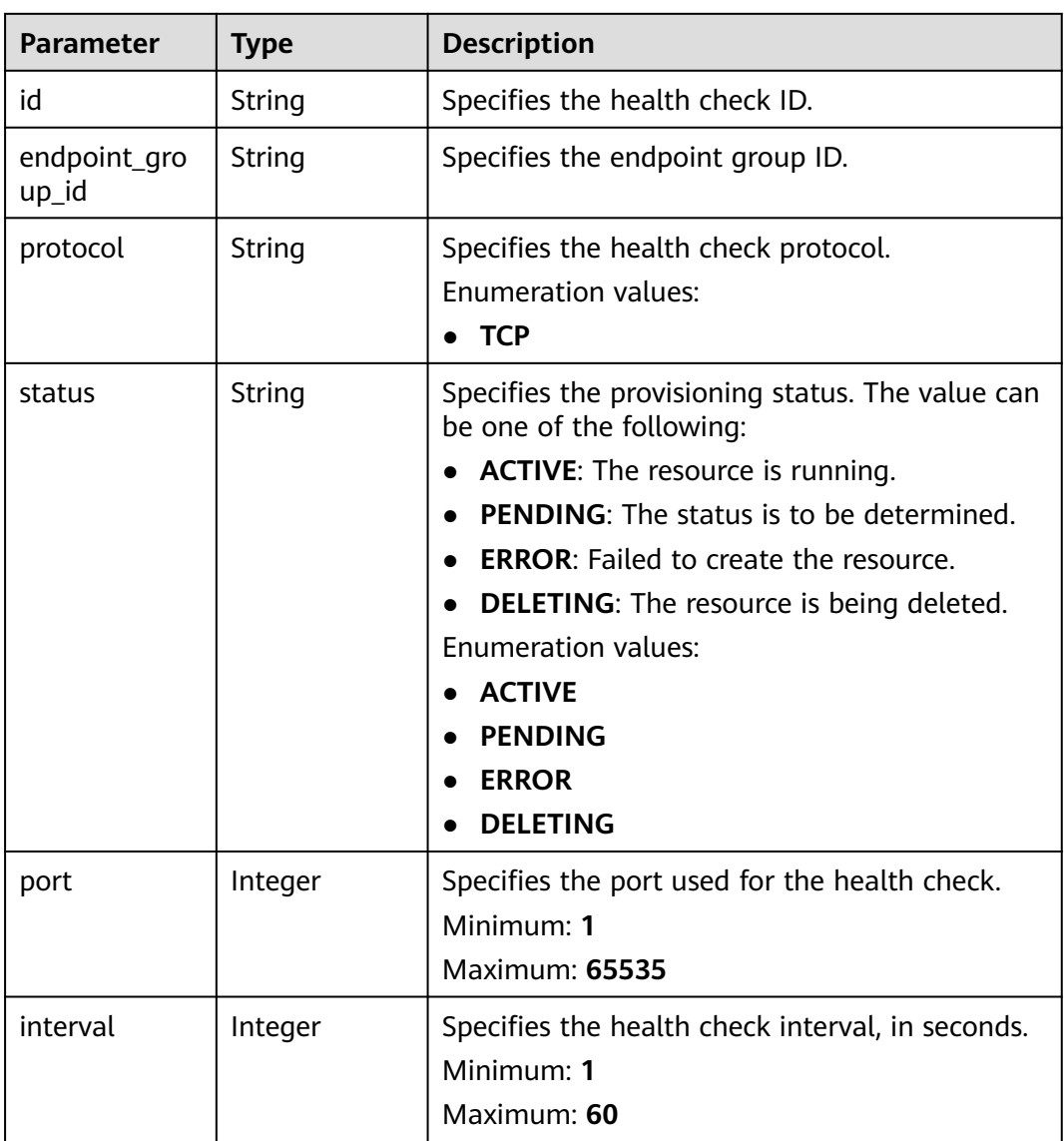

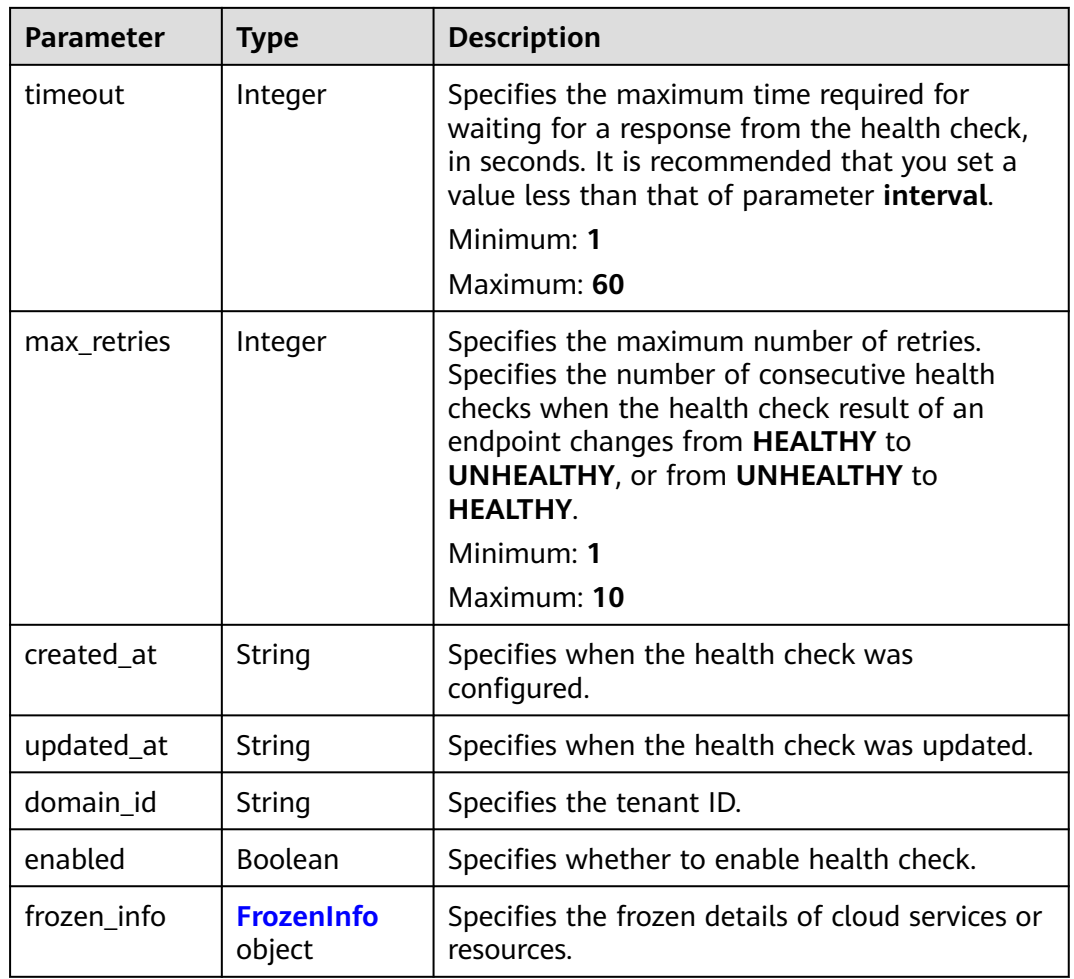

#### **Table 4-156** FrozenInfo

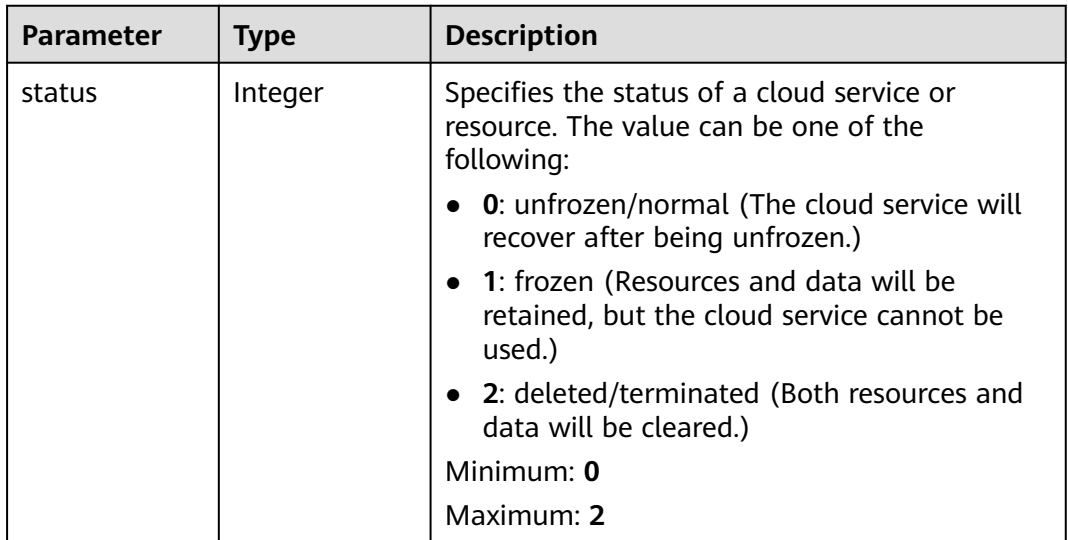

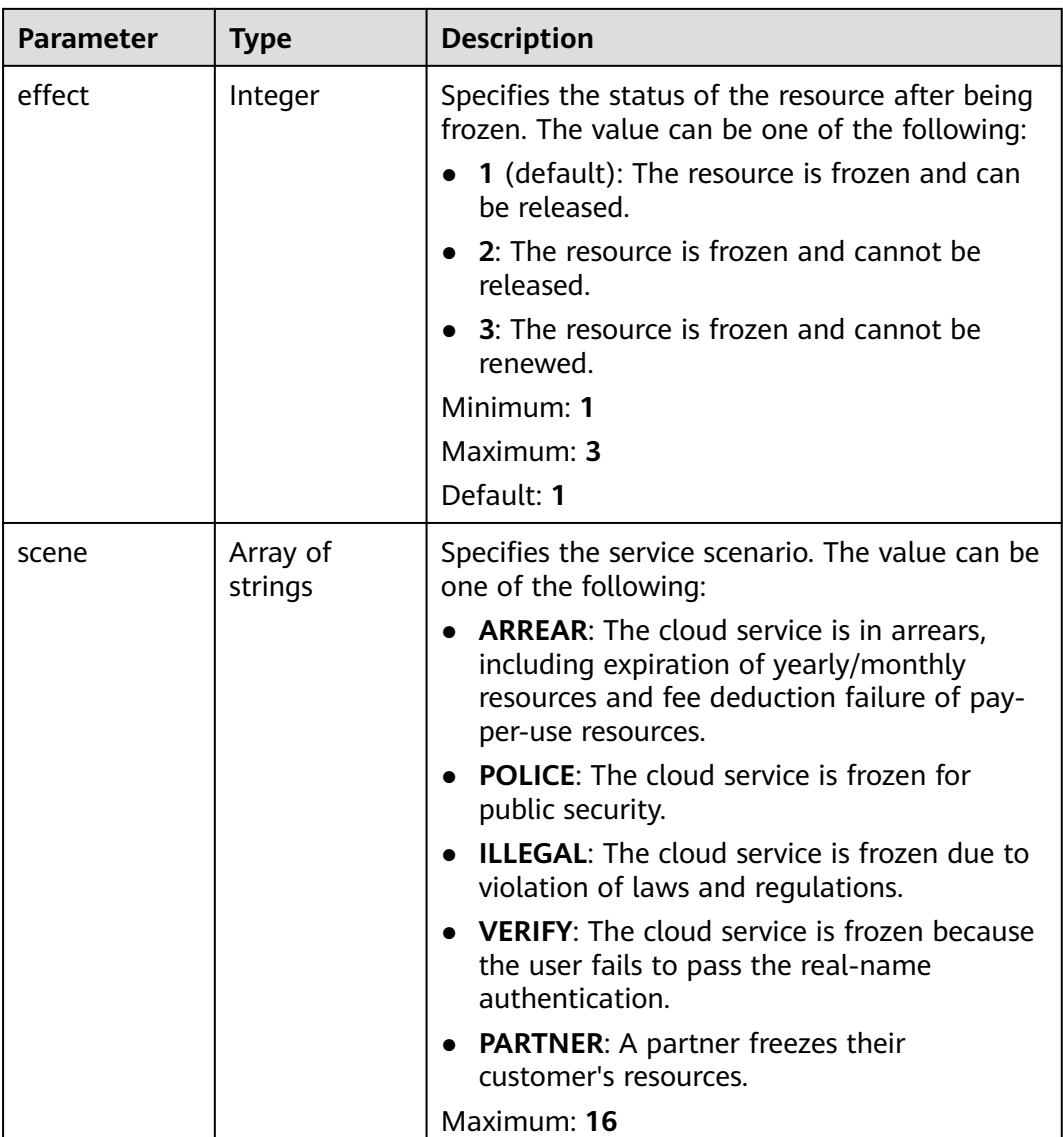

Changing the port to 3334, the interval and timeout durations to 20 seconds, the maximum retries to 2, and disabling health check

PUT https://{ga\_endpoint}/v1/health-checks/c2b210b2-60c4-449d-91e2-9e9ea1dd7442

```
{
 "health_check" : {
 "protocol" : "TCP",
    "port" : 3334,
 "interval" : 20,
 "timeout" : 20,
    "max_retries" : 2,
    "enabled" : false
  }
}<sup>-</sup>
```
### **Example Responses**

#### **Status code: 200**

Operation succeeded.

```
{
  "health_check" : {
   "id" : "c2b210b2-60c4-449d-91e2-9e9ea1dd7442",
   "endpoint_group_id" : "3a9f50bb-f041-4eac-a117-82472d8a0007",
 "protocol" : "TCP",
 "status" : "ACTIVE",
   "port" : 3334,
   "interval" : 20,
   "timeout" : 20,
 "max_retries" : 2,
 "created_at" : "2019-01-08T01:21:37.151Z",
 "updated_at" : "2019-01-08T01:21:37.151Z",
   "domain_id" : "99a3fff0d03c428eac3678da6a7d0f24",
   "enabled" : false,
   "frozen_info" : {
     "status" : 2,
     "effect" : 1,
    "scene" : [ "ARREAR", "POLICE" ]
   }
  },
  "request_id" : "915a14a6-867b-4af7-83d1-70efceb146f9"
}
```
#### **Status Codes**

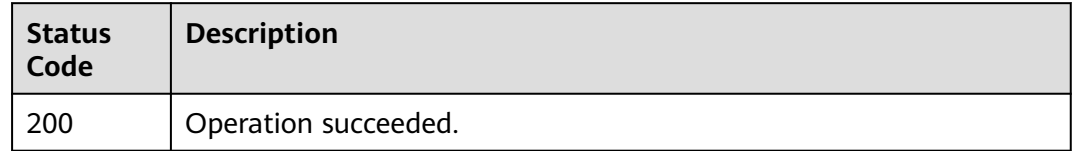

### **Error Codes**

See **[Error Codes](#page-197-0)**.

## **4.5.5 Deleting a Health Check**

#### **Function**

This API is used to delete a health check.

### **Calling Method**

For details, see **[Calling APIs](#page-10-0)**.

#### **URI**

DELETE /v1/health-checks/{health\_check\_id}

**Table 4-157** Path Parameters

| <b>Parameter</b>    | <b>Mandatory</b> | <b>Type</b> | <b>Description</b>                                          |
|---------------------|------------------|-------------|-------------------------------------------------------------|
| health_check_<br>id | Yes              | String      | Specifies the health check ID.<br>Minimum: 1<br>Maximum: 36 |

#### **Request Parameters**

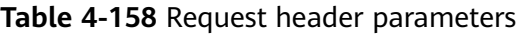

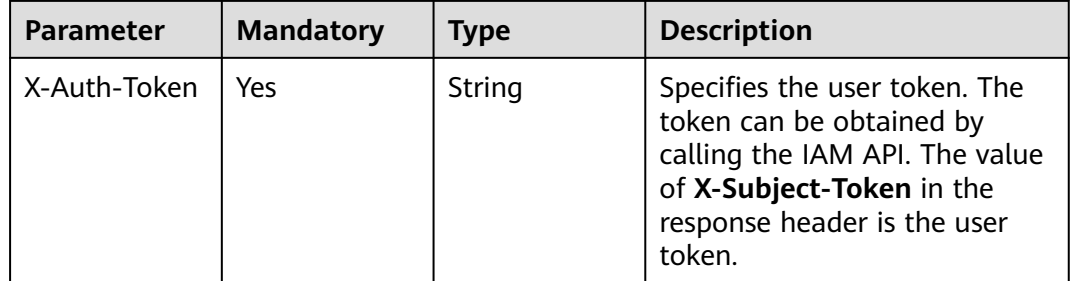

### **Response Parameters**

None

#### **Example Requests**

Deleting a health check

DELETE https://{ga\_endpoint}/v1/health-checks/c2b210b2-60c4-449d-91e2-9e9ea1dd7442

### **Example Responses**

None

### **Status Codes**

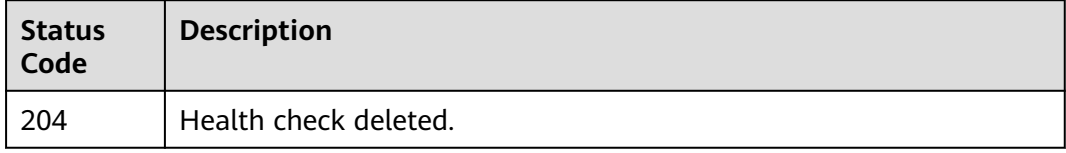

### **Error Codes**

#### See **[Error Codes](#page-197-0)**.

# **4.6 IP Address Group**

## **4.6.1 Creating an IP Address Group**

### **Function**

This API is used to create an IP address group. This API is an asynchronous API. After you request to create an IP address group, an IP address group ID will be returned. However, the IP address group cannot be created immediately. You can call the API for querying the IP address group details to check whether the creation is complete. If the IP address group status is ACTIVE, the IP address group has been created.

#### **Calling Method**

For details, see **[Calling APIs](#page-10-0)**.

#### **URI**

POST /v1/ip-groups

#### **Request Parameters**

| <b>Parameter</b> | <b>Mandatory</b> | Type   | <b>Description</b>                                                                                                    |
|------------------|------------------|--------|----------------------------------------------------------------------------------------------------|
| X-Auth-Token     | Yes              | String | Specifies the user token. The<br>token can be obtained by<br>calling the IAM API. The value<br>of X-Subject-Token in the<br>response header is the user<br>token. |

**Table 4-159** Request header parameters

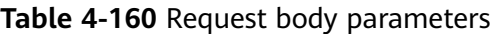

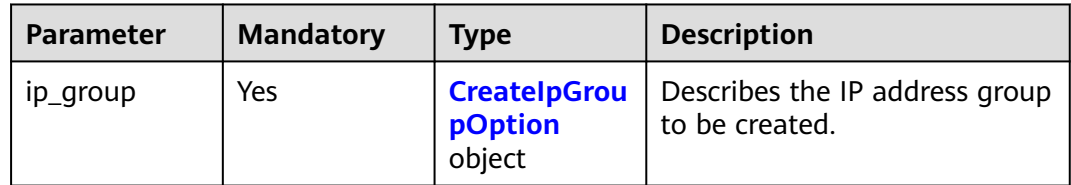
**Table 4-161** CreateIpGroupOption

| <b>Parameter</b> | <b>Mandatory</b> | Type                                                    | <b>Description</b>                                                                                                    |
|------------------|------------------|---------------------------------------------------------|----------------------------------------------------------------------------------------------------|
| name             | Yes              | String                                                  | Specifies the name of the IP<br>address group. The name can<br>contain 1 to 64 characters.<br>Only letters, digits, and<br>hyphens (-) are allowed.<br>Minimum: 1<br>Maximum: 64 |
| description      | No.              | String                                                  | Describes the IP address<br>group. The value can contain 0<br>to 255 characters and cannot<br>contain $\leq$ .<br>Minimum: 0<br>Maximum: 255                                     |
| ip_list          | <b>No</b>        | Array of<br><b>CreatelpGrou</b><br>plpOption<br>objects | Specifies the CIDR blocks in<br>the IP address group. A<br>maximum of 20 CIDR blocks<br>can be added at a time.<br>Array Length: 1 - 20                                          |

**Table 4-162** CreateIpGroupIpOption

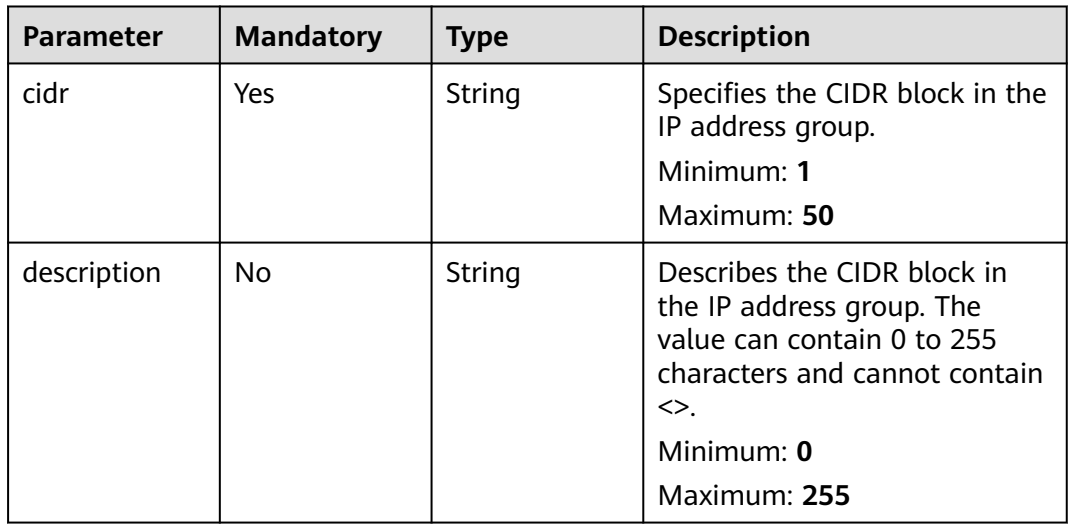

# **Response Parameters**

### **Status code: 201**

**Table 4-163** Response body parameters

| <b>Parameter</b> | <b>Type</b>                     | <b>Description</b>                             |
|------------------|---------------------------------|------------------------------------------------|
| request_id       | String                          | Specifies the request ID.                      |
| ip_group         | <b>IpGroupDetai</b><br>l object | Specifies the details of the IP address group. |

### **Table 4-164** IpGroupDetail

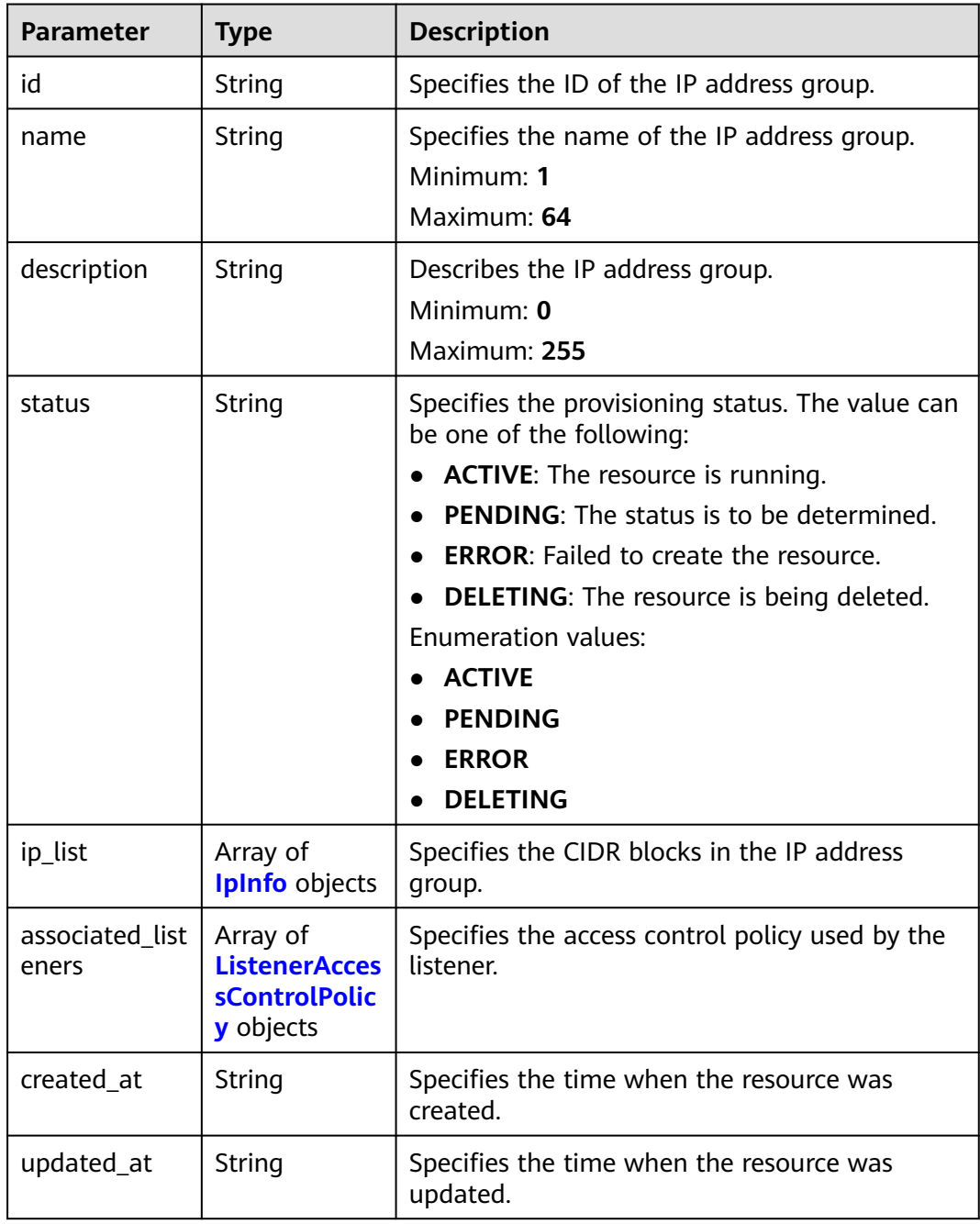

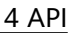

<span id="page-146-0"></span>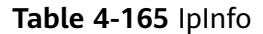

| <b>Parameter</b> | <b>Type</b> | <b>Description</b>                                                 |  |
|------------------|-------------|--------------------------------------------------------------------|--|
| cidr             | String      | Specifies the CIDR block in the IP address<br>group.<br>Minimum: 1 |  |
|                  |             |                                                                    |  |
|                  |             | Maximum: 50                                                        |  |
| description      | String      | Describes the CIDR block in the IP address<br>group.               |  |
|                  |             | Minimum: 0                                                         |  |
|                  |             | Maximum: 255                                                       |  |
| created at       | String      | Specifies the time when the resource was<br>created.               |  |

**Table 4-166** ListenerAccessControlPolicy

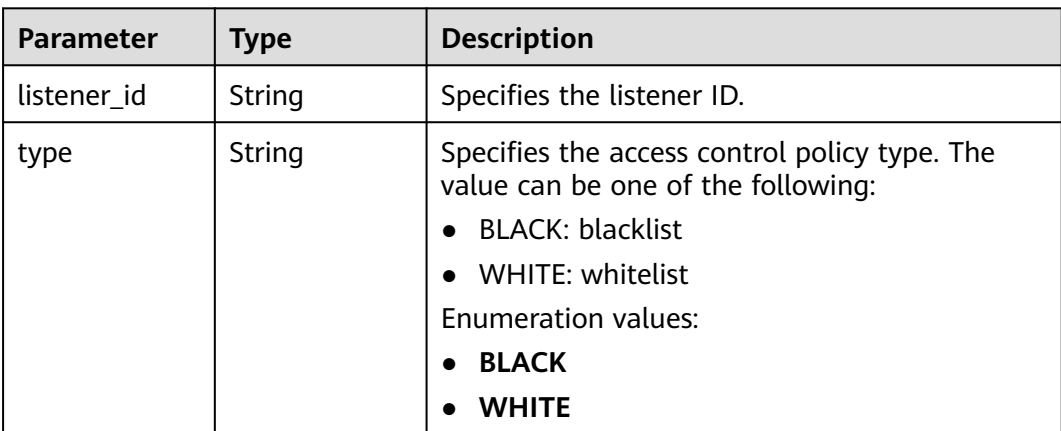

# **Example Requests**

{

}

Creating an IP address group whose CIDR block is 127.0.0.0/24

POST https://{ga\_endpoint}/v1/ip-groups

```
 "ip_group" : {
 "name" : "ip-group-name",
 "description" : "ip-group description",
 "ip_list" : [ {
 "cidr" : "127.0.0.0/24",
    "description" : "cidr description"
 } ]
 }
```
# **Example Responses**

**Status code: 201**

#### Created.

```
{
  "request_id" : "ac1bf54f-6a23-4074-af77-800648d25bc8",
  "ip_group" : {
   "id" : "e8996cd6-28cf-4ff2-951e-fa8ac895a6cd",
 "name" : "ip-group-name",
 "description" : "ip-group description",
   "status" : "ACTIVE",
 "ip_list" : [ {
 "cidr" : "127.0.0.0/24",
 "description" : "cidr description",
 "created_at" : "2019-01-08T01:21:37.151Z"
 } ],
 "created_at" : "2019-01-08T01:21:37.151Z",
 "updated_at" : "2019-01-08T01:21:37.151Z"
 }
}
```
# **Status Codes**

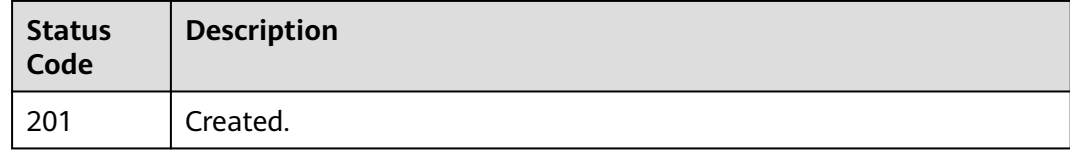

### **Error Codes**

See **[Error Codes](#page-197-0)**.

# **4.6.2 Querying IP Address Groups**

### **Function**

This API is used to query IP address groups.

### **Calling Method**

For details, see **[Calling APIs](#page-10-0)**.

### **URI**

GET /v1/ip-groups

| <b>Parameter</b> | <b>Mandatory</b> | <b>Type</b> | <b>Description</b>                                                                                                    |
|------------------|------------------|-------------|----------------------------------------------------------------------------------------------------|
| limit            | No               | Integer     | Specifies the number of<br>resources on each page. If this<br>parameter is not specified, the<br>default value is 500.<br>Minimum: 1<br>Maximum: 2000<br>Default: 500                                                                                                    |
| marker           | <b>No</b>        | String      | Specifies the ID of the<br>resource from which<br>pagination query starts, that<br>is, the ID of the last resource<br>on the previous page. If the<br>parameter is not specified,<br>only resources on the first<br>page are queried. This<br>parameter must be used<br>together with limit.<br>Minimum: 1<br>Maximum: 36 |
| listener id      | No               | String      | Specifies the listener ID that is<br>used to query the associated<br>IP address group. If listener_id<br>is specified, only the IP<br>address group associated with<br>the specified listener is<br>returned.<br>Minimum: 0                                                                                               |

**Table 4-167** Query Parameters

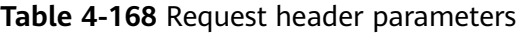

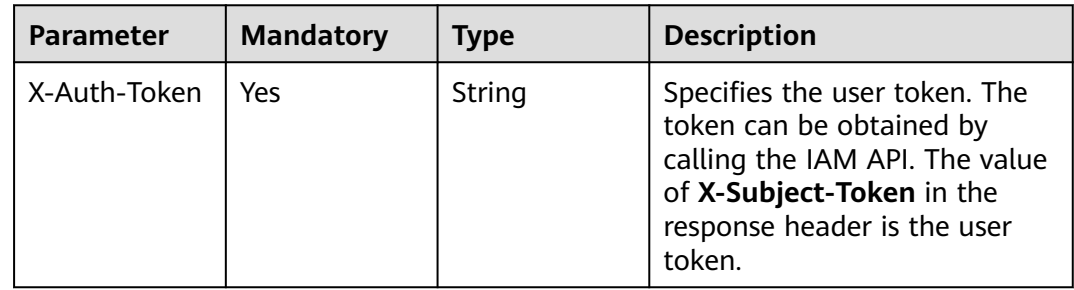

Maximum: **36**

# **Response Parameters**

### **Status code: 200**

### **Table 4-169** Response body parameters

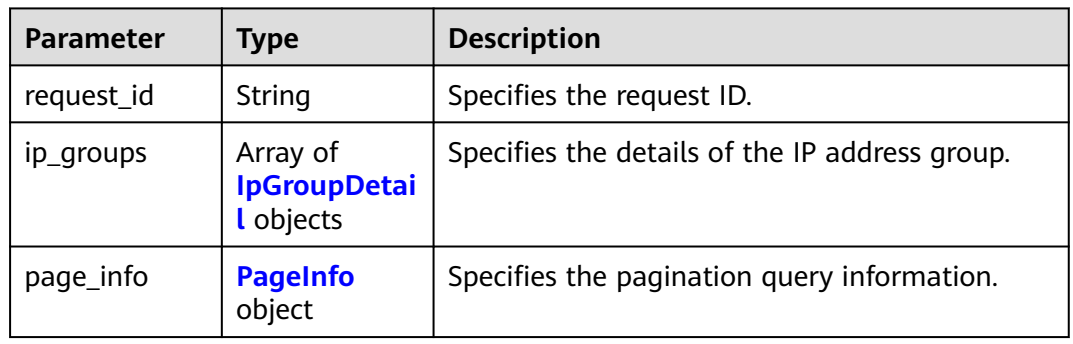

### **Table 4-170** IpGroupDetail

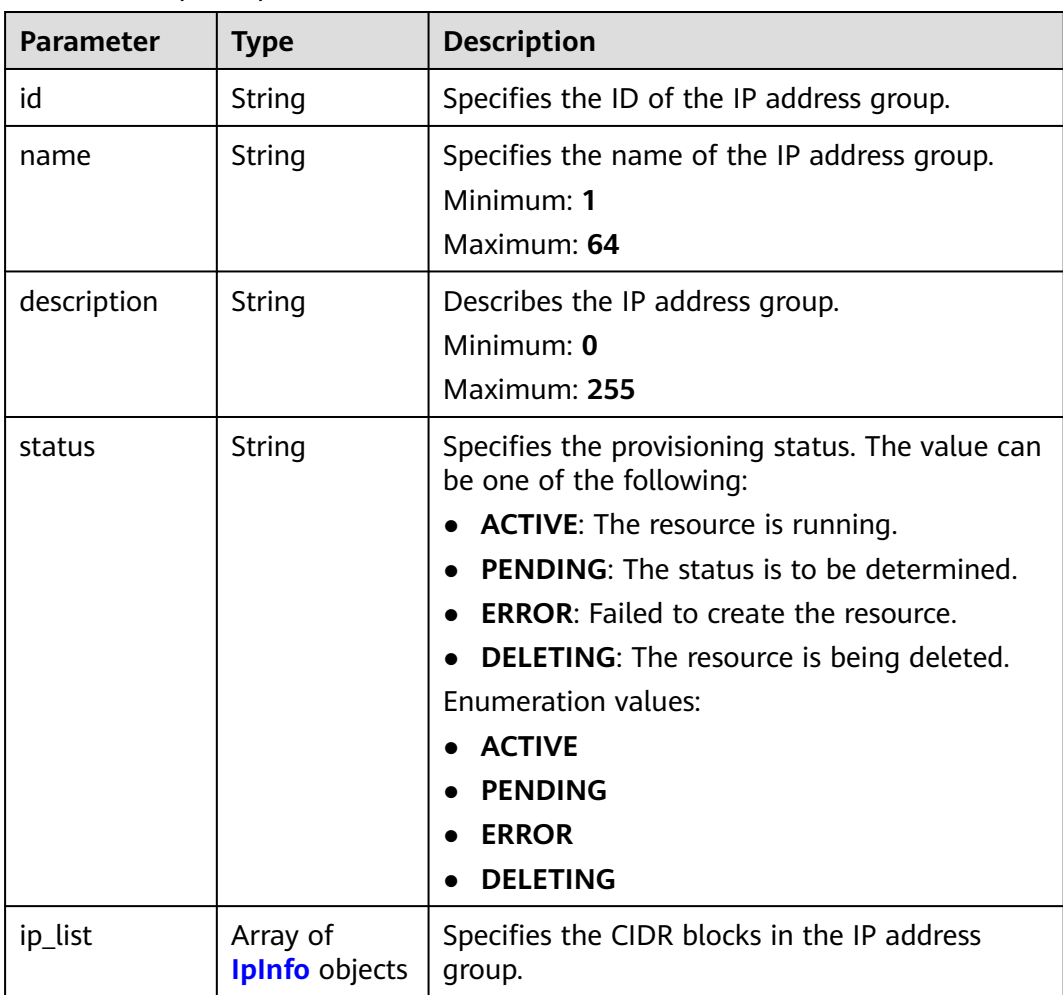

<span id="page-150-0"></span>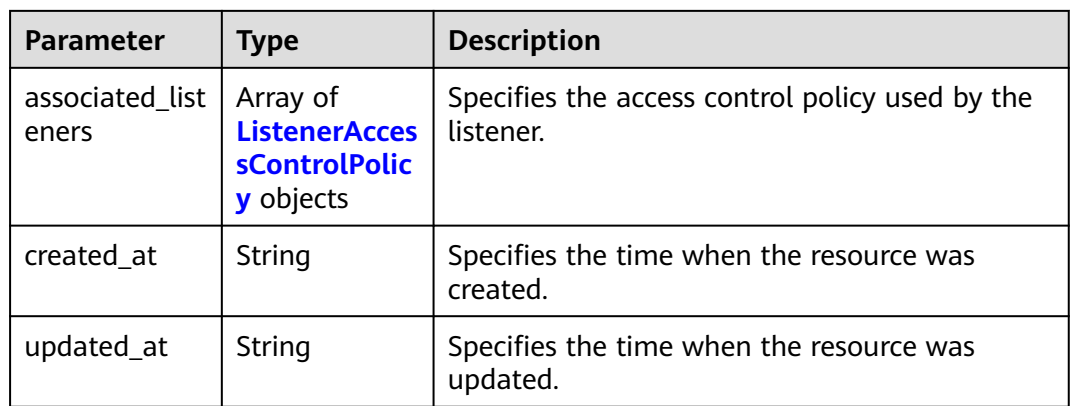

### **Table 4-171** IpInfo

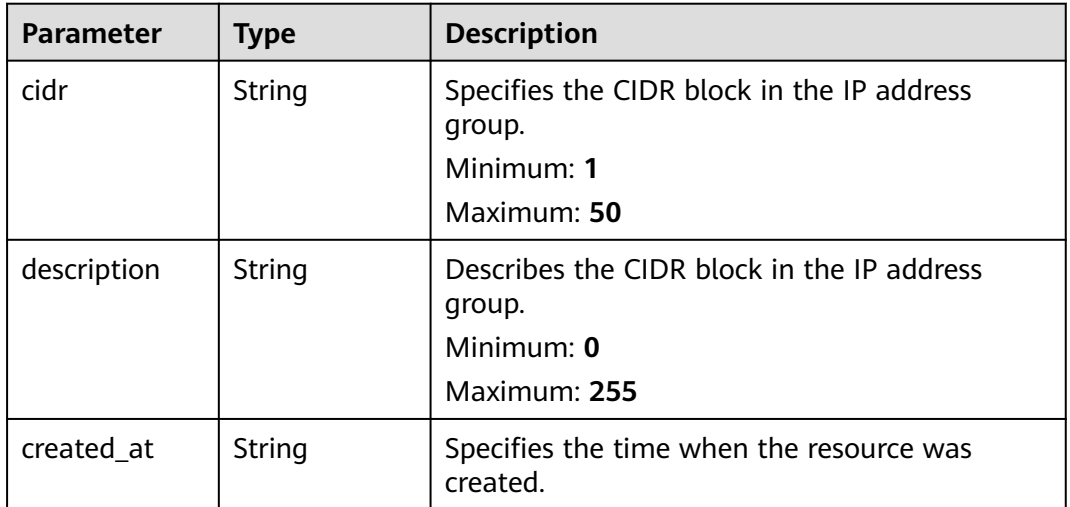

### **Table 4-172** ListenerAccessControlPolicy

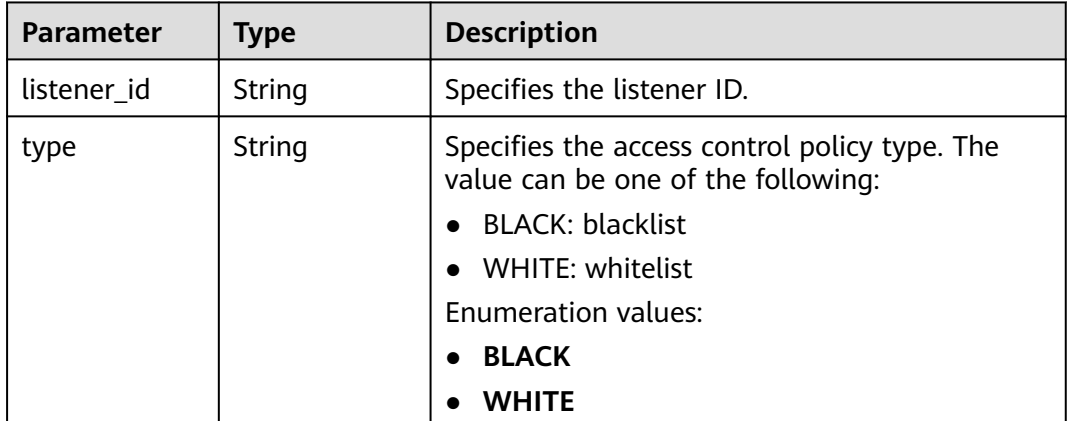

<span id="page-151-0"></span>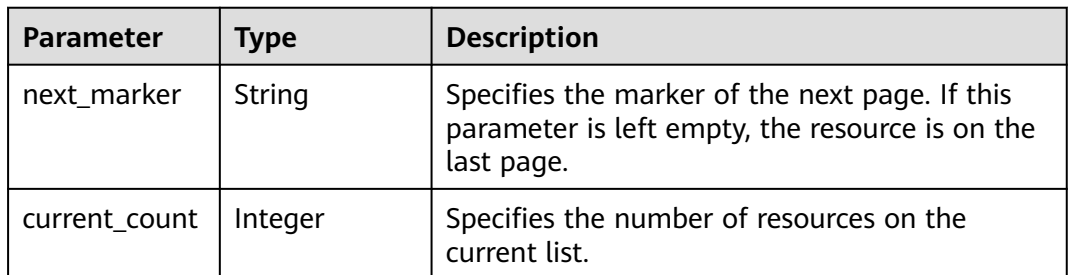

### **Example Requests**

Querying IP address groups

GET https://{ga\_endpoint}/v1/ip-groups

### **Example Responses**

#### **Status code: 200**

Operation successful.

```
{
 "request_id" : "ac1bf54f-6a23-4074-af77-800648d25bc8",
  "ip_groups" : [ {
   "id" : "e8996cd6-28cf-4ff2-951e-fa8ac895a6cd",
   "name" : "ip-group-name",
 "description" : "ip-group description",
 "status" : "ACTIVE",
   "ip_list" : [ {
     "cidr" : "127.0.0.0/24",
 "description" : "cidr description",
 "created_at" : "2019-01-08T01:21:37.151Z"
   } ],
    "associated_listeners" : [ {
    "listener_id" : "1b11747a-b139-492f-9692-2df0b1c87193",
    "type" : "BLACK"
 } ],
 "created_at" : "2019-01-08T01:21:37.151Z",
   "updated_at" : "2019-01-08T01:21:37.151Z"
  } ],
  "page info" : {
 "next_marker" : "09e86f09-03fc-440e-8132-03f3e149e979",
 "current_count" : 10
  }
}
```
# **Status Codes**

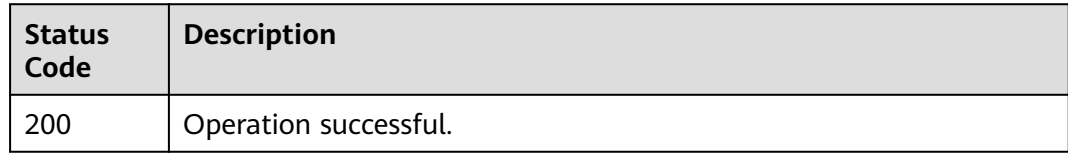

# **Error Codes**

See **[Error Codes](#page-197-0)**.

# **4.6.3 Querying Details of an IP Address Group**

# **Function**

This API is used to query details of an IP address group.

# **Calling Method**

For details, see **[Calling APIs](#page-10-0)**.

# **URI**

GET /v1/ip-groups/{ip\_group\_id}

### **Table 4-174** Path Parameters

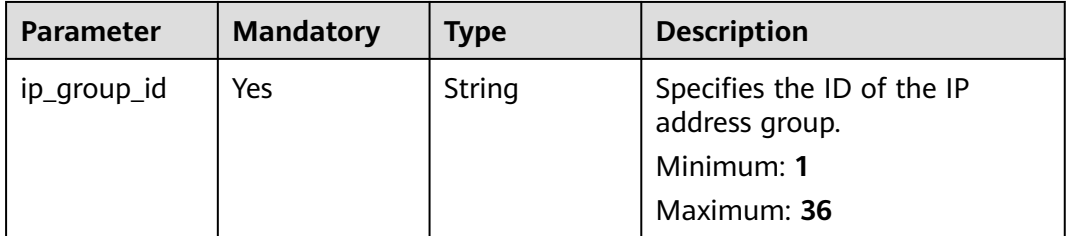

# **Request Parameters**

**Table 4-175** Request header parameters

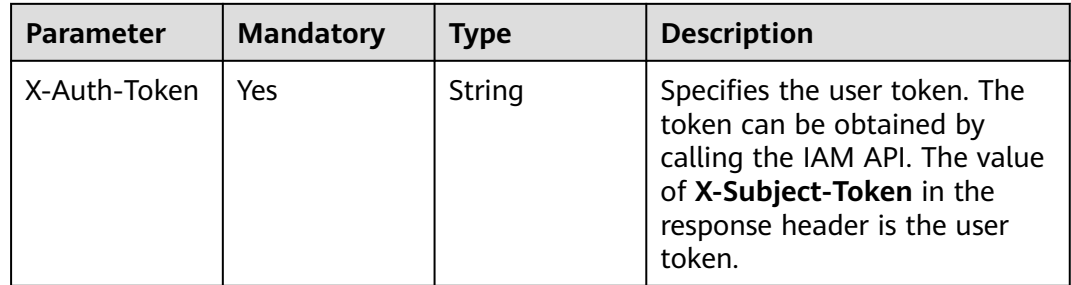

### **Response Parameters**

#### **Status code: 200**

#### **Table 4-176** Response body parameters

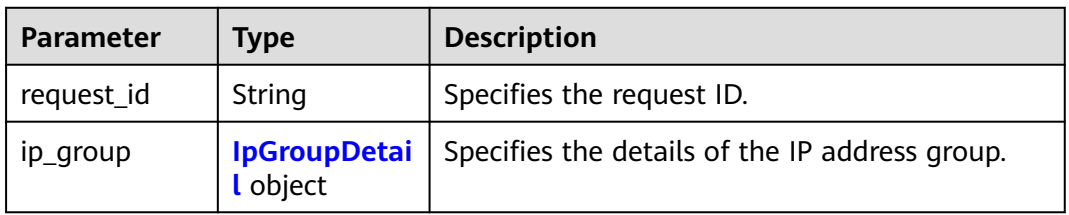

<span id="page-153-0"></span>**Table 4-177** IpGroupDetail

| <b>Parameter</b>         | <b>Type</b>                                                           | <b>Description</b>                                                                                                    |
|--------------------------|-----------------------------------------------------------------------|----------------------------------------------------------------------------------------------------|
| id                       | String                                                                | Specifies the ID of the IP address group.                                                                                                    |
| name                     | String                                                                | Specifies the name of the IP address group.<br>Minimum: 1<br>Maximum: 64                                                                                                    |
| description              | String                                                                | Describes the IP address group.<br>Minimum: 0<br>Maximum: 255                                                                                                    |
| status                   | String                                                                | Specifies the provisioning status. The value can<br>be one of the following:<br><b>ACTIVE:</b> The resource is running.<br><b>PENDING:</b> The status is to be determined.<br>$\bullet$<br><b>ERROR:</b> Failed to create the resource.<br><b>DELETING:</b> The resource is being deleted.<br><b>Enumeration values:</b><br><b>ACTIVE</b><br><b>PENDING</b><br><b>ERROR</b><br><b>DELETING</b> |
| ip_list                  | Array of<br><b>IpInfo</b> objects                                     | Specifies the CIDR blocks in the IP address<br>group.                                                                                                    |
| associated_list<br>eners | Array of<br><b>ListenerAcces</b><br><b>sControlPolic</b><br>y objects | Specifies the access control policy used by the<br>listener.                                                                                                    |
| created_at               | String                                                                | Specifies the time when the resource was<br>created.                                                                                                    |
| updated_at               | String                                                                | Specifies the time when the resource was<br>updated.                                                                                                    |

### **Table 4-178** IpInfo

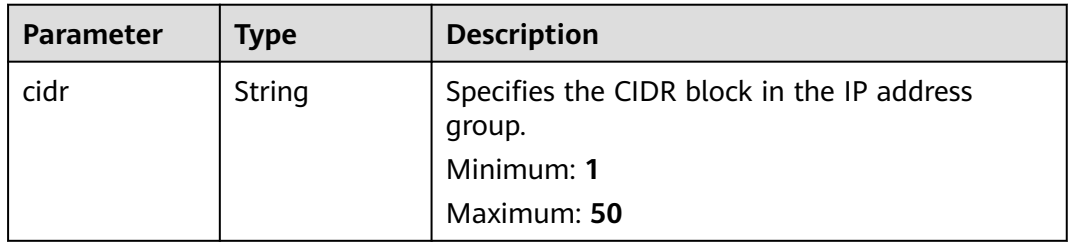

<span id="page-154-0"></span>

| Parameter   | <b>Type</b> | <b>Description</b>                                   |
|-------------|-------------|------------------------------------------------------|
| description | String      | Describes the CIDR block in the IP address<br>group. |
|             |             | Minimum: 0                                           |
|             |             | Maximum: 255                                         |
| created_at  | String      | Specifies the time when the resource was<br>created. |

**Table 4-179** ListenerAccessControlPolicy

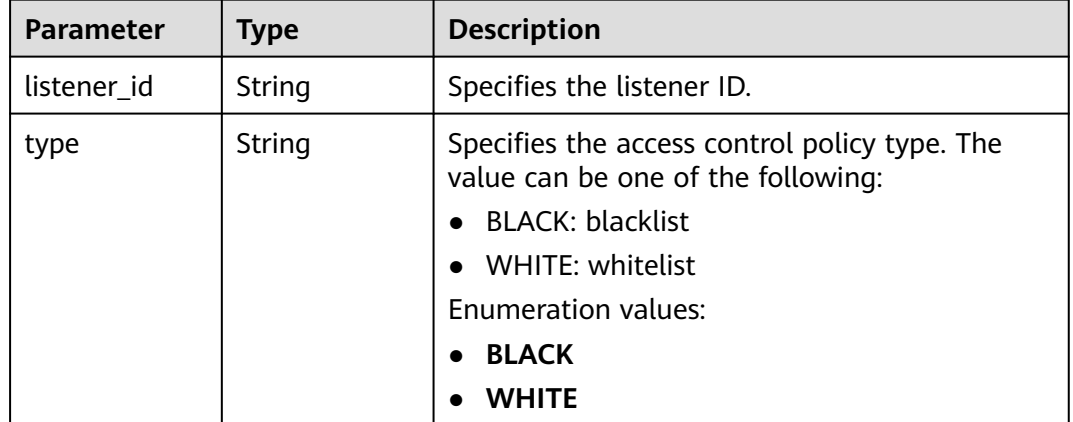

### **Example Requests**

Querying details of an IP address group

GET https://{ga\_endpoint}/v1/ip-groups/e8996cd6-28cf-4ff2-951e-fa8ac895a6cd

### **Example Responses**

#### **Status code: 200**

#### Operation successful.

```
{
 "request_id" : "ac1bf54f-6a23-4074-af77-800648d25bc8",
  "ip_group" : {
   "id" : "e8996cd6-28cf-4ff2-951e-fa8ac895a6cd",
   "name" : "ip-group-name",
 "description" : "ip-group description",
 "status" : "ACTIVE",
 "ip_list" : [ {
 "cidr" : "127.0.0.0/24",
    "description" : "cidr description",
    "created_at" : "2019-01-08T01:21:37.151Z"
   } ],
   "associated_listeners" : [ {
    "listener_id" : "1b11747a-b139-492f-9692-2df0b1c87193",
    "type" : "BLACK"
   } ],
 "created_at" : "2019-01-08T01:21:37.151Z",
 "updated_at" : "2019-01-08T01:21:37.151Z"
```
 } }

# **Status Codes**

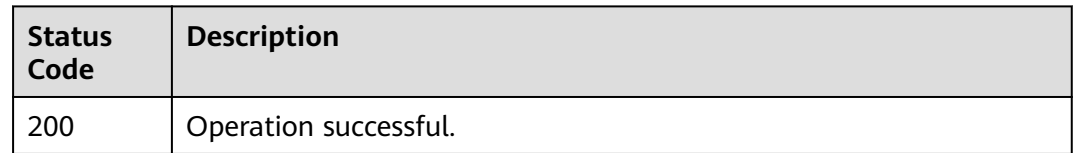

# **Error Codes**

See **[Error Codes](#page-197-0)**.

# **4.6.4 Updating an IP Address Group**

# **Function**

This API is used to update an IP address group.

# **Calling Method**

For details, see **[Calling APIs](#page-10-0)**.

### **URI**

PUT /v1/ip-groups/{ip\_group\_id}

#### **Table 4-180** Path Parameters

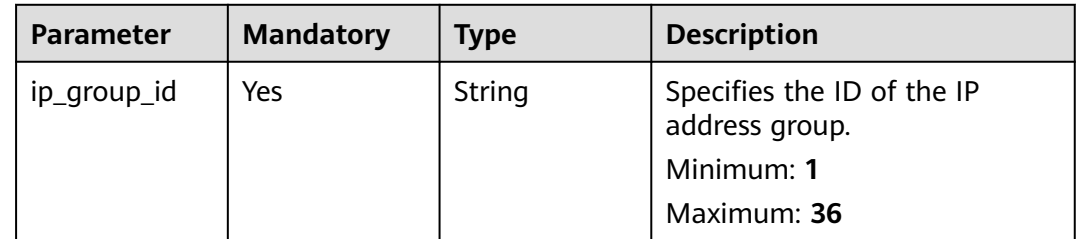

**Table 4-181** Request header parameters

| Parameter    | <b>Mandatory</b> | <b>Type</b> | <b>Description</b>                                                                                                    |
|--------------|------------------|-------------|----------------------------------------------------------------------------------------------------|
| X-Auth-Token | Yes              | String      | Specifies the user token. The<br>token can be obtained by<br>calling the IAM API. The value<br>of X-Subject-Token in the<br>response header is the user<br>token. |

#### **Table 4-182** Request body parameters

| <b>Parameter</b> | <b>Mandatory</b> | <b>Type</b>                              | <b>Description</b>                               |
|------------------|------------------|------------------------------------------|--------------------------------------------------|
| ip_group         | Yes              | <b>UpdatelpGro</b><br>upOption<br>object | Describes the IP address group<br>to be updated. |

**Table 4-183** UpdateIpGroupOption

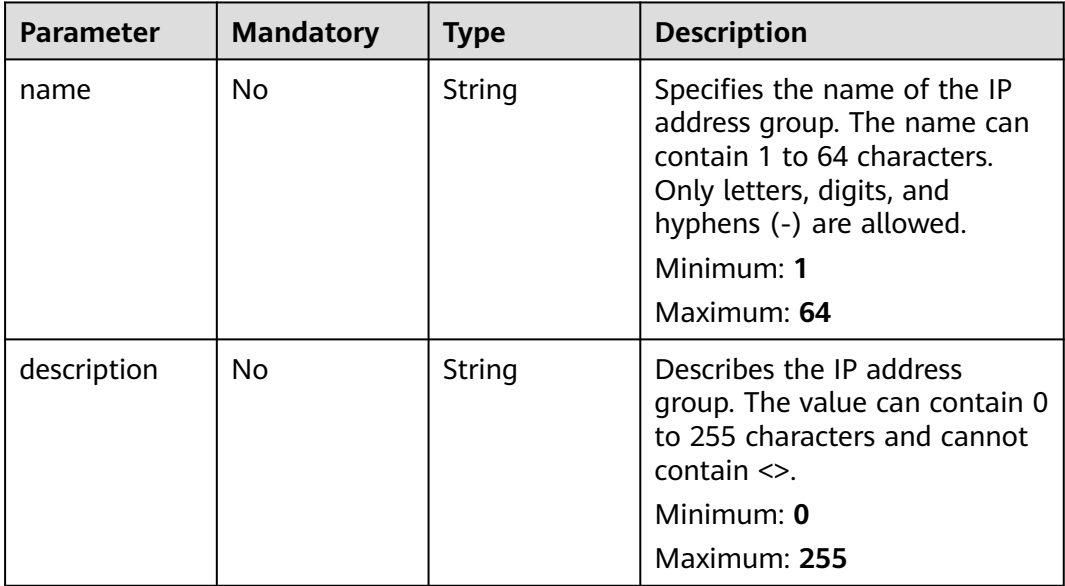

# **Response Parameters**

**Status code: 200**

**Table 4-184** Response body parameters

| <b>Parameter</b> | <b>Type</b>                     | <b>Description</b>                             |
|------------------|---------------------------------|------------------------------------------------|
| request_id       | String                          | Specifies the request ID.                      |
| ip_group         | <b>IpGroupDetai</b><br>l object | Specifies the details of the IP address group. |

### **Table 4-185** IpGroupDetail

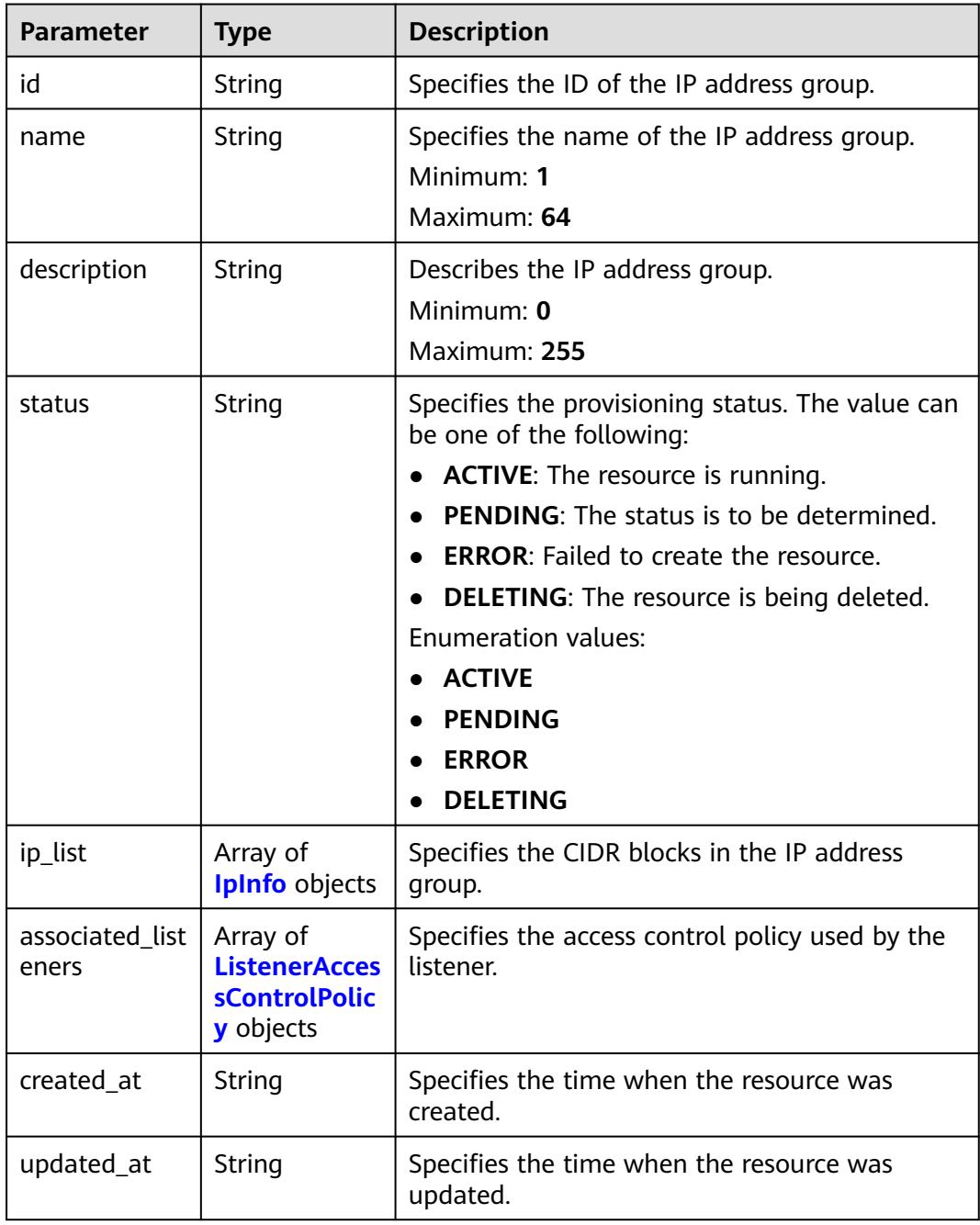

<span id="page-158-0"></span>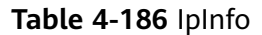

| <b>Parameter</b> | <b>Type</b> | <b>Description</b>                                                                 |
|------------------|-------------|------------------------------------------------------------------------------------|
| cidr             | String      | Specifies the CIDR block in the IP address<br>group.<br>Minimum: 1<br>Maximum: 50  |
| description      | String      | Describes the CIDR block in the IP address<br>group.<br>Minimum: 0<br>Maximum: 255 |
| created at       | String      | Specifies the time when the resource was<br>created.                               |

**Table 4-187** ListenerAccessControlPolicy

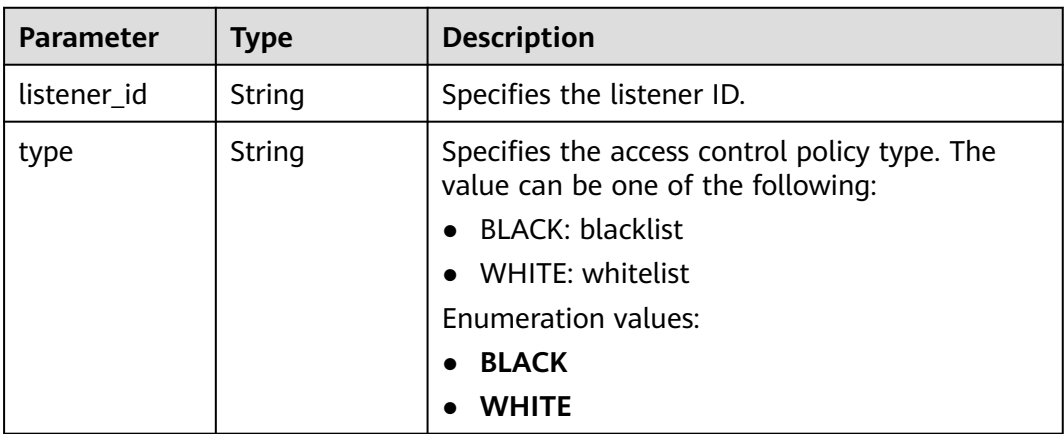

# **Example Requests**

Modifying the name and description of an IP address group

PUT https://{ga\_endpoint}/v1/ip-groups/e8996cd6-28cf-4ff2-951e-fa8ac895a6cd

```
{
 "ip_group" : {
 "name" : "ip-group-name",
 "description" : "ip-group description"
 }
}
```
# **Example Responses**

#### **Status code: 200**

Operation successful.

{ "request\_id" : "ac1bf54f-6a23-4074-af77-800648d25bc8",

```
"ip_group" : \{ "id" : "e8996cd6-28cf-4ff2-951e-fa8ac895a6cd",
 "name" : "ip-group-name",
 "description" : "ip-group description",
   "status" : "ACTIVE",
   "ip_list" : [ {
    "cidr" : "127.0.0.0/24",
 "description" : "cidr description",
 "created_at" : "2019-01-08T01:21:37.151Z"
   } ],
    "associated_listeners" : [ {
    "listener_id" : "1b11747a-b139-492f-9692-2df0b1c87193",
    "type" : "BLACK"
   } ],
   "created_at" : "2019-01-08T01:21:37.151Z",
   "updated_at" : "2019-01-08T01:21:37.151Z"
 }
```
### **Status Codes**

}

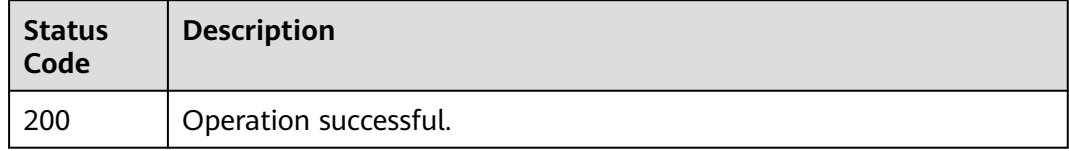

### **Error Codes**

See **[Error Codes](#page-197-0)**.

# **4.6.5 Deleting an IP Address Group**

### **Function**

This API is used to delete an IP address group. This API is an asynchronous API. The deletion is not complete even after a response is returned. You can call the API for querying the IP address group details to check whether the deletion is complete. If the IP address group status is not found, the IP address group has been deleted. If the IP address group is associated with a listener, disassociate the IP address group from the listener before deleting the IP address group.

### **Calling Method**

For details, see **[Calling APIs](#page-10-0)**.

### **URI**

DELETE /v1/ip-groups/{ip\_group\_id}

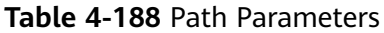

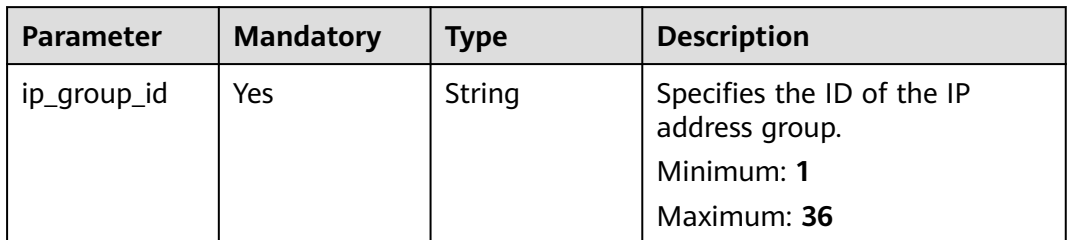

#### **Table 4-189** Request header parameters

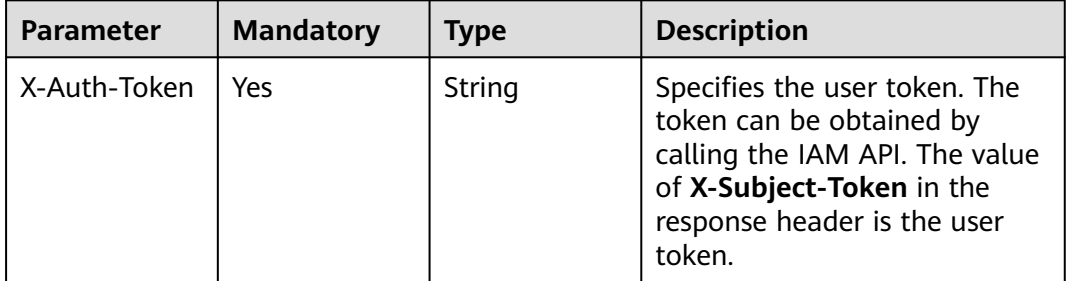

# **Response Parameters**

None

### **Example Requests**

Deleting an IP address group

DELETE https://{ga\_endpoint}/v1/ip-groups/e8996cd6-28cf-4ff2-951e-fa8ac895a6cd

# **Example Responses**

None

# **Status Codes**

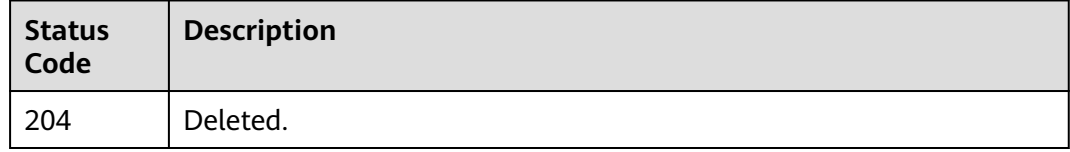

### **Error Codes**

#### See **[Error Codes](#page-197-0)**.

# **4.6.6 Adding CIDR Blocks to an IP Address Group**

# **Function**

This API is used to add CIDR blocks to an IP address group. This is an asynchronous API. CIDR blocks are not added even after a response is returned. You can call the API for querying the IP address group details to check whether CIDR blocks are added. If the IP address group status is **ACTIVE**, the CIDR blocks are added.

# **Calling Method**

For details, see **[Calling APIs](#page-10-0)**.

### **URI**

POST /v1/ip-groups/{ip\_group\_id}/add-ips

#### **Table 4-190** Path Parameters

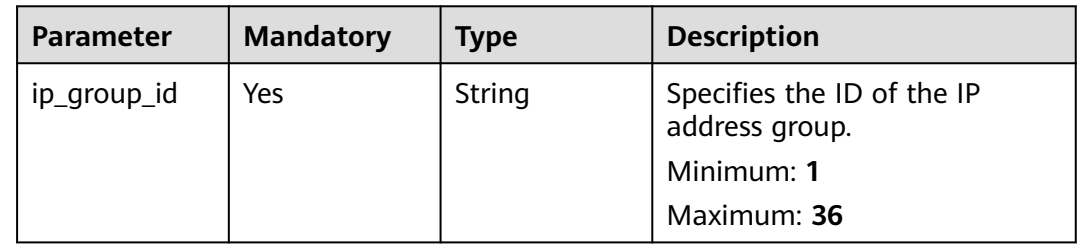

### **Request Parameters**

**Table 4-191** Request header parameters

| Parameter    | <b>Mandatory</b> | Type   | <b>Description</b>                                                                                                    |
|--------------|------------------|--------|----------------------------------------------------------------------------------------------------|
| X-Auth-Token | Yes              | String | Specifies the user token. The<br>token can be obtained by<br>calling the IAM API. The value<br>of X-Subject-Token in the<br>response header is the user<br>token. |

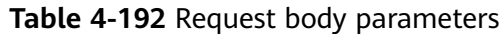

| <b>Parameter</b> | <b>Mandatory</b> | <b>Type</b>                                             | <b>Description</b>                                                                                              |
|------------------|------------------|---------------------------------------------------------|----------------------------------------------------------------------------------------------------|
| ip_list          | Yes              | Array of<br><b>CreatelpGrou</b><br>plpOption<br>objects | Specifies the CIDR blocks in<br>the IP address group. A<br>maximum of 20 CIDR blocks<br>can be added at a time. |
|                  |                  |                                                         | Array Length: 1 - 20                                                                                            |

**Table 4-193** CreateIpGroupIpOption

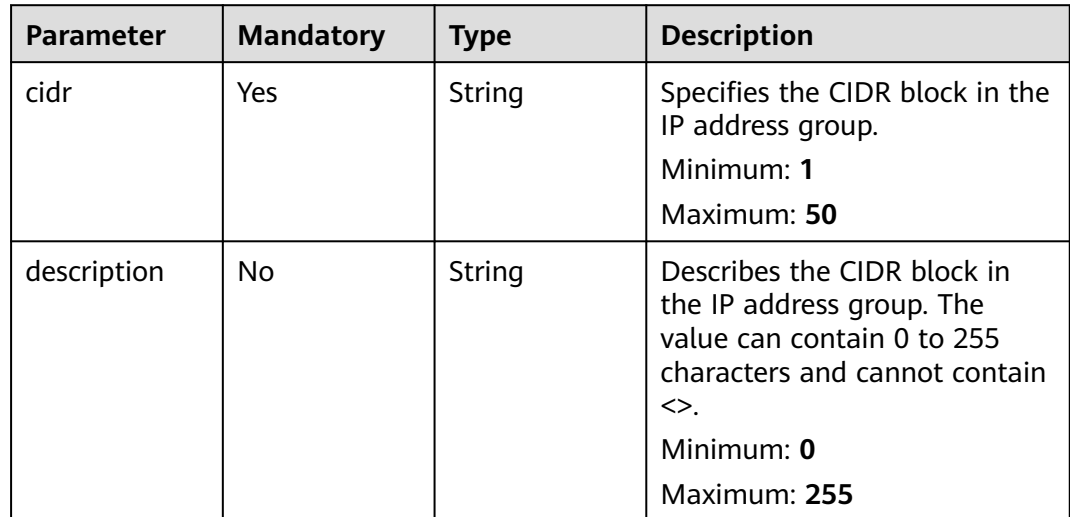

# **Response Parameters**

**Status code: 200**

**Table 4-194** Response body parameters

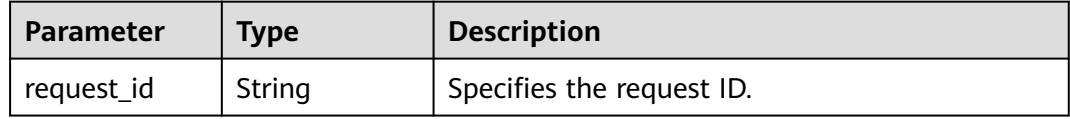

## **Example Requests**

Adding the CIDR block 127.0.0.0/24 to an IP address group

POST https://{ga\_endpoint}/v1/ip-groups/e8996cd6-28cf-4ff2-951e-fa8ac895a6cd/add-ips

```
{
 "ip_list" : [ {
 "cidr" : "127.0.0.0/24",
   "description" : "cidr description"
 } ]
}
```
# **Example Responses**

{

#### **Status code: 200**

Operation successful.

 "request\_id" : "ac1bf54f-6a23-4074-af77-800648d25bc8" }

# **Status Codes**

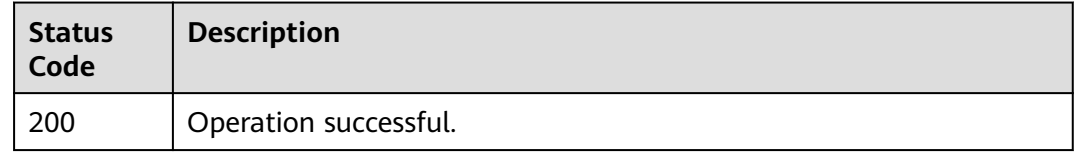

# **Error Codes**

#### See **[Error Codes](#page-197-0)**.

# **4.6.7 Removing CIDR Blocks from an IP Address Group**

# **Function**

This API is used to remove CIDR blocks from an IP address group. This is an asynchronous API. The removal is not complete even after a response is returned. You can call the API for querying the IP address group details to check whether the removal is complete. If the IP address group status is **ACTIVE**, the CIDR blocks are removed.

### **Calling Method**

For details, see **[Calling APIs](#page-10-0)**.

### **URI**

POST /v1/ip-groups/{ip\_group\_id}/remove-ips

#### **Table 4-195** Path Parameters

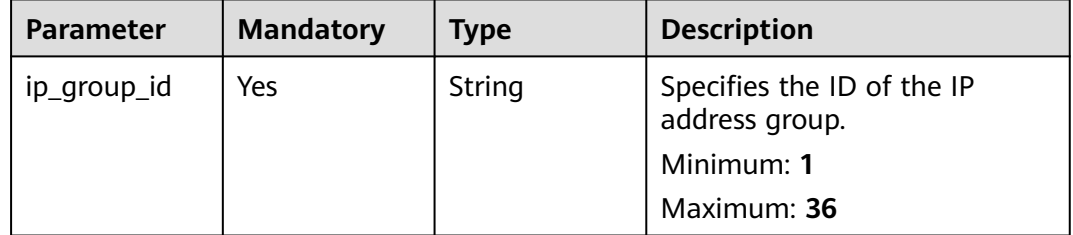

**Table 4-196** Request header parameters

| <b>Parameter</b> | <b>Mandatory</b> | <b>Type</b> | <b>Description</b>                                                                                                    |
|------------------|------------------|-------------|----------------------------------------------------------------------------------------------------|
| X-Auth-Token     | Yes              | String      | Specifies the user token. The<br>token can be obtained by<br>calling the IAM API. The value<br>of X-Subject-Token in the<br>response header is the user<br>token. |

#### **Table 4-197** Request body parameters

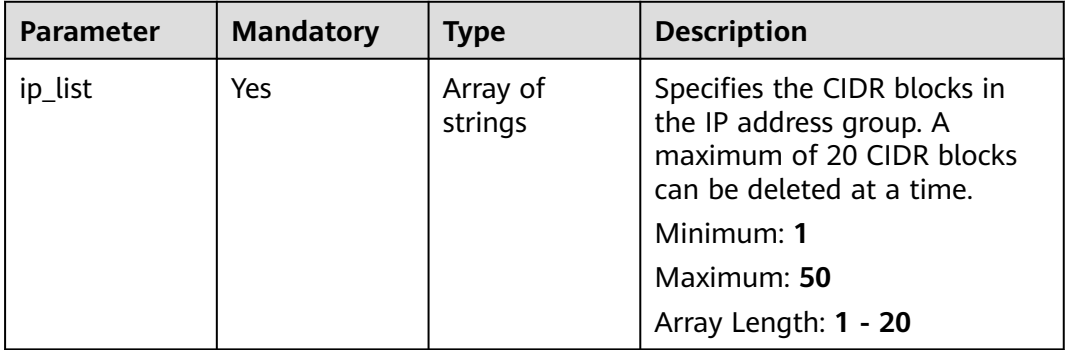

# **Response Parameters**

#### **Status code: 200**

**Table 4-198** Response body parameters

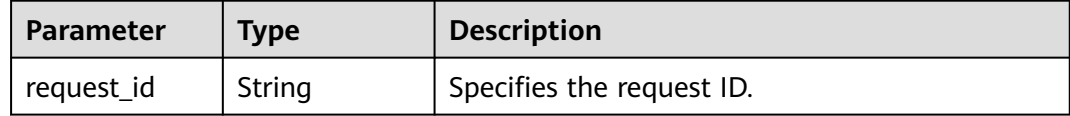

### **Example Requests**

Removing CIDR blocks from an IP address group

POST https://{ga\_endpoint}/v1/ip-groups/e8996cd6-28cf-4ff2-951e-fa8ac895a6cd/remove-ips

```
{
 "ip_list" : [ "127.0.0.0/24" ]
}
```
# **Example Responses**

#### **Status code: 200**

# Operation successful.

```
{
  "request_id" : "ac1bf54f-6a23-4074-af77-800648d25bc8"
}
```
# **Status Codes**

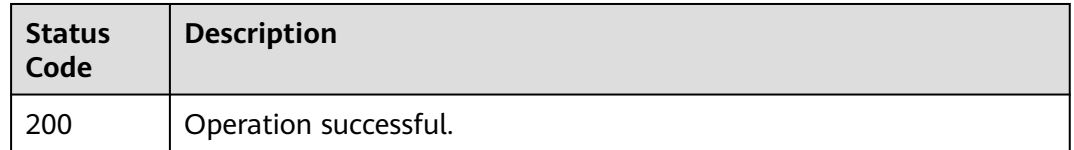

## **Error Codes**

See **[Error Codes](#page-197-0)**.

# **4.6.8 Associating an IP Address Group with a Listener**

# **Function**

This API is used to associate an IP address group with a listener. This API is an asynchronous API. The association is not complete even after a response is returned. You can call the API for querying the IP address group details to check whether the association is complete. If the IP address group status is ACTIVE, the IP address group has been associated with the listener.

# **Calling Method**

For details, see **[Calling APIs](#page-10-0)**.

## **URI**

POST /v1/ip-groups/{ip\_group\_id}/associate-listener

#### **Table 4-199** Path Parameters

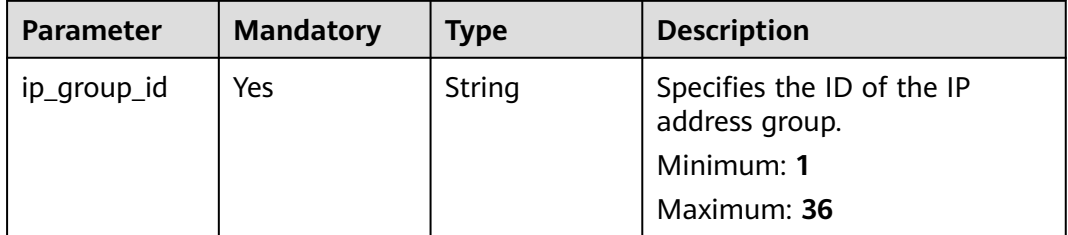

**Table 4-200** Request header parameters

| <b>Parameter</b> | <b>Mandatory</b> | <b>Type</b> | <b>Description</b>                                                                                                    |
|------------------|------------------|-------------|----------------------------------------------------------------------------------------------------|
| X-Auth-Token     | Yes              | String      | Specifies the user token. The<br>token can be obtained by<br>calling the IAM API. The value<br>of X-Subject-Token in the<br>response header is the user<br>token. |

#### **Table 4-201** Request body parameters

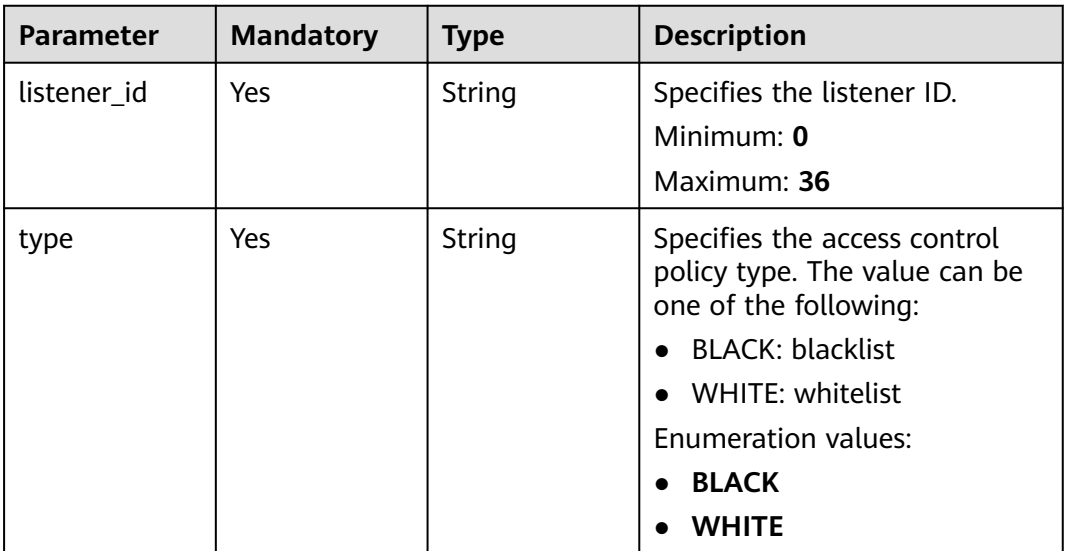

## **Response Parameters**

#### **Status code: 200**

**Table 4-202** Response body parameters

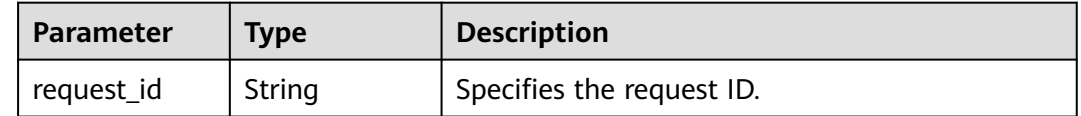

# **Example Requests**

Binding an IP address group to a listener whose access policy type is blacklist POST https://{ga\_endpoint}/v1/ip-groups/e8996cd6-28cf-4ff2-951e-fa8ac895a6cd/associate-listener {

```
 "listener_id" : "e8996cd6-28cf-4ff2-951e-fa8ac895a6cd",
  "type" : "BLACK"
}
```
### **Example Responses**

#### **Status code: 200**

Operation successful.

{ "request\_id" : "ac1bf54f-6a23-4074-af77-800648d25bc8" }

### **Status Codes**

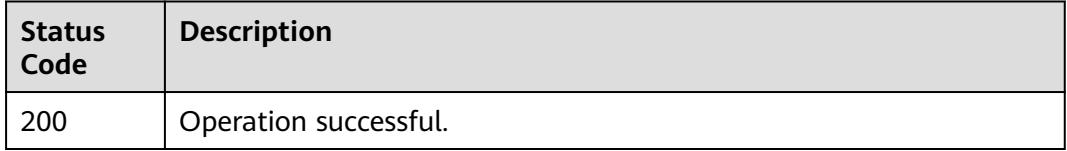

### **Error Codes**

See **[Error Codes](#page-197-0)**.

# **4.6.9 Disassociating an IP Address Group from a Listener**

### **Function**

This API is used to disassociate an IP address group from a listener. This API is an asynchronous API. The disassociation is not complete even after a response is returned. You can call the API for querying the IP address group details to check whether the disassociation is complete. If the IP address group status is ACTIVE, the IP address group has been disassociated from the listener.

### **Calling Method**

For details, see **[Calling APIs](#page-10-0)**.

### **URI**

POST /v1/ip-groups/{ip\_group\_id}/disassociate-listener

#### **Table 4-203** Path Parameters

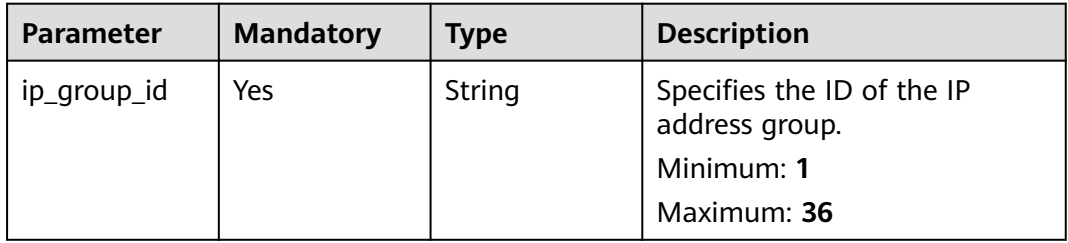

**Table 4-204** Request header parameters

| <b>Parameter</b> | <b>Mandatory</b> | <b>Type</b> | <b>Description</b>                                                                                                    |
|------------------|------------------|-------------|----------------------------------------------------------------------------------------------------|
| X-Auth-Token     | Yes              | String      | Specifies the user token. The<br>token can be obtained by<br>calling the IAM API. The value<br>of X-Subject-Token in the<br>response header is the user<br>token. |

**Table 4-205** Request body parameters

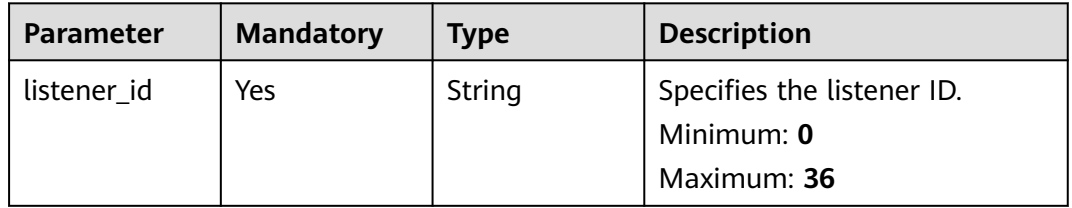

### **Response Parameters**

#### **Status code: 200**

**Table 4-206** Response body parameters

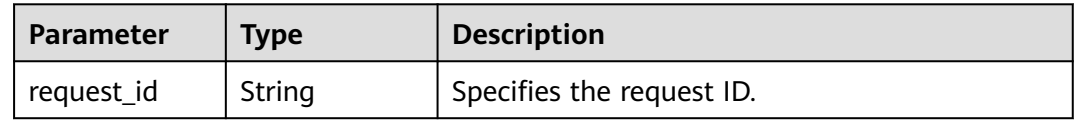

### **Example Requests**

Disassociating an IP address group from a listener

POST https://{ga\_endpoint}/v1/ip-groups/e8996cd6-28cf-4ff2-951e-fa8ac895a6cd/disassociate-listener

```
{
  "listener_id" : "e8996cd6-28cf-4ff2-951e-fa8ac895a6cd"
```
### **Example Responses**

}

#### **Status code: 200**

Operation successful.

{ "request\_id" : "ac1bf54f-6a23-4074-af77-800648d25bc8" }

# **Status Codes**

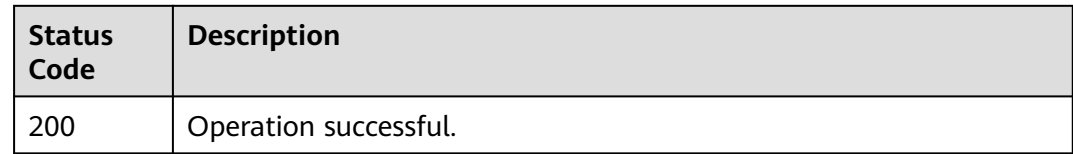

# **Error Codes**

See **[Error Codes](#page-197-0)**.

# **4.7 Region**

# **4.7.1 Querying Regions**

# **Function**

This API is used to query regions.

# **Calling Method**

For details, see **[Calling APIs](#page-10-0)**.

### **URI**

GET /v1/regions

# **Request Parameters**

#### **Table 4-207** Request header parameters

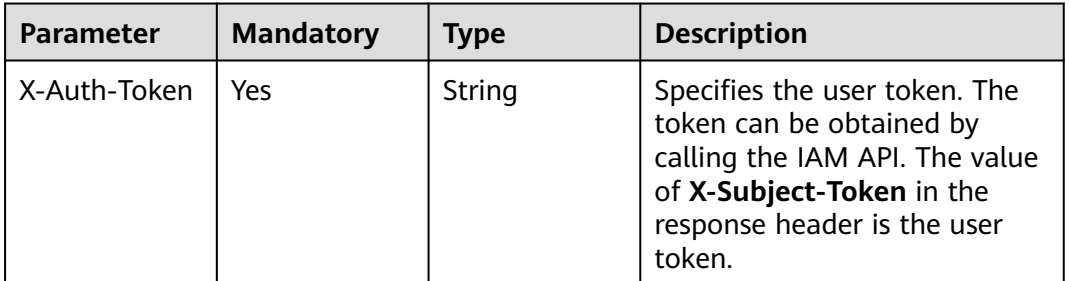

# **Response Parameters**

#### **Status code: 200**

| .                |                                      |                           |
|------------------|--------------------------------------|---------------------------|
| <b>Parameter</b> | Type                                 | <b>Description</b>        |
| regions          | Array of<br><b>Region</b><br>objects | Specifies the regions.    |
| request_id       | <b>String</b>                        | Specifies the request ID. |

**Table 4-208** Response body parameters

#### **Table 4-209** Region

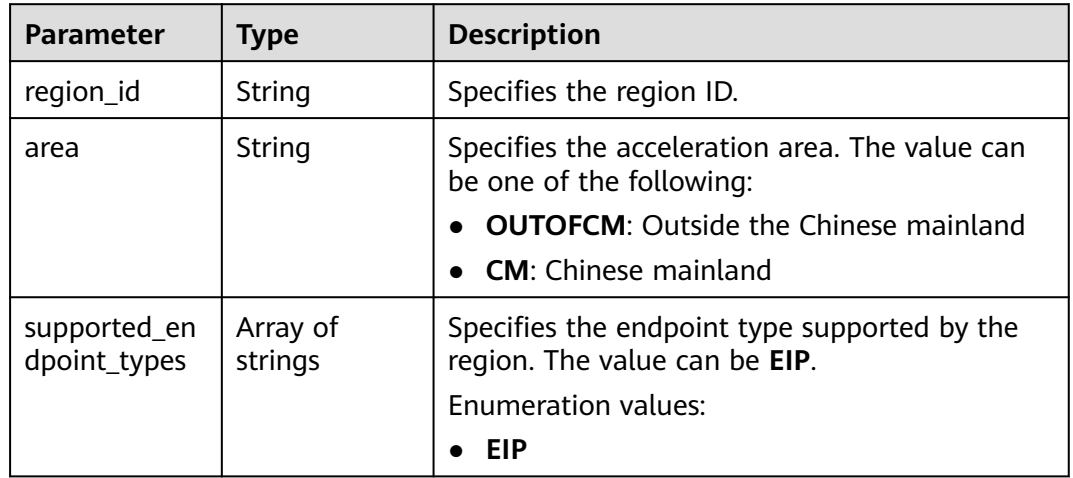

### **Example Requests**

Querying regions

GET https://{ga\_endpoint}/v1/regions

# **Example Responses**

#### **Status code: 200**

Operation succeeded.

```
{
 "regions" : [ {
 "region_id" : "ap-southeast-1",
 "area" : "OUTOFCM",
 "supported_endpoint_types" : [ "EIP" ]
  } ],
  "request_id" : "ac1bf54f-6a23-4074-af77-800648d25bc8"
}
```
# **Status Codes**

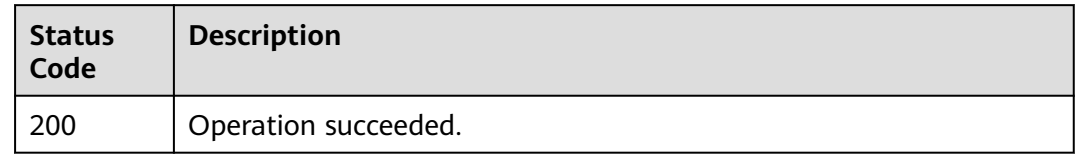

# **Error Codes**

See **[Error Codes](#page-197-0)**.

# **4.8 Tag**

# **4.8.1 Adding Tags to a Resource**

# **Function**

This API is used to add tags to a resource.

# **Calling Method**

For details, see **[Calling APIs](#page-10-0)**.

## **URI**

POST /v1/{resource\_type}/{resource\_id}/tags/create

#### **Table 4-210** Path Parameters

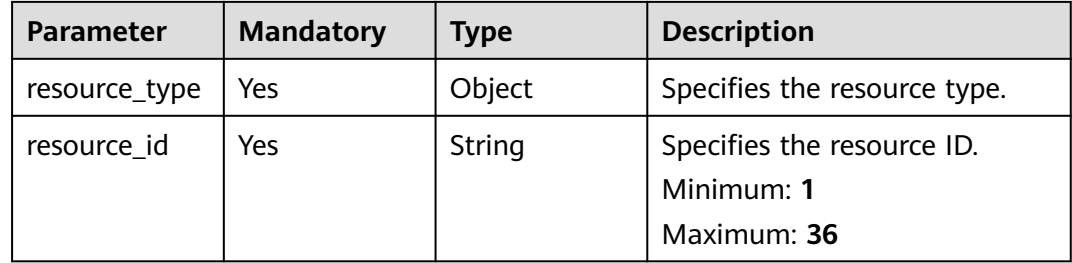

**Table 4-211** Request header parameters

| <b>Parameter</b> | <b>Mandatory</b> | <b>Type</b> | <b>Description</b>                                                                                                    |
|------------------|------------------|-------------|----------------------------------------------------------------------------------------------------|
| X-Auth-Token     | Yes              | String      | Specifies the user token. The<br>token can be obtained by<br>calling the IAM API. The value<br>of X-Subject-Token in the<br>response header is the user<br>token. |

#### **Table 4-212** Request body parameters

| <b>Parameter</b> | <b>Mandatory</b> | <b>Type</b>                               | <b>Description</b>                          |
|------------------|------------------|-------------------------------------------|---------------------------------------------|
| tags             | Yes              | Array of<br><b>ResourceTag</b><br>objects | Specifies the tags.<br>Array Length: 1 - 20 |

**Table 4-213** ResourceTag

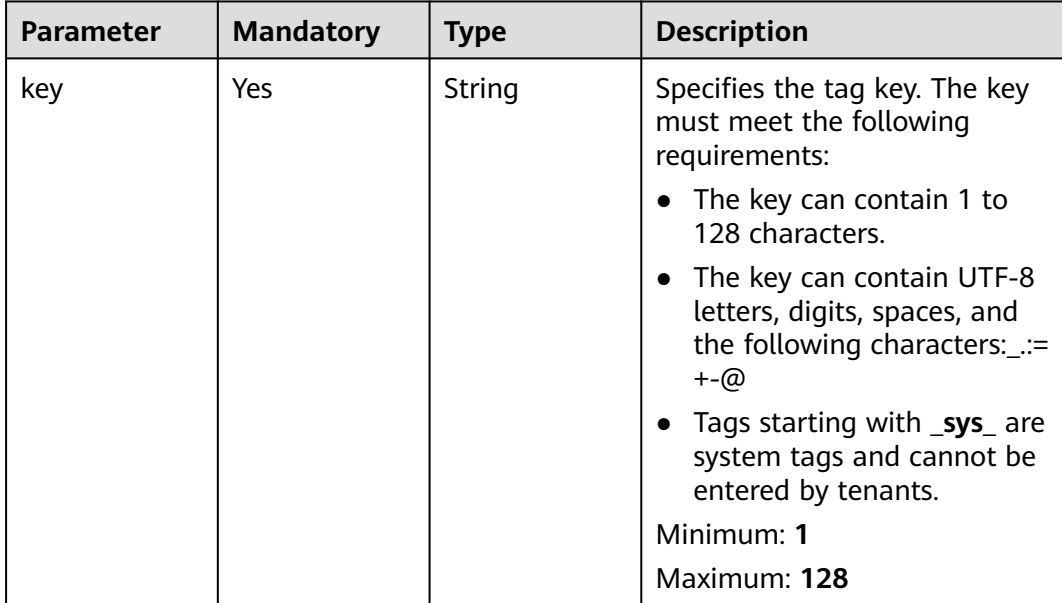

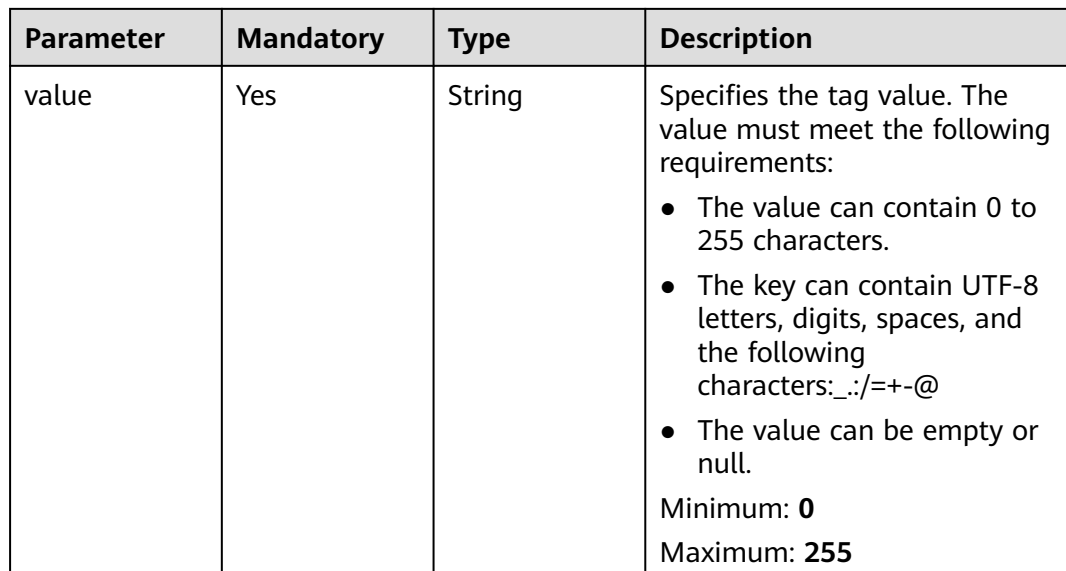

### **Response Parameters**

**Status code: 204**

**Table 4-214** Response body parameters

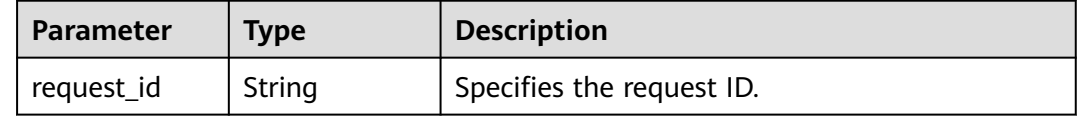

# **Example Requests**

Adding tags to a resource

POST https://{ga\_endpoint}/v1/{resource\_type}/{resource\_id}/tags/create

```
 "tags" : [ {
 "key" : "tagKey",
 "value" : "tagValue"
 } ]
```
### **Example Responses**

{

}

**Status code: 204**

Operation succeeded.

{ "request\_id" : "915a14a6-867b-4af7-83d1-70efceb146f9" }

# **Status Codes**

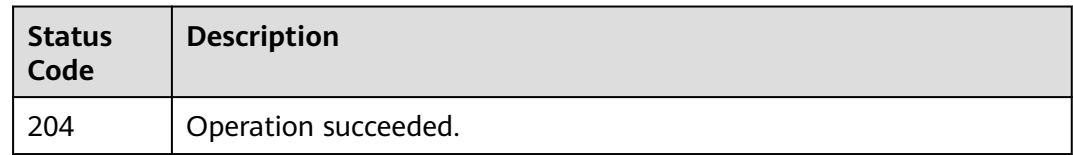

# **Error Codes**

See **[Error Codes](#page-197-0)**.

# **4.8.2 Deleting Tags from a Resource**

# **Function**

This API is used to delete tags from a resource.

# **Calling Method**

For details, see **[Calling APIs](#page-10-0)**.

# **URI**

DELETE /v1/{resource\_type}/{resource\_id}/tags/delete

#### **Table 4-215** Path Parameters

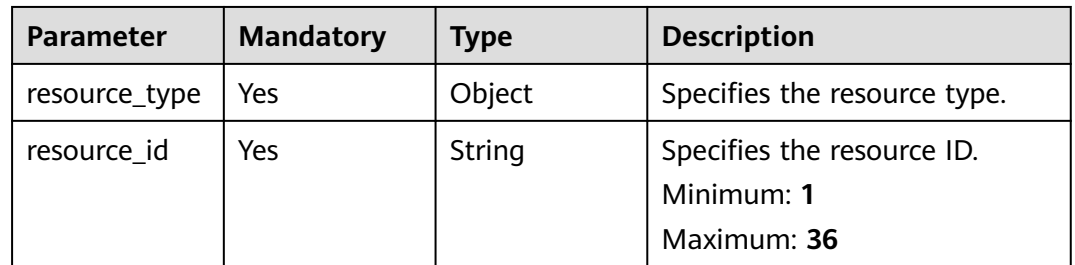

### **Request Parameters**

**Table 4-216** Request header parameters

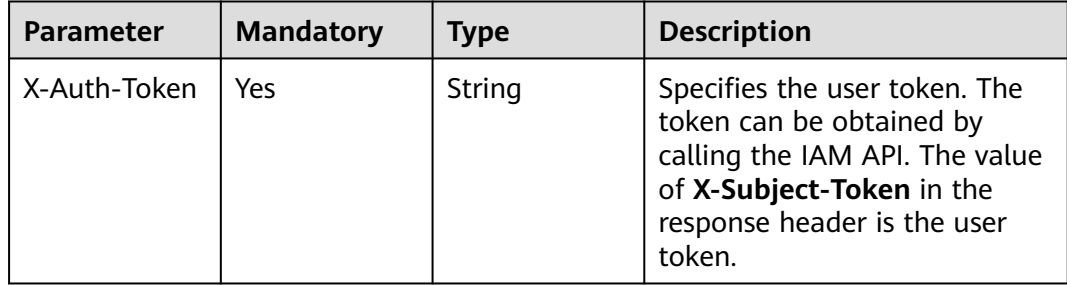

**Table 4-217** Request body parameters

| <b>Parameter</b> | <b>Mandatory</b> | <b>Type</b>                                           | <b>Description</b>                          |
|------------------|------------------|-------------------------------------------------------|---------------------------------------------|
| tags             | Yes              | Array of<br><b>DeletingReso</b><br>urceTag<br>objects | Specifies the tags.<br>Array Length: 1 - 20 |

**Table 4-218** DeletingResourceTag

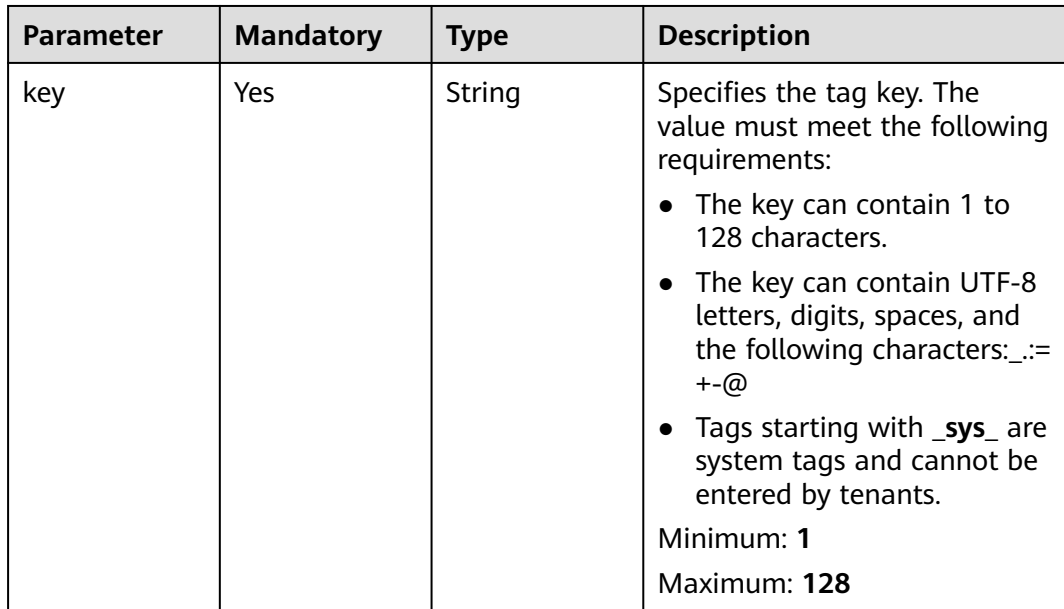

# **Response Parameters**

**Status code: 204**

**Table 4-219** Response body parameters

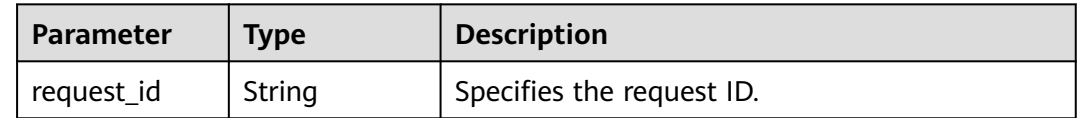

# **Example Requests**

Deleting tags from a resource

DELETE https://{ga\_endpoint}/v1/{resource\_type}/{resource\_id}/tags/delete

```
{
 "tags" : [ {
 "key" : "key1"
 } ]
}
```
# **Example Responses**

{

#### **Status code: 204**

Operation succeeded.

 "request\_id" : "915a14a6-867b-4af7-83d1-70efceb146f9" }

# **Status Codes**

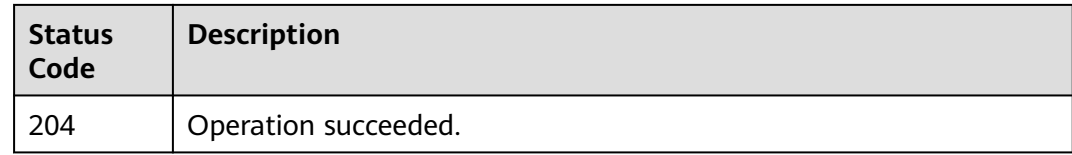

# **Error Codes**

See **[Error Codes](#page-197-0)**.

# **4.8.3 Querying Tags of a Specific Resource**

# **Function**

This API is used to query tags of a specific resource.

# **Calling Method**

For details, see **[Calling APIs](#page-10-0)**.

# **URI**

GET /v1/{resource\_type}/{resource\_id}/tags

#### **Table 4-220** Path Parameters

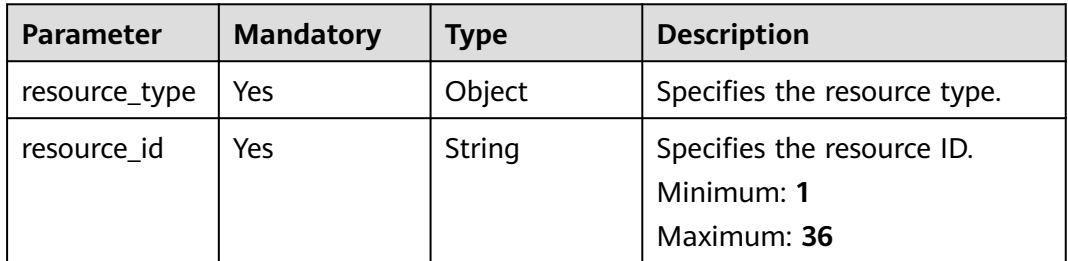

**Table 4-221** Request header parameters

| <b>Parameter</b> | <b>Mandatory</b> | <b>Type</b> | <b>Description</b>                                                                                                    |
|------------------|------------------|-------------|----------------------------------------------------------------------------------------------------|
| X-Auth-Token     | Yes              | String      | Specifies the user token. The<br>token can be obtained by<br>calling the IAM API. The value<br>of X-Subject-Token in the<br>response header is the user<br>token. |

# **Response Parameters**

#### **Status code: 200**

**Table 4-222** Response body parameters

| <b>Parameter</b> | Type                                      | <b>Description</b>        |
|------------------|-------------------------------------------|---------------------------|
| tags             | Array of<br><b>ResourceTag</b><br>objects | Specifies the tags.       |
| request_id       | String                                    | Specifies the request ID. |

**Table 4-223** ResourceTag

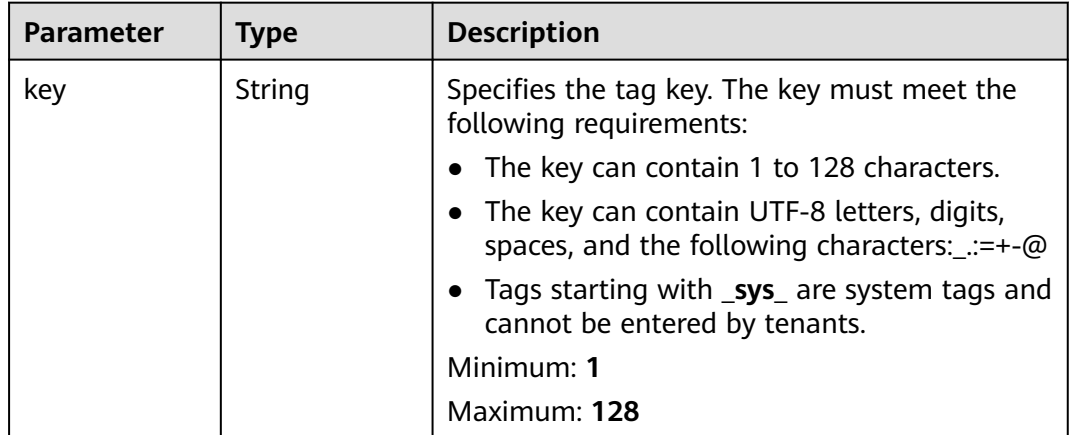

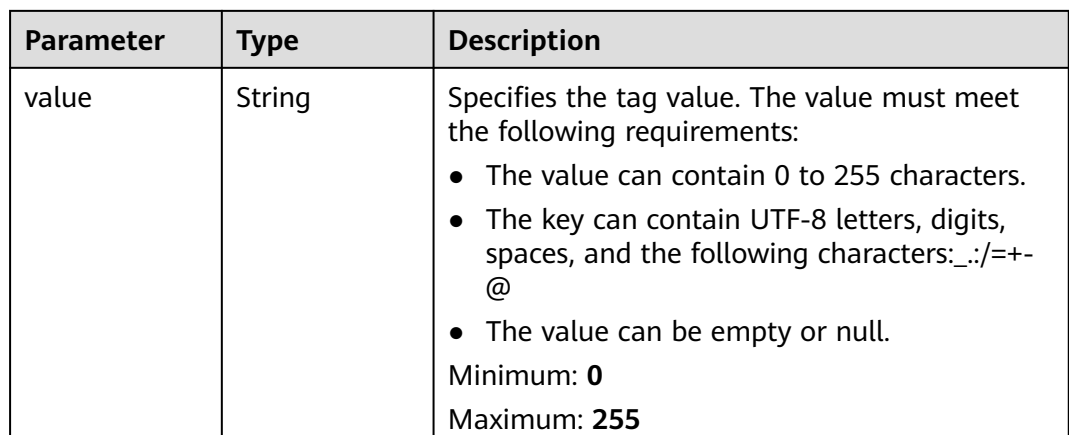

# **Example Requests**

Querying tags of a specific resource

GET https://{ga\_endpoint}/v1/{resource\_type}/{resource\_id}/tags

## **Example Responses**

#### **Status code: 200**

Operation succeeded.

```
{
 "tags" : [ {
 "key" : "tagKey",
   "value" : "tagValue"
  } ],
  "request_id" : "915a14a6-867b-4af7-83d1-70efceb146f9"
}
```
## **Status Codes**

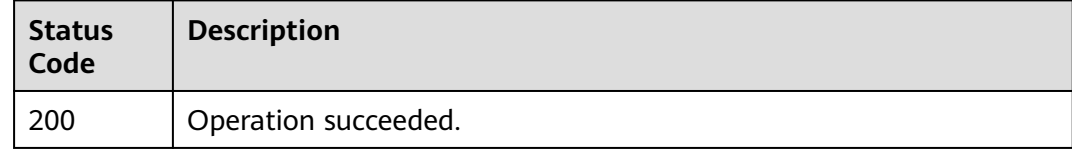

### **Error Codes**

See **[Error Codes](#page-197-0)**.

# **4.8.4 Querying Resources by Tag**

# **Function**

This API is used to query resources by tag.

# **Calling Method**

For details, see **[Calling APIs](#page-10-0)**.

### **URI**

POST /v1/{resource\_type}/resource-instances/filter

#### **Table 4-224** Path Parameters

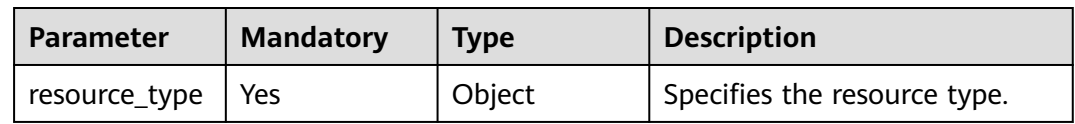

#### **Table 4-225** Query Parameters

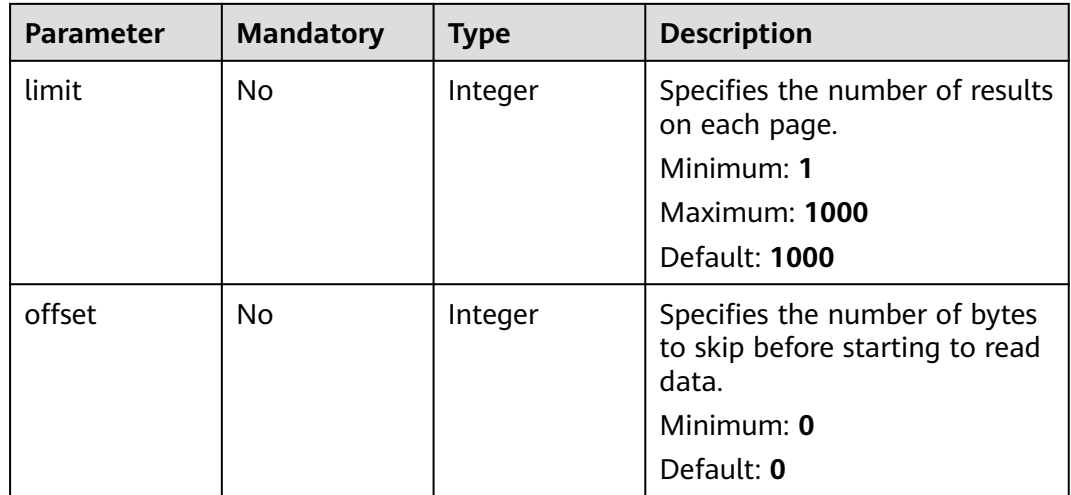

# **Request Parameters**

#### **Table 4-226** Request header parameters

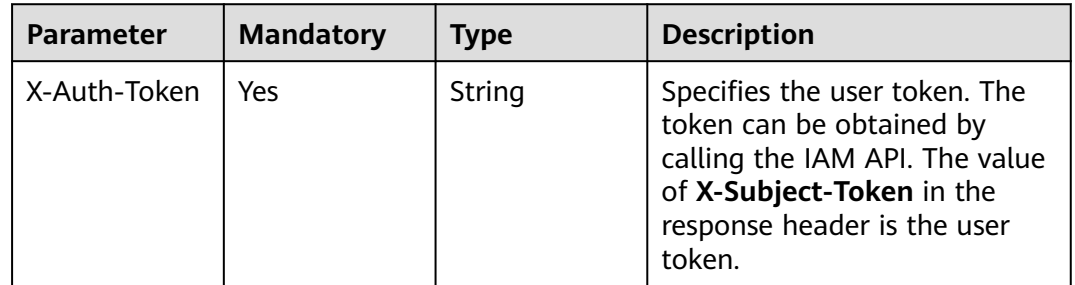
| <b>Parameter</b> | <b>Mandatory</b> | <b>Type</b>                         | <b>Description</b>                                    |
|------------------|------------------|-------------------------------------|-------------------------------------------------------|
| tags             | No               | Array of Tag<br>objects             | Specifies the tag list.<br>Array Length: 1 - 20       |
| matches          | No               | Array of<br><b>Match</b><br>objects | Specifies the matched results.<br>Array Length: 1 - 1 |

**Table 4-227** Request body parameters

#### **Table 4-228** Tag

| <b>Parameter</b> | <b>Mandatory</b> | <b>Type</b>         | <b>Description</b>                                                                     |
|------------------|------------------|---------------------|----------------------------------------------------------------------------------------|
| key              | Yes              | String              | Specifies tag key.<br>Minimum: 1<br>Maximum: 128                                       |
| values           | Yes              | Array of<br>strings | Specifies the values of the tag.<br>Minimum: 0<br>Maximum: 255<br>Array Length: 0 - 10 |

**Table 4-229** Match

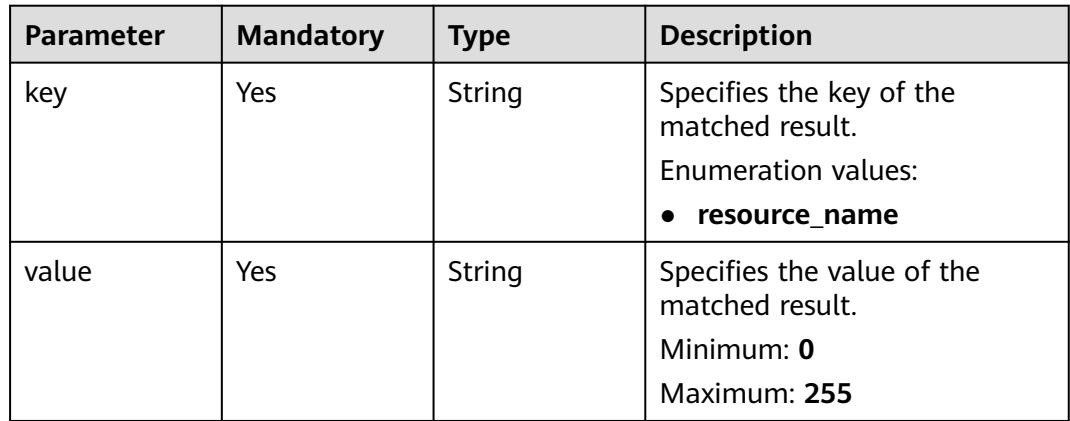

#### **Response Parameters**

**Status code: 200**

| rable resourceponse body parameters |                                            |                                          |
|-------------------------------------|--------------------------------------------|------------------------------------------|
| <b>Parameter</b>                    | <b>Description</b><br>Type                 |                                          |
| resources                           | Array of<br><b>ResourceTags</b><br>objects | Specifies the resource list.             |
| total_count                         | Integer                                    | Specifies the total number of resources. |

**Table 4-230** Response body parameters

#### **Table 4-231** ResourceTags

| <b>Parameter</b>  | Type                                      | <b>Description</b>         |
|-------------------|-------------------------------------------|----------------------------|
| resource id       | String                                    | Specifies the resource ID. |
| resource_nam<br>e | String                                    | Specifies resource name.   |
| tags              | Array of<br><b>ResourceTag</b><br>objects | Specifies the tag.         |

**Table 4-232** ResourceTag

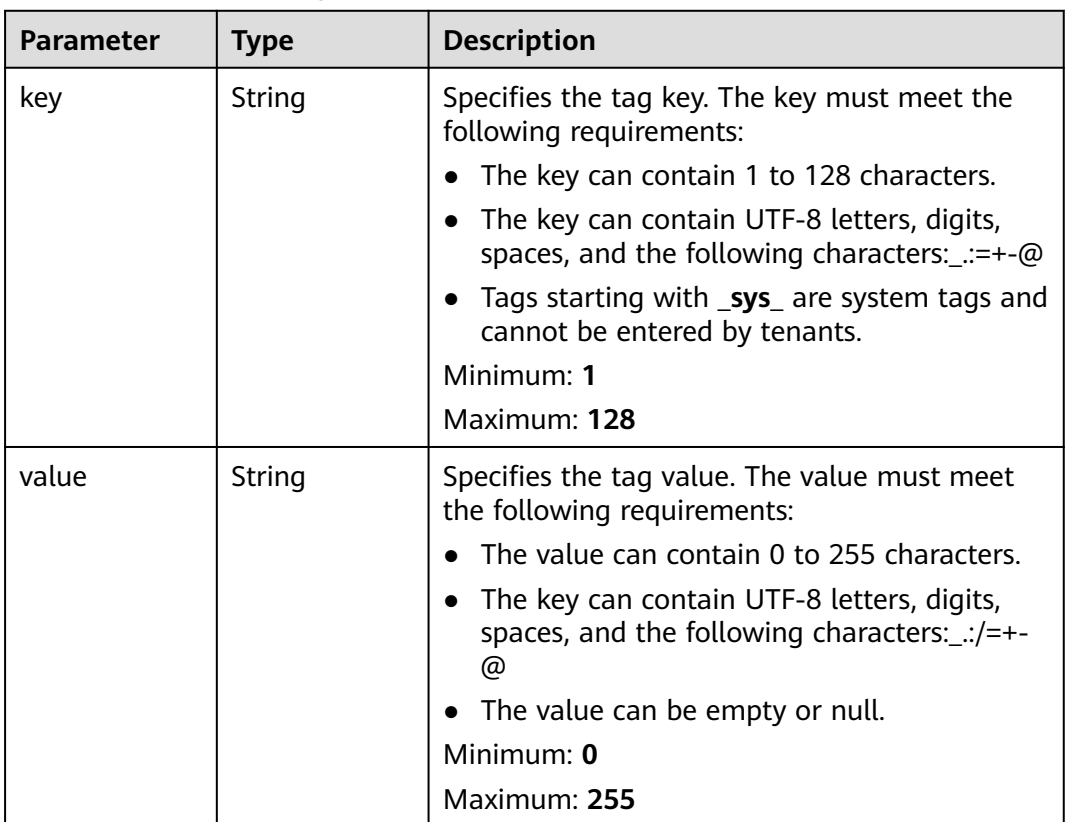

#### **Example Requests**

#### Querying Resources by Tag

POST https://{ga\_endpoint}/v1/{resource\_type}/resource-instances/filter

```
{
 "tags" : [ {
 "key" : "tagKey",
   "values" : [ "tagValue" ]
  } ],
  "matches" : [ {
   "key" : "resourceName",
   "value" : "name"
  } ]
}
```
#### **Example Responses**

**Status code: 200**

Operation successful.

```
{
  "resources" : [ {
   "resource_id" : "c2b210b2-60c4-449d-91e2-9e9ea1dd7443",
   "resource_name" : "resourceName",
 "tags" : [ {
 "key" : "tagKey",
     "value" : "tagValue"
   } ]
  } ],
  "total_count" : 1
}
```
#### **Status Codes**

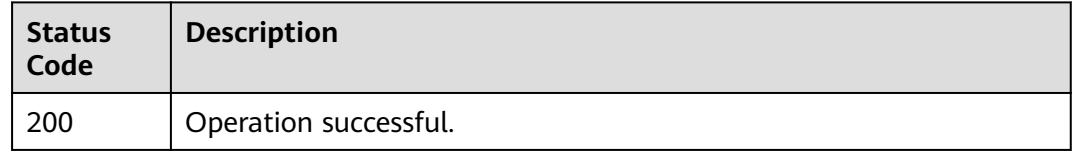

#### **Error Codes**

See **[Error Codes](#page-197-0)**.

### **4.8.5 Querying the Number of Resources by Tag**

#### **Function**

This API is used to query the number of resources by tag.

#### **Calling Method**

For details, see **[Calling APIs](#page-10-0)**.

#### **URI**

POST /v1/{resource\_type}/resource-instances/count

**Table 4-233** Path Parameters

| <b>Parameter</b>    | <b>Mandatory</b> | <b>Type</b> | Description                  |
|---------------------|------------------|-------------|------------------------------|
| resource_type   Yes |                  | Object      | Specifies the resource type. |

#### **Request Parameters**

**Table 4-234** Request header parameters

| Parameter    | <b>Mandatory</b> | <b>Type</b> | <b>Description</b>                                                                                                    |
|--------------|------------------|-------------|----------------------------------------------------------------------------------------------------|
| X-Auth-Token | Yes              | String      | Specifies the user token. The<br>token can be obtained by<br>calling the IAM API. The value<br>of X-Subject-Token in the<br>response header is the user<br>token. |

**Table 4-235** Request body parameters

| <b>Parameter</b> | <b>Mandatory</b> | <b>Type</b>                         | <b>Description</b>                                    |
|------------------|------------------|-------------------------------------|-------------------------------------------------------|
| tags             | No               | Array of Tag<br>objects             | Specifies the tag list.<br>Array Length: 1 - 20       |
| matches          | No               | Array of<br><b>Match</b><br>objects | Specifies the matched results.<br>Array Length: 1 - 1 |

**Table 4-236** Tag

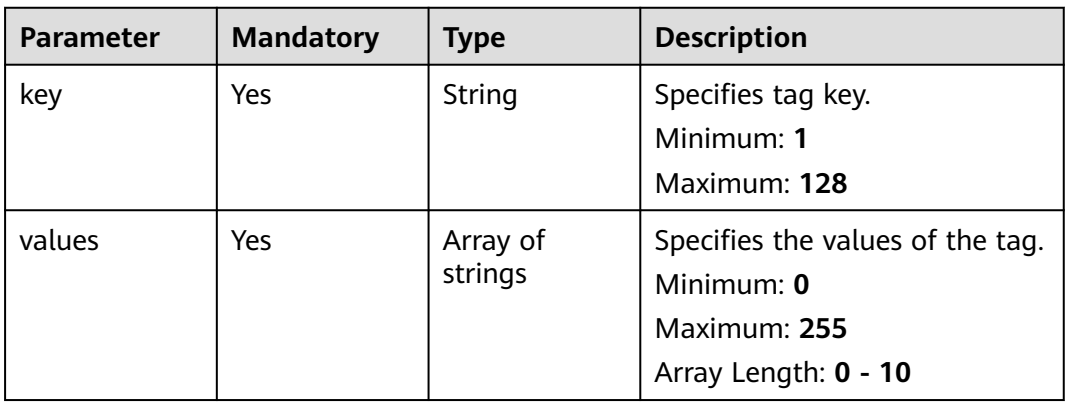

#### <span id="page-184-0"></span>**Table 4-237** Match

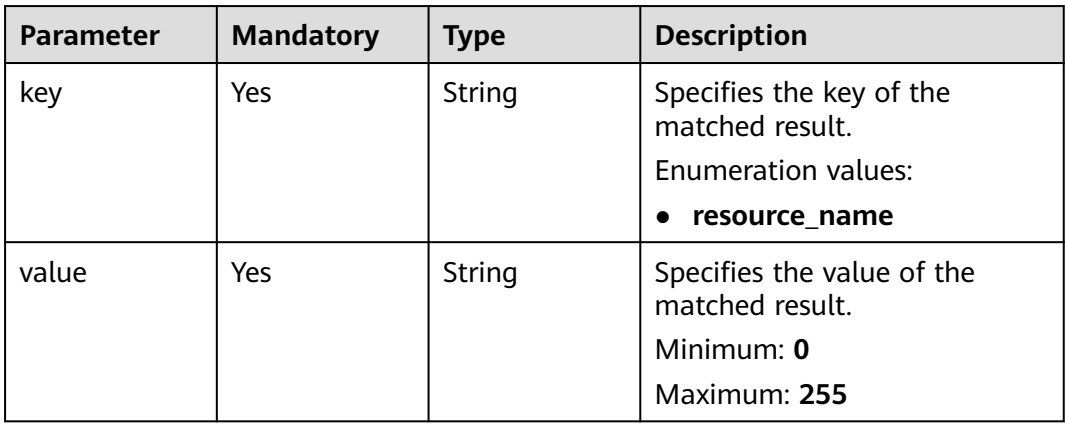

#### **Response Parameters**

#### **Status code: 200**

**Table 4-238** Response body parameters

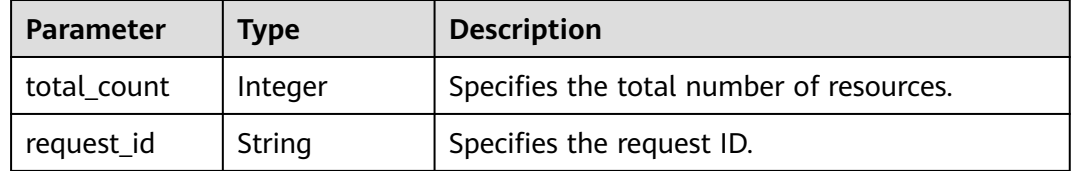

#### **Example Requests**

Querying the Number of Resources by Tag

POST https://{ga\_endpoint}/v1/{resource\_type}/resource-instances/count

```
{
 "tags" : [ {
 "key" : "tagKey",
 "values" : [ "tagValue" ]
  } ],
  "matches" : [ {
 "key" : "resourceName",
 "value" : "name"
 } ]
```
#### **Example Responses**

}

**Status code: 200**

Operation successful.

```
{
  "total_count" : 10,
  "request_id" : "ac1bf54f-6a23-4074-af77-800648d25bc9"
}
```
#### **Status Codes**

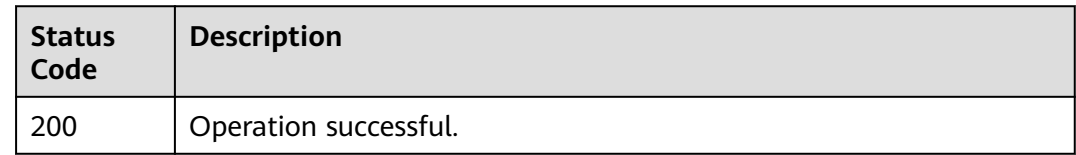

#### **Error Codes**

See **[Error Codes](#page-197-0)**.

## **4.8.6 Querying the Tag List**

#### **Function**

This API is used to query the tag list.

#### **Calling Method**

For details, see **[Calling APIs](#page-10-0)**.

#### **URI**

GET /v1/{resource\_type}/tags

#### **Table 4-239** Path Parameters

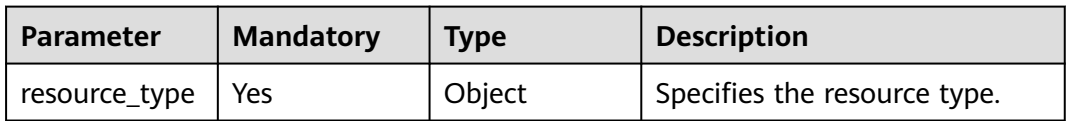

#### **Table 4-240** Query Parameters

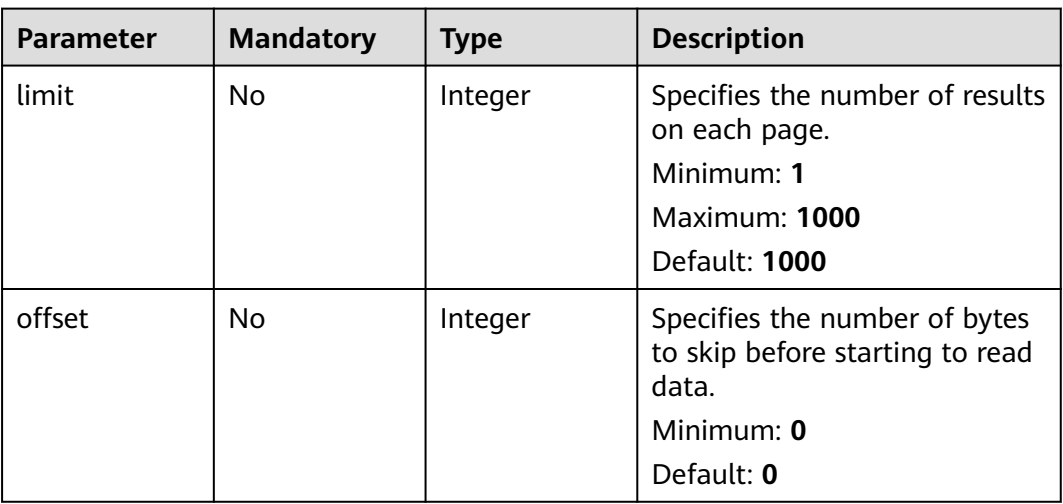

#### **Request Parameters**

**Table 4-241** Request header parameters

| <b>Parameter</b> | <b>Mandatory</b> | <b>Type</b> | <b>Description</b>                                                                                                    |
|------------------|------------------|-------------|----------------------------------------------------------------------------------------------------|
| X-Auth-Token     | Yes              | String      | Specifies the user token. The<br>token can be obtained by<br>calling the IAM API. The value<br>of X-Subject-Token in the<br>response header is the user<br>token. |

#### **Response Parameters**

#### **Status code: 200**

**Table 4-242** Response body parameters

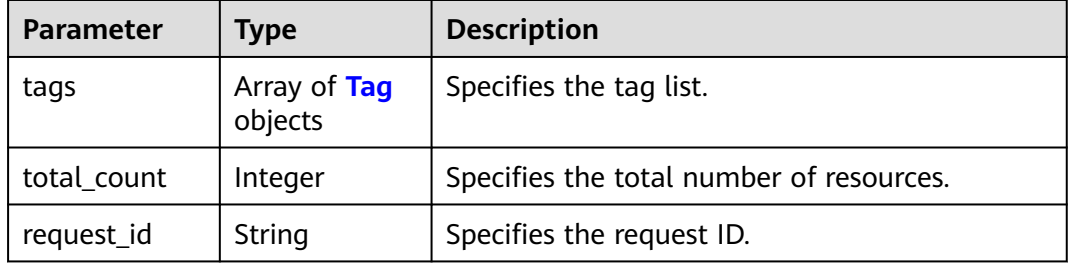

#### **Table 4-243** Tag

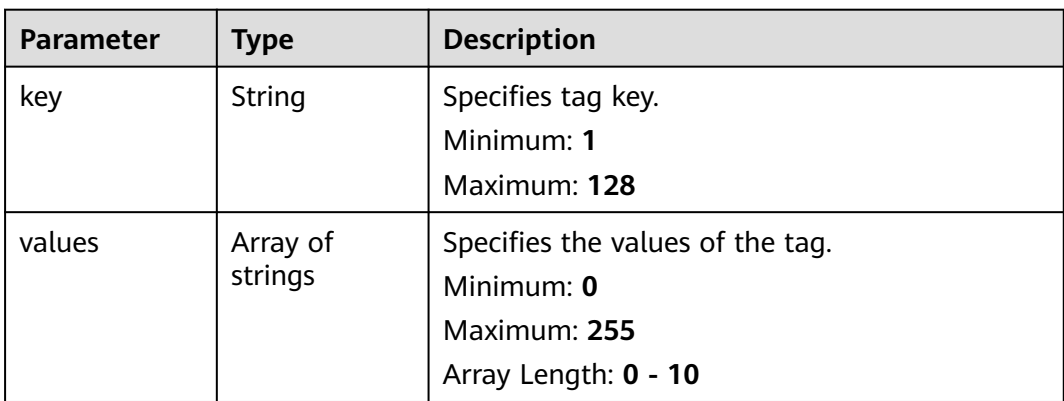

#### **Example Requests**

Querying the Tag List

GET https://{ga\_endpoint}/v1/{resource\_type}/tags

#### **Example Responses**

#### **Status code: 200**

Operation successful.

{ "tags" : [ { "key" : "tagKey", "values" : [ "tagValue" ] } ], "total\_count" : 1, "request\_id" : "ac1bf54f-6a23-4074-af77-800648d25bc9" }

#### **Status Codes**

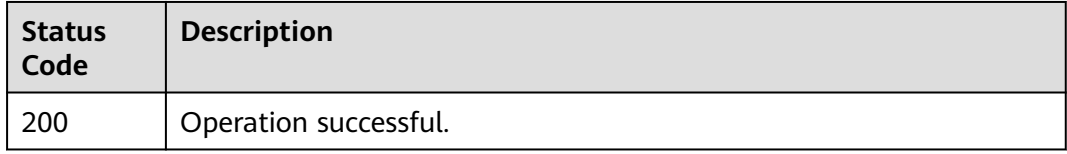

#### **Error Codes**

See **[Error Codes](#page-197-0)**.

## **5 Permissions Policies and Supported Actions**

## **5.1 Introduction**

You can use Identity and Access Management (IAM) to manage permissions on your Global Accelerator resources. If your HUAWEI ID does not need individual IAM users, you can skip over this section.

New IAM users do not have any permissions assigned by default. You need to first add them to one or more groups and attach policies or roles to these groups. The users then inherit permissions from the groups and can perform specified operations on cloud services based on the permissions they have been assigned.

You can grant users permissions by using **[roles](https://support.huaweicloud.com/intl/en-us/usermanual-iam/iam_01_0601.html)** and **[policies](https://support.huaweicloud.com/intl/en-us/usermanual-iam/iam_01_0017.html)**. Roles are provided by IAM to define service-based permissions that match users' job responsibilities. Policies define API-based permissions for operations on specific resources under certain conditions, allowing for more fine-grained, secure access control of cloud resources.

#### $\Box$  Note

Policy-based authorization is useful if you want to allow or deny the access to an API.

An account has all of the permissions required to call all APIs, but IAM users must have the required permissions specifically assigned. The permissions required for calling an API are determined by the actions supported by the API. Only users who have been granted permissions allowing the actions can call the API successfully. For example, if an IAM user wants to query accelerators using an API, the user must have been granted permissions that allow the **ga:accelerator:list** action.

#### **Supported Actions**

Global Accelerator provides system-defined policies that can be directly used in IAM. You can also create custom policies to supplement system-defined policies for more refined access control. Operations supported by policies are specific to APIs. The following are common concepts related to policies:

- Permissions: statements in a policy that allow or deny certain operations.
- APIs: REST APIs that can be called by a user who has been granted specific permissions.
- Actions: specific operations that are allowed or denied.
- IAM projects/Enterprise projects: the authorization scope of a custom policy. A custom policy can be applied to IAM projects or enterprise projects or both. Policies that contain actions for both IAM and enterprise projects can be used and applied for both IAM and Enterprise Management. Policies that contain actions only for IAM projects can be used and applied to IAM only. For details about the differences between IAM and enterprise projects, see **[What Are the](https://support.huaweicloud.com/intl/en-us/iam_faq/iam_01_0101.html) [Differences Between IAM and Enterprise Management?](https://support.huaweicloud.com/intl/en-us/iam_faq/iam_01_0101.html)**

#### $\Box$  note

The check mark (√) indicates that an action takes effect and cross symbol (x) indicates that an action does not take effect for the corresponding type of projects.

Global Accelerator supports the following actions in custom policies:

- **Global Accelerator**
- **[Listener](#page-190-0)**
- **[Endpoint Group](#page-190-0)**
- **[Endpoint](#page-191-0)**
- **[Health Check](#page-192-0)**
- **[IP Address Group](#page-193-0)**
- **[Tag](#page-194-0)**

## **5.2 Global Accelerator**

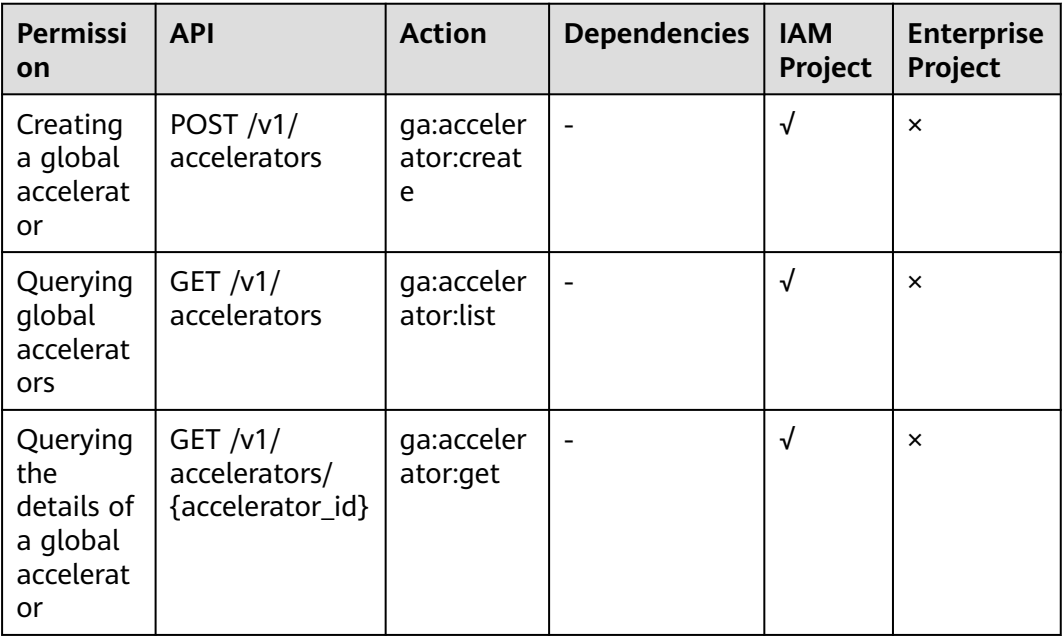

<span id="page-190-0"></span>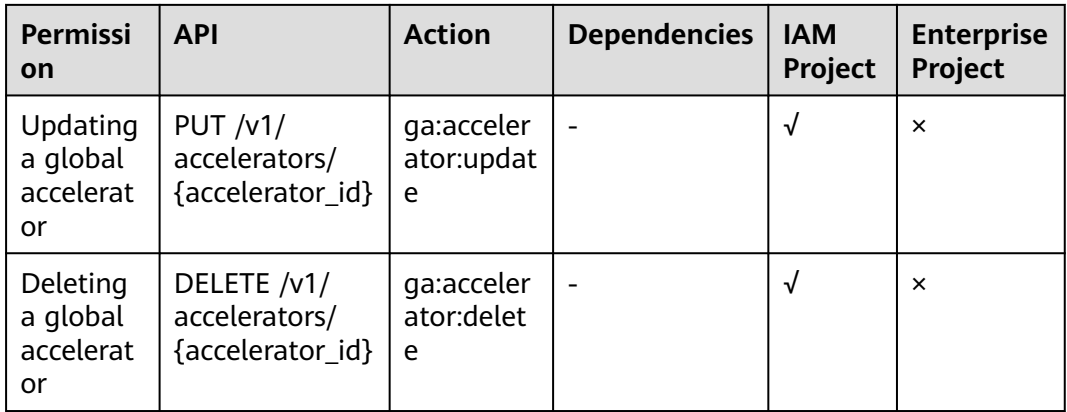

## **5.3 Listener**

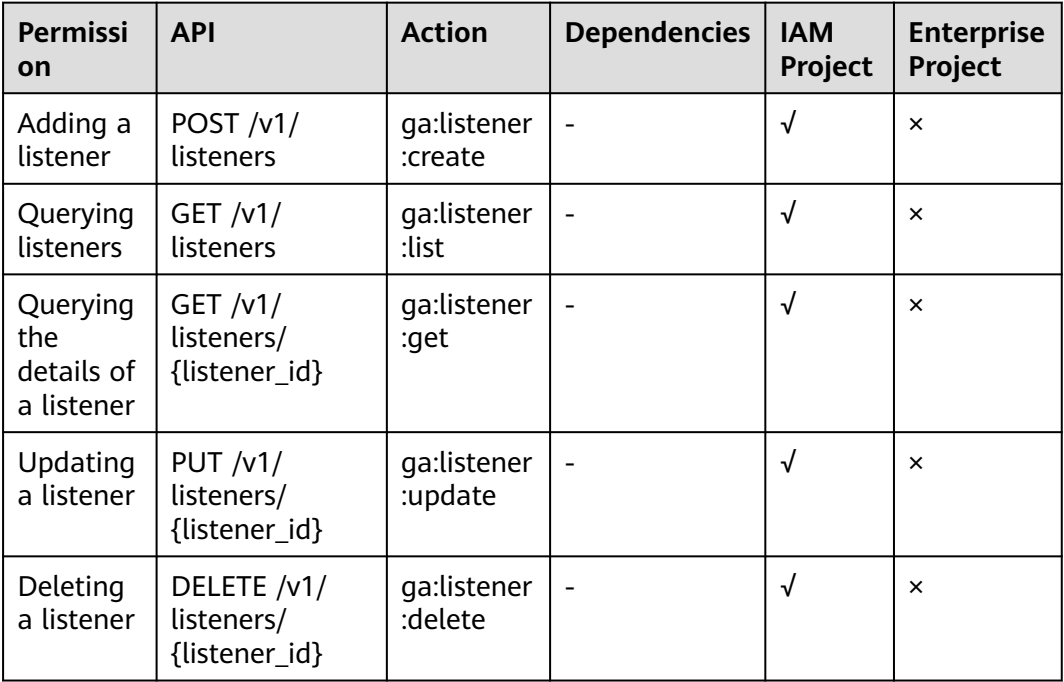

## **5.4 Endpoint Group**

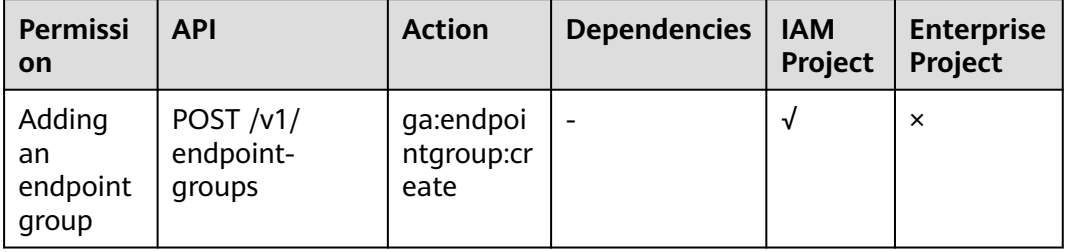

<span id="page-191-0"></span>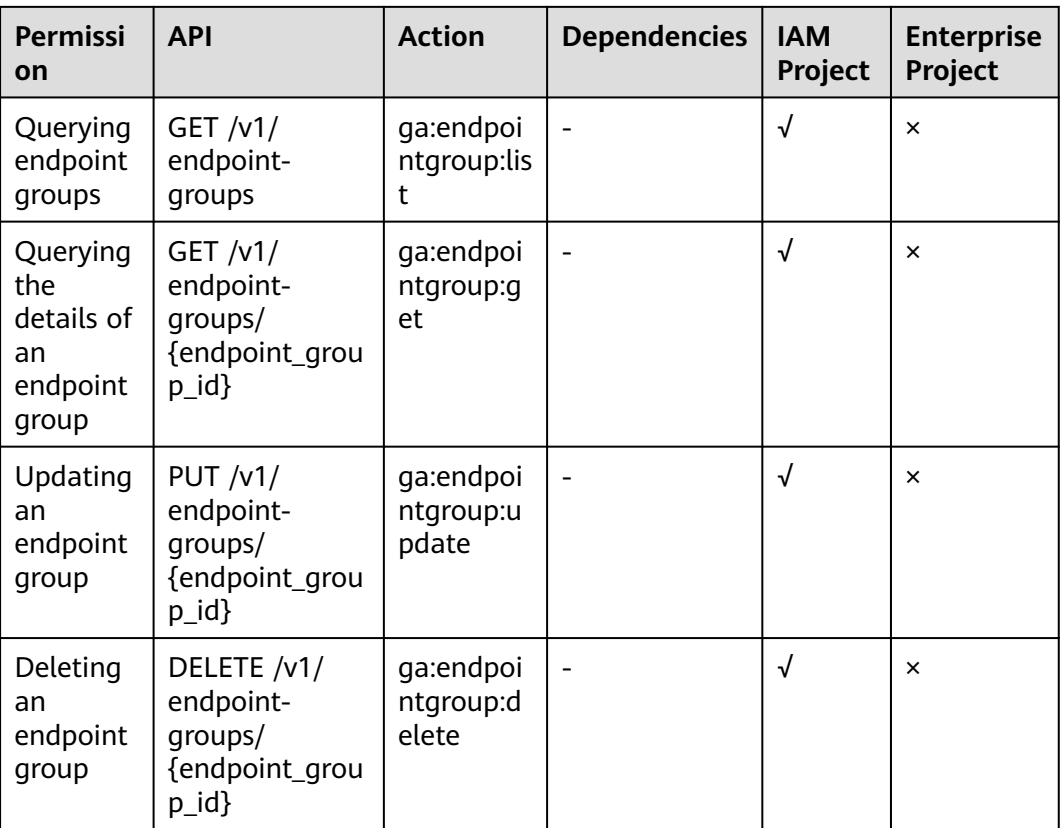

## **5.5 Endpoint**

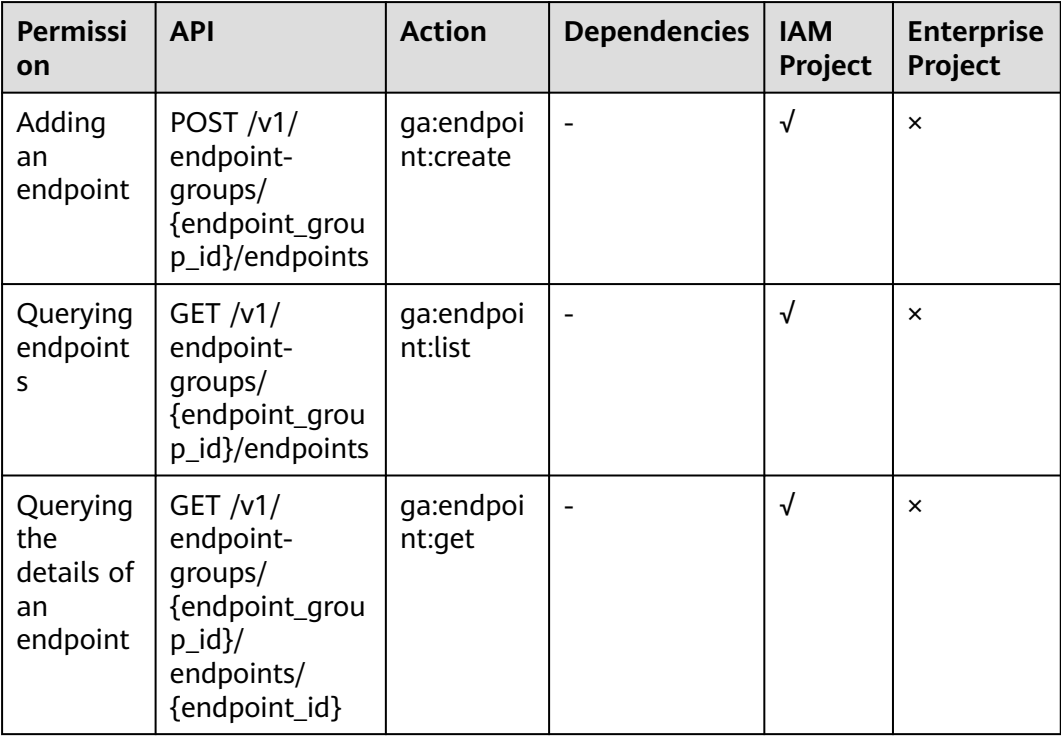

<span id="page-192-0"></span>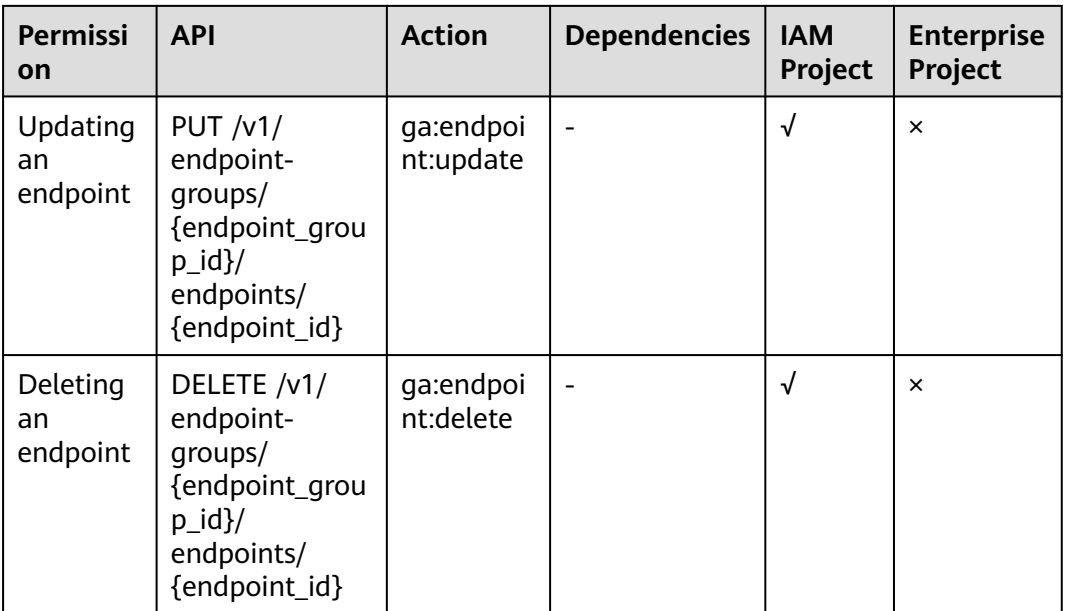

## **5.6 Health Check**

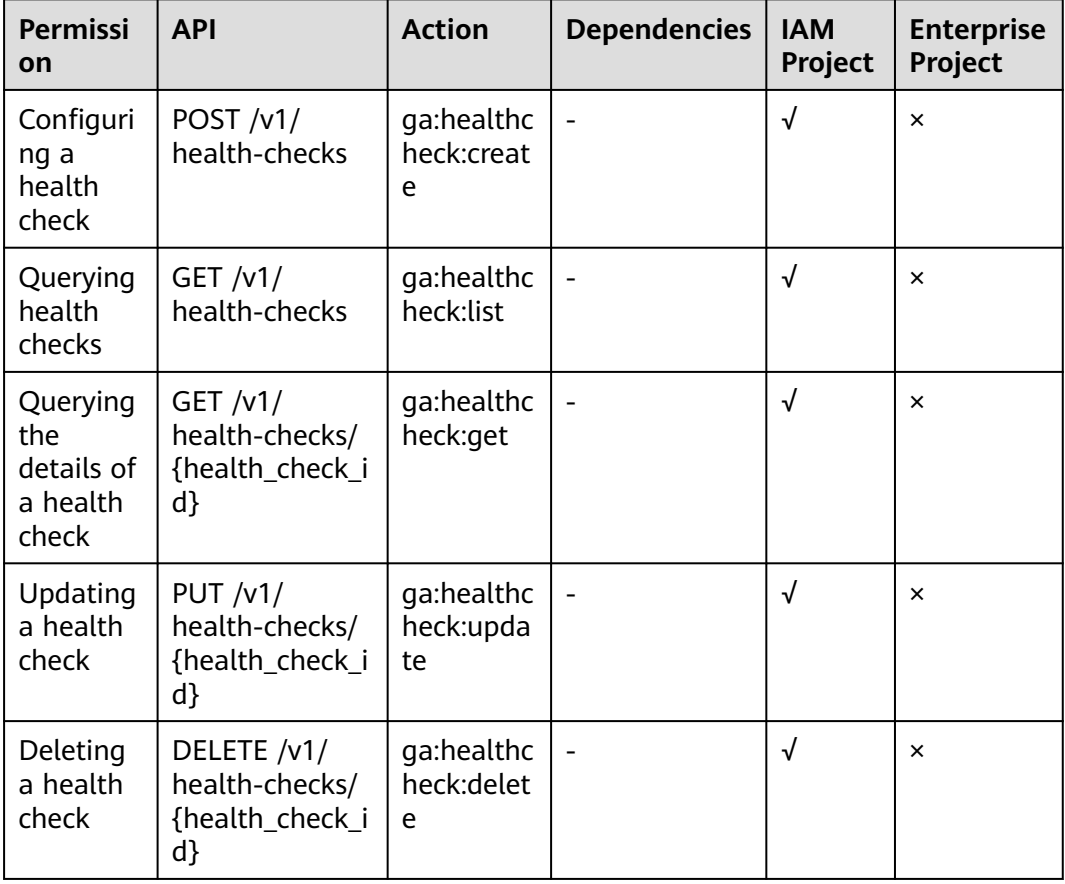

## <span id="page-193-0"></span>**5.7 IP Address Group**

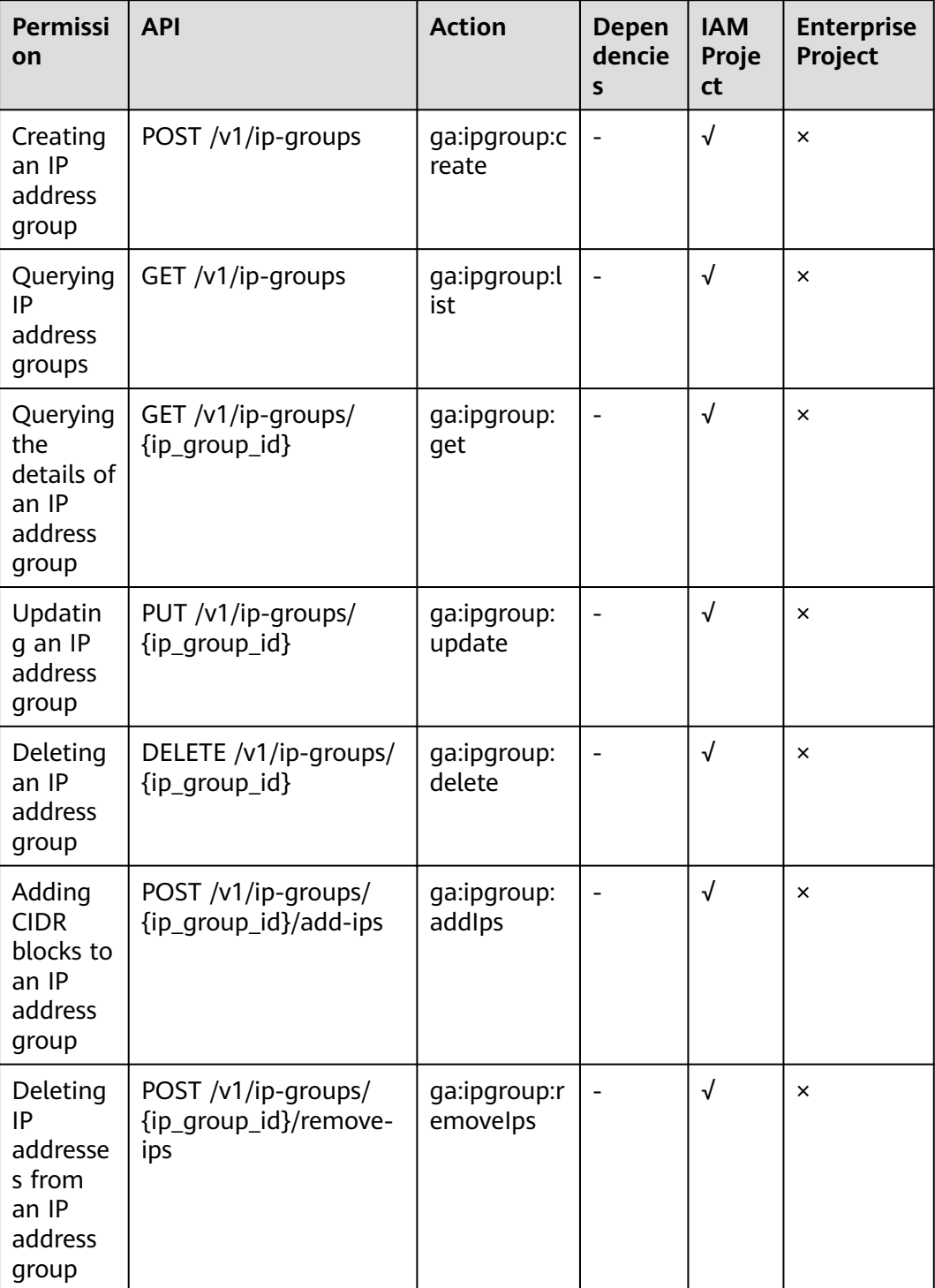

<span id="page-194-0"></span>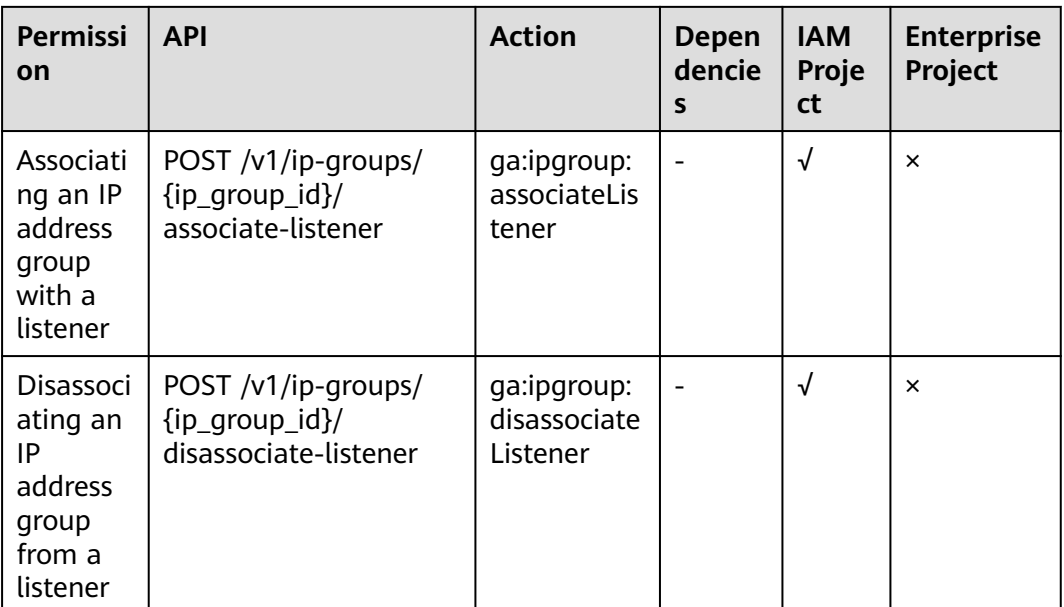

## **5.8 Tag**

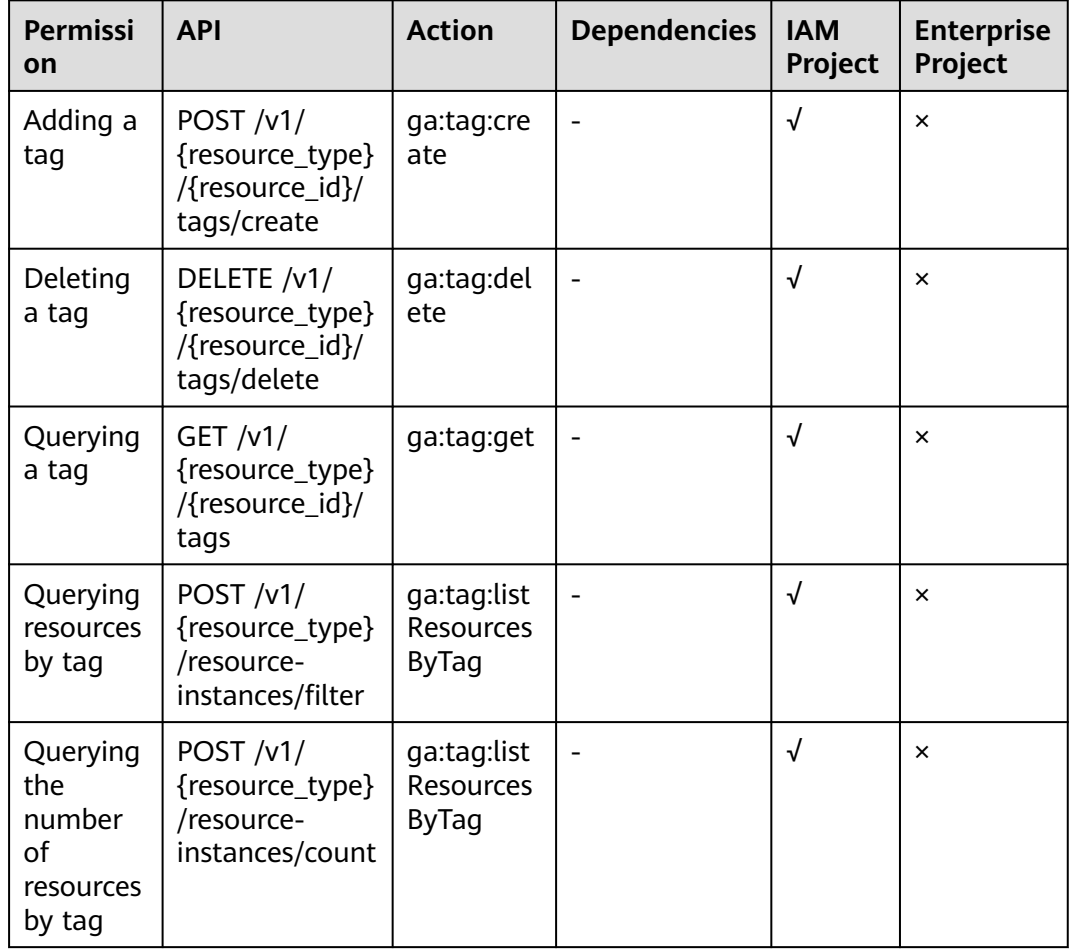

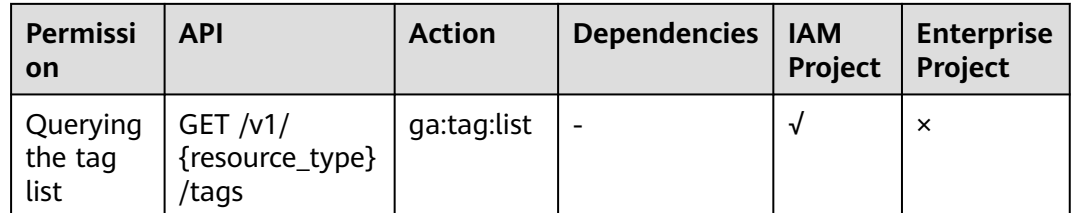

# **6 Appendix**

## **6.1 Status Code**

**Normal** 

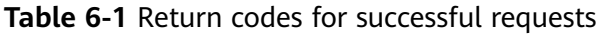

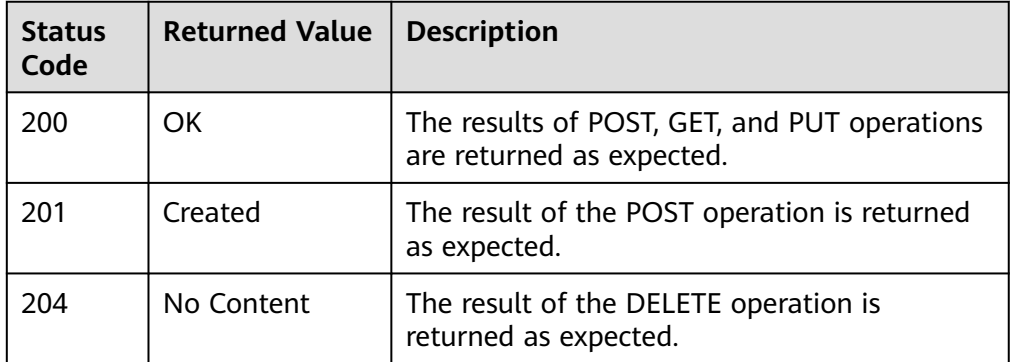

● Abnormal

**Table 6-2** Return code for failed requests

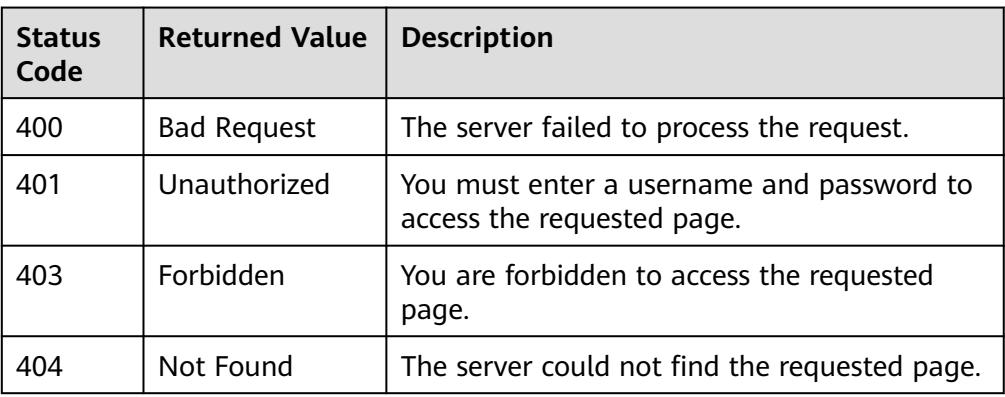

<span id="page-197-0"></span>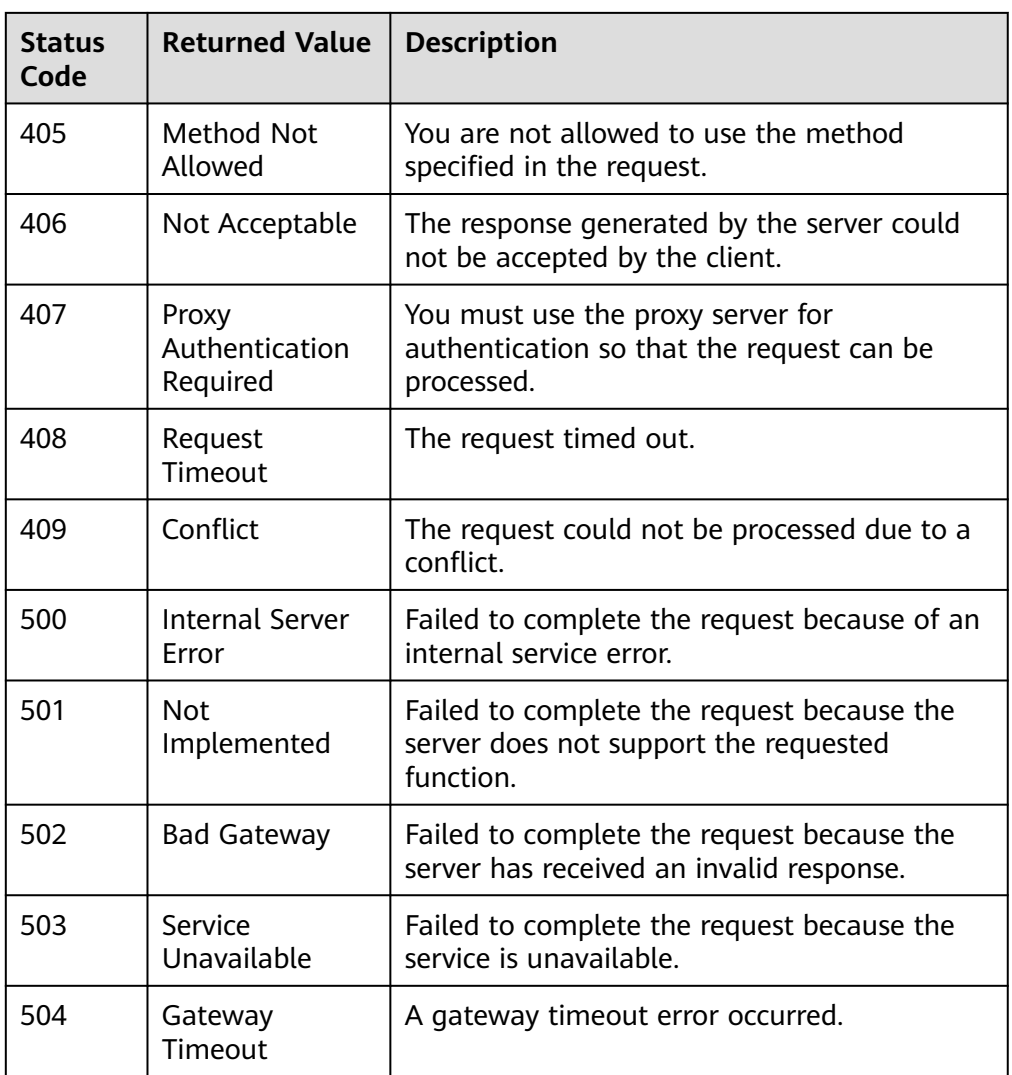

## **6.2 Error Codes**

If an error code starting with APIGW is returned after you call an API, rectify the fault by referring to the instructions provided in **[API Gateway Error Codes](https://support.huaweicloud.com/intl/en-us/devg-apisign/api-sign-errorcode.html)**.

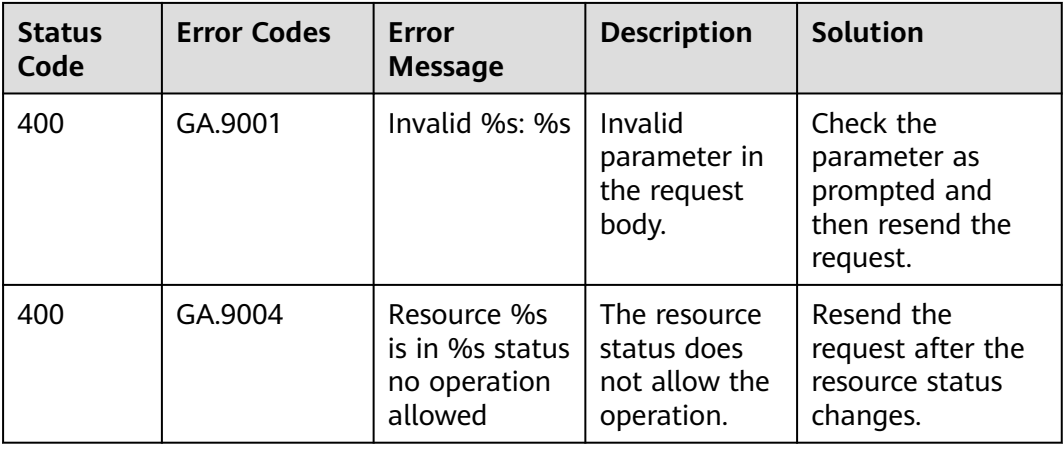

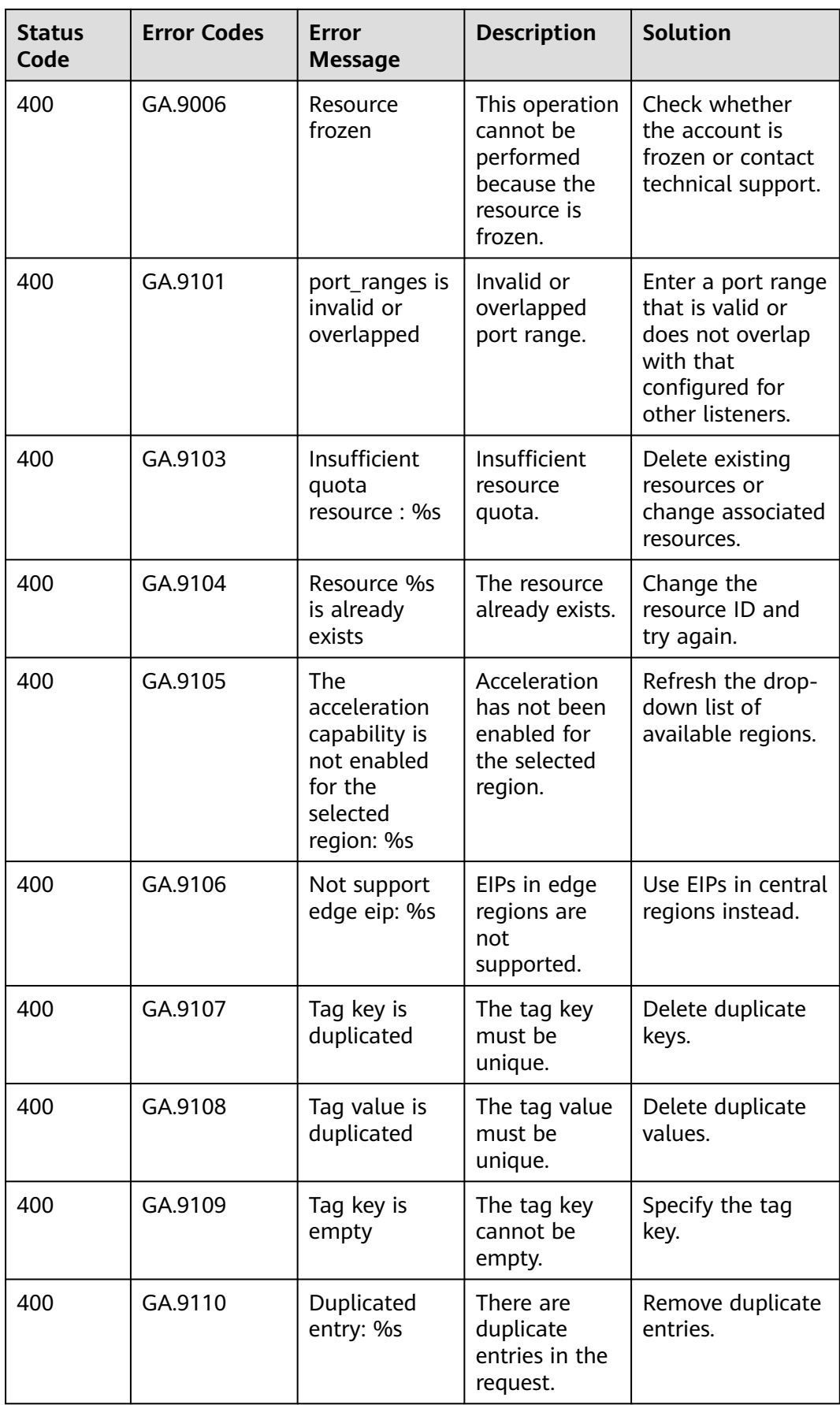

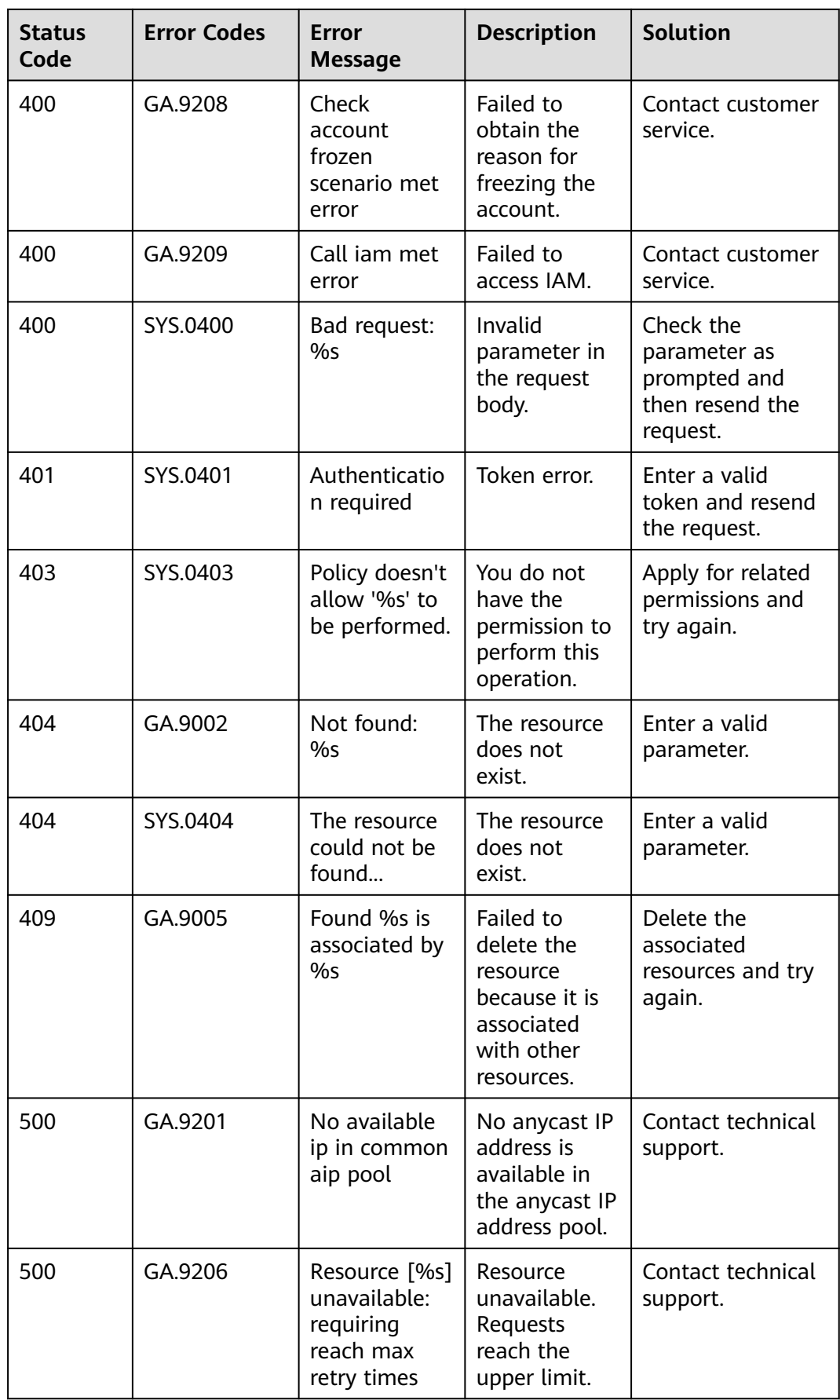

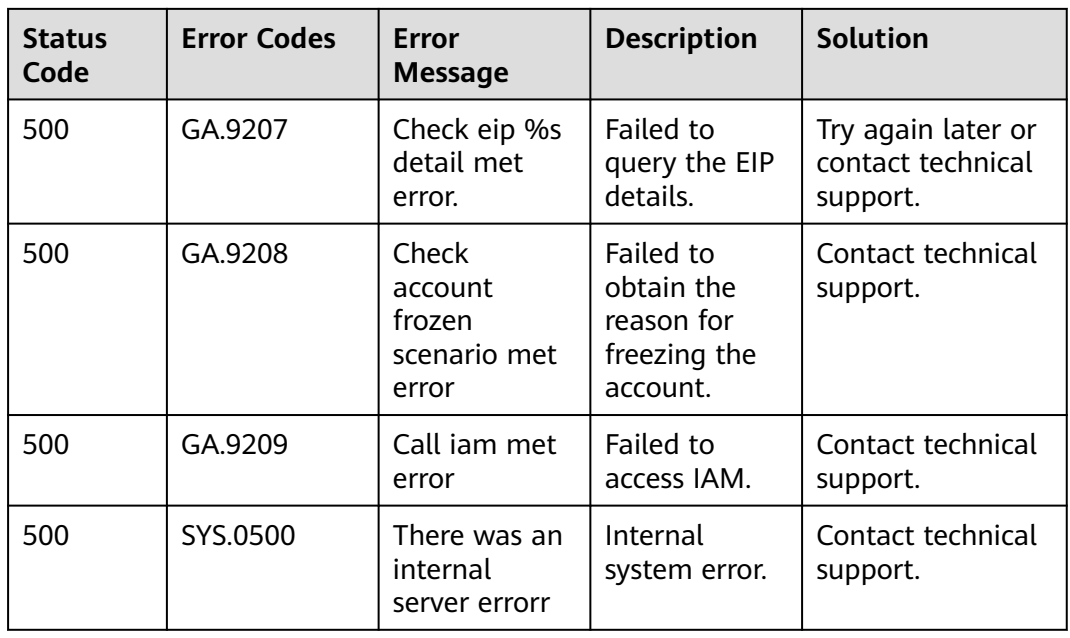

## **6.3 Obtaining a Project ID**

#### **Scenarios**

A project ID is required for some URLs. You need to obtain a project ID before you call an API. There are two methods available for you to obtain a project ID:

- **Obtain a Project ID by Calling an API**
- **[Obtain a Project ID from the Console](#page-201-0)**

#### **Obtain a Project ID by Calling an API**

You can obtain a project ID by calling the API used to **[query projects based on](https://support.huaweicloud.com/intl/en-us/api-iam/iam_06_0001.html) [specified criteria](https://support.huaweicloud.com/intl/en-us/api-iam/iam_06_0001.html)**.

The API used to obtain a project ID is **GET https://{Endpoint}/v3/projects**. {Endpoint} is the IAM endpoint that can be obtained from **[Regions and](https://developer.huaweicloud.com/intl/en-us/endpoint) [Endpoints](https://developer.huaweicloud.com/intl/en-us/endpoint)**. For details about API authentication, see **[Authentication](#page-14-0)**.

The following is an example response. The value of **id** is the project ID.

```
{
   "projects": [
      {
        "domain_id": "65382450e8f64ac0870cd180d14e684b",
         "is_domain": false,
         "parent_id": "65382450e8f64ac0870cd180d14e684b",
        "name": "project_name",
         "description": "",
         "links": {
           "next": null,
           "previous": null,
           "self": "https://www.example.com/v3/projects/a4a5d4098fb4474fa22cd05f897d6b99"
\qquad \qquad \} "id": "a4a5d4098fb4474fa22cd05f897d6b99",
         "enabled": true
```

```
 }
   ],
   "links": {
 "next": null,
 "previous": null,
      "self": "https://www.example.com/v3/projects"
   }
}
```
#### **Obtain a Project ID from the Console**

To obtain a project ID from the console, perform the following operations:

- 1. Log in to the management console.
- 2. Click the username and select **My Credentials** from the drop-down list. On the **API Credentials** page, view the project ID in the project list.

#### **Figure 6-1** Viewing the project ID

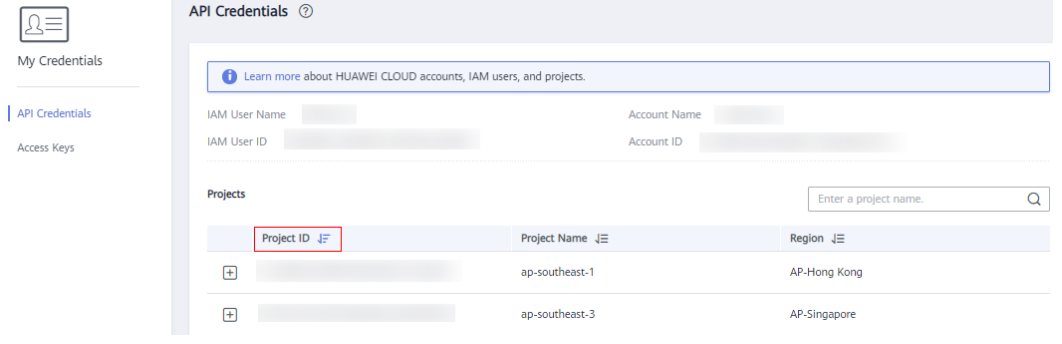

## **A Change History**

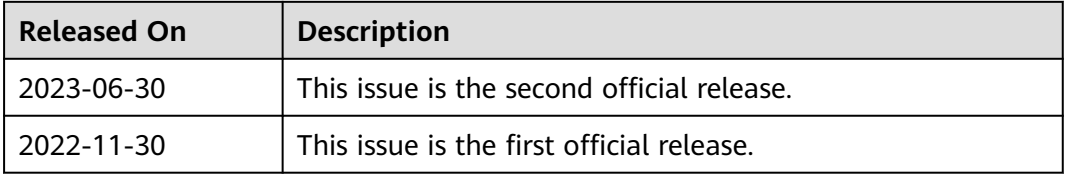